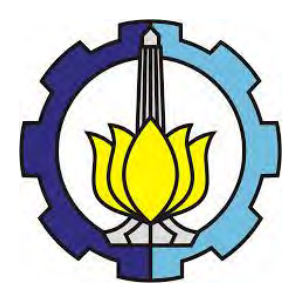

TESIS-SS2304

# **MODEL** *GENERALIZED SEASONAL AUTOREGRESSIVE INTEGRATED MOVING AVERAGE* **(GSARIMA) UNTUK PERAMALAN JUMLAH PENDERITA DEMAM BERDARAH DENGUE (DBD) DI KOTA SURABAYA**

**ASRIRAWAN NRP 1312 201 028**

**DOSEN PEMBIMBING Dr.rer.pol. HERI KUSWANTO, S.Si., M.Si**

**DOSEN CO-PEMBIMBING Dr.SUHARTONO, S.Si., M.Sc**

**PROGRAM MAGISTER JURUSAN STATISTIKA FAKULTAS MATEMATIKA DAN ILMU PENGETAHUAN ALAM INSTITUT TEKNOLOGI SEPULUH NOPEMBER SURABAYA 2014**

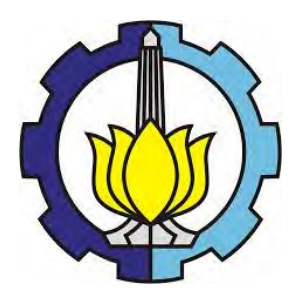

**THESIS-SS2304** 

# **GENERALIZED SEASONAL AUTOREGRESSIVE INTEGRATED MOVING AVERAGE (GSARIMA) MODELS FOR FORECASTING THE NUMBER OF DENGUE HEMORRHAGIC FEVER (DHF) PATIENTS IN SURABAYA**

**ASRIRAWAN NRP 1312 201 028**

**SUPERVISOR Dr.rer.pol. HERI KUSWANTO, S.Si., M.Si**

**CO-SUPERVISOR Dr.SUHARTONO, S.Si., M.Sc**

**PROGRAM OF MAGISTER DEPARTMENT OF STATISTICS FACULTY OF MATHEMATICS AND NATURAL SCIENCES INSTITUT OF TEKNOLOGI SEPULUH NOPEMBER SURABAYA 2014**

#### **MODEL** *GENERALIZED SEASONAL AUTOREGRESSIVE INTEGRATED MOVING AVERAGE* **(GSARIMA) UNTUK PERAMALAN JUMLAH PENDERITA DEMAM BERDARAH DENGUE (DBD) DI KOTA SURABAYA**

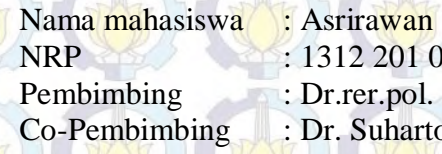

 $0.01028$ pol. Heri Kuswanto, S.Si., M.Si. hartono, S.Si., M.Sc.

#### **ABSTRAK**

Salah satu topik utama dalam kajian pemodelan peramalan deret waktu (*time series*) pada tiga dekade terakhir ini adalah peramalan data jumlahan (*count data*). Peramalan data jumlahan berbasis model stokastik masih belum banyak dilakukan dan selama ini masih menggunakan distribusi Gaussian (normal). Salah satu model stokastik dan non-Gaussian untuk peramalan data jumlahan adalah model *generalized autoregressive moving average* (GARMA). Model GARMA menghubungkan komponen ARMA dengan variabel prediktor ke transformasi parameter rata-rata dari distribusi data dengan menggunakan fungsi link (*link function*) tetapi tidak melibatkan efek nonstasioner dan musiman. Model *generalized seasonal autoregressive integrated moving average* (GSARIMA) merupakan model pengembangan dari GARMA dengan melibatkan efek nonstasioner dan musiman. Estimasi model GSARIMA menggunakan pendekatan *iteratively reweighted least square* (IRLS). Model GSARIMA diterapkan pada data simulasi dan kasus demam berdarah dengue (DBD) di kota Surabaya. Selain itu, model GSARIMA dibandingkan dengan model *seasonal autoregressive integrated moving average* (SARIMA). Hasil analisis pada data simulasi dan studi kasus menunjukkan bahwa model GSARIMA lebih baik dibanding model SARIMA dengan menggunakan nilai *AIC* dan *mean absolute relative error* MARE.

*Katakunci: Demam Berdarah Dengue, GSARIMA, IRLS, binomial negatif, SARIMA*

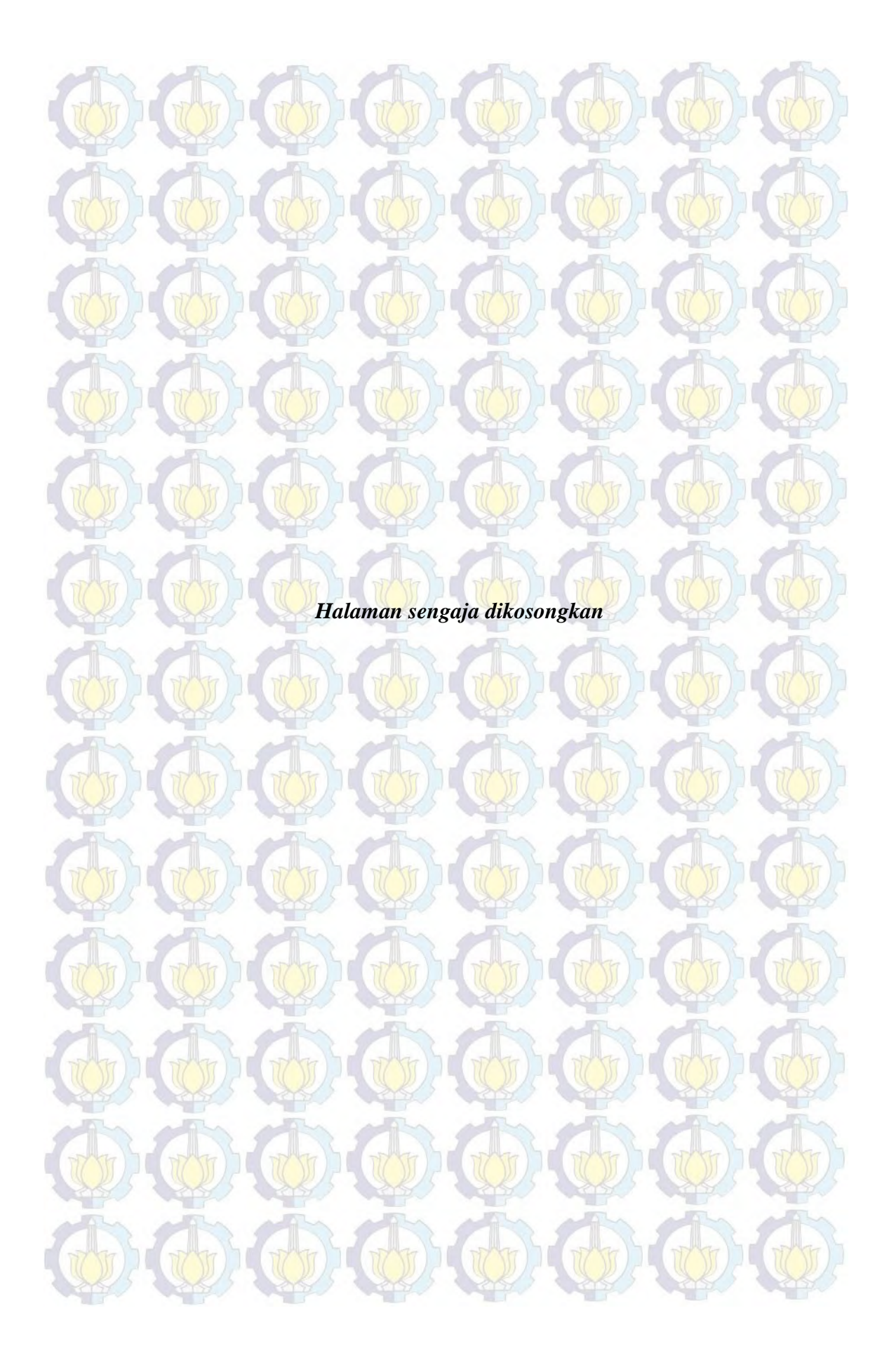

#### *GENERALIZED SEASONAL AUTOREGRESSIVE INTEGRATED MOVING AVERAGE (GSARIMA) MODELS FOR FORECASTING THE NUMBER OF PATIENTS OF DENGUE HEMORRHAGIC FEVER (DHF) PATIENTS IN SURABAYA*

*SARIMA* 

*Student name : Asrirawan NRP : 1312 201 028 Advisor : Dr.rer.pol. Heri Kuswanto, S.Si., M.Si. Co-Advisor : Dr. Suhartono, S.Si., M.Sc.* 

#### *ABSTRACT*

*One of the main topics in the study of time series forecasting models in the last three decades is count data forecasting. The forecasting of count data based on stochastic model has not been applied and its normally used Gaussian distribution. One of stochastic models for count data forecasting, which has non-Gaussian (negative binomial) distribution, is generalized autoregressive moving average (GARMA) models. GARMA models relate ARMA components and predictor variable via a transformation of mean parameters of the data distribution using a link function but these models do not consider nonstationary and seasonal effects. Generalized seasonal autoregressive integrated moving average (GSARIMA) models are an extended version of GARMA involving nonstationary and seasonal effects. The estimation of GSARIMA models could be done by an approach iteratively reweighted least square (IRLS). This paper simulates GSARIMA models and applies it to dengue hemorrhagic fever (DHF) in Surabaya. Moreover, the forecast accuracy of GSARIMA Models is compared with seasonal autoregressive integrated moving average (SARIMA) models. The results show that GSARIMA models is better than the SARIMA by using AIC and mean absolute relative error (MARE) value both simulation and DHF data.* 

*Keywords: Dengue Hemorrhagic Fever, GSARIMA, IRLS, Negative Binomial,* 

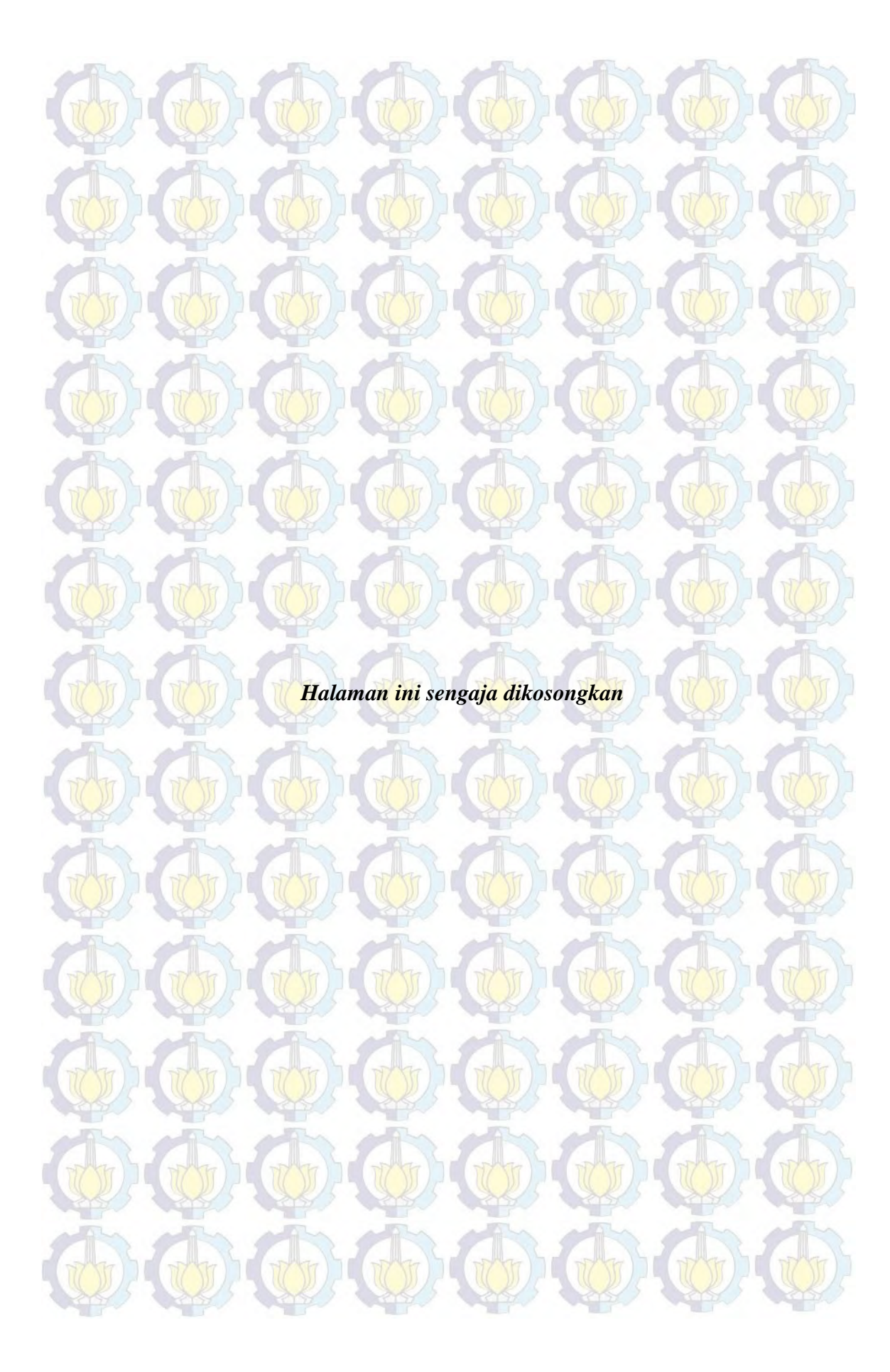

MODEL *GENERAUZED SEASONAL AUTOREGRESSIVE INTEGRATED MOVING AVERAGE* (GSARIMA) UNTUK PERAMALAN JUMLAB PENDERITA DEMAM BERDARAH DENGUE (DBD) DI KOTA SURABAYA

Tesis disusun untuk memenuhi salah satu syarat memperoleh gelar Magister Sains (M.Si) di Institut Teknologi Sepuluh Nopember oleh:

> **ASRIRAWAN** NRP 1312 201 028

> > Tanggal Ujian : 17 Juni 2014 Periode Wisuda : September 2014

Disetujui oleh:

- 1. Dr. rer. pol. Heri Kuswanto, M.Si. (Pembimbing) NIP 19820326200312 1 004
- 2. Dr. Suhartono, M.Sc. NIP 19710929 199512 1 001
- 3. Dr. Brodjol Sutijo Ulama, M.Si. (Penguji) NIP 19660125 199002 1 001
- 4. Santi Puteri Rahayu, M.Si., Ph.D. (Peoguji) NIP 19750115 199903 2 003
- NIP 19750115 199903 2 003<br>5. Dr. Irhamah, M.Si. (Penguji) NIP 19780406 2001122 002

 $\frac{1}{2}$ (Pembimbing)

书

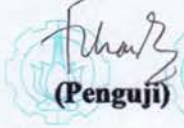

 $-$  .

Direktur Program Pascasarjana,

Prof. Dr. Ir. Adi Soeprijanto, M.T. NIP 19640405 199002 1 001

**OGRAM PASC** 

## **KATA PENGANTAR**

Segala puji bagi Allah SWT, Rabb alam semesta. Tiada sekutu bagi-Nya dan kepunyaan-Nyalah apa yang ada di langit, di bumi, dan yang ada di antara keduanya. Tidak akan terjadi suatu peristiwa kecuali atas Izin-Nya. Shalawat dan salam kami ucapkan kepada Rasulullah Muhammad shollallaahu 'alaihi wa sallam, keluarganya dan keturunannya, para sahabat dan pengikutnya yang tetap istiqomah hingga hari kiamat. Syukur Alhamdulillah, Tesis ini dengan judul:

#### **" MODEL** *GENERALIZED SEASONAL AUTOREGRESSIVE INTEGRATED MOVING AVERAGE* **(GSARIMA) UNTUK PERAMALAN JUMLAH PENDERITA DEMAM BERDARAH DENGUE (DBD) DI KOTA SURABAYA"**

Tesis ini disusun untuk memenuhi salah satu syarat memperoleh gelar Magister Sains (M. Si.) di Institut Teknologi Sepuluh Nopember (ITS) Surabaya. Penulis berharap dengan Tesis ini dapat memberi manfaat sebagai tambahan pengetahuan. Terselesaikannya Tesis ini tidak terlepas dari dukungan dan bantuan berbagai pihak. Oleh karena itu, pada kesempatan kali ini ucapan terima kasih penulis sampaikan kepada:

- 1. Bapak Dr. Mashuri, M.Si., selaku Ketua Jurusan Statistika ITS beserta stafnya.
- 2. Ibunda Hj. Indarwati dan (Alm) H. Lansang tercinta, yang senantiasa memberikan dukungan, doa dan semangat tanpa lelah disetiap langkah penulis, kakakku (Alm) Hj. Hartati, Hj. Naspati, Nurhariza, Jusnaedi, Jumadil Awal, Santi Darmayanti, dan Sainal yang senantiasa memberikan inspirasi beserta doa yang tiada hentinya bagi penulis.
- 3. Ibu Wibawati, S.Si., M.Si., selaku dosen wali yang selalu mengarahkan penulis disetiap semester. Terima kasih atas perhatian dan pengarahan yang telah diberikan selama penulis berada dalam proses perkuliahan.
- 4. Bapak rer. pol. Heri Kuswanto, M.Si., Ph.D. dan Bapak Dr. Suhartono, S.Si., M.Sc., selaku dosen pembimbing yang senantiasa membimbing serta mengarahkan penulis dalam menyelesaikan Tesis ini. Terima kasih atas ilmu

yang telah diberikan, waktu yang telah diluangkan serta kesabaran dalam membimbing penulis.

- 5. Bapak Dr. Brodjol S.U., M.Si., Ibu Santi Putri, Ph. D., dan Ibu Dr. irhamah, M. Si., selaku tim dosen penguji tesis yang telah memberikan saran dan masukan kepada penulis untuk kesempurnaan tesis ini.
- 6. Bapak Dr. Suhartono, M.Sc., selaku Koordinator Program Studi S2 Statistika yang senantiasa memberikan arahan dan bimbingan Mahasiswa Pascasarjana.
- 7. Teman-teman seperjuangan S2 Statistika ITS angkatan 2012 kelas A dan B. Terima kasih atas kebersamaannya selama ini. Terkhusus buat Ka Yuli, Ka Arni, Ka Dila, Yudi, Adi, Mas Wason, Ung, teman-teman badmintonan. Teman-teman R6, Ka Ais, Ka ummu, Ka Agus, Ka Alam, Fajar dan Zule.

Akhir kata, semoga segala kebaikan yang telah diberikan kepada penulis dibalas oleh Allah Subhanahu wa Ta'ala dengan amal jariyah, dan semoga tesis ini dapat memberikan manfaat yang maksimal kepada segenap pembacanya.

Surabaya, Juli 2014

Penulis

# DAFTAR ISI

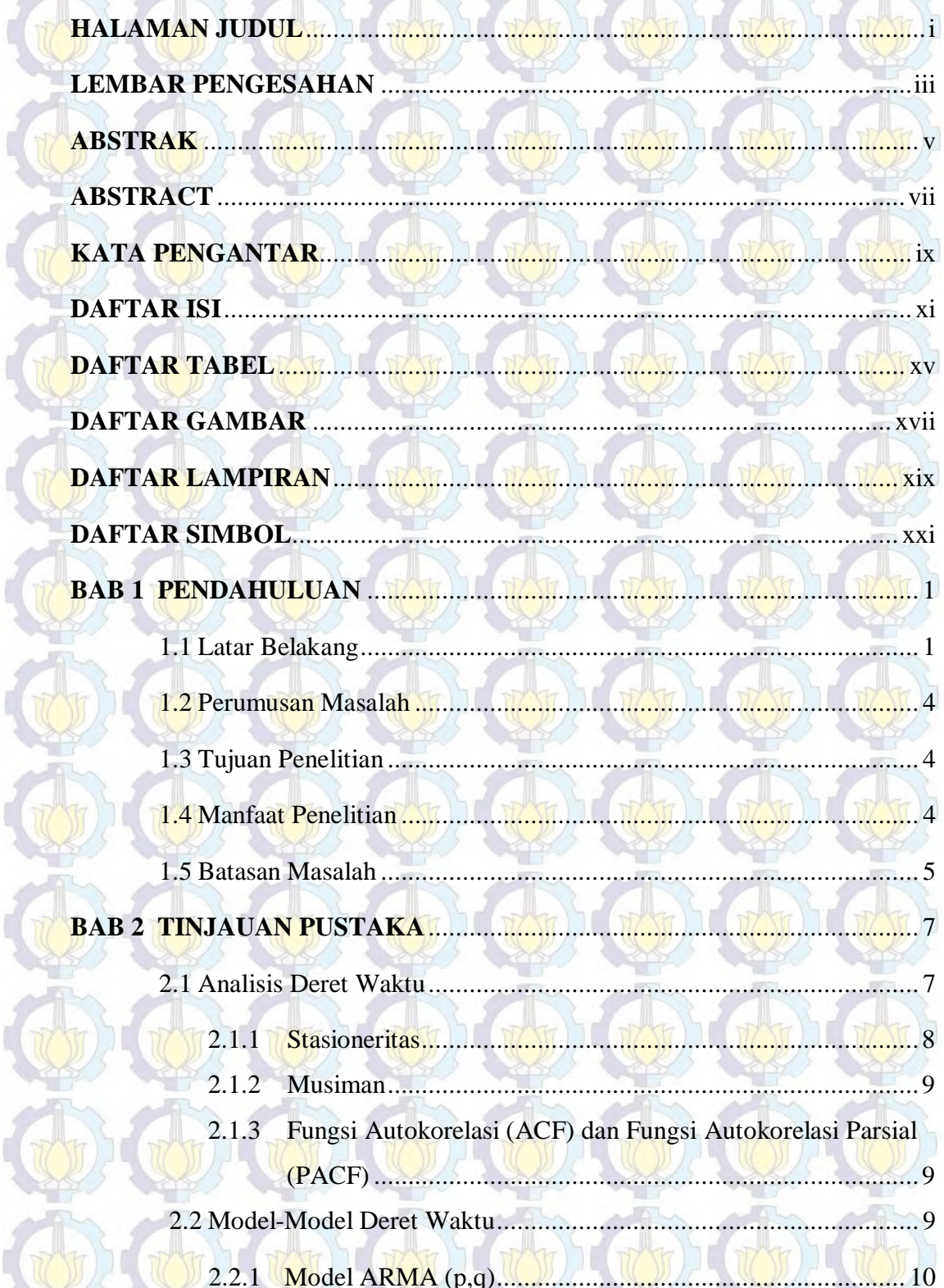

**THE REAL** 

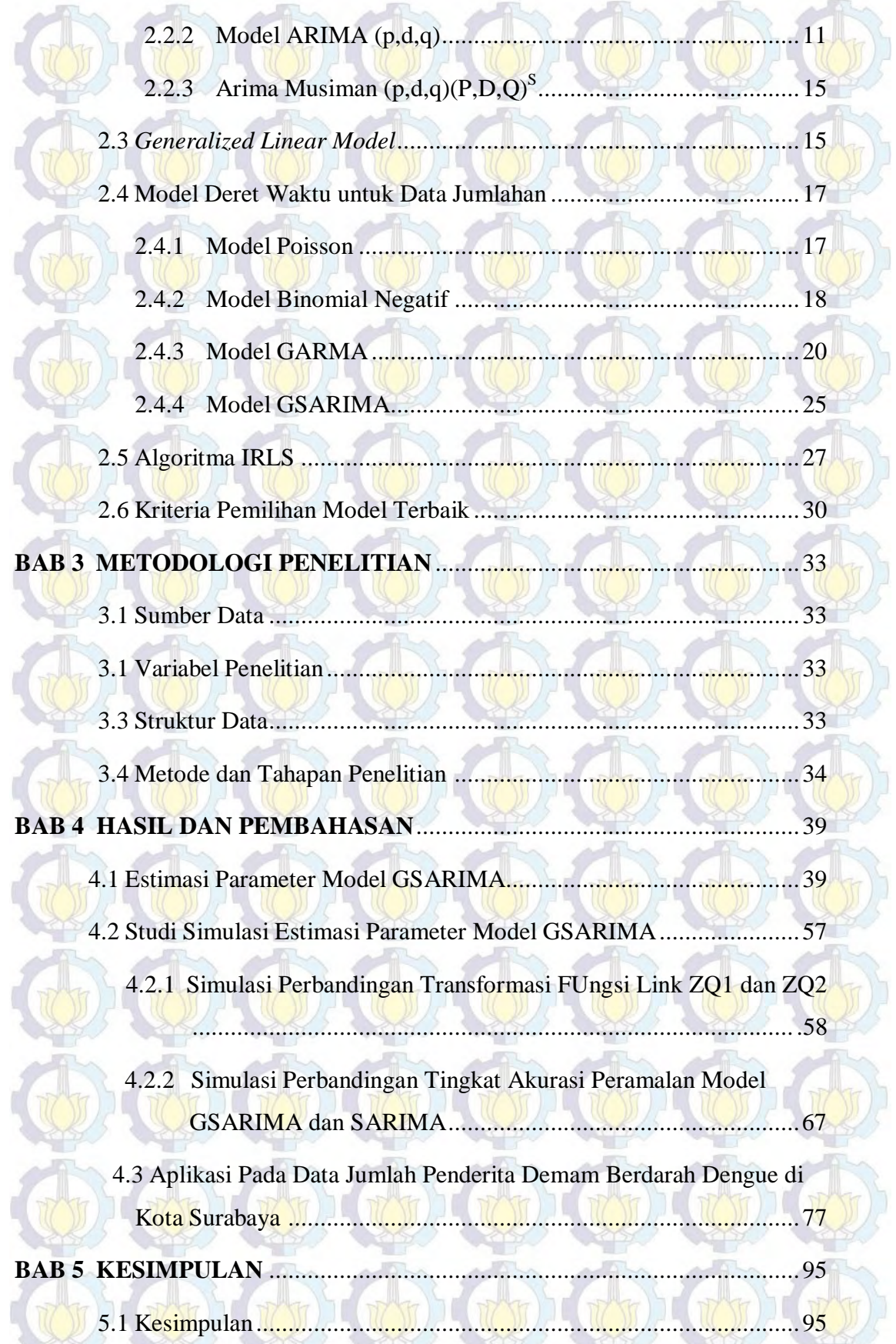

W

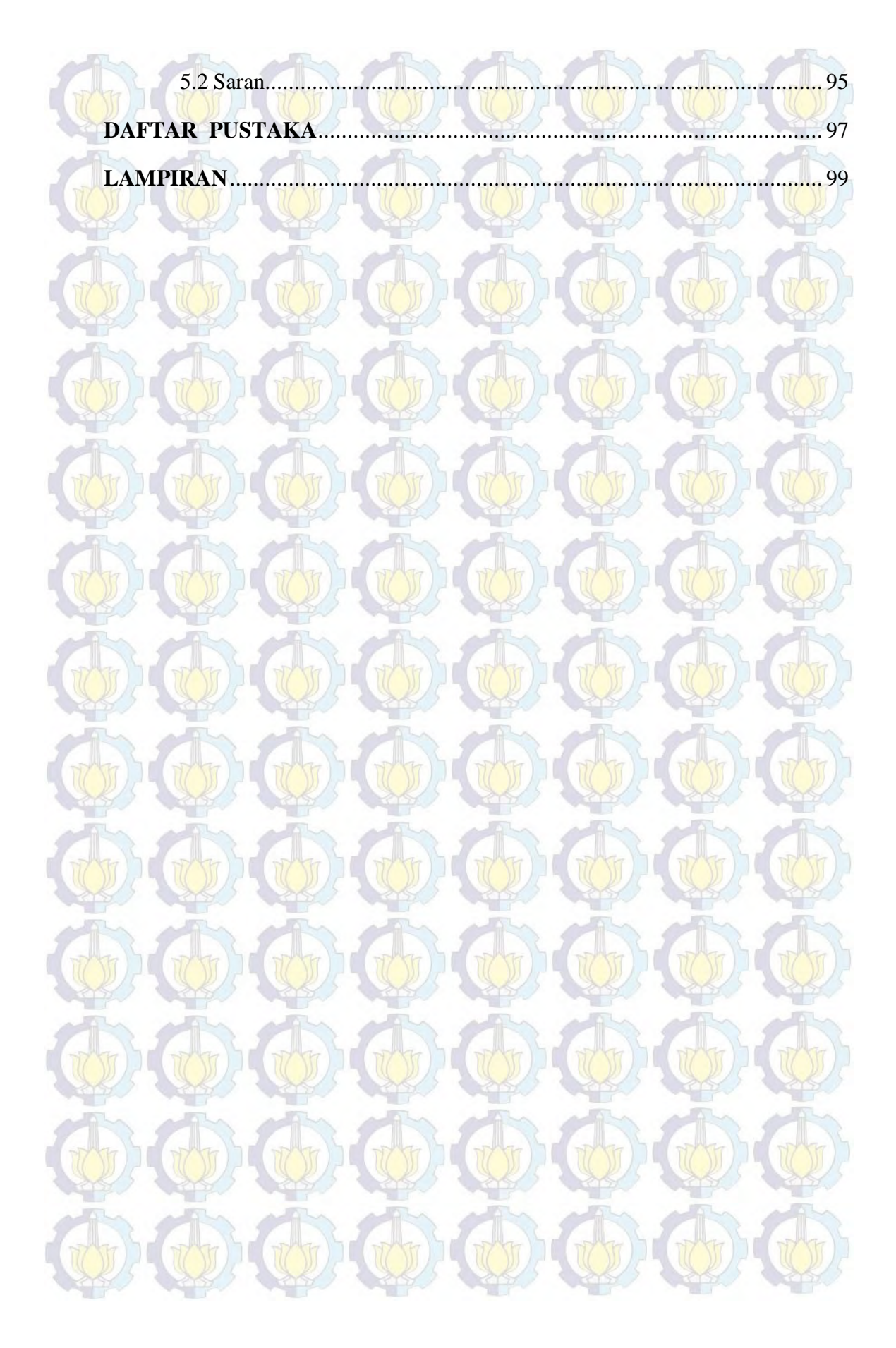

*Halaman ini sengaja dikosongkan* 

# **DAFTAR GAMBAR**

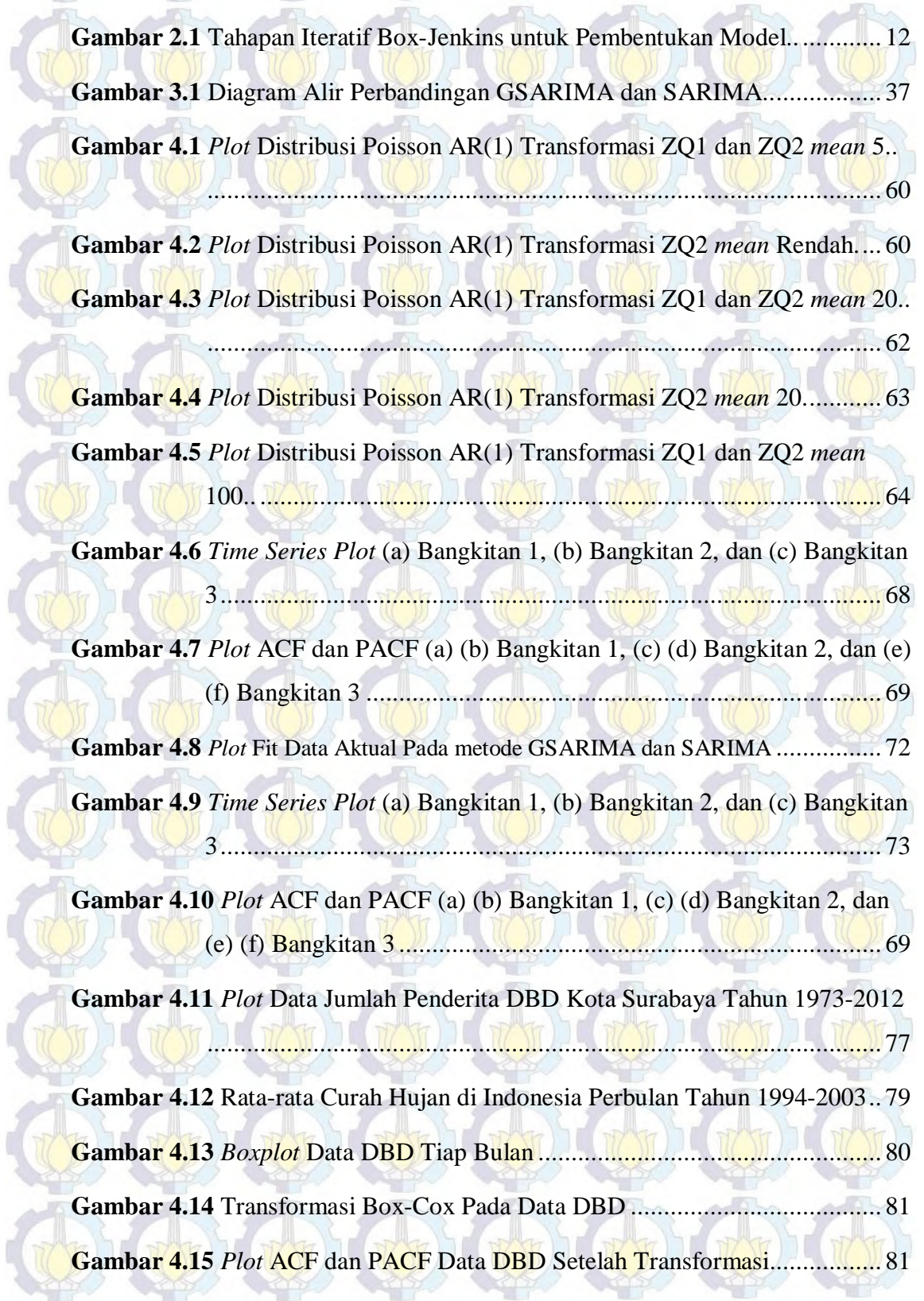

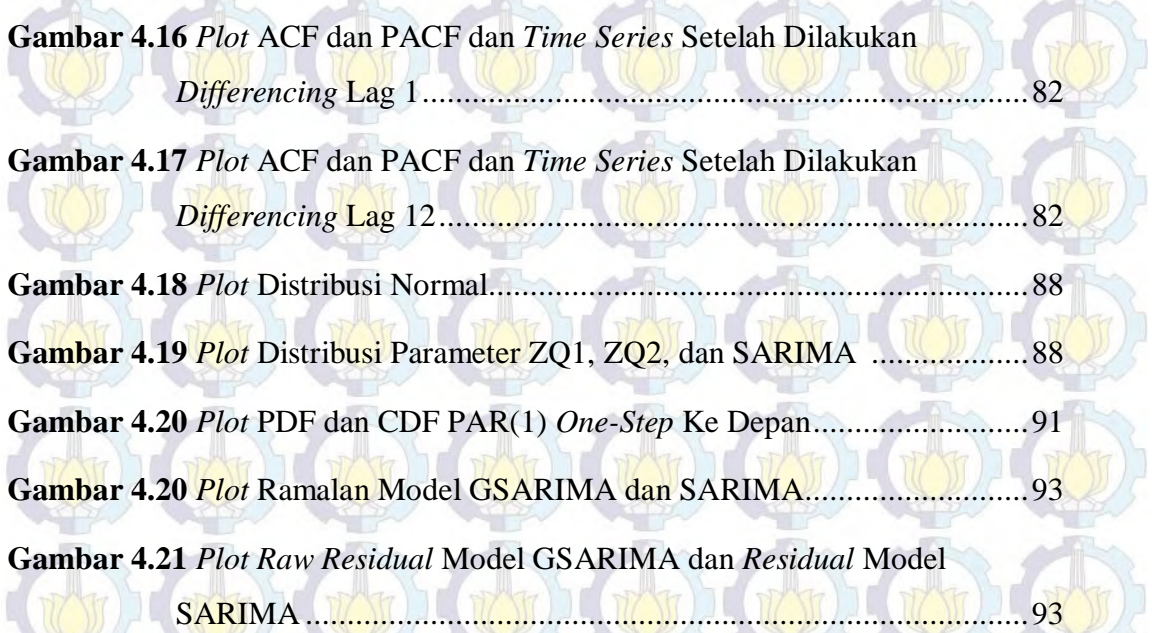

# **DAFTAR SIMBOL**

 $\sim 0$ 

 $\overline{\Delta}$ 

**MAX** 

 $\sqrt{2}$ 

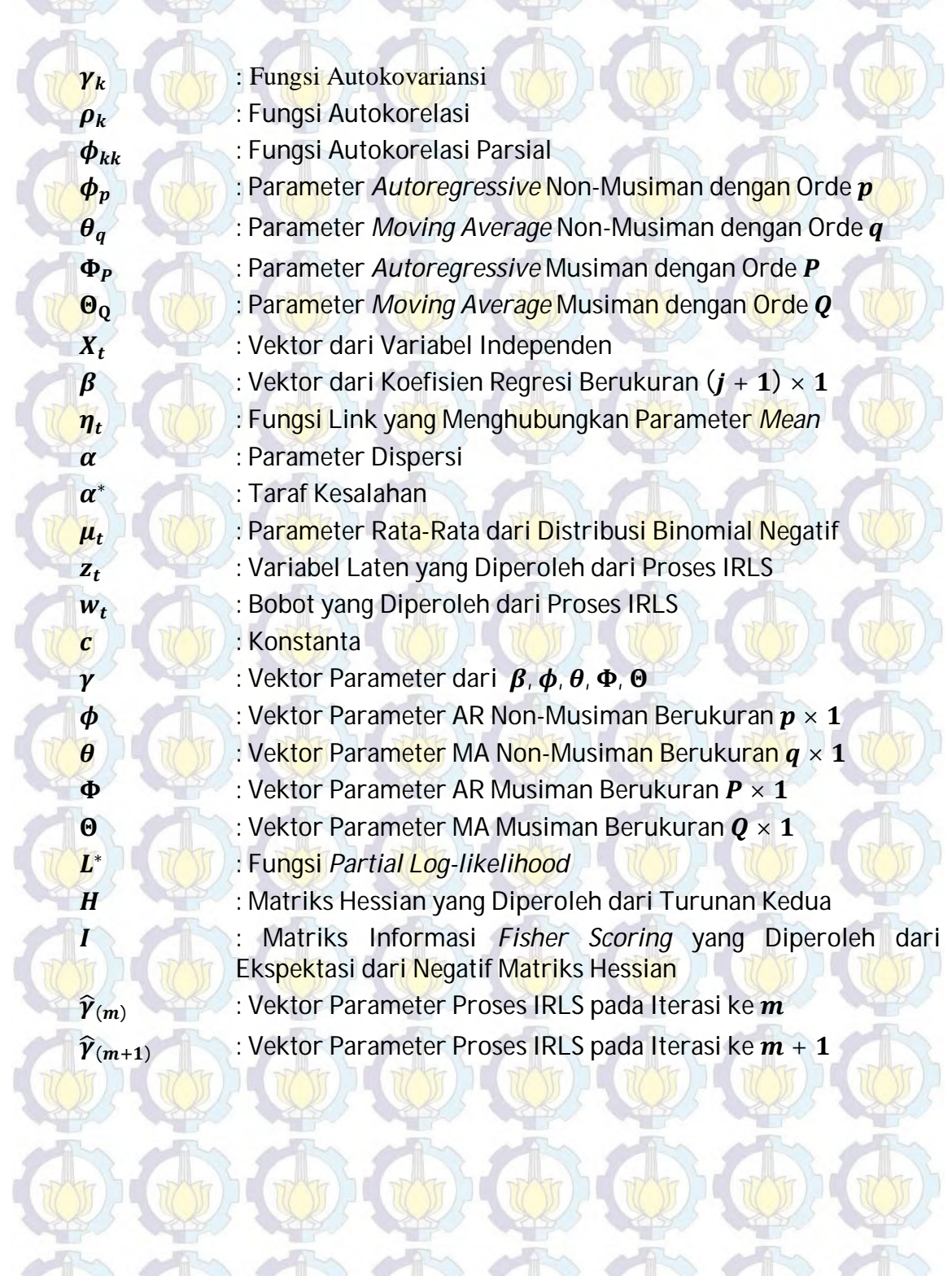

*Halaman ini sengaja dikosongkan* 

# **DAFTAR TABEL**

**Tabel 3.1** Struktur Data Penelitian Jumlah Penderita DBD di kota Surabaya ..... 33 **Tabel 4.1** Simulasi Data Perbandingan Bentuk Distribusi Poisson AR (1) dengan Transformasi Fungsi Link ZQ1 dan ZQ2 *mean* 5 . ............................. 59 **Tabel 4.2** Simulasi Data Perbandingan Bentuk Distribusi Poisson AR (1) dengan Transformasi Fungsi Link ZQ1 dan ZQ2 *mean* 20 ............................. 61 **Tabel 4.3** Tabel 4.2 Simulasi Data Perbandingan Bentuk Distribusi Poisson AR (1) dengan Transformasi Fungsi Link ZQ1 dan ZQ2 *mean* 100 . ........ 63 **Tabel 4.4** Simulasi Perbandingan Estimasi Fungsi Link ZQ1 dan ZQ2 dengan Menggunakan Model Poisson AR (1) pada  $\exp(\beta_0) = 5, c = 0,1; c = 0)$ 1,0 dan ߶<sup>ଵ</sup> = 0,5............................................................................... 65

**Tabel 4.5** Simulasi Perbandingan Estimasi Fungsi Link ZQ1 dan ZQ2 dengan Menggunakan Model Poisson AR (1) pada  $\exp(\beta_0) = 100$ ,  $c =$ 0,1 ; ܿ = 0,5; ܿ = 1,0 dan ߶<sup>ଵ</sup> = 0,5................................................... 66

**Tabel 4.6** Simulasi Perbandingan Estimasi Fungsi Link ZQ1 dan ZQ2 dengan  $M$ enggunakan Model Poisson AR (1) pada exp $(\beta_0)$  = 100,  $c$  =

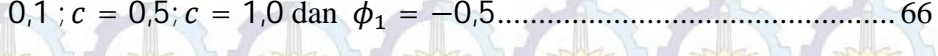

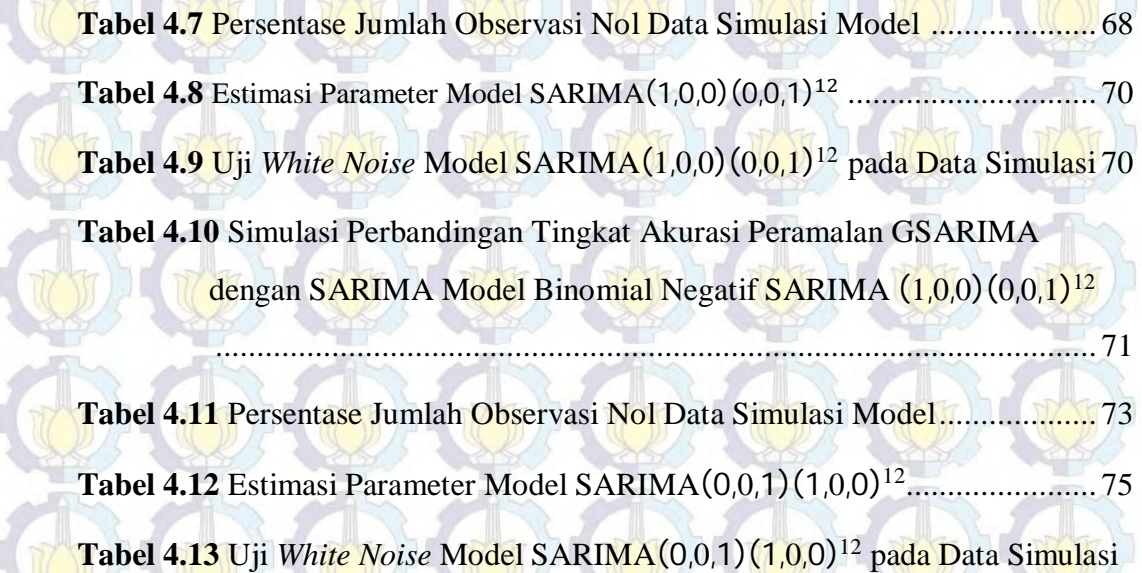

.......................................................................................................... 75

**Tabel 4.14** Simulasi Perbandingan Tingkat Akurasi Peramalan GSARIMA dengan SARIMA Model Binomial Negatif SARIMA (1,0,0)(0,0,1)<sup>12</sup>76

**Tabel 4.15** *Mean* dan *Standard Deviation* Jumlah Penderita DBD Setiap Bulan.. .......................................................................................................... 75

**Tabel 4.16** Estimasi dan uji Signifikansi Parameter Model SARIMA Dugaan.... 83 **Tabel 4.17** Uji *White Noise* Model SARIMA Dugaan ........................................ 84

**Tabel 4.17** (*Lanjutan*) Uji *White Noise* Model SARIMA Dugaan....................... 85 **Tabel 4.18** Uji Residual Berdistribusi Normal Model SARIMA Dugaan ............ 85

**Tabel 4.19** *Dummy Outlier* Hasil Deteksi *Outlier* pada Model SARIMA Residual

**Tabel 4.20** Kriteria Pemilihan Model Terbaik SARIMA .................................... 86 **Tabel 4.21** Estimasi Parameter Model Binomial Negatif GSARIMA

Menggunakan Transformasi ZQ1 dan ZQ2 ........................................ 88

.......................................................................................................... 86

**Tabel 4.22** Perbandingan Nilai Data Peramalan DBD GSARIMA dan SARIMA

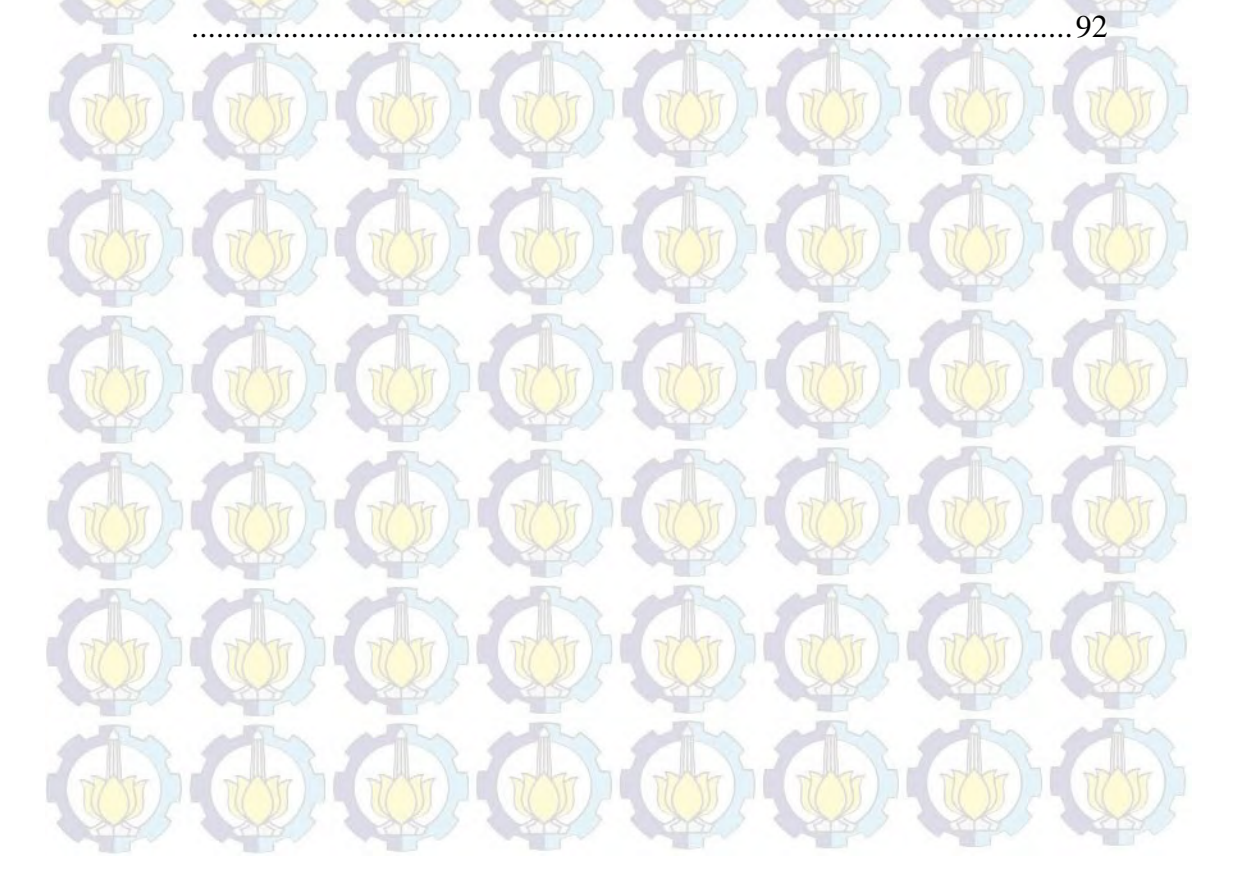

# **BAB 1 PENDAHULUAN**

#### **1.1. Latar Belakang**

Peramalan data jumlahan (*count data*) merupakan salah satu topik utama dalam kajian pemodelan peramalan deret waktu (*time series*). Hal ini telah berkembang dalam kurun waktu tiga dekade terakhir ini. Hal ini juga seperti yang telah diuraikan oleh Gooijer dan Hyndman (2006) yang telah melakukan kajian literatur berkaitan dengan perkembangan peramalan deret waktu dalam kurun waktu 25 tahun, yaitu mulai 1982 sampai dengan 2005, berdasarkan 940 makalah pada jurnal-jurnal bidang peramalan. Gooijer dan Hyndman menyatakan bahwa kajian tentang peramalan data jumlahan yang berbasis model stokastik masih belum banyak dilakukan oleh para peneliti bidang peramalan.

Perkembangan model peramalan data jumlahan banyak didasari oleh metode *single exponential smoothing* (SES), diantaranya peramalan data permintaan berselang (*intermittent demand forecasting*) seperti yang ditunjukkan oleh Taunter dan Sani (2009). Croston (1972) menunjukkan bahwa metode SES dapat menghasilkan estimasi yang bias khususnya pada kasus peramalan tingkat stok barang yang berlebihan. Croston (1972) mengembangkan sebuah metode baru berdasarkan SES untuk meramalkan data deret waktu yang tidak mengandung nilai nol. Willeiman, Smart, Shockor, dan Desautels (1994) membandingkan metode Croston dengan SES dan menemukan bahwa metode Croston lebih *robust*, meskipun hasilnya didasarkan pada nilai MAPEs yang seringkali tidak mampu mendefinisikan data-data jumlahan yang mengandung nilai nol. Hal ini juga telah ditunjukkan oleh Johnston dan Boylan (1996). Willeiman, Smart, dan Schwarz (2004) mengemukakan sebuah metode *bootsrap* untuk data permintaan berselang. Willeiman *et al*. (2004) menemukan bahwa metode *bootsrap* lebih akurat dibandingkan metode Croston ataupun SES.

Grunwald, Hyndman, Tedesco, dan Tweedie (2000) telah mensurvei banyak model-model stokastik untuk data deret waktu jumlahan. Grunwald *et al*. menggunakan model AR(1) sebagai acuan untuk membandingkan beberapa

pendekatan metode dan menyatakan bahwa model yang sesuai adalah model yang dinyatakan oleh Brannas (1995). Brannas mengasumsikan bahwa data deret waktu jumlahan yang mengikuti distribusi Poisson dengan *mean* bergantung pada suatu proses autokorelasi. *Integer-valued* MA merupakan salah satu metode alternatif yang telah digunakan oleh Brannas, Hellstrom, dan Nordstrom (2002).

Peramalan data jumlahan dengan pendekatan Gaussian (normal) telah dilakukan oleh direktorat Kampanye Anti Malaria, Menteri Kesehatan di Sri Lanka. Model yang digunakan adalah *multiplicative seasonal autoregressive integrated moving average* (SARIMA) yang mengasumsikan bahwa transformasi logaritma yang digunakan adalah transformasi pendekatan distribusi Gaussian yang diaplikasikan pada data malaria bulanan. Pendekatan ini juga telah dilakukan oleh Hu, Tong, Mengersen, dan Connell (2007). Hu *et al*. membandingkan antara model Poisson deret waktu dengan model SARIMA pada kasus variabilitas cuaca dari *cryptosporidiosis*. Namun, transformasi logaritma (transformasi *Box-Cox*) tidak dapat digunakan jika terdapat data yang bernilai nol atau memiliki nilai ratarata taksiran rendah (King, 1998).

King (1998) mengemukakan bahwa untuk mengatasi masalah data jumlahan yang memiliki nilai nol atau mempunyai rata-rata taksiran yang rendah, sebuah konstanta dapat ditambahkan pada data. Akan tetapi, model Gaussian dengan transformasi data dari proses penambahan data tersebut tetap menghasilkan prediksi distribusi yang tidak tepat. Salah satu pendekatan yang tepat adalah model diasumsikan mengikuti distribusi binomial negatif (non-Gaussian). Hal ini juga ditunjukkan oleh Teklehaimanot, Schwartz, Teklehaimanot, dan Lipsitch  $(2004).$ 

Yu, Chen, dan Wen (2002) mengemukakan bahwa ada dua pendekatan yang sering digunakan untuk memodelkan data deret waktu non-Gaussian. Pendekatan pertama adalah menggunakan kombinasi linier pada variabel acak distribusi non-Gaussian dan pendekatan yang kedua adalah mentransformasi data deret waktu Gaussian kedalam distribusi marginal yang lebih spesifik sehingga mampu digunakan untuk pendekatan non-Gaussian. Hal ini juga digunakan oleh Benjamin, Rigby, dan Stasinopoulos (2003). Benjamin *et al*. mengembangkan model stokastik untuk data-data yang mengikuti distribusi non-Gaussian seperti distribusi Poisson dan binomial negatif. Model tersebut adalah model *generalized autoregressive moving average* (GARMA).

Model GARMA menghubungkan komponen ARMA dengan variabel prediktor ke transformasi parameter rata-rata dari distribusi data dengan menggunakan fungsi link (*link function*). Fungsi link ini digunakan untuk memastikan bahwa distribusi data tetap dalam domain bilangan riil positif, sehingga memiliki ketepatan prediksi yang lebih akurat. Model GARMA sangat fleksibel untuk memodelkan data jumlahan dengan struktur *autoregressive* dan atau *moving average*. Akan tetapi, hanya dapat diaplikasikan pada data yang dianggap stasioner dan tidak musiman. Benjamin *et al*. (2003) menggunakan pendekatan *iteratively reweighted least square* (IRLS) untuk mengestimasi parameter-parameter model GARMA.

Briet, Amerasinghe, dan Vounatsou (2013) mengembangkan suatu model *generalized seasonal autoregressive integrated moving average* (GSARIMA) dengan melibatkan efek musiman dan order *differencing* yang diterapkan pada data malaria di Sri Lanka. Briet *et al*. menggunakan satu variabel prediktor, yaitu curah hujan (*rainfall*) dan mengasumsikan bahwa data malari mengikuti distribusi binomial negatif karena datanya berada pada domain diskrit dan merupakan bilangan bulat positif serta telah dibuktikan bahwa terjadi kasus overdispersi.

Briet *et al*. (2013) mengidentifikasi beberapa model yang sesuai, diantaranya model GSARIMA dan *generalized autoregressive integrated moving average* (GARIMA) yang tidak memasukkan efek musiman. Model-model tersebut diestimasi menggunakan pendekatan bayesian dan menghasilkan bahwa model GSARIMA lebih baik dibandingkan dengan model GARIMA dengan menggunakan kriteria *deviance information criterion* (DIC) meskipun kedua model tersebut belum mampu memprediksi secara tepat distribusi residualnya.

Salah satu kasus yang mempunyai pola data musiman adalah data jumlah penderita Demam Berdarah Dengue (DBD) yang telah diteliti oleh Garbhi, Quenel, dan Marrama (2011). Garbhi *et al*. (2011) menggunakan model SARIMA untuk memodelkan kasus Demam Berdarah Dengue (DBD) (2000-2006) di Guadeloupe, Perancis, dan menggunakan curah hujan, temperatur dan kelembapan udara sebagai variabel prediktor. Penelitian lainnya, Milasari (2008) melakukan peramalan jumlah penderita DBD di kabupaten Sidoarjo mulai tanggal 01 Maret-31 Maret 2008 menggunakan model SARIMA.

Berdasarkan uraian di atas maka dalam penelitian ini akan dilakukan kajian tentang estimasi model GSARIMA dengan menggunakan IRLS dan membandingkan tingkat akurasi peramalan model GSARIMA dan SARIMA pada data jumlah penderita Demam Berdarah Dengue (DBD) di kota Surabaya.

#### **1.2. Rumusan Masalah**

Rumusan masalah yang akan dibahas dalam penelitian ini mencakup tiga hal, diantaranya:

- 1. Bagaimana estimasi model GSARIMA dengan menggunakan IRLS?
- 2. Bagaimana perbandingan tingkat akurasi peramalan model GSARIMA dan SARIMA pada data simulasi dan data jumlah penderita Demam Berdarah Dengue (DBD) di kota Surabaya*?*

#### **1.3. Tujuan Penelitian**

Berdasarkan rumusan masalah yang diuraikan di atas, maka tujuan yang ingin dicapai dalam penelitian ini adalah:

- 1. Mengkaji estimasi model GSARIMA dengan menggunakan IRLS.
- 2. Membandingkan tingkat akurasi peramalan GSARIMA dan SARIMA pada data simulasi dan data jumlah penderita Demam Berdarah Dengue (DBD) di kota Surabaya.

#### **1.4. Manfaat Penelitian**

- Manfaat yang ingin dicapai dalam penelitian ini adalah:
- 1. Mengembangkan wawasan keilmuan dan pengetahuan tentang model GSARIMA untuk peramalan data jumlahan.
- 2. Mengembangkan wawasan keilmuan dan pengetahuan tentang cara menaksir parameter GSARIMA dengan menggunakan IRLS.
- 3. Memberi kontribusi atau informasi tentang peramalan Demam Berdarah Dengue (DBD) khusunya di kota Surabaya.

#### **1.5. Batasan Permasalahan**

Batasan masalah pada penelitian ini adalah data yang digunakan adalah data DBD kota Surabaya Tahun 1973-2012*.* Jenis distribusi keluarga eksponensial yang digunakan adalah binomial negatif sehingga model yang akan diestimasi yaitu binomial negatif GSARIMA  $(p, d, q)$  $(P, D, Q)$ <sup>S</sup>.

*Halaman ini sengaja dikosongkan* 

# **BAB 2 TINJAUAN PUSTAKA**

Pada bab ini akan dijabarkan beberapa teori dan konsep yang akan digunakan untuk menyelesaikan permasalahan dalam penelitian. Adapun diantaranya yaitu analisis deret waktu, model-model deret waktu, *Generalized Linear Model* (GLM), model-model deret waktu untuk data jumlahan, algoritma IRLS, kriteria pemilihan model terbaik.

#### **2.1 Analisis Deret Waktu**

 Deret waktu merupakan data pengamatan terhadap suatu objek yang tercatat dalam runtutan waktu, sehingga dengan demikian observasi dalam deret waktu saling dependen atau berkorelasi. Pada umumnya, pengukuran diamati pada interval waktu, sehingga menghasilkan *discrete-time*. Terdapat beberapa alasan analisis deret waktu dilakukan, misalnya untuk mempelajari dan menggambarkan fluktuasi pergerakan dari waktu ke waktu, untuk meramalkan nilai pada beberapa waktu yang akan datang, ataupun untuk mengontrol suatu sistem. Namun secara garis besar, tujuan analisis deret waktu adalah untuk mendapatkan hubungan <mark>d</mark>inamis <mark>dar</mark>i  $Y_t$ , yaitu pengamatan  $Y$  <mark>pada</mark> waktu ke- $t$ , dengan waktu-waktu sebelumnya ( $t - 1$ ,  $t - 2$ , dan seterusnya) (Wei, 2006).

Terdapat dua jenis model peramalan yang utama, yaitu model deret berkala (*time series*) dan model regresi (*causal*). Model deret berkala (*time series*) adalah model yang menduga masa depan berdasarkan nilai masa lalu dari suatu variabel dan/atau kesalahan masa lalu. Tujuan dari analisis deret waktu adalah menemukan pola dalam deret data historis dan mengekstrapolasikan pola tersebut ke masa depan. Sedangkan model regresi (*causal*) mengasumsikan bahwa faktor yang diramalkan menunjukkan suatu hubungan sebab-akibat dengan satu atau lebih variabel bebas. Maksud dari model *causal* adalah menemukan bentuk hubungan tersebut dan menggunakannya untuk meramalkan nilai mendatang dari variabel tak bebas (Makridakis *et al.*, 1999).

#### **2.1.1 Stasioneritas**

Model ARMA didesain untuk data yang stasioner. Syarat sebuah data bisa diselesaikan dengan menggunakan ARMA Box-Jenkins adalah data tersebut harus stasioner baik dalam rata-rata maupun variansi. Konsep stasioner dijelaskan sebagai berikut:

- a. Jika plot rata-rata bervariasi dari waktu ke waktu maka data tersebut diduga tidak stasioner dalam rata-rata. Jika tidak terjadi kecenderungan variasi ratarata dari waktu ke waktu maka data tersebut kemungkinan telah terjadi stasioner dalam rata-rata.
- b. Jika plot variansi terjadi kecenderungan perubahan pola dari waktu ke waktu maka data tersebut diduga tidak stasioner dalam variansi. Jika tidak terjadi kecenderungan pola perubahan variansi dari waktu ke waktu maka data tersebut kemungkinan telah terjadi stasioner dalam variansi.

 $P$ emodelan deret waktu  $Y_1, Y_2, ..., Y_t$  didasarkan pada syarat asumsi bahwa data deret waktu harus stasioner. Secara teoritis dapat dituliskan sebagai berikut:

a.  $E(Y_t) = E(Y_{t+k}) = \mu$  untuk semua t

b.  $Var(Y_t) = Var(Y_{t+k}) = \sigma^2$  untuk semua t

c.  $Cov(Y_t, Y_{t+k}) = E[(Y_t - \mu)(Y_{t+k} - \mu)]$ 

Pemeriksaan kestatsioneran dapat dilakukan dengan melihat plot korelasi diri. Korelasi diri merupakan korelasi antara anggota serangkaian pengamatan yang diurutkan menurut waktu. Fungsi korelasi diri data stasioner akan menurun cepat mendekati nol sesudah lag kedua atau ketiga. Sedangkan untuk data yang tidak stasioner, korelasi diri cenderung lambat menuju nol untuk beberapa periode waktu. (Bowerman & O'Connel, 1987)

Data deret waktu yang tidak stasioner bisa distasionerkan dengan cara melakukan transformasi, antara lain dengan pembedaan (*differencing*) derajat *d*. Pembedaan biasanya dilakukan dua kali karena data aktual umumnya tidak stasioner hanya pada satu atau dua tahap (Markidakis *et al.*, 1983).

#### **2.1.3 Fungsi Autokorelasi (ACF) dan Fungsi Autokorelasi Parsial (PACF)**

Dalam suatu proses stasioner  ${Y_t}$  diketahui bahwa  $E(Y_t) = \mu$  dengan  $Var(Y_t) = E(Y_t - \mu)^2 = \sigma^2$ , dimana nilai rata-rata dan varians tersebut konstan. Kovarians antara  $\{Y_t\}$  dengan  $\{Y_{t+k}\}$  atau  $cov(Y_t, Y_{t+k})$  merupakan fungsi yang hanya menjelaskan perbedaan waktu  $|t - k|$  dengan persamaan sebagai berikut:

$$
\gamma_{\mathbf{k}} = cov(Y_{t}, Y_{t+k}) = E(Y_{t} - \mu)(Y_{t+k} - \mu) \quad \text{(1)}
$$

sedangkan fungsi autokorelasi diberikan oleh  $\rho_k = \text{corr}(Y_t, Y_{t+k})$ 

$$
corr(Y_t, Y_{t+k}) = \frac{cov(Y_t, Y_{t+k})}{\sqrt{var(Y_t)}\sqrt{var(Y_{t+k})}}
$$
 (2.2)

dengan  $\gamma_k$  merupakan fungsi autokovarians dan  $var(Y_t) = var(Y_{t+k}) = \gamma_0$ . Dalam suatu proses yang stasioner dapat ditunjukkan bahwa

a.  $\gamma_0 = var(Y_t); \rho_k = 1$ 

b. 
$$
|\gamma_k| \leq \gamma_0
$$
;  $|\rho_k| \leq 1$ 

c. 
$$
\gamma_k = \gamma_{-k}
$$
 dan  $\rho_k = \rho_{-k}$ 

Besaran statistik lain yang diperlukan dalam analisis deret waktu adalah fungsi autokorelasi parsial (PACF) yang berguna untuk mengukur keeratan hubungan antara pasangan data  $Y_t$  dengan  $Y_{t+k}$  setelah pengaruh dari variabel  $Y_{t+1}, Y_{t+2}, \ldots, Y_{t+k-1}$  dihilangkan. PACF didefinisikan sebagai:

$$
\phi_{kk} = \frac{\begin{vmatrix} 1 & \rho_1 & \rho_2 & \dots & \rho_{k-2} & \rho_1 \\ \rho_1 & 1 & \rho_1 & \dots & \rho_{k-3} & \rho_2 \\ \vdots & \vdots & \vdots & \ddots & \vdots & \vdots \\ \rho_{k-1} & \rho_{k-2} & \rho_{k-3} & \dots & \rho_1 & 1 \\ 1 & \rho_1 & \rho_2 & \dots & \rho_{k-2} & \rho_{k-1} \\ \rho_1 & 1 & \rho_1 & \dots & \rho_{k-3} & \rho_{k-2} \\ \vdots & \vdots & \vdots & \ddots & \vdots & \vdots \\ \rho_{k-1} & \rho_{k-2} & \rho_{k-3} & \dots & \rho_1 & 1 \end{vmatrix}} (2.3)
$$

dengan  $\phi_{kk}$  adalah autokorelasi parsial (Wei, 1990).

Nilai estimasi  $\widehat{\phi}_{kk}$  dapat diperoleh dengan mengganti  $\rho_k$  dengan  $r_k$  , atau dengan menggunakan persamaan yang dikemukakan oleh Durbin (1960), yaitu:

$$
\hat{\phi}_{kk} = \frac{r_k - \sum_{j=1}^{k-1} \hat{\phi}_{k-1,j} r_{k-j}}{1 - \sum_{j=1}^{k-1} \hat{\phi}_{k-1,j} r_{k-j}}
$$
(2.4)

dengan  $\hat{\phi}_{kj} = \hat{\phi}_{k-1,j} - \hat{\phi}_{kk}\hat{\phi}_{k-1,k-j}$  untuk  $j = 1,2,...,k-1$ .

#### **2.2 Model–Model Deret Waktu**

 Beberapa model linier khusus untuk proses stasioner antara lain model *autoregressive* (AR), model *moving average* (MA), dan gabungan keduanya yaitu *autoregressive moving average* (ARMA). Penjelasan mengenai model AR dan MA dapat dilihat pada Cryer (1986) dan Wei (1990). Pada bagian ini hanya akan dijelaskan model ARIMA secara umum baik yang berasal dari data stasioner (ARMA) maupun yang belum stasioner (ARIMA) serta ARIMA musiman (SARIMA).

#### **2.2.1 Model ARMA***(p,q)*

Model ini merupakan perluasan yang diperoleh dari model AR*(p)* dan MA*(q)* membentuk model campuran sebagai berikut:

$$
Y_t = \phi_1 Y_{t-1} + \dots + \phi_p Y_{t-p} + a_t - \theta_1 a_{t-1} - \dots - \theta_q a_{t-q}
$$
 (2.5)

yang dinamakan model ARMA*(p,q)* dan bisa juga ditulis dalam bentuk:

 $(2.6)$  $\phi_p(B)y_t = \theta_q(B)a_t$ 

dengan

$$
\phi_p(B) = 1 - \phi_1 B - \phi_2 B^2 - \dots - \phi_p B^p
$$

$$
\theta_q(B) = 1 - \theta_1 B - \theta_2 B^2 - \dots - \theta_q B^q
$$

#### **2.2.2 Model ARIMA***(p,d,q)*

Pada kenyataannya data deret waktu yang ada lebih banyak yang tidak stasioner. Ada banyak hal yang menyebabkan data deret waktu tidak stasioner diantaranya adalah karena rata-rata dan varians. Ketidakstasioneran dalam ratarata dapat diatasi dengan proses *differencing*. Sedangkan ketidakstasioneran dalam varians dapat diatasi dengan transformasi Box-Cox.

Model deret waktu tidak stasioner yang telah di *differencing* dinamakan model *autoregressive integrated moving average* (ARIMA). Misalnya *W<sup>t</sup>* adalah barisan selisih dengan $W_t = Y_t - Y_{t-1}$ , maka proses ARMA dapat ditulis:

$$
W_t = \phi_1 W_{t-1} + \dots + \phi_p W_{t-p} + a_t - \theta_1 a_{t-1} - \dots - \theta_q a_{t-q}
$$
 (2.7)

Jika  $W_t$  diganti dengan  $Y_t - Y_{t-1}$  maka persamaan (2.7) dapat ditulis sebagai berikut:

$$
Y_{t} = Y_{t-1} + \phi_{1}(Y_{t-1} - Y_{t-2}) + \dots + \phi_{p}(Y_{t-p} - Y_{t-p-1}) + a_{t} - \theta_{1}a_{t-1} - \dots
$$
  
- $\theta_{q}a_{t-q}$ 

Adapun prosedur Box-Jenkins digunakan untuk memilih model ARIMA yang sesuai pada data deret waktu. Prosedur ini meliputi empat tahapan yang ditunjukkan oleh Gambar 2.1.

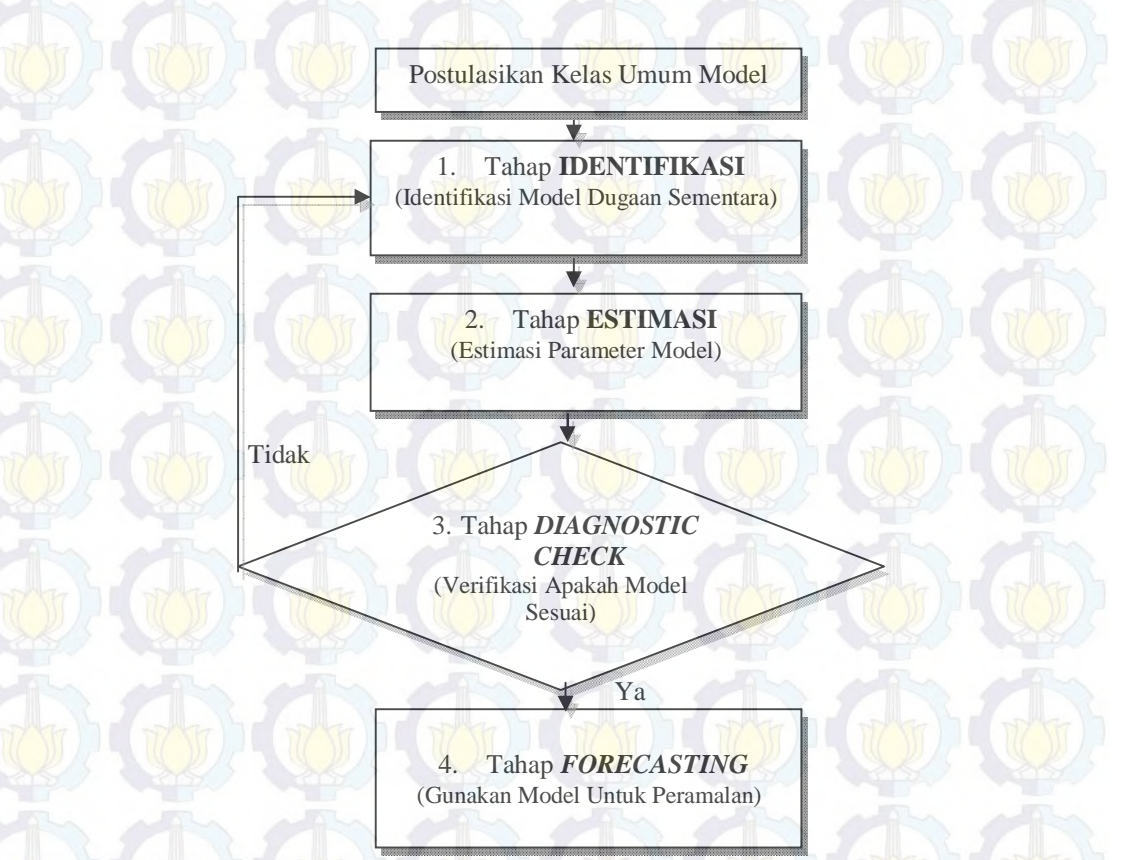

**Gambar 2.1** Tahapan Iteratif Box-Jenkins untuk Pembentukan Model

#### **a. Identifikasi Model**

Identifikasi model ARIMA dapat dilakukan dengan melihat plot deret waktu, plot ACF, dan plot PACF. Plot ACF dan PACF digunakan untuk menentukan orde  $p$  dan  $q$  dari model ARIMA $(p, d, q)$ . Secara teoritis, identifikasi model ARIMA berdasarkan bentuk plot ACF dan PACF dapat dilihat pada Bowerman dan O'Connell (1993;572).

#### **b. Estimasi Parameter**

Dari model yang diidentifikasi pada tahap pertama, selanjutnya perlu diestimasi parameter dari model. Ada beberapa metode yang dapat digunakan untuk mengestimasi parameter, antara lain: metode momen, metode *least squares***,**  metode *maximum likelihood estimation*, metode *conditional least squares*, dan metode *nonlinier estimation* (Bowerman dan O'Connell, 1993; Cryer, 1986; Wei, 1990).

#### **c. Cek Diagnosa (***Diagnostic Check***)**

Pembentukan model deret waktu adalah sebuah prosedur iteratif yang didahului dengan identifikasi model dan penaksiran parameter. Selanjutnya perlu diperiksa kecukupan model dengan memeriksa apakah asumsi model sudah dipenuhi. Beberapa uji yang dilakukan untuk memeriksa apakah asumsi model sudah dipenuhi. Beberapa uji yang dilakukan untuk memeriksa kesesuaian model adalah uji asumsi *white noise*, uji asumsi distribusi normal, dan uji asumsi variansi homogen (heteroskedastisitas).

1) Uji asumsi *white noise*

Asumsi dasar bahwa residual bersifat *white noise* artinya tidak terdapat korelasi antar residual dengan rata-rata sama dengan nol dan variansinya konstan. Uji *white noise* dapat dilakukan dengan menggunakan statistik Ljung-Box. Uji hipotesis yang digunakan adalah:

 $H_0: \rho_1 = \rho_2 = \cdots = \rho_k = 0$ 

 $H_1$ : minimal ada satu  $\rho_k \neq 0, k = 1, 2, \cdots, K$ .

Statistik uji yang digunakan adalah:

$$
Q = n(n+2) \sum_{k=1}^{K} (n-k)^{-1} \hat{\rho}_k^2
$$

dengan  $\hat{\rho}_k$  menunjukkan ACF residual pada lag ke-*k* dan *n* adalah banyaknya residual. Statistik Q akan mendekati distribusi  $\chi^2(K-m)$ , dimana  $m = p + q$ (Wei, 2006).

(2.8)

2) Uji Asumsi Kenormalan

Selain harus memenuhi asumsi *white noise*, residual juga harus berdistribusi normal. Uji kenormalan ini dapat dilakukan dengan menggunakan uji *Kolmogorov Smirnov*. Hipotesis yang diuji adalah residual berdistribusi normal  $(H_0)$  dan sebaliknya, residual tidak berdistribusi normal  $(H_1)$ . Hipotesisnya adalah:

 $H_0: F(x) = F_0(x)$ 

 $H_1: F(x) \neq F_0(x)$ .

Statistik uji yang digunakan adalah:

 $D_{hitung} = sup|S(x) - F_0(x)|$ 

dimana:

 $F(x)$  = fungsi distribusi yang belum diketahui

 $F_0(x)$  = fungsi yang dihipotesiskan yaitu berdistribusi normal

 $S(x)$  = fungsi peluang kumulatif yang dihitung dari data sampel.

Daerah penolakan adalah tolak  $H_0$  jika  $D_{hitung} > D_{\alpha,n}$  yang diambil dari tabel *Kolmogorov Smirnov* atau dapat digunakan *p-value*.

3) Uji Asumsi Homogenitas

Uji homogenitas variansi dilakukan untuk mengetahui apakah terdapat proses *autoregressive conditional heterokedastic* (ARCH) pada residual. Proses ARCH adalah suatu proses yang mengindikasian bahwa variansi dari residual model cenderung tidak homogen. Jika variansi dalam proses AR (*p*) adalah dengan menggunakan kuadrat residual. Model ini dituliskan sebagai berikut:

$$
\hat{\varepsilon}_t^2 = \alpha_0 + \alpha_1 \hat{\varepsilon}_{t-1}^2 + \alpha_2 \hat{\varepsilon}_{t-2}^2 + \dots + \alpha_p \hat{\varepsilon}_{t-p}^2 + v_t
$$
 (2.10)

Uji apakah variansi residual homogen dapat dilakukan dengan *Lagrange Multiplier (LM) test* dengan hipotesis:

 $H_0: \alpha_1 = \alpha_2 = \cdots = \alpha_n = 0$ 

 $H_1$ : minimal ada satu  $\alpha_i \neq 0, i = 1, 2, \dots, p$ .

Statistik uji yang digunakan adalah *TR<sup>2</sup>* , dengan *T* adalah banyaknya residual dan *R 2* merupakan koefisien determinasi dari model regresi residual pada persamaan

residual di atas. Tolak H<sub>0</sub> jika nilai  $TR^2 > \chi_q^2$  yang artinya variansi residual tidak homogen (Enders, 2004).

#### **d. Peramalan (***Forecasting***)**

Setelah melalui tiga tahapan di atas, maka tahapan terakhir dari analisis deret waktu adalah peramalan. Dalam praktek, model yang ditemukan bukan model yang sebenarnya, melainkan hanya pendekatannya saja yang selalu mengandung kesalahan, baik dalam langkah identifikasi maupun estimasi. Untuk dapat menemukan suatu nilai ramalan, dapat digunakan nilai harapan/ekspektasi bersyarat.

#### $(2.2.3 \text{ SARIMA}(p, d, q)$  $(\textbf{P}, \textbf{D}, \textbf{Q})^S$

 (2.11) Pada bagian sebelumnya, diberikan deret waktu  $\{y_t\}$  mengikuti model  $ARIMA(p, d, q)$  vang dapat dituliskan secara matematis pada persamaan (2.11).  $\phi_p(B)(1-B)^d y_t = \theta_q(B) a_t$ 

dengan

*p* : orde dari *autoregressive* (AR)

*d* : orde dari *differencing* 

*q* : orde dari *moving average* (MA)

 $\phi_p(B) = 1 - \phi_1 B - \phi_2 B^2 - \dots - \phi_p B^p$  $\theta_q(B) = 1 - \theta_1 B - \theta_2 B^2 - \cdots - \theta_q B^q$ 

Model ARIMA juga dapat diterapkan pada data yang memiliki pola musiman yang dirumuskan seperti pada persamaan (2.12). Sedangkan kombinasi persamaan (2.11) dengan persamaan (2.12) akan menghasilkan model multiplikatif *seasonal* ARIMA (SARIMA) pada persamaan (2.13)(Wei, 2006).

$$
\Phi_P(B^S)(1-B)^D y_t = \Theta_Q(B^S)a_t
$$
 (1) (2.12)

$$
\phi_p(B)\Phi_p(B^S)(1-B)^d(1-B^S)^D y_t = \theta_q(B)\Theta_Q(B^S)a_t
$$
\n(2.13)

dimana :

- ܲ : orde dari *seasonal autoregressive* (AR)
- ܦ : orde dari *seasonal differencing*
- ܳ : orde dari *seasonal moving average* (MA)

$$
\Phi_{P}(B^{S}) = 1 - \Phi_{1}B^{S} - \Phi_{2}B^{2S} - \dots - \Phi_{P}B^{PS}
$$

$$
\Theta_{Q}(B^{S}) = 1 - \Theta_{1}B^{S} - \Theta_{2}B^{2S} - \dots - \Theta_{P}B^{QS}
$$

#### **2.3** *Generalized Linear Model*

*Generalized linear models* (GLM) merupakan salah satu kelompok model statistika yang menghubungkan kombinasi linier antara variabel respon dengan variabel prediktor. Misalnya model regresi pada variabel dependen yang berdomain diskrit yaitu model untuk proporsi, biner, ordinal, variabel multinomial dan jumlahan dapat menggunakan model GLM sebagai solusi. Pendekatan GLM sangat baik karena memberikan struktur teori yang umum untuk kebanyakan model statistika selain itu implementasinya sederhana untuk dituangkan dalam *software* statistika dan biasanya algoritma yang sama dapat digunakan untuk estimasi, inferensi dan kecukupan model untuk semua GLM (Jackman, 2004).

McCullagh dan Nelder (1989) melakukan pendekatan model regresi linier untuk kasus GLM,  $y_t = X_t \beta + \varepsilon_t$  dimana  $t = 1, 2, ..., n$ ,  $y_t$  adalah variabel dependen,  $X_t$  adalah vektor dari variabel independen atau prediktor,  $\beta$  adalah parameter yang tidak diketahui dan *<sup>t</sup>* merupakan *error* yang diasumsikan independen dengan variansi konstan dan berdistribusi normal. Model regresi linier normal mengikuti karakteristik sebagai berikut:

- a. Komponen stokastik, *<sup>t</sup> y* biasanya diasumsikan berdistribusi normal independen
- dengan  $E(y_t) = \mu_t$  dan variansi konstan  $\sigma^2$ ,  $y_t \sim N(\mu_t, \sigma^2)$ .
- b. Komponen sistematik, kovariat  $X_t$  dikombinasilinierkan dengan koefisien dalam bentuk prediktor linier  $\eta_t = X_t \beta$ .
- c. Link antara komponen acak dan sistematik,  $\eta_t = X_t \beta$  merupakan suatu fungsi dari parameter mean  $\mu_t$  melalui fungsi link,  $g(\mu_t)$ .

Sedangkan Kedem dan Fokianus (2002), mendefinisikan bahwa deret waktu yang mengikuti GLM terdiri dari 2 komponen yaitu komponen acak dan komponen sistematik.

a. Komponen acak, distribusi bersyarat dari variabel respon mengikuti distribusi keluarga eksponensial pada bentuk kanonik yaitu untuk

```
t = 1, 2, \cdots, n
```
## $f(y_t, \theta_t, K | \mathcal{F}_{t-1}) = \exp\left\{\frac{y_t \theta_t - b(\theta_t)}{k \cdot (x)}\right\}$  (2.14)  $\frac{h_t - b(t)}{h_t(\alpha)}$ dimana fungsi parameter  $k_t(\alpha)$  berasal dari bentuk  $\frac{\alpha}{w_t}$ ,  $\alpha$  merupakan parameter dispersi dan  $w_t$  adalah parameter yang diketahui berupa bobot. Sedangkan parameter  $\theta$ , merupakan parameter alami dari suatu distribusi.

b. Komponen sistematik, untuk  $t = 1, 2, ..., n$  dimana  $g(.)$  mempunyai bentuk sebagai berikut:

$$
g(\mu) = \eta_t = \sum_{j=1}^p \beta_j Z_{(t-1)j} = Z_{t-1}^T \beta \tag{2.15}
$$

 dimana fungsi  $g(.)$  disebut fungsi link sementara  $\eta_t$  sebagai model prediktor linier. Adapun beberapa bentuk dari  $\mathbf{Z}_{t-1}^T \boldsymbol{\beta}$  diuraikan dibawah ini:

$$
Z_{t-1}^T \beta = \beta_0 + \beta_1 y_{t-1} + \beta_2 y_{t-2} + \beta_3 y_t \cos{(\omega_0 t)} \tag{2.16}
$$

Jika  $x_t$  merupakan proses kovariat maka bentuk dari  $\boldsymbol{Z}_{t-1}^T \boldsymbol{\beta}$  diantaranya:

$$
Z_{t-1}^T \beta = \beta_0 + \beta_1 y_{t-1} + \beta_2 y_{t-2} + \beta_3 x_t y_{t-1} + \beta_4 y_{t-2} x_{t-1}
$$
 (2.17)

#### **2.4 Model Deret Waktu Untuk Data Jumlahan**

Dalam ilmu statistika, data jumlahan adalah tipe data statistika yang data observasinya merupakan bilangan non-negatif, bilangan bulat {0,1,2,3, … }. Untuk data deret waktu yang merupakan data jumlahan, model klasik Gaussian tidak selalu tepat dan perlu dipertimbangkan pada kasus-kasus yang tidak linier. GLM digunakan untuk menganalisis data terhitung dan tipe-tipe data diskrit. Data jumlahan adalah data yang tidak negatif, nilainya merupakan bilangan bulat dan variansinya lebih besar dari rata-ratanya. Untuk mengatasi hal tersebut dikembangkan model regresi Poisson, binomial negatif, GARMA, dan GSARIMA.

#### **2.4.1 Model Poisson**

Berdasarkan persamaan (2.14) maka untuk model Poisson dapat ditulis sebagai berikut:

(2.18)  $f(y_t; \beta | \mathcal{F}_{t-1}) = \exp\{y_t \log \mu_t - \log y_t \}$ Untuk  $t = 1, 2, ..., n$ ,  $E(y_t | F_{t-1}) = \mu_t$ ,  $b(\theta_t) = \mu_t = \exp(\theta_t)$ ,  $Var(\mu_t) = \mu_t$ dan  $\omega_t$  = 1 dengan bentuk link kanonik diperoleh

 $g(\mu_t) = \theta_t = \log \mu_t = \eta_t$  $(2.19)$ dan  $\eta_t = \mathbf{Z}_{t-1}'\boldsymbol{\beta}$ ,  $\boldsymbol{\beta}$  merupakan parameter yang tidak diketahui. Berdasarkan fungsi link tersebut maka akan diperoleh suatu model log-linier

$$
\mu_t(\beta) = \exp(\mathbf{Z}_{t-1}^{\prime}\beta) t = 1,2,\ldots,n
$$
 (2.20)

Misalnya jika  $\mathbf{Z}_{t-1} = (1, X_t, Y_{t-1})^T$ , maka

$$
\log \mu_t = \beta_0 + \beta_1 X_t + \beta_2 Y_{t-1}
$$
 (1)

#### **a. Estimasi** *Likelihood* **Parsial**

Estimasi *likelihood* parsial untuk model Poisson seperti yang dijelaskan dalam Kedem & Fokianos (2002) bahwa fungsi *likelihood* parsial untuk model Poisson adalah sebagai berikut:

$$
PL(\beta) = \prod_{t=1}^{n} f(y_t; \beta | \mathcal{F}_{t-1})
$$
  
= 
$$
\prod_{t=1}^{n} \frac{\exp(-\mu_t(\beta))\mu_t(\beta)^{y_t}}{y_t!}
$$
 (2.22)

sehingga akan diperoleh persamaan *likelihood* logaritma parsial sebagai berikut:

$$
l(\boldsymbol{\beta}) = \log PL(\boldsymbol{\beta})
$$
  
= 
$$
\log \left[ \prod_{t=1}^{n} \frac{\exp(-\mu_t(\boldsymbol{\beta})) \mu_t(\boldsymbol{\beta})^{y_t}}{y_t!} \right]
$$
  
= 
$$
\sum_{t=1}^{n} y_t \log \mu_t(\boldsymbol{\beta}) - \sum_{t=1}^{n} \mu_t(\boldsymbol{\beta}) - \sum_{t=1}^{n} \log(y_t!) \right]
$$
(2.23)

jika  $\mu_t(\boldsymbol{\beta}) = h(\mathbf{Z}_{t-1}^T \boldsymbol{\beta})$  maka persamaan (2.50) menjadi

$$
= \sum_{t=1}^{n} y_t \log h(Z_{t-1}^T \beta) - \sum_{t=1}^{n} h(Z_{t-1}^T \beta) - \sum_{t=1}^{n} \log(y_t!) \qquad (2.24)
$$

#### **b.** *Deviance*

Untuk data jumlahan deret waktu  ${Y_t}$  di bawah model Poisson maka bentuk devians adalah sebagai berikut:

$$
D = -2\sum_{t=1}^{n} \left\{ y_t \log \left( \frac{y_t}{\hat{\mu}_t} \right) - (y_t - \hat{\mu}_t) \right\}
$$
(2.25)

dimana  $\hat{\mu}_t = \mu_t(\hat{\beta})$  dan  $t = 1, 2, ..., n$ .
### **2.4.2 Model Binomial Negatif**

Regresi Binomial Negatif merupakan salah satu model regresi terapan dari GLM sebagai penerapan dari GLM maka distribusi binomial negatif memiliki ketiga komponen yaitu komponen random, komponen sistematik dan fungsi link (Greene, 2008). Pada regresi binomial negatif variabel respon  $Y_t$  diasumsikan berdistribusi binomial negatif yang dihasilkan dari distribusi *mixture* Poissongamma. Untuk membentuk suatu model regresi pada distribusi binomial negatif, maka nilai parameter dari distribusi Poisson-gamma *mixture* dinyatakan dalam bentuk  $\mu_t = \alpha \beta$  dan  $\theta = \frac{1}{\alpha}$ ఈ sehingga diperoleh *mean* dan variansi dalam bentuk :

$$
E(y_t) = \mu_t \, \text{dan } Var(y_t) = \mu_t + \alpha \mu_t^2
$$

kemudian fungsi massa peluang binomial negatif menjadi :

$$
f(y_t, \mu_t, \alpha) = \frac{\Gamma(y + 1/\alpha)}{\Gamma(1/\alpha)y_t!} \left(\frac{1}{1 + \alpha\mu_t}\right)^{1/\alpha} \left(\frac{\alpha\mu_t}{1 + \alpha\mu_t}\right)^{y_t}
$$
 (2.26)

dengan  $y_t = 0.1, 2, ...$ 

saat  $\alpha \to 0$  maka distribusi negatif binomial memiliki varians  $Var(y_t) = \mu_t$ . Distribusi binomial negatif akan mendekati suatu distribusi Poisson yang mengasumsikan *mean* dan varians sama yaitu  $E(y_t) = Var(y_t) = \mu_t$ . Fungsi distribusi keluarga eksponensial dari distribusi binomial negatif adalah:

$$
f(y_t, \mu, \alpha) = \exp\left\{y_t \ln\left(\frac{\alpha\mu_t}{1 + \alpha\mu_t}\right) + \frac{1}{\alpha}\ln\left(\frac{1}{1 + \alpha\mu_t}\right) + \ln\left(\frac{\Gamma(y + 1/\alpha)}{\Gamma(1/\alpha)y_t!}\right)\right\}
$$
(2.27)

Kontribusi variabel prediktor dalam model Regresi Binomial Negatif dinyatakan dalam bentuk kombinasi linier antara parameter  $(\eta)$  dengan parameter regresi yang akan diestimasi yaitu:

$$
\eta_t = \beta_0 + \beta_1 x_{t-1} + \dots + \beta_k x_{t-k}
$$
\ndalam matrix  
\ndalam matrix

atau dalam matriks dituliskan dalam

$$
\boldsymbol{\eta} = \boldsymbol{X}^T \boldsymbol{\beta} \tag{2.29}
$$

dengan  $\eta$  adalah vektor  $(n \times 1)$  dari observasi, X adalah matriks  $(n \times c)$  dari variabel bebas,  $\beta$  adalah matriks (c x 1) dari koefisien regresi, dengan  $c = p +$ 1. Nilai ekspetasi dari variabel respon Y adalah diskrit dan bernilai positif. Maka,

untuk mentransformasikan nilai  $\eta_t$  (bilangan riil) ke rentang yang sesuai dengan rentang pada respon Y diperlukan suatu fungsi link  $g(.)$  yaitu:

$$
g(\mu_t) = \ln \mu_t = X^T \beta \tag{2.30}
$$

## **a. Estimasi** *Likelihood* **Parsial**

Estimasi *likelihood* parsial untuk model binomial negatif seperti yang dijelaskan dalam Hardin & Hilbe (2007) bahwa fungsi *likelihood* parsial untuk model negatif binomial adalah sebagai berikut:

$$
PL(\beta) = \prod_{t=1}^{n} f(y_t; \beta | \mathcal{F}_{t-1})
$$
  
= 
$$
\prod_{t=1}^{n} exp \{y_t \ln \left(\frac{\alpha \mu_t}{1 + \alpha \mu_t}\right) + \frac{1}{\alpha} \ln \left(\frac{1}{1 + \alpha \mu_t}\right) + \ln \Gamma \left(y_t + \frac{1}{\alpha}\right) \}
$$
  
= 
$$
\ln \Gamma(y_t + 1) - \ln \Gamma \left(\frac{1}{\alpha}\right)
$$
 (2.31)

#### **b.** *Deviance*

Untuk data deret waktu jumlahan  ${Y<sub>t</sub>}$  di bawah model binomial negatif maka bentuk deviansnya adalah sebagai berikut:

$$
D = -2\sum_{t=1}^{n} \left\{ y_t \ln \left( \frac{y_t}{\mu_t} \right) - \left( y_t + \frac{1}{\alpha} \right) \ln \left( \frac{1 + \alpha y_t}{1 + \alpha \mu_t} \right) \right\}
$$
 (2.32)

dimana  $t = 1, 2, ..., n$ .

## **2.4.3 Model GARMA**

Salah satu bentuk  $Z_{t-1}^T \beta$  yang digunakan pada model GARMA  $(p,q)$ yang mempunyai bentuk sebagai berikut:

$$
g(\mu) = \mathbf{Z}_{t-1}^T \boldsymbol{\beta} = \mathbf{X}_{t-1}^T \boldsymbol{\beta} + \tau_t
$$
\n(2.33)

dengan

$$
\tau_t = \sum_{j=1}^p \phi_j H(y_{t-j}, X_{t-j}, \beta) + \sum_{j=1}^q \phi_j A(y_{t-j}, \mu_{t-j})
$$
(2.34)

H dan A merupakan fungsi yang merepresentasikan bentuk *autoregressive* dan *moving average*  $T = (\phi_1, \phi_2, \cdots, \phi_p), \quad \theta^T = (\theta_1, \theta_2, \cdots, \theta_q),$  adalah parameter *autoregressive* dan *moving average*. Jika persamaan (2.34) diturunkan kedalam bentuk submodel parsimoni maka didapatkan persamaan sebagai berikut:

$$
g(\mu) = Z_{t-1}^T \beta
$$
  
=  $X_{t-1}^T \beta + \sum_{j=1}^p \phi_j \{g(y_{t-j}) - X_{t-j}^T \beta\} + \sum_{j=1}^q \theta_j \{g(y_{t-j}) - \eta_{t-j} \beta\}$  (2.35)

persamaan (2.35) merupakan model GARMA (p,q) yang didefinisikan oleh Benjamin *et al*. (2003).

#### **a. Partial** *Likelihood*

IT.

Diberikan data deret waktu  $\{Y_t\}, t = 1, 2, \cdots, n$  dengan distribusi bersyarat pada persamaan (2.14) maka bentuk persamaan partial *likelihood* diberikan di bawah ini:

$$
PL(\beta) = \prod_{t=1}^{n} f(y_t; \theta_t, \kappa | \mathcal{F}_{t-1})
$$
 (2.36)

dimana  $\beta$  merupakan vektor koefisien regresi, sehingga jika persamaan (2.14) diturunkan ke dalam bentuk *log-partial likelihood*, maka akan diperoleh persamaan sebagai berikut:

$$
I(\beta) = \prod_{t=1}^{n} \log f(y_t; \theta_t, \kappa | \mathcal{F}_{t-1})
$$
  

$$
= \prod_{t=1}^{n} \left\{ \frac{y_t \theta_t - b(\theta_t)}{\alpha_t(\kappa)} + c(y_t, \kappa) \right\}
$$
  

$$
= \prod_{t=1}^{n} \left\{ \frac{y_t u(Z_{t-1}^T \beta) - b(Z_{t-1}^T \beta)}{\alpha_t(\kappa)} + c(y_t, \kappa) \right\}
$$
  

$$
= \sum_{t=1}^{n} l_t
$$

dan misalkan  $\nabla = \left(\frac{\partial}{\partial \rho}\right)$  $\partial \beta_1$  $\frac{\partial}{\partial}$  $\partial \beta_2$  $\frac{\partial}{\partial x}$  $\beta_i$  $\cdot$ maka skor parsial didefinisikan sebagai ∇݈(ࢼ (merupakan turunan pertama dari fungsi *likelihood* parsial logaritma dengan vektor regresi  $\beta$  yang tidak diketahui. Adapun perhitungannya dibangun dengan aturan rantai sebagai berikut:

$$
\frac{\partial l_t}{\partial \theta_j} = \frac{\partial l_t}{\partial \theta_t} \frac{\partial \theta_t}{\partial \mu_t} \frac{\partial \mu_t}{\partial \rho_j}
$$
\n
$$
\frac{\partial l_t}{\partial \theta_t} = \frac{\left(y_t - b'(\theta_t)\right)}{\alpha_t(\kappa)} = \frac{(y_t - \mu_t)}{\alpha_t(\kappa)} = \frac{(y_t - \mu_t)}{\alpha_t(\kappa)}
$$
\nsetta

\n
$$
\frac{\partial \theta_t}{\partial \mu_t} = \frac{1}{b''(\theta_t)} = \frac{1}{Var} \frac{\alpha_t(\kappa)}{[y_t|\mathcal{F}_{t-1}]} \tag{2.40}
$$

karena  $\eta_t = \sum_{j=1} z_{(t-1)j}$ /  $=$   $\sum z_{(t-1)}$ *k j*  $\mathcal{Z}_t = \sum z_{(t-1)j} \beta_j$ 1  $\eta_i = \sum z_{(i-1)j} \beta_j$  maka diperoleh

$$
\frac{\partial \eta_t}{\partial \beta_j} = z_{(t-1)j} \tag{2.41}
$$

sehingga persamaan (2.23) akan menjadi

$$
\frac{\partial l_t}{\partial \beta_j} = \frac{(y_t - \mu_t)}{Var\left[y_t | \mathcal{F}_{t-1}\right]} \frac{\partial \mu_t}{\partial \eta_t} z_{(t-1)j}
$$
 (1) (2.42)

dan secara umum persamaan fungsi skor parsial untuk vektor koefisien regresi dapat ditulis sebagai berikut

$$
U(\boldsymbol{\beta}) = \nabla l(\boldsymbol{\beta}) = \sum_{t=1}^{n} Z_{t-1} \frac{\partial \mu_t}{\partial \eta_t} \frac{(y_t - \mu_t(\boldsymbol{\beta}))}{\sigma^2(\boldsymbol{\beta})}
$$
(2.43)

dimana

$$
\sigma^{2}(\boldsymbol{\beta}) = Var[y_{t}|\mathcal{F}_{t-1}]
$$
  

$$
E\left(\sum_{t=1}^{n} Z_{t-1} \frac{\partial \mu_{t} (y_{t} - \mu_{t}(\boldsymbol{\beta}))}{\partial \eta_{t}} \middle| \mathcal{F}_{t-1}\right) = 0
$$

Untuk menyelesaikan persamaan (2.28) maka digunakan algoritma *Fisher Scoring* yang merupakan modifikasi prosedur Newton-Raphson. Namun, untuk menggunakan algoritma tersebut maka diperlukan sebuah matriks informasi  $I(\beta)$ yang rumusnya sebagai berikut:

$$
I(\boldsymbol{\beta}) = \sum_{t=1}^{n} \mathcal{C}_{\boldsymbol{\alpha}} \mathbf{v} \left[ \sum_{t=1}^{n} Z_{t-1} \frac{\partial \mu_t}{\partial \eta_t} \frac{\left( y_t - \mu_t(\boldsymbol{\beta}) \right)}{\sigma^2(\boldsymbol{\beta})} \middle| \mathcal{F}_{t-1} \right]
$$

$$
= \sum_{t=1}^{n} Z_{t-1} \left( \frac{\partial \mu_t}{\partial \eta_t} \right)^2 \frac{1}{\sigma^2(\boldsymbol{\beta})} \mathbf{Z}_{t-1}^T
$$
(2.44)

dengan

$$
Z = \begin{bmatrix} Z_0^T \\ Z_1^T \\ \vdots \\ Z_{n-1}^T \end{bmatrix}
$$

 $= Z^T W(\beta) Z$ 

ada<mark>lah matriks yan</mark>g berukuran *N* × *p* dan *W*(β) = *diag* (w<sub>1</sub>, w<sub>2</sub>, …, w<sub>n</sub>) dan w<sub>t</sub> didefinisikan sebagai berikut:

$$
W_t = \left(\frac{\partial \mu_t}{\partial \eta_t}\right)^2 \frac{1}{\sigma^2(\beta)}
$$
 (2.46)

dengan  $t = 1,2,\cdots, n$ .

Berdasarkan matriks informasi tersebut maka diperoleh suatu iterasi sebagai berikut:

$$
\widehat{\boldsymbol{\beta}}^{(m+1)} = \widehat{\boldsymbol{\beta}}^{(m)} + I^{-1} \left( \widehat{\boldsymbol{\beta}}^{(m)} U(\widehat{\boldsymbol{\beta}}^{(m)}) \right)
$$
 (2.47)

matriks informasi tersebut diasumsikan memiliki invers maka persamaan (2.32) menjadi:

$$
I(\widehat{\boldsymbol{\beta}}^{(m)})\widehat{\boldsymbol{\beta}}^{(m+1)} = I((\widehat{\boldsymbol{\beta}}^{(m)})\widehat{\boldsymbol{\beta}}^{(m)} + U(\widehat{\boldsymbol{\beta}}^{(m)})\big)
$$
(2.48)

perhatikan sisi kanan dari persamaan (2.33) di atas akan diperoleh:

$$
\sum_{j=1}^{p} \left[ \sum_{t=1}^{n} \frac{Z_{(t-1)j}Z_{(t-1)l}}{\sigma_t^2} \left( \frac{\partial \mu_t}{\partial \eta_t} \right)^2 \right] \hat{\beta}_j^{(k)} + \sum_{t=1}^{n} \frac{(y_t - \mu_t)Z_{(t-1)l}}{\sigma_t^2} \left( \frac{\partial \mu_t}{\partial \eta_t} \right)
$$

$$
= \sum_{t=1}^{n} Z_{(t-1)l} w_t \left\{ \eta_t + (y_t - \mu_t) \frac{\partial \mu_t}{\partial \eta_t} \right\} \tag{2.49}
$$

untuk  $l = 1, 2, \dots, p$  dan  $\mu_t, \eta_t, \frac{\partial \mu_t}{\partial n_t}$  $\partial \eta_t$ mengevaluasi nilai  $\hat{\beta}^{(k)}$  dan  $w_t$  sehingga

diperoleh persamaan sebagai berikut:

$$
z_t^{(m)} = \sum_{j=1}^p Z_{(t-1)j} \hat{\beta}_j^{(m)} + (y_t - \mu_t) \frac{\partial \mu_t}{\partial \eta_t}
$$
  
= 
$$
\eta_t(\hat{\beta}^{(m)}) + (y_t - \mu_t) \frac{\partial \mu_t}{\partial \eta_t}
$$
 (2.50)

 $(2.51)$ 

 $(2.45)$ 

sehingga persamaan (2.32) menjadi:

$$
\boldsymbol{Z}^T \boldsymbol{W}\big(\boldsymbol{\widehat{\beta}}^{(m)}\big) \boldsymbol{Z} \boldsymbol{\widehat{\beta}}^{(m+1)} = \boldsymbol{Z}^T \boldsymbol{W}\big(\boldsymbol{\widehat{\beta}}^{(m)}\big) \boldsymbol{Z}^{(m)}
$$

sehingga persamaan *Fisher Scoring* menjadi:

 $\widehat{\boldsymbol{\beta}}^{(m+1)} = \left(\boldsymbol{Z}^T \boldsymbol{W}(\widehat{\boldsymbol{\beta}}^{(m)}) \boldsymbol{Z} \right)^{-1} \boldsymbol{W}(\widehat{\boldsymbol{\beta}}^{(m)}) z^{(m)}$ 

dimana 
$$
W(\hat{\beta}^{(m)})
$$
 dan  $z^{(m)}$  dievaluasi pada  $\hat{\beta}^{(m)}$ . Persamaan (2.52) merupakan  
prosedur algoritma IRLS yang didefinisikan oleh Kedem dan Fokianos, (2002).

 $(2.52)$ 

#### **b. Estimasi Parameter Dispersi**

Jika parameter dispersi  $\alpha$  tidak diketahu maka  $\alpha$  akan diestimasi dengan menggunakan metode momen yaitu:

$$
\hat{\alpha} = \frac{1}{n-p} \sum_{t=1}^{n} \frac{w_t (y_t - \hat{\mu}_t)}{V(\hat{\mu}_t)}
$$
(2.53)

atau dengan menggunakan alternatif lain yaitu menggunakan *deviance* yang diuraikan pada bagian d.

#### **c.** *Diagnostic*

Diagnostik pada analisis regresi terdiri dari eksplorasi dan pengujian syarat kecukupan dan goodness of fit dari model yang terbentuk. Dalam proses GLM, ada dua hal yang dipertimbangkan, yaitu analisis residual dan deviansi.

## **d.** *Deviance*

Dalam proses GLM, salah satu analisis yang perlu diperhatikan adalah *deviance* yang dihitung menggunakan parameter kanonik yaitu  $\theta$ .) dengan persamaan sebagai berikut:

$$
D(u; \hat{\mu}) = \sum_{i} 2[y\{\theta(y_t) - \theta(\hat{\mu}_t) - b\{\theta(y_t)\} + b\{\theta(\hat{\mu}_t)\}]\}
$$
(2.54)

dimana  $\theta(.)$  merupakan parameter kanonik dan b(.) merupakan akumulasi. Misalnya *l(û*: *v)* merupakan *likelihood* parsial logaritma yang maksimum dari model reduksi dan  $l(y; y)$  merupakan *likelihood* parsial logaritma yang maksimum dalam model jenuh dan dalam model keluarga eksponensial dimana

 $l(y; y) \ge l(\hat{\mu}; y)$  maka statistiknya menjadi:

$$
D = 2\alpha \{l(y; y) - l(\hat{\mu}; y)\}\qquad (2.55)
$$

hal ini ditunjukkan oleh Hardin & Hilbe (2007).

Sebuah pendekatan estimator yang tidak bias untuk  $\alpha$  adalah menggunakan persamaan di bawah ini:

Adapun tahapan pengujian deviansi untuk model jika parameter  $\alpha$  diketahui menggunakan hipotesis sebagai berikut:

 $\hat{\alpha} = \frac{Deviance}{\sqrt{1 - \frac{1}{2}} \left( \frac{1}{2} \right)^{1/2}} \left( \frac{1}{2} \right)^{1/2} \left( \frac{1}{2} \right)^{1/2} \left( \frac{1}{2} \right)^{1/2} \left( \frac{1}{2} \right)^{1/2}$ 

$$
D_0 - H_0: \beta = \beta_0
$$

 $n-p$ 

$$
D_1 - H_1 : \beta \neq \beta_1
$$

dimana  $\beta_1$  adalah vektor dengan dimensi-p dan  $\beta_0$  adalah subvektor dari  $\beta_1$ dengan dimensi  $q \times 1$ ,  $q < p$ . Untuk N yang besar maka  $D_0 \sim \chi^2_{N-q}$  dan  $D_1 \sim \chi^2_{N-p}$ sehingga jika di bawah H<sub>0</sub> maka

$$
D_0 - D_1 \sim \chi^2_{p-q}
$$

sedangkan jika  $\alpha$  tidak diketahui maka

$$
\frac{(D_0 - D_1)/(p - q)}{D_1/(N - p)}
$$

akan mengikuti uji  $F_{p-q,N-p}$ .

# **2.4.4 Model GSARIMA**

Model GSARIMA dikembangkan berdasarkan model GARMA dengan melibatkan efek musiman dan *differencing*. Diberikan  $y^T = (y_t, y_{t+1}, \dots, y_{t+n})$ adalah model data deret waktu. Misalkan y<sub>t</sub> ~ NegBin( $\mu_t$ ,  $\alpha$ ) dengan  $E(y_t) = \mu_t$ dan  $V(y_t) = \mu_t + \frac{\mu_t^2}{\alpha}$  $\frac{\partial^2 t}{\partial \alpha}$ . Jika  $\alpha \to 0$  maka  $y_t$  akan mengikuti distribusi Poisson.

Adapun model GARMA $(p, q)$  sebagai berikut:

$$
g(\mu_t) = \phi_p(B)[X_t^T \beta - g(y_t)] + g(y_t) - \theta_p(B)[X_t^T \beta - g(y_t)] + g(y_t)
$$
\n
$$
-g(\mu_t)
$$
\n(2.57)

dimana  $g(.)$  adalah fungsi link,  $\phi_p(B) = 1 - \phi_1 B - \phi_2 B^2 - \cdots - \phi_p B^p$  dan  $\theta_q(B) = 1 - \theta_1 B - \theta_2 B^2 - \cdots - \theta_q B^q$ . *B* merupakan operator *backshift* dengan  $t \rightarrow t-d$  $B^d y_t = y_{t-d}$  dan vektor  $\boldsymbol{\beta}^T = (\beta_0, \beta_1, \beta_2, ..., \beta_v)$  adalah koefisien untuk vektor  $X_t^T = (x_0, x_{1,t}, \dots, x_{v,t})$  dengan  $x_0$  merupakan *intercept* yang biasanya digunakan nilai  $x_0 = 1$ . Pada kasus GARMA, data jumlahan dimodelkan dengan menggunakan sebuah *logarithmic* atau *identity* fungsi link. Zeger dan Qaqish (1998) yang mengembangkan suatu metode transformasi berdasarkan Wong

(1986) dimana Wong mempertimbangkan *<sup>t</sup> y* mengikuti distribusi Poisson dengan nilai *mean* sebagai berikut:

$$
\mu_t = E(y_t|y_{t-1}) = \mu[1 + \exp(-\beta_0 - \beta_1 y_{t-1})], \beta_i > 0
$$
\n(2.58)

Zeger dan Qaqish (1998) menggunakan dua metode transformasi sebagai berikut:

a. Transformasi ZQ1 yang mempunyai bentuk:

$$
\log(\mu_t) = X_t^T \beta + \sum_{i=1}^q \theta_i [\log(y'_{t-1}) - X'_{t-i} \beta]
$$
\n(2.59)

dimana  $y_t = \max(y_t, c)$ ,  $0 < c \le 1$ .

b. Transformasi ZQ2 yang mempunyai bentuk: The Theory of the Telephone

$$
\log(\mu_t) = X_t^T \boldsymbol{\beta} + \sum_{i=1}^T \theta_i [\log(y_{t-1} + c) - \log[\exp(X_{t-i}^T \boldsymbol{\beta} + c)]] \qquad (2.60)
$$

Sehingga jika persamaan (2.59) diterapkan pada persamaan (2.57) maka pada persamaan (2.57) menjadi:

$$
\log(\mu_t) = \phi_p(B) \{ \log(\exp(X_t^T \beta) + c) - \log(y_t + c) \} + \log(y_t + c) - \theta_q(B) \}
$$
  

$$
\log\left(\frac{y_t + c}{\mu_t + c}\right) + \log\left(\frac{y_t + c}{\mu_t + c}\right)
$$
(2.61)

jika persamaan (2.61) dikembangkan menjadi model GSARIMA  $(p, d, q)$  $(P, D, Q)$ <sup>s</sup> dan dilakukan transormasi berdasarkan persamaan (2.60), maka akan diperoleh persamaan sebagai berikut:

$$
\log(\mu_t) = (1 - B)^d (1 - B^S)^D \phi_p(B) \Phi_P(B^S) \{ X_t^T \boldsymbol{\beta} - \log(y_t') \} + \log(y_t') - \theta_q(B) \Theta(B^S) \log \left( \frac{y_t'}{\mu_t} \right) + \log \left( \frac{y_t'}{\mu_t} \right)
$$
(2.62)

 $\overline{\phantom{a}}$ sedangkan jika persamaan (2.62) diubah transformasinya berdasarkan persamaan (2.60) maka akan diperoleh:

$$
\log(\mu_t) = (1 - B)^d (1 - B^S)^D \phi_p(B) \Phi_P(B^S) {\log[\exp(X_t^T \beta) + c] - \log(y_t + c)]}
$$

$$
+ \log(y_t + c) - \theta_q(B) \Theta(B^S) \log \left( \frac{y_t + c}{\mu_t + c} \right) + \log \left( \frac{y_t + c}{\mu_t + c} \right)
$$
 (2.63)

## **2.5 Peramalan Data Jumlahan Deret Waktu**

Metode peramalan klasik yang menggunakan *means* bersyarat tidak akan menghasilkan peramalan yang tepat/koheren untuk data jumlahan. Hal ini dikarenakan peramalan data jumlahan diharapkan merupakan data diskrit (*integer*) sedangkan metode peramalan klasik pada umumnya menghasilkan data yang kontinu. Sebuah metode baru yang menghasilkan peramalan yang optimal untuk data jumlahan yaitu peramalan yang berdasarkan median dari distribusi bersyarat *k-step* ke depan.

Diberikan  $Y^N = \{Y_t\}_{t=0}^N$  dari sebuah proses stokastik waktu diskrit. Untuk menemukan sebuah peramalan,  $\hat{Y}_{N+k}$ , dari  $Y_{N+k}$  yang meminimumkan *expected absolute error*

$$
E\left[\left|Y_{N+k} - \hat{Y}_{N+k}\right|\left|Y^{N}\right.\right]
$$

maka didefinisikan  $F_k(y|Y^N)$  adalah fungsi distribusi peluang bersyarat dari  $Y_{N+k}$ dengan syarat Y<sup>N</sup> yang diasumsikan mempunyai moment pertama *absolute* finit. Sehingga median dari  $Y_{N+k}$  dengan syarat Y<sup>N</sup> adalah bilangan terkecil  $m_k$  yang memenuhi  $F_k(m_k|Y^N) \ge 0.5$  (Freeland and McCabe, 2004).

#### **2.6 Algoritma IRLS**

Berdasarkan fungsi kepadatan peluang pada (2.14), maka bentuk *loglikelihood* dari fungsi tersebut diberikan sebagai berikut:

$$
l(\theta, \alpha) = \sum_{t=1}^{n} \frac{w_t (y_t \theta_t + c(\theta))}{\alpha} + \sum_{t=1}^{n} d \left( y_t, \frac{\alpha}{w_t} \right)
$$
(2.64)

dimana  $\theta$ , merupakan parameter kanonik dengan mean dan varians berikut:

$$
E(Y_t) = -\frac{\partial c(\theta)}{\partial \theta_t} = -c'(\theta_t) = \mu_t
$$
  
Var(Y\_t) = -\frac{\partial^2 c(\theta)}{\partial w\_t \partial \theta\_t^2} = -\frac{\phi}{w\_t}c'(\theta\_t) = \frac{\phi}{w\_t}V(\mu\_t)

dengan fungsi link *g* sebagai berikut:

$$
g(\mu_t) = g(-c^T(\theta_t)) = X_t^T \beta = \eta_t
$$
 (2.65)

)

dimana  $\beta^T = (\beta_0, \beta_1, \beta_2, ..., \beta_v)$  sebagai parameter dalam model. Contoh algoritma IRLS untuk menentukan estimasi  $\beta$  adalah sebagai berikut:

a. Inisialisasi, memilih nilai awal untuk  $\hat{\mu}_{t}^{(0)}$ dan  $\hat{\eta}_{t}^{(0)}$  untuk  $t = 1, 2, ..., n$ **b.** Untuk  $t = 1, 2, ..., n$ 

$$
\hat{z}_t^{(1)} = \hat{\eta}_t^{(0)} + \left(y_t - \hat{\mu}_t^{(0)}\right)g'\left(\hat{\mu}_t^{(0)}\right)
$$
\n(2.66)

dan

$$
\widehat{W}_t^{(1)} = \frac{w_t}{\left\{g'(\widehat{\mu}_t^{(0)})\right\}^2 v(\widehat{\mu}_t^{(0)})}
$$
 (2.67)

$$
\text{ dengan } W^{(1)} = diag(\widehat{w}_1^{(1)}, \dots, \widehat{w}_n^{(1)}).
$$

c. Menghitung estimasi

$$
\widehat{\beta}^{(1)} = \left(X^T W^{(1)} X\right)^{-1} X^T W^{(1)} Z^{(1)} \tag{2.68}
$$

d. Definisikan vektor

$$
\widehat{\boldsymbol{\mu}}^{(1)} = \boldsymbol{X}\widehat{\beta}^{(1)} \tag{2.69}
$$
\n
$$
\widehat{\boldsymbol{\mu}}^{(1)} = \boldsymbol{g}(\widehat{\boldsymbol{\eta}}^{(1)}) \tag{2.70}
$$

e. Ulangi langkah sampai dengan e menggunakan nilai $\hat{\mu}^{(1)}$  dan  $\hat{\eta}^{(1)}$  sehingga akan diperoleh nilai baru  $\hat{\mu}^{(2)}$ dan  $\hat{\eta}^{(2)}$ 

f. Ulangi langkah e sampai diperoleh toleransi sebagai berikut:

$$
\left|\hat{\mu}^{(t)} - \hat{\mu}^{(t-1)}\right| < \varepsilon_{\mu} \tag{2.71}
$$

Untuk estimasi model GARMA menggunakan IRLS telah dilakukan oleh Benjamin *et al.* (1998) berdasarkan proses yang dilakukan oleh Green (1984). Misalnya parameter yang akan diestimasi dinotasikan sebagai berikut  $\gamma^T =$  $(\beta^T, \phi^T, \theta^T)$ . Ketiga Parameter tersebut diestimasi menggunakan MLE sehingga  $log$ -*likelihood* untuk data  $(y_{m+1}, y_2, ..., y_n)$  yang bersyarat observasi *m* pertama  $(y_1, y_2, ..., y_m), m \geq max(p, q) \text{ dan } \eta_t = g(\mu_t) \text{ untuk } t = 1, 2, ..., n.$ 

$$
l = \sum_{t=m+1}^{n} \log f(y_t | \boldsymbol{D}_t)
$$
 (2.72)

Berdasarkan fungsi *score* persamaan (2.29)  $U(\gamma) = \frac{\partial l}{\partial \gamma} = \left(\frac{\partial l}{\partial \beta}\right)^{2}$  $\frac{\partial l}{\partial \boldsymbol{\beta}^T}, \frac{\partial l}{\partial \boldsymbol{\phi}}$  $\frac{\partial l}{\partial \boldsymbol{\phi}^T}$ ,  $\frac{\partial l}{\partial \boldsymbol{\theta}^T}$  $\frac{\partial u}{\partial \theta^T}$ yang diberikan sebagai berikut:

$$
U(\gamma) \sum_{t=m+1}^{n} \frac{\partial \mu_t}{\partial \eta_t} \frac{\partial \eta_t}{\partial \gamma} \frac{1}{v_t} (y_t - \mu_t)
$$

dimana  $v_t = \text{Var}(y_t | \mathbf{D}_t) = \varphi \text{Var}(\mu_t) = \varphi b''(\theta_t)$ , (McCullagh & Nelder, 1989). Kemudian langkah selanjutnya adalah me-maximize fungsi log-likelihood l dengan menggunakan algoritma Fisher Scoring yaitu:

$$
\boldsymbol{\gamma}^{(m+1)} = \boldsymbol{\gamma}^{(m)} + \alpha I^{-1} (\boldsymbol{\gamma}^{(m)}) U(\boldsymbol{\gamma}^{(m)})
$$
 (1.73)

dimana 0 <  $\alpha \le 1$  dan  $I(\gamma) = -E \left( \frac{\partial^2 l}{\partial x \partial x} \right)$  $\left(\frac{\partial^2 l}{\partial \gamma \partial \gamma^T}\right) = \frac{1}{\vartheta}$  $\vartheta$  $\frac{\partial \eta^T}{\partial \gamma} W$  $\partial \eta$  $\frac{\partial \eta}{\partial \gamma^T}$  yang disebut dengan matriks informasi Fisher,  $W = diag(w_t)$  dengan

$$
w_t^{-1} = \left(\frac{\partial \eta}{\partial \mu}\right)^2 V(\mu_t) \tag{2.74}
$$

Adapun langkah-langkah algoritma IRLS secara umum sebagai berikut:

a. Diberikan  $\gamma^{(m)}$  kemudian hitung nilai

$$
\eta^{(m)}, \mu^{(m)}, \left(\frac{\partial \eta}{\partial \mu}\right)^{(m)}, V(\mu)^{(m)}, \left(\frac{\partial \eta}{\partial \gamma}\right)^{(m)}, w^{(m)}, z^{(m)}
$$
 dimana nilai  $z^{(m)}$  dan  $w^{(m)}$ 

dikonstruksi berdasarkan variabel dependen yang disesuaikan dengan persamaan berikut:

$$
z_{t} = \frac{\partial \eta}{\partial \gamma_{t}^{T}} \gamma + \alpha (y_{t} - \mu_{t}) \frac{\partial \eta}{\partial \mu}
$$
  
\n
$$
w_{t}^{-1} = \left(\frac{\partial \eta}{\partial \mu}\right)^{2} V(\mu_{t})
$$
  
\n
$$
w_{t}^{-1} = \left(\frac{\partial \eta}{\partial \mu}\right)^{2} V(\mu_{t})
$$
\n(2.75)

\n(2.76)

\n(2.76)

b. Estimasi  $\gamma^{(m+1)}$  dengan meregresikan  $z^{(m)}$  pada  $\left(\frac{\partial \eta_t}{\partial \gamma}\right)$  $(m)$  dengan bobot  $w^{(m)},$ 

$$
\boldsymbol{\gamma}^{(m+1)} = I^{-1} \left( \boldsymbol{\gamma}^{(m)} \right) \left( \frac{\partial \eta_t}{\partial \boldsymbol{\gamma}} \right)^{(m)} \boldsymbol{w}^{(m)} z^{(m)} \tag{2.77}
$$

c. Update  $m$  ke  $m + 1$  dan ulangi langkah a dan b sampai estimasi parameter konvergen.

Untuk  $\eta^{(m)}$  dihitung dengan proses rekursif sementara turunan dari  $\left(\frac{\partial \eta_t}{\partial \gamma}\right)$  $(m)$ dihitung dari proses rekursif parameter regresi, *autoregressive* dan *moving average*.

$$
\frac{\partial \eta_t}{\partial \beta_s} = x_{ts} - \sum_{j=1}^p \phi_j x_{t-j,s} - \sum_{j=1}^q \theta_j \frac{\partial \eta_{t-j}}{\partial \beta_s} \quad \text{untuk } s = 1, 2, ..., r \tag{2.78}
$$

$$
\frac{\partial \eta_t}{\partial \phi_s} = \{g(y_{t-s}) - x_{t-s}^T \boldsymbol{\beta}\} - \sum_{j=1}^q \theta_j \frac{\partial \eta_{t-j}}{\partial \phi_s} \text{ untuk } s = 1, 2, ..., r \qquad (2.79)
$$

$$
\frac{\partial \eta_t}{\partial \theta_s} = \{g(y_{t-s}) - \eta_{t-s} \beta\} - \sum_{j=1}^q \theta_j \frac{\partial \eta_{t-j}}{\partial \theta_s} \text{ until } s = 1, 2, ..., r \}
$$
 (2.80)

#### **2.7 Kriteria Pemilihan Model Terbaik**

Beberapa macam ukuran sebagai kriteria pemilihan model dapat digunakan antara lain: *Mean Square Error (MSE), Akaike's Information Criterion (AIC)*, *Bayesian Information Criterion (BIC)* dan MARE.

*a. Mean Square Error (MSE)* 

*MSE* adalah suatu kriteria pemilihan model terbaik berdasarkan hasil sisa peramalannya. Kriteria MSE dirumuskan sebagai berikut:

$$
MSE = \frac{1}{n} \sum_{i=1}^{n} \hat{\epsilon}_i^2
$$
 (2.81)

dengan  $\hat{\varepsilon}_i = (y_i - \hat{y})$  = taksiran sisa pada peramalan, dan *n* = banyaknya pengamatan.

b. *Akaike's Information Criterion* (*AIC*)

*AIC* adalah suatu kriteria pemilihan model terbaik yang diperkenalkan oleh Akaike pada tahun 1973 dengan mempertimbangkan banyaknya parameter dalam model. Kriteria AIC dapat dirumuskan sebagai berikut:

$$
AIC(p^*) = -2\log\left(PL(\widehat{\boldsymbol{\beta}})\right) + 2p^* \qquad (2.82)
$$

c. *Bayesian Information Criterion (BIC)*

*BIC* merupakan pengembangan dari AIC dimana 2p diganti dengan  $p \log N$  yang mngikuti persamaan berikut:

$$
BIC(p^*) = -2\log\left(PL(\widehat{\boldsymbol{\beta}})\right) + 2\log N
$$
 (2.83)

d. *Deviance Information Criterion (DIC)*

*DIC* merupakan salah satu kriteria seleksi model yang mngikuti persamaan berikut:

 $DIC = 2\{l(y; y) - l(\hat{\mu}; y)\}$ 

WIJ.

e. *Mean Absolute Relative Error* (MARE)

Formula dari MARE adalah sebagai berikut:

$$
\text{MARE} = \sum_{t=1}^{N} \left| \frac{y_t - \hat{y}_t}{y_t + 1} \right| / (N - 1).
$$

(2.85)

 $(2.84)$ 

# **METODOLOGI PENELITIAN**

**BAB 3** 

Pada bab ini akan dijabarkan tentang hal mendasar dalam penelitian beserta tahapan-tahapan dalam menjalankannya, diantaranya sumber data, variabel penelitian, metode dan tahapan penelitian.

# **3.1. Sumber Data**

Data yang digunakan dalam penelitian ini adalah data sekunder jumlah penderita Demam Berdarah Dengue (DBD) di kota Surabaya bulan Januari 1973 sampai Desember 2012 dengan jumlah data sebesar 480 dan data tersebut dibagi ke dalam *in-sample* 456 data dan *out-sample* 24 data. Data tersebut diperoleh di Dinas Kesehatan Propinsi Jawa Timur.

## **3.2. Variabel Penelitan**

Variabel respon Y yang digunakan dalam penelitian ini adalah jumlah penderita DBD di kota Surabaya tahun 1973-2012.

# **3.3 Struktur Data**

Adapun struktur data dalam penelitian ini adalah sebagai berikut:

**Tabel 3.1** Struktur Data Penelitian Jumlah Penderita DBD di kota Surabaya

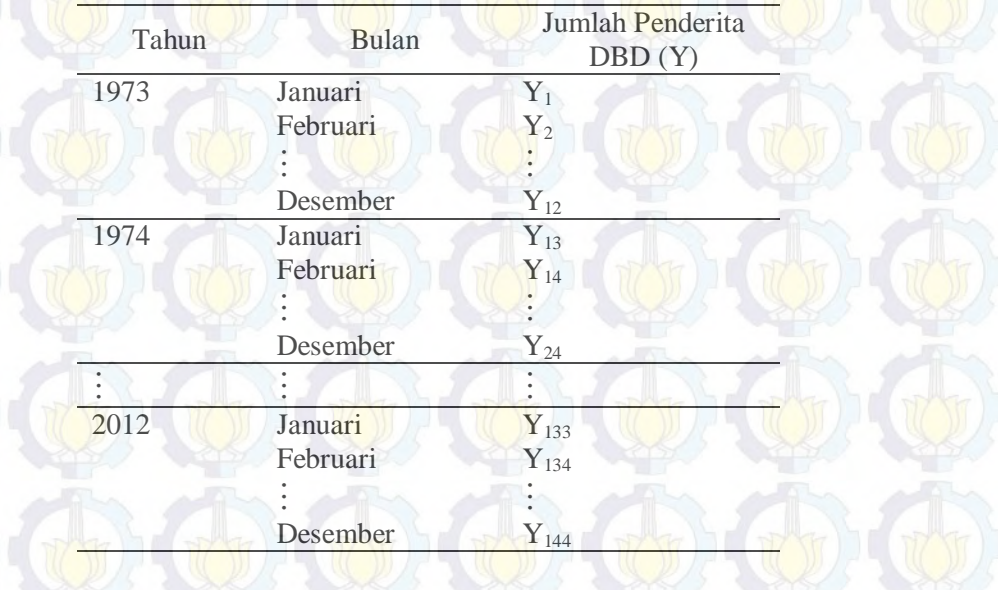

# **3.4 Metode dan Tahapan Penelitian**

Metode dan tahapan penelitan yang akan dilakukan untuk mencapai tujuan penelitan adalah sebagai berikut:

- 1. Mengkaji cara mendapatkan penaksir parameter model binomial negatif  $GSARIMA(p,d,q)(P,D,Q)^s$  dengan menggunakan pendekatan algoritma IRLS.
	- a. Mengasumsikan terdapat *n* data berpasangan  $y_t$  dan  $x_u$  dimana

$$
t=1,2,\ldots,N.
$$

b. Mengasumsikan bahwa *<sup>t</sup> y* mengikuti distribusi binomial negatif dengan

fungsi peluang:

$$
f(y_t, \mu_t, \alpha) = \frac{\Gamma(y + 1/\alpha)}{\Gamma(1/\alpha)y_t!} \left(\frac{1}{1 + \alpha \mu_t}\right)^{1/\alpha} \left(\frac{\alpha \mu_t}{1 + \alpha \mu_t}\right)^{y_t}
$$

dengan  $t = 0, 1, 2, ... N$ .

- c. Menentukan fungsi *link*  $g(\mu)$  untuk distribusi binomial negatif.
- d. Menentukan komponen sistematik  $g(\mu)$  deret waktu (musiman dan nonmusiman).
- e. Memisalkan parameter yang akan diestimasi adalah

$$
\boldsymbol{\gamma}^T = (\boldsymbol{\beta}^T, \boldsymbol{\phi}^T, \boldsymbol{\theta}^T, \boldsymbol{\Phi}^T, \boldsymbol{\Theta}^T) \text{ dan } \boldsymbol{\alpha}
$$

f. Menentukan fungsi *likelihood* parsial sesuai dengan persamaan (2.17):

$$
PL(\gamma, \alpha) = \prod_{t=1}^{n} f(y_t, \mu_t(\gamma), \alpha)
$$

g. Menentukan fungsi *log-likelihood* parsial berdasarkan langkah (f) yaitu

$$
l(\gamma) = \sum_{t=1}^{n} \log f(y_t, \mu_t(\gamma), \alpha)
$$

h. Mensubtitusi persamaan langkah (d) ke persamaan langkah (g).

- i. Menentukan fungsi skor parsial  $U(\gamma)$  dengan melakukan turunan pertama
	- $l(\gamma)$  terhadap  $\gamma$ .

j. Hasil turunan pada langkah (i) adalah tidak linier sehingga langkah selanjutnya menghitung *Fisher Scoring*.

- k. Menghitung matriks informasi  $I(\gamma, \alpha)$  berdasarkan persamaan persamaan  $(2.29)$ .
- l. menentukan nilai  $W(\gamma, \alpha)$

$$
W(\gamma, \alpha) = diag(w_1, w_2, ..., w_n)
$$

m. Menghitung nilai  $z_{(m)}$ 

$$
z_{(m)} = \eta_t(\widehat{\gamma}_{(m)}, \widehat{\alpha}_{(m)}) + (\gamma_t - \mu_t) \frac{\partial \mu_t}{\partial \eta_t}
$$

- n. Menghitung nilai invers dari  $(I)^{-1}$
- o. Menghitung iterasi IRLS parameter  $\nu$  sebagai berikut:

$$
\widehat{\mathbf{\gamma}}_{(m+1)} = \mathbf{I}^{-1}(\widehat{\mathbf{\gamma}}_{(m)}, \widehat{\alpha}_{(m)}) \left(\frac{\partial \eta_t}{\partial \mathbf{\gamma}}\right)_{(m)} w_{(m)} z_{(m)}
$$
\n
$$
\widehat{\alpha}_{(m+1)} = \mathbf{I}^{-1}(\widehat{\mathbf{\gamma}}_{(m)}, \widehat{\alpha}_{(m)}) \left(\frac{\partial \eta_t}{\partial \alpha}\right)_{(m)} w_{(m)} z_{(m)}
$$

berdasarkan algoritma Green (1984) .

- 2. Melakukan studi simulasi. Ada dua jenis simulasi yang akan dilakukan. Simulasi pertama adalah simulasi kefektifan pemilihan metode transformasi fungsi link ZQ1 dan ZQ2. Data yang dibangkitkan sebanyak 1000 yang mengikuti Poisson AR(1). Kedua transformasi tersebut dibedakan berdasarkan pemilihan mean yang berbeda-beda dan pemilihan konstanta yang digunakan pada kedua jenis metode. Simulasi kedua dengan membangkitkan data simulasi yang mengikuti 2 jenis model GSARIMA binomial negatif, yaitu model GSARIMA(1,0,0)(0,0,1)<sup>12</sup> dan model GSARIMA(0,0,1)(1,0,0)<sup>12</sup>. Kemudian membandingkan tingkat akurasi peramalan antara model GSARIMA tersebut dengan model SARIMA.
- 3. Mengkaji perbandingan peramalan GSARIMA pada data jumlah penderita DBD dengan tahapan sebagai berikut:
	- a. Tahap identifikasi, yaitu
		- 1) melakukan identifikasi plot data DBD dengan menggunakan plot *time series*.
		- 2) Mengatasi data yang tidak stasioner rata-rata dengan *differencing* dan data yang tidak stasioner dalam variansi dengan transformasi Zeger dan Zaqis (ZQ1 dan ZQ2).
- 3) Melakukan identifikasi orde  $(p, d, q)$  dan  $(P, D, Q)$ .
- 4) Model-model yang memenuhi di langkah ke (3) kemudian dilakukan tahap selanjutnya (b).
- b. Tahap estimasi, yaitu
	- 1) Melakukan estimasi model GSARIMA sesuai dengan model pada
		- langkah (a) dengan menggunakan pendekatan IRLS.
	- 2) Menguji signifikansi parameter.
- c. Tahap cek diagnosa.
- d. Tahap Peramalan
	- Melakukan peramalan model GSARIMA 24 bulan ke depan.

e. Melakukan perbandingan hasil peramalan GSARIMA dengan SARIMA. Langkah-langkah penelitian secara umum untuk kasus DBD dapat dilihat pada bagan di bawah ini:

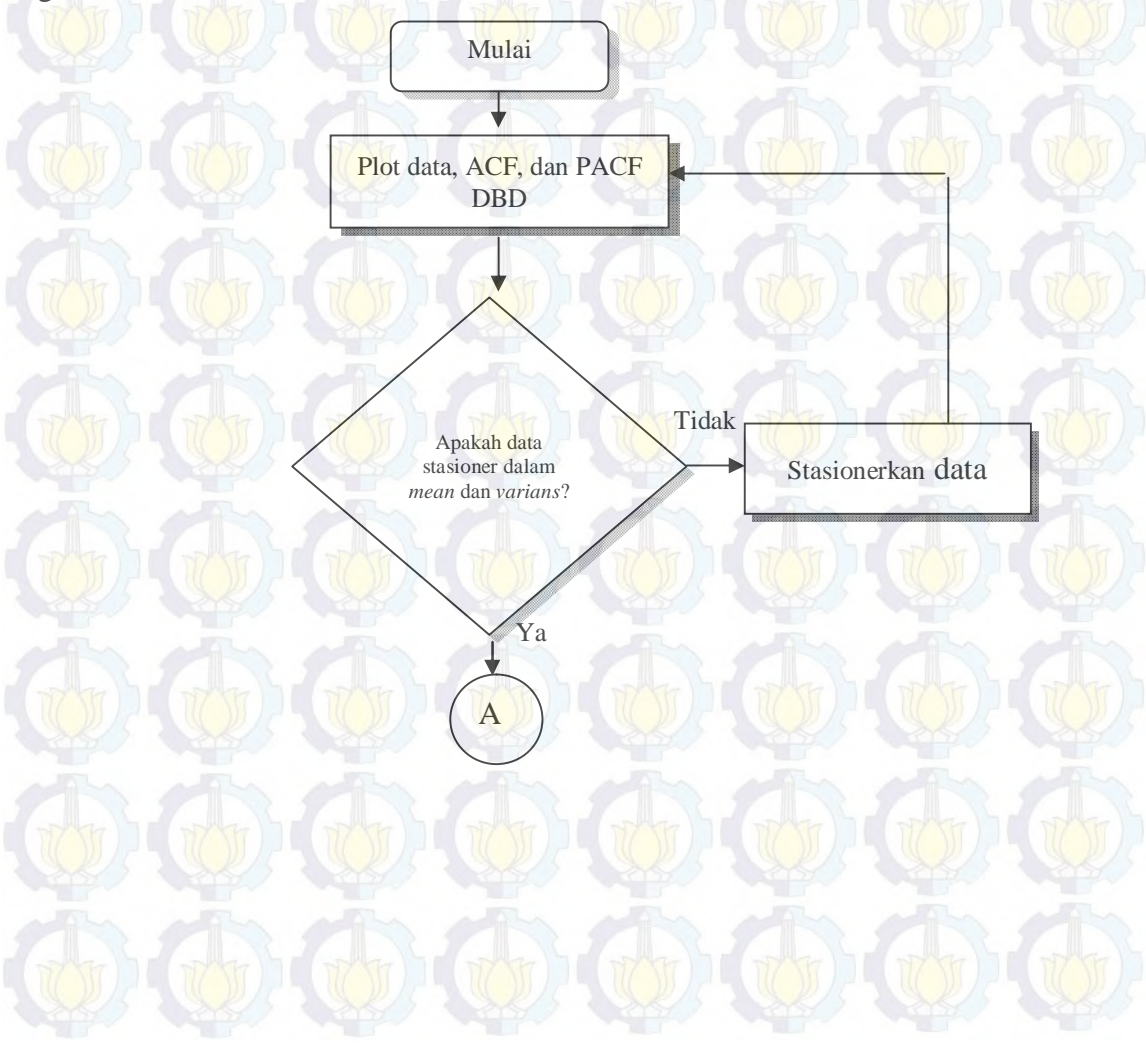

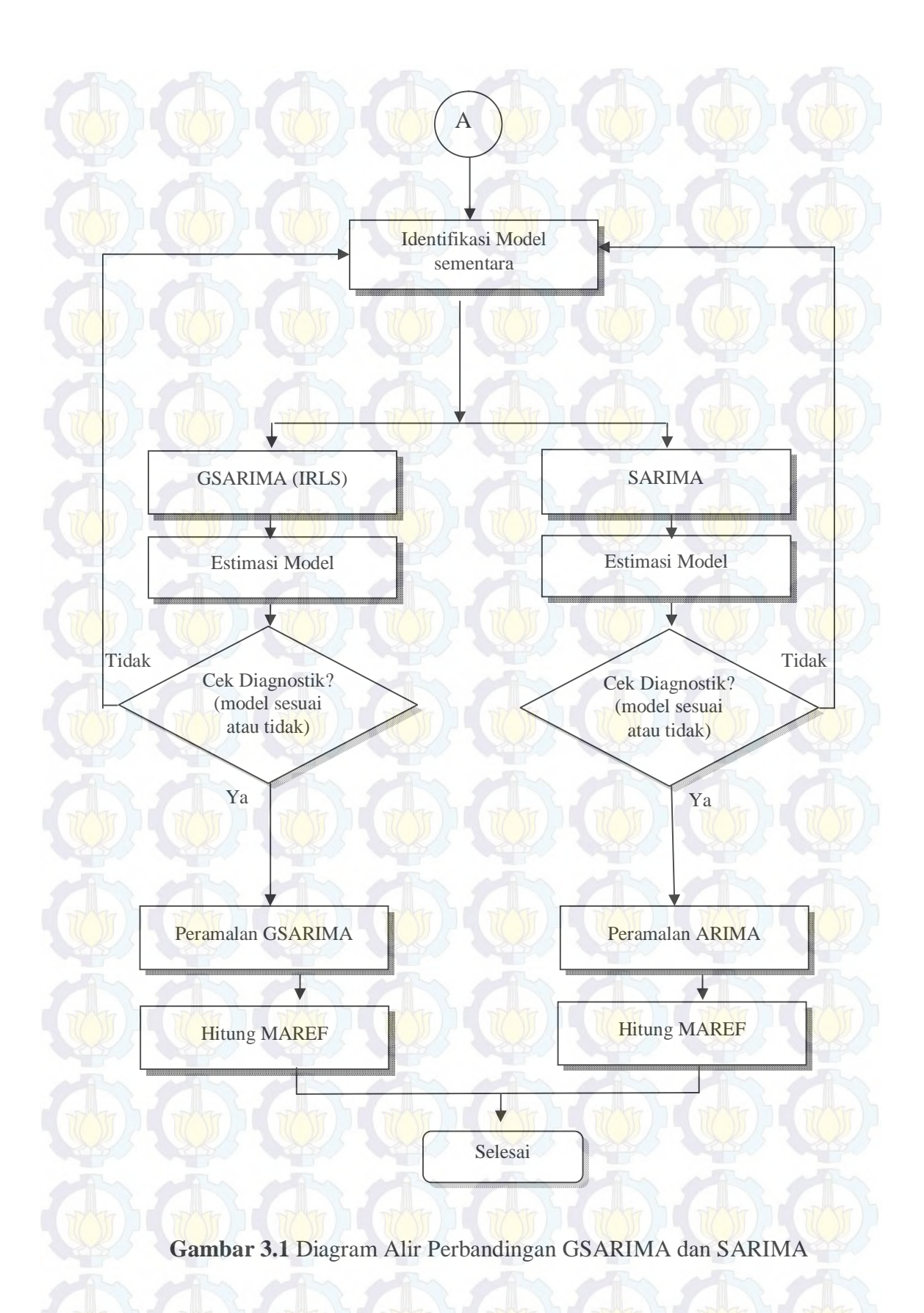

*Halaman ini sengaja dikosongkan* 

# **BAB 4 HASIL DAN PEMBAHASAN**

Dalam bab ini, disajikan pembahasan tentang bagaimana mendapatkan estimasi parameter model GSARIMA dengan asumsi distribusi binomial negatif sebagai distribusi variabel respon pada data jumlahan. Proses estimasi yang digunakan melalui *iteratively reweighted least square* (IRLS) yang merupakan modifikasi dari metode Newton Raphson. Model yang dibangun akan diimplementasikan pada data simulasi dan data jumlah penderita penyakit DBD di kota Surabaya.

#### **4.1. Estimasi Parameter Model GSARIMA**

Proses estimasi model GSARIMA dengan menggunakan IRLS dilakukan dengan langkah awal mengasumsikan bahwa variabel respon pada data jumlahan mengikuti distribusi binomial negatif (2.26) sebagai berikut:

$$
f(y_t, \mu_t, \alpha) = \frac{\Gamma(y_t + 1/\alpha)}{\Gamma(1/\alpha)y_t!} \left(\frac{1}{1 + \alpha \mu_t}\right)^{1/\alpha} \left(\frac{\alpha \mu_t}{1 + \alpha \mu_t}\right)^{y_t}
$$

.

dengan :  $y_t = 0.1,2,...$ 

$$
t = 1.2.3...N
$$

$$
E[Y_t] = \mu_t
$$

$$
Var[Y_t] = \mu_t + \alpha \mu_t^2
$$

Bentuk *partial likelihood* dari distribusi binomial negatif GSARIMA adalah

$$
PL(\mu_t(\gamma), \alpha) = \prod_{t=1}^N \frac{\Gamma(y_t + 1/\alpha)}{\Gamma(1/\alpha)y_t!} \left(\frac{1}{1 + \alpha \mu_t(\gamma)}\right)^{\frac{1}{\alpha}} \left(\frac{\alpha \mu_t(\gamma)}{1 + \alpha \mu_t(\gamma)}\right)^{y_t}.
$$
(4.1)

dengan  $\boldsymbol{\gamma}^T = (\boldsymbol{\beta}^T, \boldsymbol{\phi}^T, \boldsymbol{\theta}^T, \boldsymbol{\Phi}^T, \boldsymbol{\Theta}^T)$ .

Persamaan (4.1) dibentuk ke dalam *partial log-likelihood* sehingga menjadi:

$$
L^*(\mu_t(\gamma),\alpha) = \log(PL(\mu_t(\gamma),\alpha)).
$$

Ada dua jenis transformasi fungsi link yang dapat digunakan untuk proses estimasi model GSARIMA yaitu transformasi ZQ1 dan ZQ2 sesuai dengan persamaan (2.62) dan (2.63). Pada bagian ini, transformasi yang akan digunakan adalah ZQ1 sedangkan transformasi ZQ2 dapat dilihat pada lampiran pertama.

Bentuk model GSARIMA menggunakan fungsi link ZQ1 dapat dilihat di bawah ini:

$$
\eta_t = \log(\mu_t) = (1 - B)^d (1 - B^S)^D \phi_p(B) \Phi_P(B^S) \{ X_t^T \beta - \log(y_t') \} + \log(y_t') + \phi_q(B) \Theta_Q(B^S) \log(\frac{y_t'}{\mu_t}) + \log(\frac{y_t'}{\mu_t})
$$

dengan  $y_t' = \max(y_t, c)$ , dan *c* adalah konstanta  $0 < c \le 1$ , sehingga diperoleh persamaan sebagai berikut:

$$
\mu_t = \exp\{(1 - B)^d (1 - B^S)^D \phi_p(B) \Phi_P(B^S) \{X_t^T \boldsymbol{\beta} - \log(y_t)\} + \log(y_t') - \theta_q(B) \Theta_Q(B^S) \log\left(\frac{y_t'}{\mu_t}\right) + \log\left(\frac{y_t'}{\mu_t}\right)\}
$$
(4.2)

Jika persamaan (4.2) disubtitusikan ke dalam persamaan (4.1) maka bentuk *partial log-likelihood* akan mengikuti bentuk

 $L^*(\gamma, \alpha | y_t, x_t) = \log PL(\alpha, \gamma)$ 

$$
\mathcal{L} = \sum_{t=1}^{N} \log(\Gamma(y_t + 1/\alpha)) - \sum_{t=1}^{N} \log(\Gamma(1/\alpha)) - \sum_{t=1}^{N} \log(y_t!) + \sum_{t=1}^{N} \log(y_t!) + \sum_{t=1}^{N} \log(\frac{1}{1 + \alpha \mu_t})^{y_t}
$$
  
= 
$$
\sum_{t=1}^{N} \log(\Gamma(y_t + 1/\alpha)) - \sum_{t=1}^{N} \log(\Gamma(1/\alpha)) - \sum_{t=1}^{N} \log(y_t!) + \sum_{t=1}^{N} \log(y_t!) + \sum_{t=1}^{N} \log(y_t) + \sum_{t=1}^{N} \sum_{t=1}^{N} \log(\alpha \mu_t) - \sum_{t=1}^{N} \sum_{t=1}^{N} \log(1 + \alpha \mu_t) \qquad (4.3)
$$

Untuk memaksimumkan fungsi pada persamaan (4.3), maka dilakukan turunan pertama sebagai berikut:

$$
\frac{\partial L^*(\boldsymbol{\gamma},\alpha|\mathbf{y}_t,\mathbf{x}_t)}{\partial(\boldsymbol{\gamma},\alpha)} = \left(\frac{\partial L}{\partial \boldsymbol{\beta}^T},\frac{\partial L}{\partial \boldsymbol{\phi}^T},\frac{\partial L}{\partial \boldsymbol{\theta}^T},\frac{\partial L}{\partial \boldsymbol{\phi}^T},\frac{\partial L}{\partial \boldsymbol{\phi}^T},\frac{\partial L}{\partial \boldsymbol{\phi}^T}\right).
$$
(4.4)

Turunan pertama dari *partial log-likelihood* terhadap parameter koefisien regresi  $\beta$  adalah sebagai berikut:

$$
\frac{\partial L^*(.)}{\partial \beta_0} = -\frac{1}{\alpha} \sum_{t=1}^N \frac{\alpha \mu_t}{1 + \alpha \mu_t} \Big( (1 - B)^d (1 - B^s)^D \phi_p(B) \Phi_p(B^s) \Big) +
$$

$$
\sum_{t=1}^{N} \frac{y_t}{\alpha} \frac{\alpha \mu_t}{\mu_t} \left( (1 - B)^d (1 - B^s)^p \phi_p(B) \Phi_p(B^s) \right)
$$
  

$$
= \sum_{t=1}^{N} y_t \frac{\alpha \mu_t}{1 + \alpha \mu_t} \left( (1 - B)^d (1 - B^s)^p \phi_p(B) \Phi_p(B^s) \right)
$$
  

$$
= \sum_{t=1}^{N} \left\{ \left[ y_t - \left( y_t + \frac{1}{\alpha} \right) \left( \frac{\alpha \mu_t}{1 + \alpha \mu_t} \right) \right] \left[ (1 - B)^d (1 - B^s)^p \phi_p(B) \Phi_p(B^s) \right] \right\}
$$
  

$$
= \sum_{t=1}^{N} \left\{ \left[ \frac{y_t - \mu_t}{1 + \alpha \mu_t} \right] \left[ (1 - B)^d (1 - B^s)^p \phi_p(B) \Phi_p(B^s) \right] \right\}
$$

Melalui prosedur yang sama, maka akan diperoleh hasil turunan untuk $\beta_1$  sebagai berikut:

$$
\frac{\partial L^*(.)}{\partial \beta_1} = \sum_{t=1}^N \left\{ \left[ \frac{y_t - \mu_t}{1 + \alpha \mu_t} \right] [x_{1t}] \left[ (1 - B)^d (1 - B^S)^D \phi_p(B) \Phi_p(B^S) \right] \right\}
$$

Sehingga, secara umum diperoleh

$$
\frac{\partial L(.)}{\partial \beta_j} = \sum_{t=1}^N \left\{ \left[ \frac{y_t - \mu_t}{1 + \alpha \mu_t} \right] [x_{jt}] \left[ (1 - B)^d (1 - B^s)^p \phi_p(B) \phi_p(B^s) \right] \right\}.
$$

Dengan cara yang sama di atas maka diperoleh turunan terhadap parameter *autoregressive* non-musiman  $\phi$ , yaitu:

$$
\frac{\partial L^*(.)}{\partial \phi_1} = \sum_{t=1}^N \left[ \frac{y_t - \mu_t}{1 + \alpha \mu_t} \right] [(-B)(1 - B)^d (1 - B^S)^D \Phi_P(B^S) \{ X_t^T \boldsymbol{\beta} - \log(y_t^t) \} ]
$$
  

$$
\frac{\partial L^*(.)}{\partial \phi_2} = \sum_{t=1}^N \left[ \frac{y_t - \mu_t}{1 + \alpha \mu_t} \right] [(-B^2)(1 - B)^d (1 - B^S)^D \Phi_P(B^S) \{ X_t^t \boldsymbol{\beta} - \log(y_t^t) \} ]
$$

$$
\frac{\partial L^*(.)}{\partial \phi_p} = \sum_{t=1}^N \left[ \frac{y_t - \mu_t}{1 + \alpha \mu_t} \right] \left[ (-B^p)(1 - B)^d (1 - B^s)^p \Phi_p(B^s) \{ X_t^T \boldsymbol{\beta} - \log(y_t) \} \right],
$$

Turunan terhadap parameter *moving average* non-musiman ࣂ adalah

$$
\frac{\partial L^*(.)}{\partial \theta_1} = \sum_{t=1}^N \left[ \frac{y_t - \mu_t}{1 + \alpha \mu_t} \right] \left[ (B) \Theta_{\mathbb{Q}}(B^S) \log \left( \frac{y_t'}{\mu_t} \right) \right]
$$

$$
\frac{\partial L^*(.)}{\partial \theta_2} = \sum_{t=1}^N \left[ \frac{y_t - \mu_t}{1 + \alpha \mu_t} \right] \left[ \frac{B^2}{\theta_0 (B^S)} \log \left( \frac{y'_t}{\mu_t} \right) \right]
$$

⋮

$$
\frac{\partial L^*(.)}{\partial \theta_q} = \sum_{t=1}^N \left[ \frac{y_t - \mu_t}{1 + \alpha \mu_t} \right] \left[ (B^q) \Theta_Q(B^S) \log \left( \frac{y'_t}{\mu_t} \right) \right].
$$

Turunan terhadap parameter *autoregressive* musiman  $\Phi$ , yaitu:

$$
\frac{\partial L^*(.)}{\partial \Phi_1} = \sum_{t=1}^N \left[ \frac{y_t - \mu_t}{1 + \alpha \mu_t} \right] \left[ (1 - B)^d (1 - B^S)^D \phi_p(B) (-B^S) \{ X_t^T \beta - \log(y_t') \} \right]
$$
  

$$
\frac{\partial L^*(.)}{\partial \Phi_2} = \sum_{t=1}^N \left[ \frac{y_t - \mu_t}{1 + \alpha \mu_t} \right] \left[ (1 - B)^d (1 - B^S)^D \phi_p(B) (-B^{2S}) \{ X_t^T \beta - \log(y_t') \} \right]
$$
  
...

$$
\frac{\partial L^*(.)}{\partial \Phi_P} = \sum_{t=1}^N \left[ \frac{y_t - \mu_t}{1 + \alpha \mu_t} \right] \left[ (1 - B)^d (1 - B^s)^p \phi_p(B) (-B^{PS}) \{ \mathbf{X}_t^T \boldsymbol{\beta} - \log(\mathbf{y}_t') \} \right].
$$

Sedangkan turunan terhadap parameter *moving average* musiman  $\Theta$  adalah

$$
\frac{\partial L^*(.)}{\partial \theta_1} = \sum_{t=1}^N \left[ \frac{y_t - \mu_t}{1 + \alpha \mu_t} \right] \left[ \theta_q(B)(B^S) \log \left( \frac{y'_t}{\mu_t} \right) \right]
$$

$$
\frac{\partial L^*(.)}{\partial \theta_2} = \sum_{t=1}^N \left[ \frac{y_t - \mu_t}{1 + \alpha \mu_t} \right] \left[ \theta_q(B)(B^{2S}) \log \left( \frac{y'_t}{\mu_t} \right) \right]
$$

$$
\frac{\partial L^*(.)}{\partial \Theta_P} = \sum_{t=1}^N \left[ \frac{y_t - \mu_t}{1 + \alpha \mu_t} \right] \left[ \theta_q(B) (B^{QS}) \log \left( \frac{y'_t}{\mu_t} \right) \right].
$$

Untuk penurunan terhadap parameter dispersi  $\alpha$  dapat dilakukan melalui tahapan sebagai berikut:

$$
\frac{\Gamma(y_t + 1/\alpha)}{\Gamma(1/\alpha)} = \prod_{r=1}^{y_t - 1} (r + 1/\alpha)
$$

Maka persamaan *partial likelihood* dari distribusi binomial negatif adalah sebagai berikut.

$$
PL(\gamma,\alpha) = \prod_{t=1}^{N} \left\{ \left( \prod_{r=1}^{y_t-1} (r+1/\alpha) \right) \frac{1}{y_t!} \left( \frac{1}{1+\alpha\mu_t} \right)^{1/\alpha} \left( \frac{\alpha\mu_t}{1+\alpha\mu_t} \right)^{y_t} \right\}
$$

sehingga diperoleh turunan pertama

$$
\frac{\partial L^*(.)}{\partial \alpha} = \sum_{t=1}^N \left[ -\alpha^{-2} \sum_{r=0}^{y_t-1} \frac{1}{(r+\alpha^{-1})} + \frac{y_t}{\alpha} + \alpha^{-2} \log(1+\alpha\mu_t) - \frac{(\alpha^{-1} + y_t)\mu_t}{(1+\alpha\mu_t)} \right]
$$
  
= 
$$
\sum_{t=1}^N \left[ -\alpha^{-2} \sum_{r=0}^{y_t-1} \frac{1}{(r+\alpha^{-1})} + \alpha^{-2} \log(1+\alpha\mu_t) + \left( \frac{y_t - \mu_t}{\alpha(1+\alpha\mu_t)} \right) \right].
$$

Syarat cukup agar fungsi *partial log-likelihood* mencapai nilai maksimum adalah sebagai berikut:

$$
\frac{\partial L^*(\gamma,\alpha)}{\partial \gamma^T} = 0
$$

$$
\frac{\partial L^*(\gamma,\alpha)}{\partial \alpha} = 0.
$$

Persamaan di atas merupakan persamaan yang hanya bisa dinyatakan dalam bentuk implisit sehingga tidak dapat diselesaikan secara analitik. Untuk mengestimasi  $\alpha$  dan vektor  $\gamma$  digunakan langkah-langkah numerik dengan iterasi. Untuk itu, langkah pertama digunakan algoritma Newton Raphson. Untuk keperluan algoritma Newton Raphson maka berikut didefinisikan:

$$
U(\beta, \phi, \theta, \Phi, \Phi, \alpha) = \left(\frac{\partial L^*}{\partial \beta}, \frac{\partial L^*}{\partial \phi}, \frac{\partial L^*}{\partial \theta}, \frac{\partial L^*}{\partial \Phi}, \frac{\partial L^*}{\partial \Theta}, \frac{\partial L^*}{\partial \alpha}\right)^T
$$

dan matriks Hessian. Untuk itu, tahap selanjutnya adalah menghitung turunan parsial kedua dari fungsi *partial log-likelihood* yang bertujuan membentuk matriks Hessian.

Turunan parsial kedua fungsi *partial log-likelihood* terhadap parameter koefisien regresi  $\beta$  adalah sebagai berikut:

$$
\frac{\partial^2 L^*(.)}{\partial \beta_0^2} = -\sum_{t=1}^N \left\{ \frac{\mu_t (1 + \alpha y_t)}{(1 + \alpha \mu_t)^2} \left( (1 - B)^d (1 - B^s)^p \phi_p(B) \Phi_P(B^s) \right)^2 \right\}
$$

$$
\frac{\partial^2 L^*(.)}{\partial \beta_0 \beta_j} = -\sum_{t=1}^N \left\{ \frac{\mu_t (1 + \alpha y_t)}{(1 + \alpha \mu_t)^2} (x_{jt}) \left( (1 - B)^d (1 - B^s)^p \phi_p(B) \Phi_P(B^s) \right)^2 \right\}
$$

$$
\frac{\partial^2 L^*(.)}{\partial \beta_1^2} = - \sum_{t=1}^N \left\{ \frac{\mu_t (1 + \alpha y_t)}{(1 + \alpha \mu_t)^2} (x_{1t})^2 \left( (1 - B)^d (1 - B^s)^D \phi_p(B) \Phi_p(B^s) \right)^2 \right\}
$$

$$
\frac{\partial^2 L^*(.)}{\partial \beta_j^2} = - \sum_{t=1}^N \left\{ \frac{\mu_t (1 + \alpha y_t)}{(1 + \alpha \mu_t)^2} (x_{jt})^2 ((1 - B)^d (1 - B^s)^D \phi_p(B) \Phi_p(B^s)) \right\}^2
$$

Misalkan  $i \leq j$ , maka turunan parsial untuk koefisien  $\beta$  adalah sebagai berikut:

$$
\frac{\partial^2 L^*(.)}{\partial \beta_i \beta_j} = -\sum_{t=1}^N \left\{ \frac{\mu_t (1 + \alpha y_t)}{(1 + \alpha \mu_t)^2} (x_{it}) \left( (1 - B)^d (1 - B^s)^p \phi_p(B) \Phi_p(B^s) \right)^2 \right\}.
$$

Turunan parsial kedua fungsi *partial log-likelihood* terhadap parameter  $\phi$  adalah sebagai berikut:

$$
\frac{\partial^2 L^*(.)}{\partial \phi_1^2} = -\sum_{t=1}^N \left\{ \frac{\mu_t (1 + \alpha y_t)}{(1 + \alpha \mu_t)^2} (-B) (-B) ((1 - B)^d (1 - B^s)^p \Phi_p (B^s) \{X_t^T \boldsymbol{\beta} \}
$$
log $(y_t)$ })<sup>2</sup>

$$
\frac{\partial^2 L^*(.)}{\partial \phi_2^2} = -\sum_{t=1}^N \left\{ \frac{\mu_t (1 + \alpha y_t)}{(1 + \alpha \mu_t)^2} (-B^2) (-B^2) ((1 - B)^d (1 - B^S)^D \Phi_P (B^S) \{ X_t^T \beta \} - \log(y_t^t) \} )^2 \right\}
$$

$$
\frac{\partial^2 L^*(.)}{\partial \phi_p^2} = -\sum_{t=1}^N \left\{ \frac{\mu_t (1 + \alpha y_t)}{(1 + \alpha \mu_t)^2} (-B^p) (-B^p) ((1 - B)^d (1 - B^s)^p \Phi_p (B^s) \{X_t^T \beta \} - \log(y_t^t)\})^2 \right\}
$$

Misalkan  $i \leq j$ , maka turunan parsial untuk koefisien  $\phi$  adalah sebagai berikut:  $\partial^2 L^*(.)$  $\partial \boldsymbol{\phi}_i \boldsymbol{\phi}_j$  $= -\sum_{k=1}^{N} \left\{ \frac{\mu_t (1 + \alpha y_t)}{(1 + \alpha y_t)^2} \right\}$  $\frac{a_t(x + a_yt)}{(1 + \alpha\mu_t)^2}(-B^i)((1 - B)^d(1 - B^s)^b\Phi_p(B^s)\{X_t^T\boldsymbol{\beta}\}$  $\overline{N}$  $t = 1$  $-\log(y'_t)\})^2$ 

dengan  $i, j = 1,2,..., p$ 

⋮

 $\ddot{\ddot{\phantom{}}\phantom{}}$ 

Turunan parsial kedua fungsi *partial log-likelihood* terhadap parameter koefisien  $\theta$  adalah sebagai berikut:

$$
\frac{\partial^2 L^*(.)}{\partial \theta_1^2} = \sum_{t=1}^N \left\{ \frac{\mu_t (1 + \alpha y_t)}{(1 + \alpha \mu_t)^2} (B)(B) \left( \Theta_Q(B^S) \log \left( \frac{y_t'}{\mu_t} \right) \right)^2 \right\}
$$

$$
\frac{\partial^2 L^*(.)}{\partial \theta_2^2} = - \sum_{t=1}^N \left\{ \frac{\mu_t (1 + \alpha y_t)}{(1 + \alpha \mu_t)^2} (B^2)(B^2) \left( \Theta_Q(B^S) \log \left( \frac{y_t'}{\mu_t} \right) \right)^2 \right\}
$$

$$
\frac{\partial^2 L^*(.)}{\partial \theta_q^2} = - \sum_{t=1}^N \left\{ \frac{\mu_t (1 + \alpha y_t)}{(1 + \alpha \mu_t)^2} (B^q) (B^q) \left( \Theta_Q(B^s) \log \left( \frac{y'_t}{\mu_t} \right) \right)^2 \right\}
$$

Misalkan  $i \leq j$ , maka turunan parsial untuk koefisien  $\theta$  adalah sebagai berikut:

.

 $\{$ 

$$
\frac{\partial^2 L^*(.)}{\partial \theta_i \theta_j} = -\sum_{t=1}^N \left\{ \frac{\mu_t (1 + \alpha y_t)}{(1 + \alpha \mu_t)^2} (B^i) (B^j) \left( \Theta_{\mathbf{Q}}(B^s) \log \left( \frac{y_t'}{\mu_t} \right) \right)^2 \right\}
$$

dengan  $i, j = 1, 2, ..., q$ .

⋮

⋮

Turunan parsial kedua fungsi *partial log-likelihood* terhadap parameter koefisien  $\Phi$  adalah sebagai berikut:

$$
\frac{\partial^2 L^*(.)}{\partial \Phi_1^2} = -\sum_{t=1}^N \left\{ \frac{\mu_t (1 + \alpha y_t)}{(1 + \alpha \mu_t)^2} (-B^s) (-B^s) ((1 - B)^d (1 - B^s)^b \phi_p(B) \{ \bm{X}_t^T \bm{\beta} \}
$$

$$
- \log(y'_t) \} )^2 \right\}
$$

$$
\frac{\partial^2 L^*(.)}{\partial \Phi_2^2} = -\sum_{t=1}^N \left\{ \frac{\mu_t (1 + \alpha y_t)}{(1 + \alpha \mu_t)^2} (-B^{2S})(-B^{2S}) \left( (1 - B)^d (1 - B^S)^D \phi_p(B) \{ X_t^T \beta \} - \log(y_t^t) \} \right)^2 \right\}
$$

$$
\frac{\partial^2 L^*(.)}{\partial \Phi_P^2} = -\sum_{t=1}^N \left\{ \frac{\mu_t (1 + \alpha y_t)}{(1 + \alpha \mu_t)^2} (-B^{PS}) (-B^{PS}) ((1 - B)^d (1 - B^S)^D \phi_p (B) \{ X_t^T \beta \\ - \log(y'_t) \} )^2 \right\}
$$

Misalkan  $i \leq j$ , maka turunan parsial untuk koefisien  $\Phi$  adalah

$$
\frac{\partial^2 L^*(.)}{\partial \Phi_i \Phi_j} = -\sum_{t=1}^N \left\{ \frac{\mu_t (1 + \alpha y_t)}{(1 + \alpha \mu_t)^2} (-B^{is}) (-B^{js}) ((1 - B)^d (1 - B^s)^p \phi_p(B) \{X_t^T \boldsymbol{\beta}\})}{\left[\log(y_t^t)\}\right]^2 \right\}
$$

Dengan  $i, j = 1, 2, ..., P$ .

⋮

Turunan parsial kedua fungsi *partial log-likelihood* terhadap parameter koefisien <sup>Θ</sup> yaitu:

$$
\frac{\partial^2 L^*(.)}{\partial \Theta_1^2} = -\sum_{t=1}^N \left\{ \frac{\mu_t (1 + \alpha y_t)}{(1 + \alpha \mu_t)^2} (B^S) (B^S) \left( \theta_q (B) \log \left( \frac{y'_t}{\mu_t} \right) \right)^2 \right\}
$$

$$
\frac{\partial^2 L^*(.)}{\partial \Theta_2^2} = -\sum_{t=1}^N \left\{ \frac{\mu_t (1 + \alpha y_t)}{(1 + \alpha \mu_t)^2} (B^{2S}) (B^{2S}) \left( \theta_q (B) \log \left( \frac{y'_t}{\mu_t} \right) \right)^2 \right\}
$$

$$
\frac{\partial^2 L(.)}{\partial \Theta_Q^2} = -\sum_{t=1}^N \left\{ \frac{\mu_t (1 + \alpha y_t)}{(1 + \alpha \mu_t)^2} (B^{QS}) (B^{QS}) \left( \theta_q(B) \log \left( \frac{y_t}{\mu_t} \right) \right)^2 \right\}
$$

Misalkan  $i \leq j$ , maka turunan parsial untuk koefisien  $\Theta$  adalah sebagai berikut:  $\partial^2 L^*(.)$  $\partial \Theta_i \Theta_j$  $= -\sum_{k=1}^{N} \frac{\mu_t (1 + \alpha y_t)}{(1 + \alpha y_t)^2}$  $\frac{\mu_t(1+\alpha y_t)}{(1+\alpha \mu_t)^2} \big(B^{iS}\big) \Big(B^{jS}\Big) \bigg(\theta_q(B)\log\bigg(\frac{y_t'}{\mu_t}\bigg)$  $\mu_t$  $\bigg\{ \bigg\}^2 \bigg\}$  $\overline{N}$  $t=1$ dengan  $i, j = 1, 2, ..., Q$ .

Sedangkan turunan parsial kedua fungsi *partial log-likelihood* terhadap parameter dispersi α diperoleh

$$
\frac{\partial^2 L^*(.)}{\partial \alpha^2} = \sum_{t=1}^N \left[ \alpha^{-3} \sum_{r=0}^{y_t-1} \frac{(2r + \alpha^{-1})}{(r + \alpha^{-1})^2} - 2\alpha^{-3} \log(1 + \alpha \mu_t) + \frac{\alpha^{-2} \mu_t}{1 + \alpha \mu_t} \right]
$$

$$
- \left( \frac{(y_t - \mu_t)(1 + 2\alpha \mu_t)}{(\alpha + \alpha^2 \mu_t)^2} \right)
$$

Setelah menghitung turunan kedua dari tiap-tiap parameter maka langkah selanjutnya adalah menghitung turunan parsial kedua dari tiap-tiap parameter. Turunan parsial fungsi *partial log-likelihood* terhadap parameter koefisien regresi  $\beta$  dan  $\phi$  adalah sebagai berikut:

$$
\frac{\partial^2 L^*(.)}{\partial \beta_0 \partial \phi_1} = \sum_{t=1}^N \left\{ \left( \frac{\partial}{\partial \phi_1} \left[ \frac{y_t - \mu_t}{1 + \alpha \mu_t} \right] \right) \left[ (1 - B)^d (1 - B^s)^p \phi_p(B) \Phi_p(B^s) \Phi_p(B^s) \right] + \left( \frac{\partial}{\partial \phi_1} \left[ (1 - B)^d (1 - B^s)^p \phi_p(B) \Phi_p(B^s) \right] \right) \left[ \frac{y_t - \mu_t}{1 + \alpha \mu_t} \right] \right\}
$$
\n
$$
= - \sum_{t=1}^N \left\{ \frac{\mu_t (1 + \alpha y_t)}{(1 + \alpha \mu_t)^2} (-B) \phi_p(B) \left( (1 - B)^d (1 - B^s)^p \Phi_p(B^s) \right)^2 \times \left[ \frac{y_t - \mu_t}{1 + \alpha \mu_t} \right] \right\}
$$
\n
$$
\left\{ X_t^T \beta - \log(y_t') \right\} - (-B) (1 - B)^d (1 - B^s)^p \Phi_p(B^s) \left[ \frac{y_t - \mu_t}{1 + \alpha \mu_t} \right] \right\}.
$$

Secara umum akan diperoleh turunan parsial terhadap parameter regresi dan koefisien parameter AR non-musiman sebagai berikut:

$$
\frac{\partial^2 L^*(.)}{\partial \beta_j \partial \phi_p} = -\sum_{t=1}^N \left\{ \frac{\mu_t (1 + \alpha y_t)}{(1 + \alpha \mu_t)^2} x_{jt} (-B^p) \phi_p(B) \Big( (1 - B)^d (1 - B^s)^p \Phi_p(B^s) \Big)^2 \right. \times \left. \left\{ X_t^T \beta - \log(y_t') \right\} - x_{jt} (-B^p) (1 - B)^d (1 - B^s)^p \Phi_p(B^s) \left[ \frac{y_t - \mu_t}{1 + \alpha \mu_t} \right] \right\}.
$$

Dengan cara yang sama di atas, maka turunan parsial fungsi *partial loglikelihood* terhadap parameter koefisien regresi ࢼ dengan parameter *moving average* non-musiman θ diperoleh

$$
\frac{\partial^2 L^*(.)}{\partial \beta_j \partial \theta_q} = \sum_{t=1}^N \left\{ \frac{\mu_t (1 + \alpha y_t)}{(1 + \alpha \mu_t)^2} x_{jt} (1 - B)^d (1 - B^s)^p \phi_p(B) \times \psi_p(B) \right\}
$$

Sedangkan turunan parsial fungsi *partial log-likelihood* terhadap parameter koefisien regresi  $\beta$  dengan  $\Phi$  adalah sebagai berikut:

$$
\frac{\partial^2 L^*(.)}{\partial \beta_j \partial \Phi_P} = -\sum_{t=1}^N \left\{ \frac{\mu_t (1 + \alpha y_t)}{(1 + \alpha \mu_t)^2} x_{jt} (-B^{PS}) \Phi_P(B^S) (\phi_p(B) (1 - B)^d (1 - B^S)^D \right\}^2 \times \left\{ X_t^T \beta - \log(y_t') \right\} - x_{jt} (-B^P) (1 - B)^d (1 - B^S)^D \phi_p(B) \left[ \frac{y_t - \mu_t}{1 + \alpha \mu_t} \right] \right\}.
$$

Turunan parsial fungsi *partial log-likelihood* terhadap parameter koefisien regresi  $\beta$  dan  $\Theta$  adalah sebagai berikut:

$$
\frac{\partial^2 L^*(.)}{\partial \beta_j \partial \Theta_Q} = \sum_{t=1}^N \left\{ \frac{\mu_t (1 + \alpha y_t)}{(1 + \alpha \mu_t)^2} x_{jt} (1 - B)^d (1 - B^S)^D \phi_p(B) \right\}
$$

 $\Phi_P(B^S)(B^{QS})\phi_p(B)$  log  $\left(\frac{y'_t}{y'_t}\right)$  $\frac{3\pi}{\mu_t}$ )  $\}$ .

Sedangkan turunan parsial fungsi *partial log-likelihood* terhadap parameter  $\alpha$  $\deg$ an  $\beta$  adalah sebagai berikut:

$$
\frac{\partial^2 L^*(.)}{\partial \alpha \partial \beta_j} = -\sum_{t=1}^N \left\{ \frac{\mu_t (y_t - \mu_t)}{(1 + \alpha \mu_t)^2} \left[ x_{jt} \right] \left[ (1 - B)^d (1 - B^s)^p \phi_p(B) \Phi_p(B^s) \right] \right\}
$$

Selanjutnya menghitung turunan parsial fungsi *partial log-likelihood* terhadap parameter  $\phi$  dengan  $\theta$  adalah sebagai berikut:

.

×

$$
\frac{\partial^2 L^*(.)}{\partial \phi_p \partial \theta_q} = -\sum_{t=1}^N \left\{ \frac{\mu_t (1 + \alpha y_t)}{(1 + \alpha \mu_t)^2} (-B^p)(B^q)(1 - B)^d (1 - B^s)^D \right\}
$$

$$
\left\{ X_t^T \boldsymbol{\beta} - \log(y_t') \right\} \Phi_p(B^s) \Theta_Q(B^s) \log \left( \frac{y_t'}{\mu_t} \right) \right\}.
$$

Turunan parsial fungsi *partial log-likelihood* terhadap parameter  $\phi$  dengan  $\Phi$ adalah sebagai berikut:

$$
\frac{\partial^2 L^*(.)}{\partial \phi_p \partial \Phi_P} = -\sum_{t=1}^N \left\{ \frac{\mu_t (1 + \alpha y_t)}{(1 + \alpha \mu_t)^2} (-B^p)(-B^{PS}) \phi_p(B) \left( (1 - B)^d (1 - B^S)^p \Phi_P(B^S) \right)^2 \times \left\{ X_t^T \boldsymbol{\beta} - \log(y_t') \right\} + (-B^{PS})(-B^p)(1 - B)^d (1 - B^S)^p \times \left\{ X_t^T \boldsymbol{\beta} - \log(y_t') \right\} \left[ \frac{y_t - \mu_t}{1 + \alpha \mu_t} \right] \right\}.
$$

Selanjutnya menghitung turunan parsial fungsi *partial log-likelihood* terhadap parameter  $\phi$  dan  $\Theta$  adalah sebagai berikut:

$$
\frac{\partial^2 L^*(.)}{\partial \phi_p \partial \Theta_Q} = -\sum_{t=1}^N \left\{ \frac{\mu_t (1 + \alpha y_t)}{(1 + \alpha \mu_t)^2} (-B^p)(1 - B)^d (1 - B^s)^p \times \left\{ X_t^T \boldsymbol{\beta} - \log(y_t') \right\} \Phi_P(B^s) (B^{QS}) \theta_q(B) \log \left( \frac{y_t'}{\mu_t} \right) \right\}.
$$

Kemudian menghitung turunan parsial fungsi *partial log-likelihood* terhadap parameter  $\phi$  dan α adalah sebagai berikut:

$$
\frac{\partial^2 L^*(.)}{\partial \alpha \partial \phi_p} = -\sum_{t=1}^N \left\{ \frac{\mu_t (y_t - \mu_t)}{(1 + \alpha \mu_t)^2} (-B^p) \left[ (1 - B)^d (1 - B^s)^p \Phi_p(B^s) \right] \left\{ X_t^T \boldsymbol{\beta} - \log(y_t) \right\} \right\}.
$$

Selanjutnya menghitung turunan parsial fungsi *partial log-likelihood* terhadap parameter  $\theta$  dan  $\Phi$  sebagai berikut:

$$
\frac{\partial^2 L^*(.)}{\partial \theta_q \partial \Phi_P} = -\sum_{t=1}^N \left\{ \frac{\mu_t (1 + \alpha y_t)}{(1 + \alpha \mu_t)^2} (B^q)(-B^{PS})(1 - B)^d (1 - B^S)^D \times \Phi_P(B) \Theta_Q(B^S) \log \left( \frac{y'_t}{\mu_t} \right) \left\{ X_t^T \beta - \log(y'_t) \right\} \right\}.
$$

Menghitung turunan parsial fungsi *partial log-likelihood* terhadap parameter  $\theta$  dan  $\Theta$  adalah sebagai berikut:

$$
\frac{\partial^2 L^*(.)}{\partial \theta_q \partial \theta_Q} = -\sum_{t=1}^N \left\{ \frac{\mu_t (1 + \alpha y_t)}{(1 + \alpha \mu_t)^2} (B^{QS})(B^q) \theta_q(B) \theta_Q(B^s) \left( \log \left( \frac{y_t'}{\mu_t} \right) \right)^2 + (B^{QS})(B^q) \log \left( \frac{y_t'}{\mu_t} \right) \left[ \frac{y_t - \mu_t}{1 + \alpha \mu_t} \right] \right\}
$$

Selanjutnya menghitung turunan parsial fungsi *partial log-likelihood* terhadap parameter  $θ$  dan α adalah sebagai berikut:

$$
\frac{\partial^2 L^*(.)}{\partial \alpha \partial \theta_q} = -\sum_{t=1}^N \left\{ \frac{\mu_t (y_t - \mu_t)}{(1 + \alpha \mu_t)^2} (B^q) \Theta_Q(B^s) \log \left( \frac{y'_t}{\mu_t} \right) \right\}.
$$

Menghitung turunan parsial fungsi *partial log-likelihood* terhadap parameter dan  $\Theta$  adalah sebagai berikut:

$$
\frac{\partial^2 L^*(.)}{\partial \Phi_P \partial \Theta_Q} = -\sum_{t=1}^N \left\{ \frac{\mu_t (1 + \alpha y_t)}{(1 + \alpha \mu_t)^2} (B^{QS}) \left[ (1 - B)^d (1 - B^S)^p (-B^{PS}) \phi_p (B) \right. \times \right\}
$$
\n
$$
X_t^T \beta = \log(y'_t) \log \left( \frac{y'_t}{\mu_t} \right).
$$

Selanjutnya menghitung turunan parsial fungsi *partial log-likelihood* terhadap parameter  $\Phi$  dan α adalah sebagai berikut:

$$
\frac{\partial^2 L^*(.)}{\partial \alpha \partial \Phi_P} = -\sum_{t=1}^N \left\{ \frac{\mu_t (y_t - \mu_t)}{(1 + \alpha \mu_t)^2} \left[ (1 - B)^d (1 - B^S)^D (-B^{PS}) \phi_p(B) \{ X_t^T \boldsymbol{\beta} - \log(y_t') \} \right] \right\}.
$$

Selanjutnya menghitung turunan parsial fungsi *partial log-likelihood* terhadap parameter  $\Theta$  dan α adalah sebagai berikut:

$$
\frac{\partial^2 L^*(.)}{\partial \alpha \partial \Theta_Q} = -\sum_{t=1}^N \left\{ \frac{\mu_t (y_t - \mu_t)}{(1 + \alpha \mu_t)^2} \left[ \theta_q(B) (B^{QS}) \log \left( \frac{y'_t}{\mu_t} \right) \right] \right\}
$$

.

Berdasarkan hasil turunan parsial kedua di atas maka diperoleh matriks Hessian sebagai berikut:

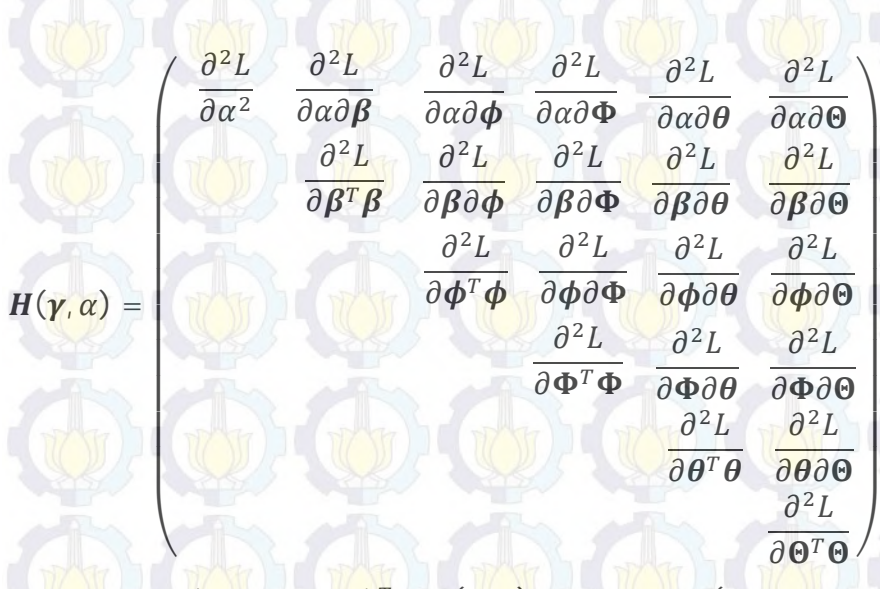

dengan  $\gamma = (\beta, \phi, \theta, \Phi, \Theta)^T$ ,  $H(\gamma, \alpha)$  berukuran  $(1 + j + p + q + P + Q) \times$  $(1 + j + p + q + P + Q).$ 

Matriks  $H(\hat{y})$  merupakan matriks Hessian dan biasa juga disebut dengan matriks informasi. Matriks tersebut merupakan matriks definit negatif. Sehingga nilai dari  $\boldsymbol{\gamma}^T = (\boldsymbol{\beta}^T, \boldsymbol{\phi}^T, \boldsymbol{\theta}^T, \boldsymbol{\Phi}^T, \boldsymbol{\Theta}^T)$  dan  $\alpha$  memenuhi persamaan untuk  $U(\beta, \phi, \theta, \Phi, \Theta, \alpha) = 0$  dalam memaksimumkan  $L^*(\gamma, \alpha)$ . Selain itu, Matriks tersebut digunakan dalam prosedur iterasi algoritma metode Newton Raphson untuk menemukan solusi dari fungsi *log-likelihood* yang konvergen dan dijadikan sebagai taksiran untuk masing-masing parameter. Sehingga, tahap selanjutnya adalah melakukan proses algoritma Newton Raphson pada model GSARIMA sebagai berikut:

1. Menentukan nilai taksiran awal parameter  $\hat{\gamma}_{(0)}$  untuk iterasi pada saat  $m = 0$ . 2. Membentuk vektor  $\bm{U}(\widehat{\bm{\gamma}}_{(m)})$ 

$$
\boldsymbol{U}\big(\widehat{\boldsymbol{\varUpsilon}}_{(m)},\alpha_m\big)=\bigg(\frac{\partial L^*}{\partial\boldsymbol{\beta}},\frac{\partial L^*}{\partial\boldsymbol{\phi}},\frac{\partial L^*}{\partial\boldsymbol{\theta}},\frac{\partial L^*}{\partial\boldsymbol{\Phi}},\frac{\partial L^*}{\partial\boldsymbol{\Theta}},\frac{\partial L^*}{\partial\alpha}\bigg)^T_{\boldsymbol{\varUpsilon}=\boldsymbol{\varUpsilon}(m)}
$$

.

3. Membentuk matriks Hessian  $\mathbf{H}(\widehat{\bm{\gamma}}_{(m)}, \alpha_m)$ .

- 4. Subtitusi nilai  $\hat{\gamma}_{(0)}$  ke elemen-elemen vektor  $\bm{U}(\hat{\bm{\gamma}}_{(m)})$  dan matriks Hessian sehingga diperoleh vektor  $\bm{U}(\widehat{\bm{\gamma}}_{(0)}, \alpha_{(0)})$  dan matriks Hessian  $\bm{H}(\widehat{\bm{\gamma}}_{(0)}, \alpha_{(0)}).$
- 5. Melakukan iterasi mulai dari  $m = 0$  pada persamaan sebagai berikut:

$$
\widehat{\boldsymbol{\gamma}}_{(m+1)} = \widehat{\boldsymbol{\gamma}}_{(m)} + \boldsymbol{H}^{-1}(\widehat{\boldsymbol{\gamma}}_{(m)}, \alpha_m) \,\boldsymbol{U}(\widehat{\boldsymbol{\gamma}}_{(m)}, \alpha_m).
$$

48

Berdasarkan algoritma di atas maka dilakukan modifikasi untuk membentuk algoritma dari IRLS dengan langkah awal menentukan matriks *fisher scoring*  $I(\gamma, \alpha)$  dengan melakukan ekspektasi elemen negatif dari matriks Hessiannya. Adapun matriks informasi *scoring* memiliki bentuk:

$$
E\left(-\frac{\partial^2 L}{\partial \alpha^2}\right) = E\left(-\frac{\partial^2 L}{\partial \alpha \partial \beta}\right) = E\left(-\frac{\partial^2 L}{\partial \alpha \partial \phi}\right) = E\left(-\frac{\partial^2 L}{\partial \alpha \partial \theta}\right) = E\left(-\frac{\partial^2 L}{\partial \alpha \partial \theta}\right)
$$

$$
E\left(-\frac{\partial^2 L}{\partial \beta^T \beta}\right) = E\left(-\frac{\partial^2 L}{\partial \beta \partial \phi}\right) = E\left(-\frac{\partial^2 L}{\partial \beta \partial \phi}\right) = E\left(-\frac{\partial^2 L}{\partial \beta \partial \theta}\right)
$$

$$
E\left(-\frac{\partial^2 L}{\partial \phi^T \phi}\right) = E\left(-\frac{\partial^2 L}{\partial \phi \partial \phi}\right) = E\left(-\frac{\partial^2 L}{\partial \phi \partial \theta}\right) = E\left(-\frac{\partial^2 L}{\partial \phi \partial \theta}\right)
$$

$$
E\left(-\frac{\partial^2 L}{\partial \phi \partial \phi}\right) = E\left(-\frac{\partial^2 L}{\partial \phi \partial \theta}\right) = E\left(-\frac{\partial^2 L}{\partial \phi \partial \theta}\right)
$$

$$
E\left(-\frac{\partial^2 L}{\partial \phi \partial \phi}\right) = E\left(-\frac{\partial^2 L}{\partial \phi \partial \theta}\right)
$$

$$
E\left(-\frac{\partial^2 L}{\partial \phi \partial \theta}\right) = E\left(-\frac{\partial^2 L}{\partial \phi \partial \theta}\right)
$$

$$
E\left(-\frac{\partial^2 L}{\partial \theta \partial \theta}\right) = E\left(-\frac{\partial^2 L}{\partial \theta \partial \theta}\right)
$$

$$
E\left(-\frac{\partial^2 L}{\partial \theta \partial \theta}\right)
$$

Nilai ekspektasi elemen negatif matriks *fisher scoring* diuraikan di bawah sebagai berikut:

$$
E\left(-\frac{\partial^2 L}{\partial \alpha^2}\right) = E\left\{-\sum_{t=1}^N \left[\alpha^{-3} \sum_{r=0}^{y_t-1} \frac{(2r+\alpha^{-1})}{(r+\alpha^{-1})^2} - 2\alpha^{-3} \log(1+\alpha\mu_t) + \left(\frac{\alpha^{-2}\mu_t}{1+\alpha\mu_t}\right)\right] - \left(\frac{(y_t-\mu_t)(1+2\alpha\mu_t)}{(\alpha+\alpha^2\mu_t)^2}\right)\right\}
$$
  
\n
$$
= -\sum_{t=1}^N \left\{\alpha^{-3} \sum_{r=0}^{y_t-1} \frac{(2r+\alpha^{-1})}{(r+\alpha^{-1})^2} - 2\alpha^{-3} \log(1+\alpha\mu_t) + \left(\frac{\alpha^{-2}\mu_t}{1+\alpha\mu_t}\right)\right\}
$$
  
\n
$$
- \left(\frac{\mu_t + 2\alpha\mu_t^2 - \mu_t - 2\alpha\mu_t^2}{(\alpha+\alpha^2\mu_t)^2}\right)\right\}
$$
  
\n
$$
= -\sum_{t=1}^N \left\{\alpha^{-3} \sum_{r=0}^{y_t-1} \frac{(2r+\alpha^{-1})}{(r+\alpha^{-1})^2} - 2\alpha^{-3} \log(1+\alpha\mu_t) + \frac{\alpha^{-2}\mu_t}{1+\alpha\mu_t}\right\}
$$

$$
E\left(-\frac{\partial^2 L}{\partial \beta^T \beta}\right) = E\sum_{t=1}^N \left\{\frac{\mu_t (1 + \alpha y_t)}{(1 + \alpha \mu_t)^2} (x_{it}) (x_{jt}) \left((1 - B)^d (1 - B^s)^p \phi_p(B) \Phi_P(B^s)\right)^2\right\}
$$

$$
= \sum_{t=1}^N \left\{\frac{\mu_t}{(1 + \alpha \mu_t)} (x_{it}) (x_{jt}) \left((1 - B)^d (1 - B^s)^p \phi_p(B) \Phi_P(B^s)\right)^2\right\},
$$

$$
E\left(-\frac{\partial^2 L}{\partial \beta \partial \phi}\right) = \sum_{t=1}^N \left\{\frac{\mu_t (1 + \alpha E(y_t))}{(1 + \alpha \mu_t)^2} x_{jt} (-B^p) \phi_p(B) \times \Phi_P(B^s) \right\}
$$

$$
(1 - B)^{d} (1 - B^{S})^{D} \Phi_{P}(B^{S})^{2} \{X_{t}^{T}\boldsymbol{\beta} - \log(E(y_{t}^{i}))\}
$$
  

$$
- x_{jt} (-B^{p})(1 - B)^{d}(1 - B^{S})^{D} \Phi_{P}(B^{S}) \left[\frac{E(y_{t}) - \mu_{t}}{1 + \alpha \mu_{t}}\right]\}
$$
  

$$
= - \sum_{t=1}^{N} \{ \frac{\mu_{t}}{(1 + \alpha \mu_{t})} x_{jt} (-B^{p}) \phi_{p}(B) \left((1 - B)^{d}(1 - B^{S})^{D} \Phi_{P}(B^{S})\right)^{2}
$$
  

$$
X_{t}^{T}\boldsymbol{\beta} - \log(\mu_{t}^{i}) \},
$$

$$
E\left(-\frac{\partial^2 L}{\partial \beta \partial \Phi}\right) = \sum_{t=1}^N \left\{ \frac{\mu_t (1 + \alpha E(y_t))}{(1 + \alpha \mu_t)^2} x_{jt} (-B^{PS}) \Phi_P(B^S) \left( (1 - B)^d (1 - B^S)^D \Phi_P(B) \right)^2 \times \mathbf{K} \right\}
$$
  

$$
\{ X_t^T \boldsymbol{\beta} - \log(E(y_t^t)) \} - x_{jt} (-B^P) \Phi_P(B) (1 - B)^d \times \mathbf{K} \left[ (1 - B^S)^D \left[ \frac{E(y_t) - \mu_t}{1 + \alpha \mu_t} \right] \mathbf{K} \right]
$$
  

$$
= \sum_{t=1}^N \left\{ \frac{\mu_t}{(1 + \alpha \mu_t)} x_{jt} (-B^{PS}) \Phi_P(B^S) \left( (1 - B)^d (1 - B^S)^D \Phi_P(B) \right)^2 \times \mathbf{K} \right\}
$$
  

$$
X_t^T \boldsymbol{\beta} - \log(\mu_t^t) \},
$$

$$
E\left(-\frac{\partial^2 L}{\partial \beta \partial \theta}\right) = \sum_{t=1}^N \left\{ \frac{\mu_t (1 + \alpha E(y_t))}{(1 + \alpha \mu_t)^2} x_{jt} (1 - B)^d (1 - B^S)^D \phi_p(B) \right. \times
$$
  
\n
$$
\Phi_P(B^S)(B^{QS}) \phi_p(B) \log \left(\frac{E(y'_t)}{\mu_t}\right) \right\}
$$
  
\n
$$
= \sum_{t=1}^N \left\{ \frac{\mu_t}{(1 + \alpha \mu_t)} x_{jt} (1 - B)^d (1 - B^S)^D \phi_p(B) \right\}
$$
  
\n
$$
\Phi_P(B^S)(B^{QS}) \phi_p(B) \log \left(\frac{\mu'_t}{\mu_t}\right) \right\},
$$

$$
E\left(\frac{\partial^2 L}{\partial \beta \partial \theta}\right) = \sum_{t=1}^N \left\{ \frac{\mu_t (1 + \alpha E(y_t))}{(1 + \alpha \mu_t)^2} x_{jt} (1 - B)^d (1 - B^s)^p \phi_p(B) \right\}
$$
  

$$
\Phi_P(B^s)(B^{QS}) \phi_p(B) \log \left(\frac{E(y'_t)}{\mu_t}\right) \right\}
$$
  

$$
= \sum_{t=1}^N \left\{ \frac{\mu_t}{(1 + \alpha \mu_t)} x_{jt} (1 - B)^d (1 - B^s)^p \phi_p(B) \right\}
$$
  

$$
\Phi_P(B^s)(B^{QS}) \phi_p(B) \log \left(\frac{\mu'_t}{\mu_t}\right) \right\},
$$

$$
E\left(-\frac{\partial^2 L}{\partial \phi^T \phi}\right) = \sum_{t=1}^N \left\{\frac{\mu_t (1 + \alpha E(y_t))}{(1 + \alpha \mu_t)^2} (-B^i)(-B^j)((1 - B)^d (1 - B^s)^p \Phi_P(B^s) \times \pi_t^r \boldsymbol{\beta} - \log(E(y_t^i)))^2\right\}
$$

$$
X_t^T \boldsymbol{\beta} - \log(E(y_t^i))^2\right\}
$$

$$
X_t^T \boldsymbol{\beta} - \log(\mu_t^i)^2
$$

$$
E\left(-\frac{\partial^2 L}{\partial \phi \partial \Phi}\right) = \sum_{t=1}^N \left\{ \frac{\mu_t (1 + \alpha E(y_t))}{(1 + \alpha \mu_t)^2} (-B^p)(-B^{PS}) \phi_p(B) \times \\ \left((1 - B)^d (1 - B^S)^D \Phi_p(B^S)\right)^2 \left\{ X_t^T \beta - \log(E(y_t^i)) \right\} + (-B^{PS}) \times \\ \frac{(-B^p)(1 - B)^d (1 - B^S)^D}{\lambda} \left\{ X_t^T \beta - \log(E(y_t^i)) \right\} \left[ \frac{E(y_t) - \mu_t}{1 + \alpha \mu_t} \right] \right\}
$$
  
= 
$$
\sum_{t=1}^N \left\{ \frac{\mu_t}{(1 + \alpha \mu_t)} (-B^p)(-B^{PS}) \phi_p(B) \left((1 - B)^d (1 - B^S)^D \Phi_p(B^S)\right)^2 \times \\ X_t^T \beta - \log(\mu_t^i) \right\},
$$

$$
\mathcal{E}\left(-\frac{\partial^2 L}{\partial \phi \partial \theta}\right) = \left\{\sum_{t=1}^N \frac{\mu_t (1 + \alpha E(y_t))}{(1 + \alpha \mu_t)^2} (-B^p)(B^q)(1 - B)^d (1 - B^s)^p \Phi_P(B^s) \times \mathcal{E}\right\}
$$

$$
\{X_t^T \boldsymbol{\beta} - \log(E(y_t))\} \Theta_Q(B^s) \log\left(\frac{E(y_t)}{\mu_t}\right) \mathcal{E}_Q(B^s) \times \mathcal{E}_Q(B^s) \Theta_Q(B^s) \log\left(\frac{E(y_t)}{\mu_t}\right) \mathcal{E}_Q(B^s) \times \mathcal{E}_Q(B^s) \left(\frac{E(y_t)}{\mu_t}\right) \mathcal{E}_Q(B^s) \log\left(\frac{E(y_t)}{\mu_t}\right) \mathcal{E}_Q(B^s) \log\left(\frac{E(y_t)}{\mu_t}\right) \mathcal{E}_Q(B^s) \
$$

$$
E\left(-\frac{\partial^2 L}{\partial \phi \partial \theta}\right) = \sum_{t=1}^N \left\{ \frac{\mu_t (1 + \alpha E(y_t))}{(1 + \alpha \mu_t)^2} (-B^p)(1 - B)^d (1 - B^s)^p \Phi_P(B^s) \times \left\{ X_t' \beta - \log(E(y_t')) \right\} (B^{QS}) \theta_q(B) \log\left(\frac{E(y_t')}{\mu_t}\right) \right\}
$$

$$
= \sum_{t=1}^N \left\{ \frac{\mu_t (1 + \alpha \mu_t)}{(1 + \alpha \mu_t)^2} (-B^p)(1 - B)^d (1 - B^s)^p \Phi_P(B^s) \times \left\{ \frac{E(y_t')}{\mu_t} \right\} (1 - B^s)^p \Phi_P(B^s) \right\}
$$

$$
\{X'_t \boldsymbol{\beta} - \log(\mu'_t)\} (B^{QS}) \theta_q(B) \log\left(\frac{\mu'_t}{\mu_t}\right) \},
$$

߲ −ቆ ܧ ܮଶ ்߲ <sup>ቇ</sup> <sup>=</sup> ቊߤ௧൫1 + ܧߙ)ݕ<sup>௧</sup> )൯ <sup>௧</sup>ߤߙ + 1) ) ଶ ൫−ܤௌ൯൫−ܤௌ൯ ே ௧ୀଵ × (ܤ − 1)൫ ௗ(1 − ܤௌ) ߶ <sup>௧</sup>ࢄ൛(ܤ) <sup>௧</sup>ݕ)ܧlog൫ − ࢼ் <sup>ᇱ</sup>)൯ൟ൯<sup>ଶ</sup> ቅ ௧ߤ ൜ = <sup>௧</sup>ߤߙ + 1) ) ൫−ܤௌ൯൫−ܤௌ൯ ே ௧ୀଵ × (ܤ − 1)൫ ௗ(1 − ܤௌ) ߶ <sup>௧</sup>ࢄ}(ܤ) <sup>௧</sup>ߤ)log − ࢼ் <sup>ᇱ</sup> )}൯ ቅ, ଶ

$$
E\left(-\frac{\partial^2 L}{\partial \Phi \partial \theta}\right) = \sum_{t=1}^N \left\{ \frac{\mu_t (1 + \alpha E(y_t))}{(1 + \alpha \mu_t)^2} (B^q)(-B^{PS}) \Theta_Q(B^S) \log\left(\frac{E(y_t)}{\mu_t}\right) \times \frac{(1 - B)^d (1 - B^S)^D \phi_p(B)}{\left(1 - B^S\right)^D \phi_p(B)} \left\{ X_t^T \beta - \log(E(y_t)) \right\}
$$

$$
= \sum_{t=1}^N \left\{ \frac{\mu_t}{(1 + \alpha \mu_t)} (B^q)(-B^{PS}) \Theta_Q(B^S) \log\left(\frac{\mu_t'}{\mu_t}\right) \times \frac{(1 - B)^d (1 - B^S)^D \phi_p(B)}{\left(1 - B^S\right)^D \phi_p(B)} \left\{ X_t^T \beta - \log(\mu_t') \right\} \right\}
$$

$$
E\left(-\frac{\partial^2 L}{\partial \Phi \partial \Theta}\right) = \sum_{t=1}^N \left\{ \frac{\mu_t (1 + \alpha E(y_t))}{(1 + \alpha \mu_t)^2} (B^{QS})[(1 - B)^d (1 - B^S)^D \phi_p(B)] \right\} \times \left\{ \frac{1}{\mu_t} \sum_{t=1}^N \left\{ \frac{\mu_t (1 + \alpha \mu_t)}{(1 + \alpha \mu_t)^2} (B^{QS})[(1 - B)^d (1 - B^S)^D \phi_p(B)] \right\} \right\}
$$
\n
$$
= \sum_{t=1}^N \left\{ \frac{\mu_t (1 + \alpha \mu_t)}{(1 + \alpha \mu_t)^2} (B^{QS})[(1 - B)^d (1 - B^S)^D \phi_p(B)] \right\} \times \left\{ \frac{1}{\mu_t} \sum_{t=1}^N \left\{ \frac{\mu_t (1 + \alpha E(y_t))}{(1 + \alpha \mu_t)^2} (B^i)(B^j) \left( \Theta_Q(B^S) \log \left( \frac{E(y_t)}{\mu_t} \right) \right) \right\} \right\}
$$
\n
$$
= \sum_{t=1}^N \left\{ \frac{\mu_t}{(1 + \alpha \mu_t)^2} (B^i)(B^j) \left( \Theta_Q(B^S) \log \left( \frac{E(y_t)}{\mu_t} \right) \right)^2 \right\}
$$

 $t=1$ 

 $\mu_t$ 

,

$$
E\left(-\frac{\partial^2 L}{\partial \theta \partial \theta}\right) = \sum_{t=1}^N \left\{ \frac{\mu_t (1 + \alpha E(y_t))}{(1 + \alpha \mu_t)^2} (B^{QS})(B^q) \theta_q(B) \theta_Q(B^s) \left(\log \left(\frac{E(y'_t)}{\mu_t}\right)\right)^2 \right\}
$$
  
+  $(B^{QS})(B^q) \log \left(\frac{E(y'_t)}{\mu_t}\right) \left[\frac{E(y_t) - \mu_t}{1 + \alpha \mu_t}\right]$   

$$
\sum_{t=1}^N \left\{ \frac{\mu_t}{(1 + \alpha \mu_t)} (B^{QS})(B^q) \theta_q(B) \theta_Q(B^s) \left(\log \left(\frac{\mu'_t}{\mu_t}\right)\right)^2 \right\}
$$
  

$$
E\left(-\frac{\partial^2 L}{\partial \theta^T \theta}\right) = \sum_{t=1}^N \left\{ \frac{\mu_t (1 + \alpha E(y_t))}{(1 + \alpha \mu_t)^2} (B^{IS})(B^{IS})(\theta_q(B) \log \left(\frac{E(y'_t)}{\mu_t}\right))^2 \right\}
$$
  

$$
\sum_{t=1}^N \left\{ \frac{\mu_t}{(1 + \alpha \mu_t)} (B^{IS})(B^{IS})(\theta_q(B) \log \left(\frac{\mu'_t}{\mu_t}\right))^2 \right\}
$$

Salah satu fungsi dari matriks informasi  $I(\hat{\gamma}, \alpha)$  tersebut adalah untuk mengukur besar informasi dari variabel penjelas X maupun pada komponen ARIMA oleh parameter  $\phi_p$ ,  $\theta_q$ ,  $\Phi_p$ , dan  $\Theta_Q$ . Hal ini didasari pada varians untuk  $\phi_p$ ,  $\theta_q$ ,  $\Phi_p$ , dan  $\Theta_Q$  merupakan elemen diagonal dari matriks  $\hat{V}(\hat{\gamma}, \alpha) \approx$  $-[H(\widehat{\gamma}, \alpha)]^{-1}.$ 

Berdasarkan matriks informasi  $I(\hat{\gamma}, \alpha)$  maka diperoleh update estimator terbaru dengan rumus sebagai berikut:

$$
\widehat{\boldsymbol{Y}}(m+1) = \boldsymbol{I}^{-1}(\widehat{\boldsymbol{Y}}(m)) \left(\frac{\partial \eta_t}{\partial \boldsymbol{Y}}\right)_{(m)} \boldsymbol{W}(m) \boldsymbol{Z}(m)
$$

dimana

$$
w_{(m)} = \left(\frac{\partial \mu_t}{\partial \eta_t}\right)^2 \frac{1}{\sigma_t^2(\gamma_{(m)})}
$$

$$
z_{(m)} = \eta_t(\boldsymbol{\gamma}_{(m)}) + (y_t - \mu_t) \frac{\partial \eta_t}{\partial \mu_t}
$$
Secara umum algoritma IRLS untuk menentukan nilai estimator  $\beta$ ,  $\phi$ ,  $\theta$ ,  $\phi$ ,  $\theta$ ,  $\alpha$  adalah sebagai berikut:

Lan<mark>gkah</mark> 1. Me<mark>nginp</mark>ut data <mark>sek</mark>under va<mark>riab</mark>el  $Y_t$  dan  $X_t$ 

Langkah 2. Membentuk fungsi regresi binomial negatif

Langkah 3. Membentuk fungsi partial likelihood  $PL(\gamma, \alpha)$ 

Langkah 4. Membentuk fungsi  $L(\gamma, \alpha)$ 

Langkah 5. Menentukan nilai awal parameter yang akan ditaksir, untuk  $m = 1$ 

 $\beta_{(1)}, \theta_{(1)}, \phi_{(1)}, \Phi_{(1)}, \Theta_{(1)}, \alpha_1$  berdasarkan model ARIMA yang terbentuk.

Langkah 6. Menentukan turunan pertama dari  $L(\gamma_{(1)}, \alpha_1)$  sehingga diperoleh

 $U(\gamma_{(1)}, \alpha_1)$ 

- Langkah 7. Menentukan turunan parsial kedua  $l(\pmb{\gamma}_{(1)},\alpha_1)$  terhadap parameter sehingga diperoleh matrik Hessian  $H(\boldsymbol{\gamma}_{(1)}, \alpha_{1})$
- Langkah 8. Menentukan ekspektasi negatif dari matriks  $H(\gamma_{(1)}, \alpha_1)$  sehingga diperoleh matriks informasi fisher  $I(\gamma_{(1)}, \alpha_{1})$  kemudian menentukan invers matriks tersebut.
- Langkah 9. Menentukan nilai estimasi parameter  $\hat{\gamma}_{(2)}$  dan  $\alpha_2$  dengan rumus sebagai berikut:

$$
\widehat{\boldsymbol{\gamma}}_{(2)} = \boldsymbol{I}^{-1}\big(\widehat{\gamma}_{(1)}\big)\bigg(\frac{\partial \eta_t}{\partial \boldsymbol{\gamma}}\bigg)_{(1)} w_{(1)} z_{(1)}
$$

dengan **by the state of the state of the state of the state of the state of the state of the state of the state of the state of the state of the state of the state of the state of the state of the state of the state of the** 

$$
w_{(1)} = \left(\frac{\partial \mu_t}{\partial \eta_t}\right)^2 \frac{1}{\sigma_t^2(\gamma_{(1)})}
$$

$$
z_{(1)} = \eta_t(\gamma_{(1)}) + (\gamma_t - \mu_t) \frac{\partial \eta_t}{\partial \mu_t}
$$

Langkah 10. Menentukan iterasi update  $m$  ke  $m + 1$  sampai diperoleh estimasi parameter yang konvergen yaitu  $|\widehat{\bm{\gamma}}_{(m+1)} - \widehat{\bm{\gamma}}_{(m)}| < \varepsilon$  dan  $|\widehat{\alpha}_{(m+1)}| +$  $-\hat{\alpha}_{(m)}| < \varepsilon$ , dimana  $\varepsilon$  adalah vektor yang nilai entri-entrinya sangat kecil.

Langkah 11. Jika belum didapatkan nilai yang konvergen maka diulangi pada langkah 5 sampai diperoleh iterasi yang konvergen.

Proses iterasi yang dilakukan untuk menghasilkan parameter estimasi dapat ditunjukkan bahwa distribusi hasil estimasi parameter  $\hat{\beta}$ ,  $\hat{\theta}$ ,  $\hat{\theta}$ ,  $\hat{\phi}$ , dan  $\hat{\theta}$ akan asimtotik ke distribusi normal pada jumlah sampel besar. Hal ini telah ditunjukkan oleh Green (1984) dan Kaufmann (1987) bahwa:

$$
\sqrt{N-1}(\widehat{\gamma}-\gamma) - N(0, I(\widehat{\gamma}, \alpha)^{-1})
$$

dengan *I*( $\hat{\gamma}$ , α)<sup>-1</sup> merupakan invers dari matriks informasi *fisher scoring*.

## **4.2. Studi Simulasi Estimasi Parameter Model GSARIMA**

Pada bagian ini, akan dilakukan dua jenis simulasi. Simulasi pertama untuk melihat pengaruh dari pemilihan fungsi link dan transformasi pada distribusi dari simulasi data yang dibangkitkan. Simulasi kedua untuk melihat kemampuan estimasi GSARIMA pada data simulasi yang telah dibangkitkan. Adapun contoh model data jumlahan pada model GSARIMA adalah sebagai berikut:

a. Contoh model GARMA(1,1) dengan fungsi link logaritma dan transformasi ZQ1 adalah sebagai berikut:

Untuk GARMA(1,1), dengan  $p = q = 1$ ,  $\phi_p(B) = 1 - \phi_1(B)$  dan  $\theta_q(B) =$  $1 - \theta_1(B)$  dapat ditulis:

$$
\log(\mu_t) = (1 - \phi_1(B))\{X_t^T \boldsymbol{\beta} - \log(y_t)\} + \log(y_t)
$$

$$
-(1 - \theta_1(B))\log\left(\frac{y_t'}{\mu_t}\right) + \log\left(\frac{y_t'}{\mu_t}\right)
$$

Persamaan di atas dapat ditulis lebih sederhana sebagai berikut:

$$
\log(\mu_t) = (X_t^T \boldsymbol{\beta} - \phi_1(B)) \{ X_t^T \boldsymbol{\beta} - \log(y_t^T) \} + \theta_1(B) \log \left( \frac{y_t'}{\mu_t} \right)
$$

Jika diasumsikan model di atas dengan *mean* yang tidak nol dan memiliki variabel independen  $x_{1,t}$  maka dapat ditulis:

$$
\log(\mu_t) = x_{0,t}\beta_0 + x_{1,t}\beta_1 - \phi_1 x_{0,t-1}\beta_0 - \phi_1 x_{1,t-1}\beta_1 + \phi_1 \log(y_t') + \theta_1 \log\left(\frac{y_{t-1}'}{\mu_{t-1}}\right)
$$

b. Contoh model GSARIMA(0,0,0)  $(1,1,0)$ <sup>s</sup> dengan fungsi link logaritma dan transformasi ZQ1 adalah sebagai berikut: Untuk GSARIMA(0,0,0)  $(1,1,0)^s$ , dengan  $P = D = 1$ ,  $\Phi_P = 1 - \Phi_1(B^s)$ dapat ditulis:

 $log(\mu_t) = (1 - B^s)(1 - \Phi_1(B^s))(X_t^T \boldsymbol{\beta} - log(y_t')) + log(y_t')$ 

Persamaan di atas dapat ditulis lebih sederhana sebagai berikut:

 $log(\mu_t) = X_t^T \beta - (\Phi_1 + 1) \{ X_{t-s}^T \beta - log(y'_{t-s}) \} + \Phi_1 \{ X_{t-2s}^T \beta - log(y'_{t-2s}) \}$ Jika diasumsikan model di atas dengan *mean* yang tidak nol dan memiliki variabel independen  $x_{1,t}$  maka dapat ditulis:

$$
\log(\mu_t) = x_{0,t}\beta_0 + x_{1,t}\beta_1 - (\Phi_1 + 1)(x_{0,t-s}\beta_0 + x_{1,t-s}\beta_1 - \log(y'_{t-s}))
$$
  
+  $\Phi_1(x_{0,t-2s}\beta_0 + x_{1,t-2s}\beta_1 - \log(y'_{t-2s}))$ 

#### **4.2.1 Simulasi Perbandingan Transformasi Fungsi Link ZQ1 dan ZQ2**

Bagian simulasi ini menekankan pada proses pemilihan transformasi link ZQ1 dan ZQ2. Untuk melihat efek pemilihan kedua transformasi tersebut, maka dibangkitkan model data yang mengikuti Poisson AR(1). Data series yang dibangkitkan sebesar  $N = 1000$  dengan pemilihan *mean* atau  $\exp(\beta_0)$  ada tiga masing-masing 5, 20 dan 100. Perbedaan nilai *mean* bertujuan untuk melihat tingkat keakuratan model dari kedua transformasi tersebut pada data yang mempunyai nilai *mean* rendah maupun tinggi. Untuk melihat ketepatan pemilihan konstanta *c* pada kedua transformasi maka nilai *c* masing-masing dipilih 0,1;0,5; dan 1,0. Hal ini juga dimaksudkan untuk melihat pengaruh tingkat keakuratan model dari transformasi ZQ1 dan ZQ2 dalam mengestimasi model GSARIMA. Selain itu, nilai parameter AR  $\phi_1$  yang dipilih ada dua masing-masing -0,5 dan 0,5. Hasil perbandingkan bentuk distribusi antara fungsi link ZQ1 dan ZQ2 dapat dilihat pada Tabel di bawah:

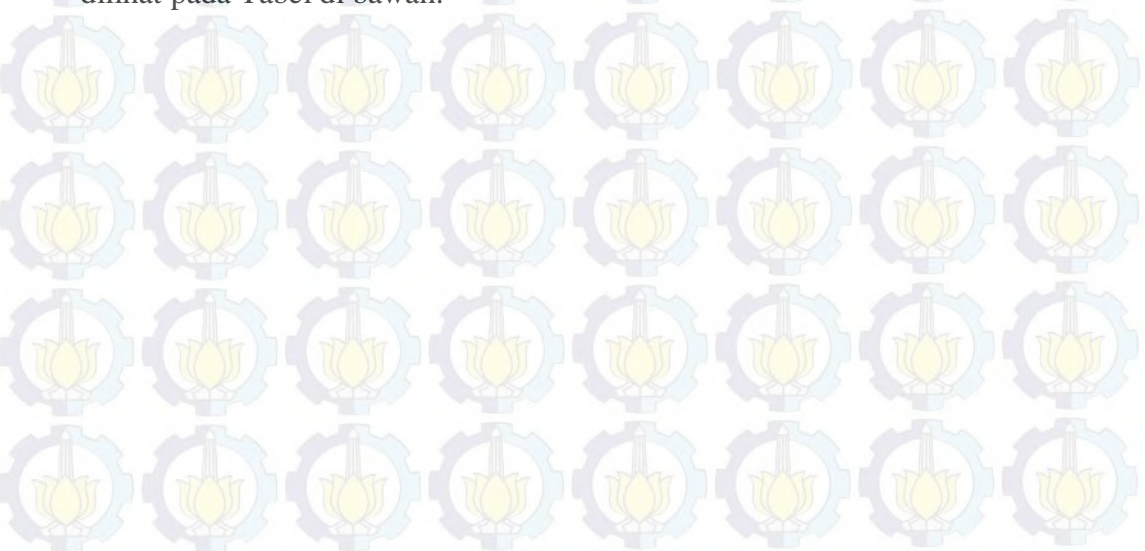

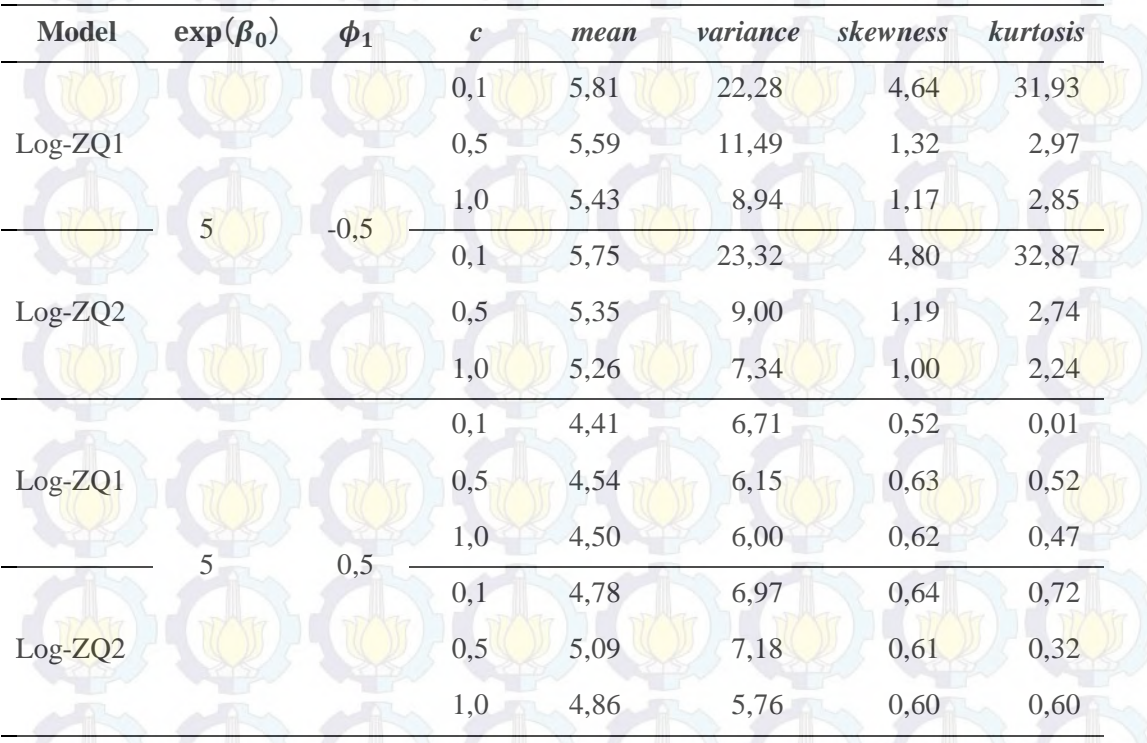

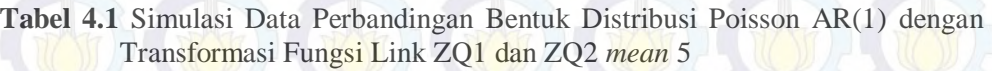

Hasil simulasi perbandingan Tabel 4.1 menunjukkan bahwa pada saat nilai *mean* rendah exp $(\beta_0)$  = 5 dengan nilai  $\phi_1$  = -0,5 dan  $\phi_1$  = 0,5 transformasi link ZQ1 cenderung memiliki nilai varians yang lebih besar dibandingkan dengan transformasi link ZQ2. Selain itu, *mean* transformasi ZQ2 cenderung lebih mendekati *mean* aktual. Misalnya pada saat nilai  $\phi_1 = -0.5$ , nilai *mean* ZQ2 masing-masing sebesar 5,75; 5,35; 5,26 (*c*=0,1; 0,5; 1,0). Nilai ini cenderung lebih dekat dengan nilai *mean* 5 dibandingkan dengan nilai *mean* ZQ1 masing-masing sebesar 5,81; 5,59; 5,43. Hasil tersebut dapat divisualisasikan melalui Gambar 4.1. Berdasarkan gambar tersebut dapat dilihat bahwa pada saat *c*=0,1 kedua bentuk distribusi transformasi link relatif sama dapat dilihat pada bentuk *kurtosis*. Garis *mean* ZQ1 dan ZQ2 (hijau dan merah) juga terlihat berhimpit. Sedangkan pada saat *c*=0,5 kurva transformasi link ZQ2 agak lebih runcing (kurtik) dibandingkan dengan ZQ1. Selain itu, garis *mean* ZQ2 (hijau) lebih mendekati garis *mean* aktual (hitam) dibandingkan dengan ZQ1. Hasil yang sama juga diperoleh untuk *c*=1,0.

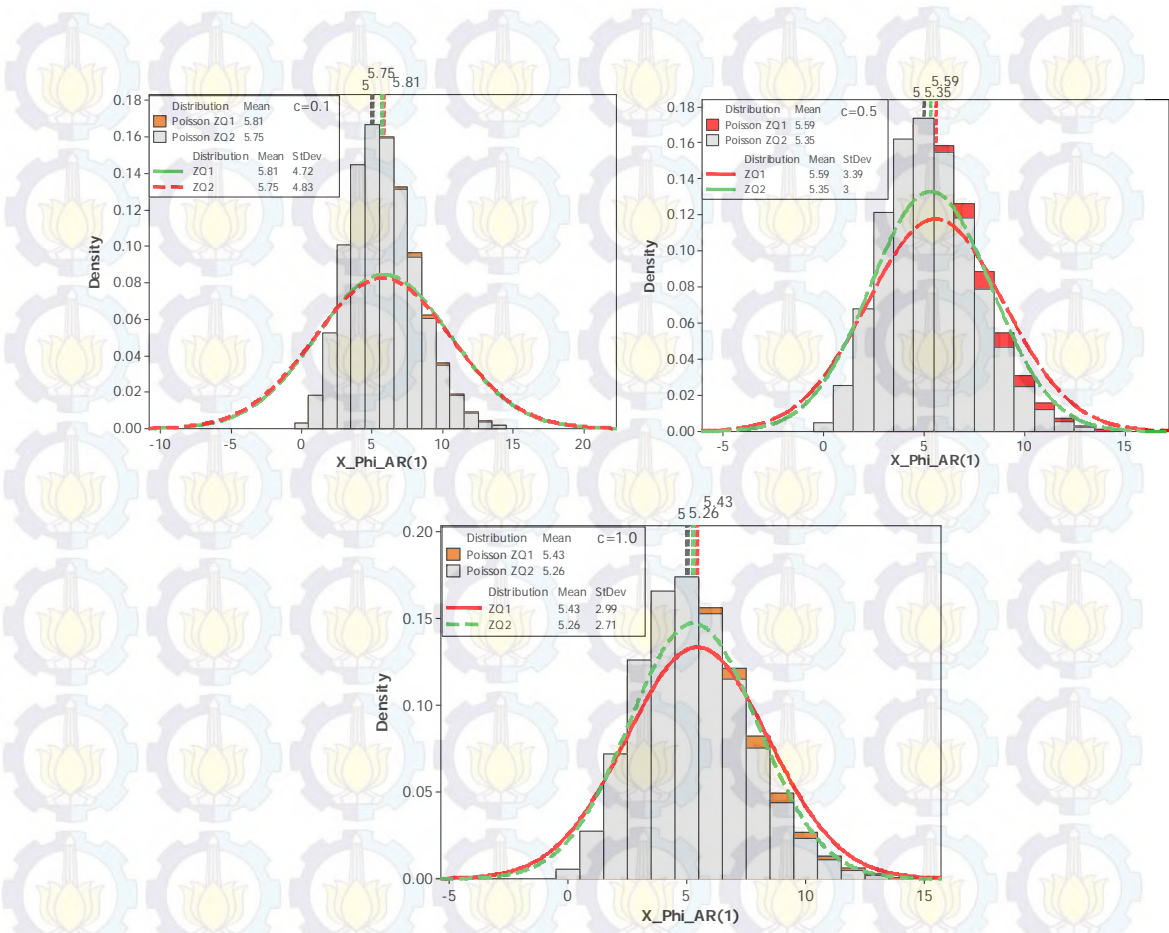

**Gambar 4.1** *Plot* Distribusi Poisson AR(1) Transformasi ZQ1 dan ZQ2 pada *Mean*  5 (Rendah)

Hal lain yang menarik untuk dikaji adalah pemilihan nilai *c* yang berbeda-beda. Sebagai contoh, hasil visualisasi transformasi ZQ2 dengan konstanta *c* yang

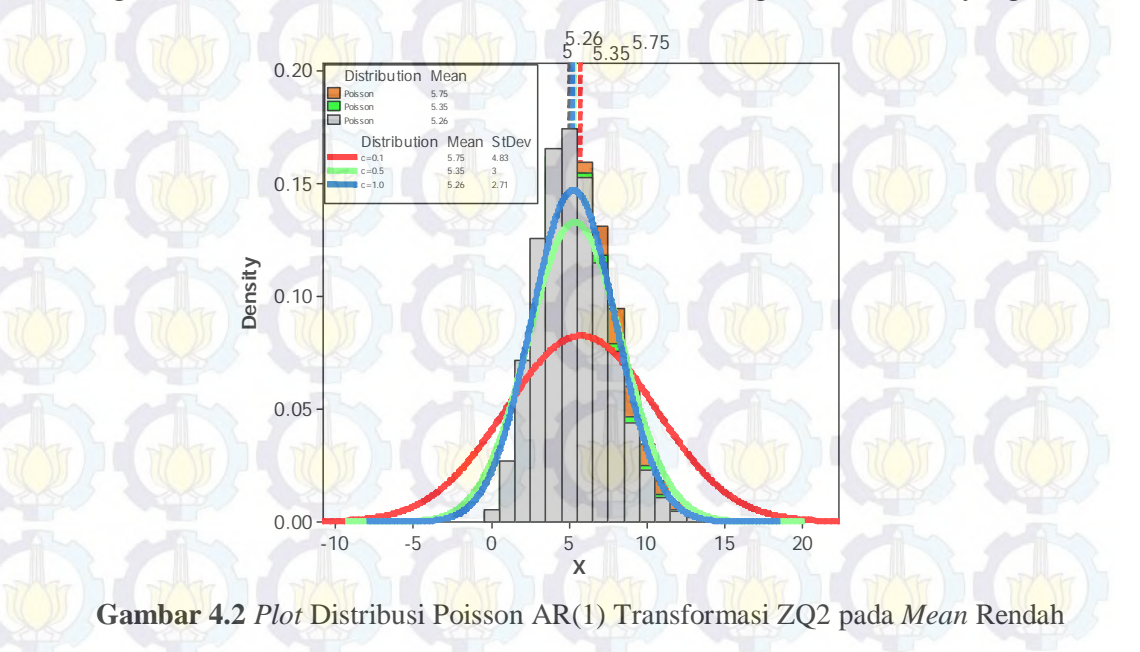

berbeda-beda diberikan pada Gambar 4.2. berdasarkan gambar tersebut terlihat bahwa *mean* dengan *c*=1,0 (biru) lebih mendekati *mean* aktual (hitam) dibandingkan dengan *c*=0,1. Selain itu dapat juga dilihat bahwa kurva pada saat *c*=1,0 lebih kurtik dibandingkan dengan nilai *c* yang lainnya sehingga dengan kondisi tersebut maka *c*=0,1 akan memberikan nilai varians yang semakin kecil.

Dengan proses yang sama, maka diperoleh hasil simulasi perbandingan untuk *mean* 20 pada Tabel 4.2.

| <b>Model</b> | $exp(\beta_0)$ | $\phi_1$     | $\mathcal{C}$ | mean  | variance | skewness | kurtosis |
|--------------|----------------|--------------|---------------|-------|----------|----------|----------|
|              |                |              | 0,1           | 20,16 | 28,62    | 0,46     | 0,47     |
| $Log-ZQ1$    |                |              | 0,5           | 20,28 | 26,32    | 0,44     | 0,33     |
|              |                |              | 1,0           | 20,29 | 28,41    | 0,36     | 0,16     |
|              |                | 20<br>$-0,5$ | 0,1           | 20,24 | 26,01    | 0,40     | 0,13     |
| $Log-ZQ2$    |                |              | 0,5           | 20,29 | 24,11    | 0,44     | 0,32     |
|              |                |              | 1,0           | 20,35 | 26,73    | 0,42     | 0,36     |
|              |                |              | 0,1           | 19,59 | 25,70    | 0,17     | $-0,42$  |
| $Log-ZQ1$    |                |              | 0,5           | 19,30 | 25,40    | 0,24     | $-0,08$  |
|              |                |              | 1,0           | 19,51 | 27,98    | 0,30     | $-0,01$  |
|              | 20             | 0,5          | 0,1           | 19,51 | 26,01    | 0,23     | $-0,15$  |
| $Log-ZQ2$    |                |              | 0,5           | 19,99 | 25,91    | 0,15     | 0,16     |
|              |                |              | 1,0           | 19,81 | 25,20    | 0,12     | $-0,10$  |

**Tabel 4.2** Simulasi Data Perbandingan Bentuk Distribusi Poisson AR(1) dengan Transformasi Fungsi Link ZQ1 dan ZQ2 *mean* 20

Tabel 4.2 menunjukkan bahwa pada saat nilai *mean* dinaikkan  $exp(\beta_0) = 20$ dengan nilai  $\phi_1 = -0.5$  dan  $\phi_1 = 0.5$  transformasi link ZQ1 juga cenderung memiliki nilai varians yang lebih besar dibandingkan dengan transformasi link ZQ2. Akan tetapi, *mean* transformasi ZQ1 cenderung lebih mendekati *mean* aktual. Misalnya pada saat nilai  $\phi_1 = -0.5$ , nilai *mean* ZQ1 masing-masing sebesar 20,16; 20,28; 20,29 (*c*=0,1; 0,5; 1,0). Nilai ini cenderung lebih mendekati nilai *mean* 20 dibandingkan dengan nilai *mean* ZQ1 masing-masing sebesar 20,24; 20,29; 20,35. Hasil tersebut dapat divisualisasikan melalui Gambar 4.2. Berdasarkan gambar tersebut dapat dilihat bahwa pada saat *c*=0,1 kedua bentuk distribusi transformasi link relatif sama dapat dilihat pada bentuk *kurtosis*. Garis *mean* ZQ1 dan ZQ2 (hijau dan merah) juga terlihat berhimpit. Sedangkan pada saat *c*=0,5 kurva transformasi link ZQ2 juga relatif sama dengan ZQ1. Selain itu, garis *mean* ZQ2 (garis hijau) lebih mendekati garis *mean* aktual (garis hitam) dibandingkan dengan ZQ1 meskipun hasilnya hampir sama. Hasil yang sama juga diperoleh untuk *c*=1,0. Dari tiga *plot* yang ditampilkan transformasi ZQ1 dan ZQ2 memiliki plot yang relatif sama.

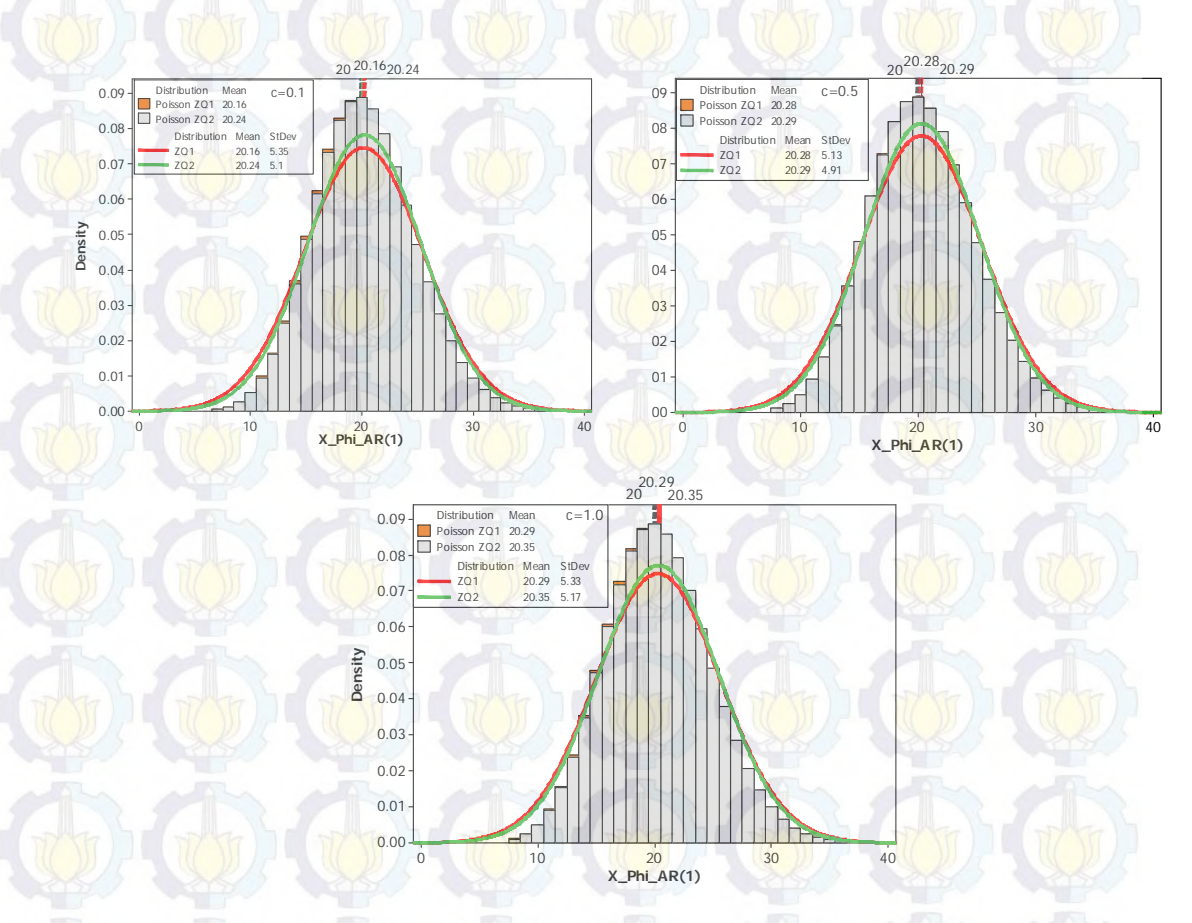

**Gambar 4.3** *Plot* Distribusi Poisson AR(1) Transformasi ZQ1 dan ZQ2 pada *Mean* 

20

Sebagai contoh, hasil visualisasi transformasi ZQ2 dengan konstanta *c* yang berbeda-beda diberikan pada Gambar 4.4. berdasarkan gambar tersebut terlihat bahwa *mean* dengan *c*=1,0 (biru) lebih mendekati *mean* aktual (hitam) dibandingkan dengan *c*=0,1. Selain itu dapat juga dilihat bahwa kurva pada saat

*c*=1,0 lebih kurtik dibandingkan dengan nilai *c* yang lainnya sehingga dengan kondisi tersebut maka *c*=0,1 akan memberikan nilai varians yang semakin kecil.

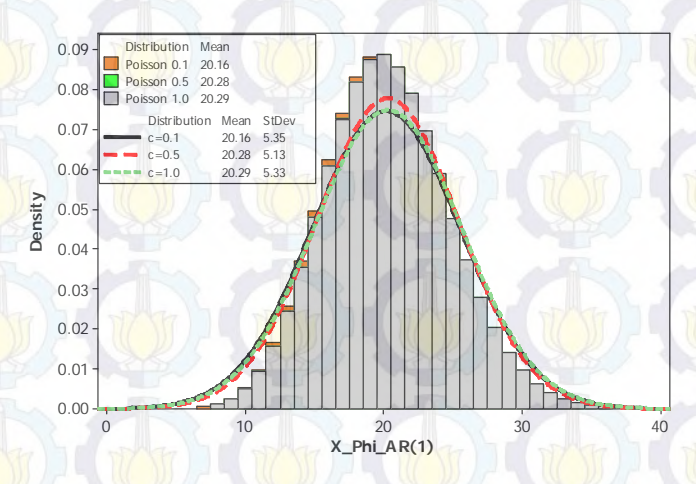

**Gambar 4.4** *Plot* Distribusi Poisson AR(1) Transformasi ZQ2 pada *Mean* 20

Dengan proses yang sama di atas, maka diperoleh hasil simulasi perbandingan untuk *mean* 100 pada Tabel 4.3.

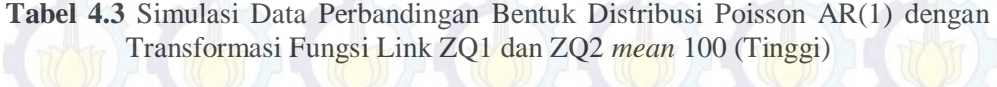

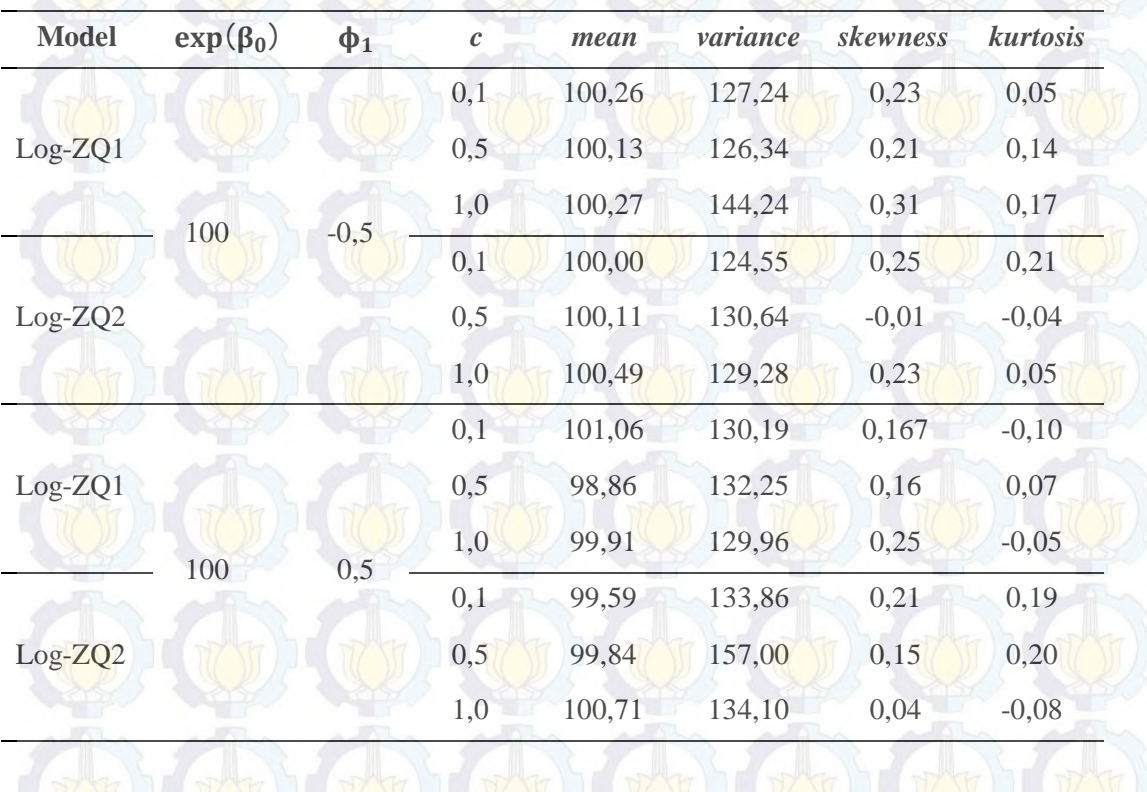

Tabel 4.3 menunjukkan bahwa pada saat nilai *mean* dinaikkan  $exp(\beta_0) = 100$ dengan nilai  $\phi_1 = -0.5$  dan  $\phi_1 = 0.5$  transformasi link ZQ1 juga cenderung memiliki nilai varians yang lebih kecil dibandingkan dengan transformasi link ZQ2. Selain itu, *mean* transformasi ZQ1 juga cenderung lebih mendekati *mean* aktual. Misalnya pada saat nilai  $\phi_1 = 0.5$ , nilai *mean* ZQ1 masing-masing sebesar 101,06; 98,86; 99,91 (*c*=0,1; 0,5; 1,0). Nilai ini cenderung lebih mendekati nilai *mean* 100 dibandingkan dengan nilai *mean* ZQ2 masing-masing sebesar 99,59; 99,84; 100,71. Hasil tersebut dapat divisualisasikan melalui Gambar 4.5. Berdasarkan gambar tersebut dapat dilihat bahwa pada saat *c*=0,1 kedua bentuk distribusi transformasi link relatif sama dapat dilihat pada bentuk *kurtosis*. Akan tetapi transformasi ZQ1 memiliki varians yang lebih kecil meskipun garis *mean* ZQ2 lebih mendekati garis aktual. Sedangkan pada saat *c*=0,5 kurva transformasi link ZQ1 sudah relatif lebih kurtik dengan varians yang lebih kecil dibandingkan ZQ2 meskipun garis *mean* ZQ2 lebih mendekati garis aktual. Hasil yang sama juga diperoleh untuk *c*=1,0.

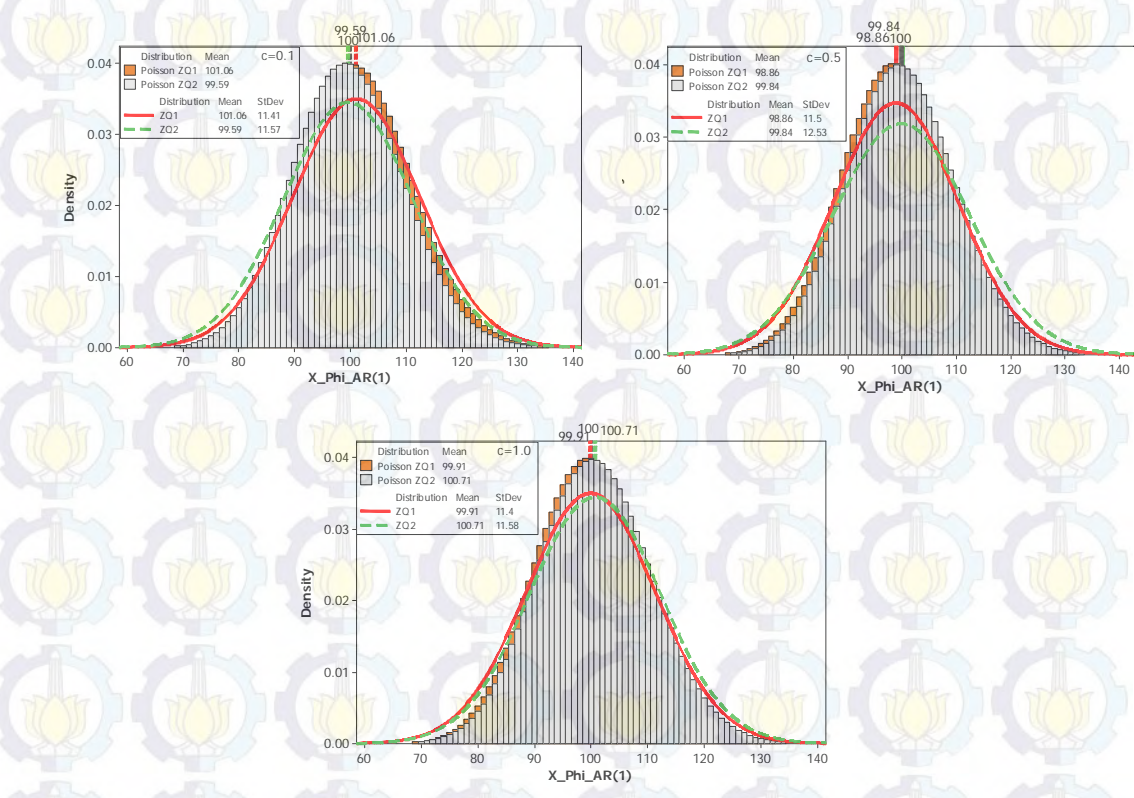

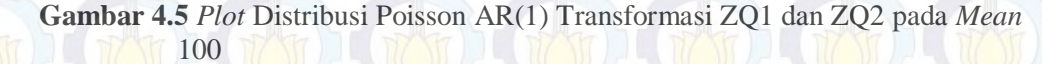

Berdasarkan hasil simulasi ZQ1 dan ZQ2 pada Tabel 4.1 maka tahap selanjutnya adalah melihat perbandingan estimasi dari kedua fungsi link tersebut maka dilakukan simulasi estimasi data yang sama. Pada tahap simulasi ini, hanya dig<mark>unak</mark>an data dengan *mean* rendah (exp( $\beta_0$ ) = 5) dengan mean tinggi  $(\exp(\beta_0) = 100)$  dibedakan berdasarkan nilai  $\phi_1 = 0.5$  dan  $\phi_1 = -0.5$ . Hasil simulasi estimasi pada kasus *mean* rendah berdasarkan nilai  $\phi_1 = 0.5$  dapat dilihat pada Tabel 4.4. Transformasi link yang terbaik untuk peramalan dilihat dari nilai MARE maupun DIC terkecil.

**Tabel 4.4** Simulasi Perbandingan Estimasi Fungsi Link ZQ1 dan ZQ2 dengan Menggunakan Model Poisson AR(1) pada  $exp(\beta_0) = 5$ ,  $c = 0.1$ ;  $c = 1.0$  dan  $\phi_1 = 0.5$ 

| <b>Model</b> | $\mathcal{C}$ | intercept | $\hat{\Phi}_1$ | <b>MARE</b> | <b>DIC</b> |
|--------------|---------------|-----------|----------------|-------------|------------|
|              | 0,1           | 5,04      | 0,51           | 0,388       | 4329,4     |
| $Log-ZQ1$    | 1,0           | 5,14      | 0,51           | 0,389       | 4295,7     |
|              | 0,1           | 4,96      | 0,52           | 0,375       | 4276,3     |
| $Log-ZQ2$    | 1,0           | 4,89      | 0,52           | 0,381       | 4271,8     |

Berdasarkan Tabel 4.4 dapat dilihat bahwa pada saat nilai konstanta  $c = 0.1$ transformasi ZQ1 memberikan nilai MARE dan DIC yang relatif lebih besar dibandingkan dengan ZQ2. Begitupun pada saat nilai konstanta  $c = 1$ , transformasi ZQ2 relatif lebih kecil dibandingkan dengan ZQ1. Selain itu, semakin besar nilai *c* yang diberikan pada kedua transformasi maka akan semakin meningkatkan nilai MARE tetapi menurunkan nilai DIC begitupun sebaliknya. Sehingga dari simulasi tersebut maka dapat disimpulkan bahwa pada saat nilai *intercept* relatif kecil maka transformasi ZQ2 lebih baik diterapkan dengan melihat nilai MARE yang dihasilkan dengan catatan tambahan bahwa nilai parameter AR(1)  $\phi_1 = 0.5$ .

**Tabel 4.5** Simulasi Perbandingan Estimasi Fungsi Link ZQ1 dan ZQ2 dengan Menggu<mark>nakan</mark> Model <mark>Poi</mark>sson AR(1) pada exp $(\beta_0)$  = 100,  $c$  = 0,1 ;  $c$  = 1,0 dan  $\phi_1 = 0.5$ 

| <b>Model</b> | $\mathcal{C}$ | <i>intercept</i> | $\hat{\Phi}_1$ | <b>MARE</b> | <b>DIC</b> |
|--------------|---------------|------------------|----------------|-------------|------------|
|              | 0.1           | 99,15            | 0,51           | 0,083       | 7448,6     |
| $Log-ZQ1$    | 1,0           | 99,11            | 0,51           | 0,083       | 7448,2     |
| $Log-ZQ2$    | 0,1           | 100,01           | 0.49           | 0,083       | 7455,3     |
|              | 1,0           | 100,05           | 0,50           | 0,083       | 7475,7     |

Dengan prosedur yang sama pada simulasi pada Tabel 4.4 tetapi pada Tabel 4.5 nilai *intercept* yang diberikan adalah 100. Tabel 4.5 menunjukkan bahwa pada saat nilai  $c = 0.1$  dan  $c = 1.0$  transformasi ZQ2 maupun ZQ1 memberikan nilai MARE yang relatif sama. Akan tetapi, jika dilihat dari nilai DIC, nilai DIC transformasi ZQ1 cenderung lebih kecil dibandingkan dengan ZQ2. Selain itu, semakin besar nilai c yang diberikan juga relatif meningkatkan nilai DIC begitupun sebaliknya. Sehingga dari simulasi tersebut maka dapat disimpulkan bahwa pada saat nilai *intercept* relatif besar maka transformasi ZQ1 lebih baik diterapkan dengan melihat nilai MARE maupun DIC yang dihasilkan.

**Tabel 4.6** Simulasi Perbandingan Estimasi Fungsi Link ZQ1 dan ZQ2 dengan Menggunakan Model Poisson AR(1) pada  $exp(\beta_0) = 100$ ,  $c = 0.1$ ;  $c =$  $0,5; c = 1,0$  dan  $\phi_1 = -0.5$ 

| <b>Model</b> | $\mathcal{C}$ | intercept | $\hat{\Phi}_1$ | <b>MARE</b> | <b>DIC</b> |
|--------------|---------------|-----------|----------------|-------------|------------|
|              | 0,1           | 100,16    | $-0,52$        | 0,080       | 7463,6     |
| $Log-ZQ1$    | 1,0           | 100,15    | $-0,52$        | 0,080       | 7463,5     |
|              | 0,1           | 100,37    | $-0,48$        | 0,079       | 7470,4     |
| $Log-ZQ2$    | 1,0           | 100,37    | $-0,49$        | 0,080       | 7475,3     |

Tabel 4.6 juga memberikan hasil simulasi perbedaan antara kedua transformasi tersebut. Akan tetapi, akan dilihat jika nilai parameter  $\phi_1$  diubah menjadi -0,5 dengan nilai  $\exp(\beta_0)$  yang sama yaitu 100. Berdasarkan hasil simulasi pada tabel tersebut maka pada saat  $c = 1$  dan  $c = 0.1$  maka transformasi fungsi link ZQ1 memiliki nilai MARE dan DIC yang relatif kecil dibandingkan

dengan transformasi fungsi link ZO2. Selain itu, jika nilai c lebih besar maka dari kedua fungsi link tersebut relatif menaikkan nilai MARE maupun nilai DIC ketika nilai ߶<sup>ଵ</sup> = −0,5. Sehingga diperoleh bahwa untuk nilai *intercept* yang besar maka fungsi link ZQ1 relatif lebih baik dibandingkan dengan fungsi link ZQ2. Hal ini juga merupakan kesimpulan yang sama pada simulasi Tabel 4.2.

# **4.2.2 Simulasi Perbandingan Tingkat Akurasi peramalan Model GSARIMA dan SARIMA**

Pada bagian ini akan dilakukan simulasi estimasi parameter pada model GSARIMA yang mengikuti distribusi binomial negatif. Model GSARIMA yang dibangkitkan terdiri atas dua model yaitu model GSARIMA(1,0,0)(0,0,1)<sup>12</sup> dengan GSARIMA(0,0,1)(1,0,0)<sup>12</sup> dengan jumlah data sebanyak 1000 dan diulang sebanyak 3 kali. Model GSARIMA(1,0,0)(0,0,1)<sup>12</sup> diestimasi dengan menggunakan fungsi link ZQ1 sedangkan model GSARIMA(0,0,1)(1,0,0)<sup>12</sup> diestimasi menggunakan fungsi link ZQ2. Hasil bangkitan data dari kedua model tersebut juga diestimasi menggunakan model SARIMA(1,0,0)(0,0,1)<sup>12</sup> dan SARIMA(0,0,1)(1,0,0)<sup>12</sup> sebagai model perbandingan.

# **4.2.2.1 Simulasi Model GSARIMA**(1, 0, 0)(0, 0, 1)<sup>12</sup>

Model GSARIMA(1,0,0)(0,0,1)<sup>12</sup> dengan menggunakan transformasi ZQ1 adalah sebagai berikut:

$$
\log(\mu_t) = \left(1 - \phi_1(B)\right) \{-\log(y'_t)\} + \log(y'_t)
$$

$$
-\left(1 - \Theta_1(B^{12})\right) \log\left(\frac{y'_t}{\mu_t}\right) + \log\left(\frac{y'_t}{\mu_t}\right).
$$

Pembangkitan data yang mengikuti model GSARIMA(0,0,1)(1,0,0)<sup>12</sup> dilakukan sebanyak 3 kali sehingga data bangkitan yang diperoleh sebanyak tiga data bangkitan masing-masing 1000. Nilai  $\phi_1$  dan  $\Theta_1$  masing-masing 0,7 dan 0,5. Sehingga model GSARIMA yang dibangkitkan memiliki bentuk sebagai berikut:

$$
\log(\mu_t) = (1 - 0.7B)\{-\log(y'_t)\} + \log(y'_t)
$$

$$
-(1 - 0.5B^{12})\log\left(\frac{y'_t}{\mu_t}\right) + \log\left(\frac{y'_t}{\mu_t}\right).
$$

 $log(\mu_t) = 0.7 log(y'_{t-1}) + 0.5 log(\frac{y'_{t-12}}{\mu})$  $\frac{\mu_{t-12}}{\mu_{t-12}}$ 

Masing-masing data diharapkan mengikuti model SARIMA(1,0,0)(0,0,1)<sup>12</sup>. Jumlah observasi yang bernilai nol dari ketiga bangkitan dapat dilihat pada Tabel 4.7.

**Tabel 4.7** Persentase Jumlah Observasi Nol Data Simulasi

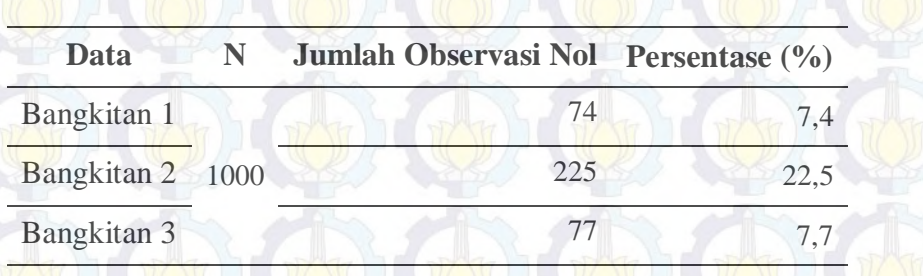

Langkah awal adalah melakukan tahap identifikasi awal data yang telah dibangkitkan dengan melihat *time series plot*, ACF, dan PACF, seperti yang telah ditunjukkan pada Gambar 4.6 dan Gambar 4.7. Berdasarkan *time series plot* pada Gambar 4.6 dapat dilihat bahwa data time series tersebut baik pada data bangkitan 1, 2 dan 3 telah mengikuti stasioneritas baik pada *mean* maupun pada varians.

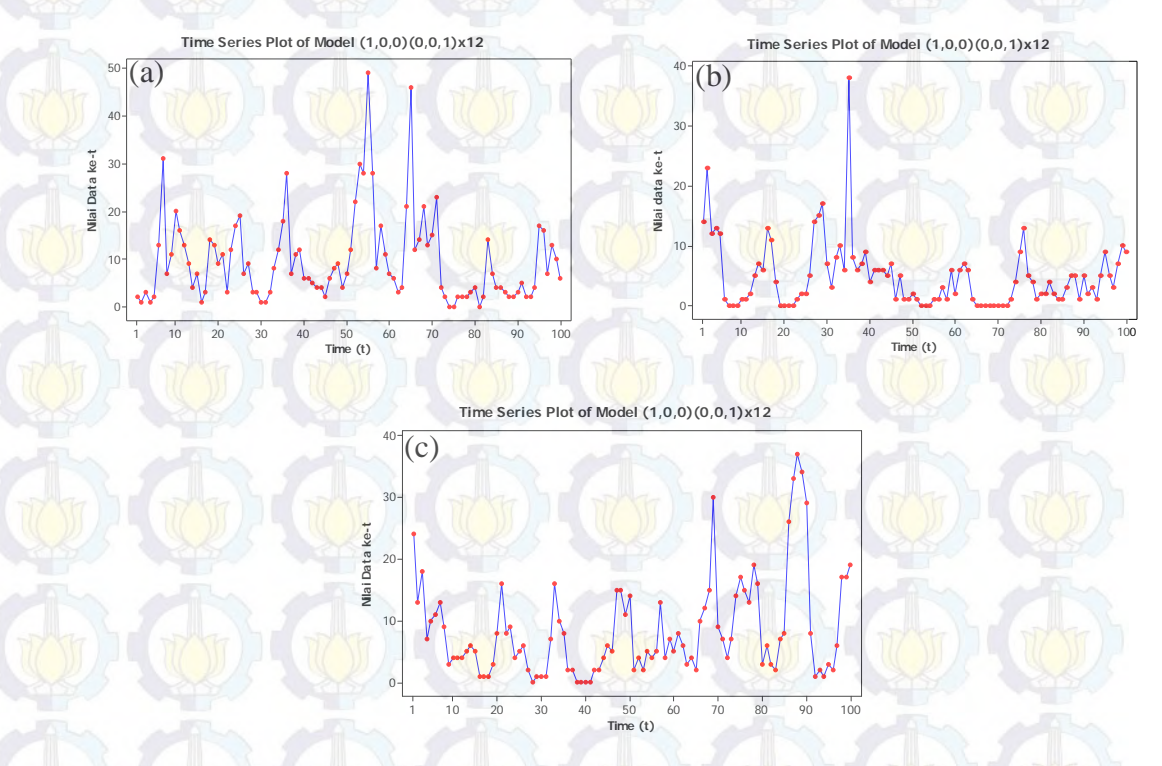

**Gambar 4.6** *Time Series Plot* (a) Bangkitan 1, (b) Bangkitan 2, dan (c) Bangkitan 3

Selain itu, juga dapat dilihat dari *plot* ACF dan PACF dari ketiga data bangkitan seperti yang telah ditunjukkan oleh Gambar 4.7. Gambar tersebut menunjukkan bahwa secara visual data telah menunjukkan stasioneritas baik dalam *mean* maupun dalam varians. *Plot* ACF dari ketiga data bangkitan terlihat signifikan keluar pada lag 12 begitupun pada *plot* PACF signifikan keluar pada lag 11, 12, dan 13 sehingga model dugaan awal dari data bangkitan merupakan model SARIMA(1,0,0)(0,0,1)<sup>12</sup>. Tahap selanjutnya adalah melakukan estimasi parameter. Hasil estimasi parameter ketiga data bangkitan dapat dilihat pada Tabel 4.8.

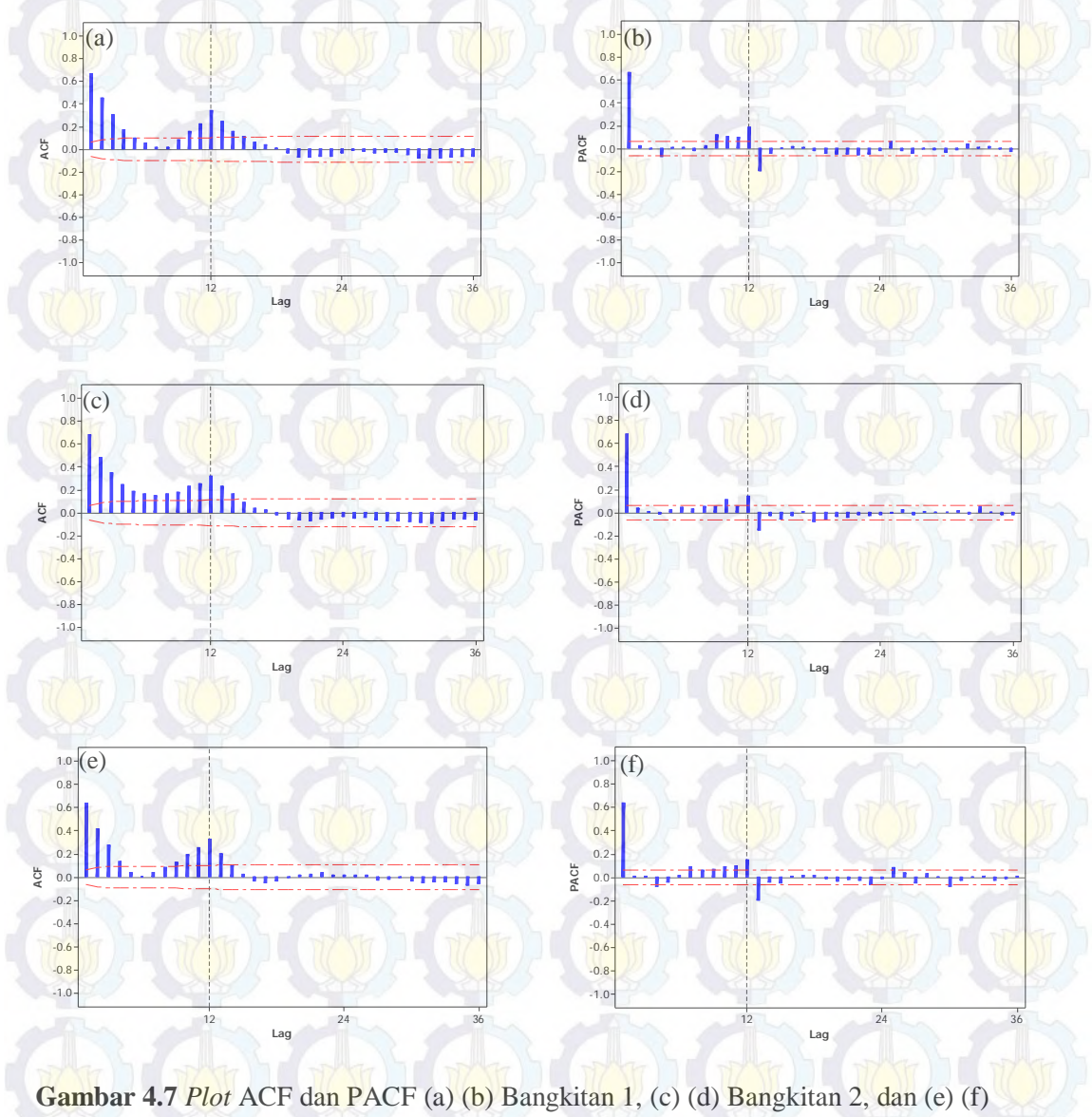

Bangkitan 3

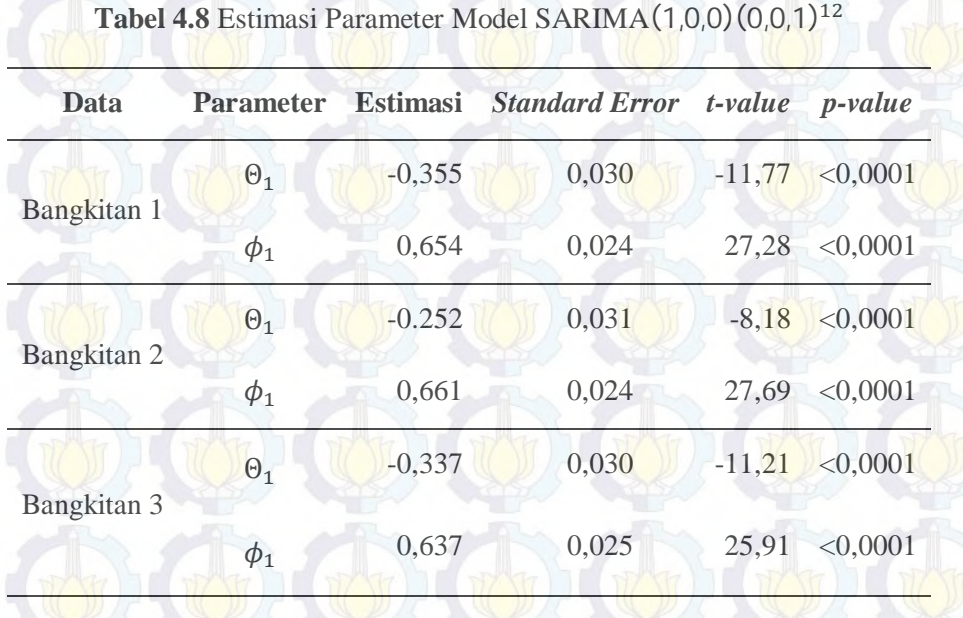

Berdasarkan Tabel 4.8 dapat dilihat bahwa semua parameter (AR dan MA) signifikan pada taraf kesalahan  $\alpha^* = 5\%$  baik pada data bangkitan 1, 2 maupun 3. Tabel 4.9 Uji *White Noise* Model SARIMA(1,0,0)(0,0,1)<sup>12</sup> pada Data Simulasi

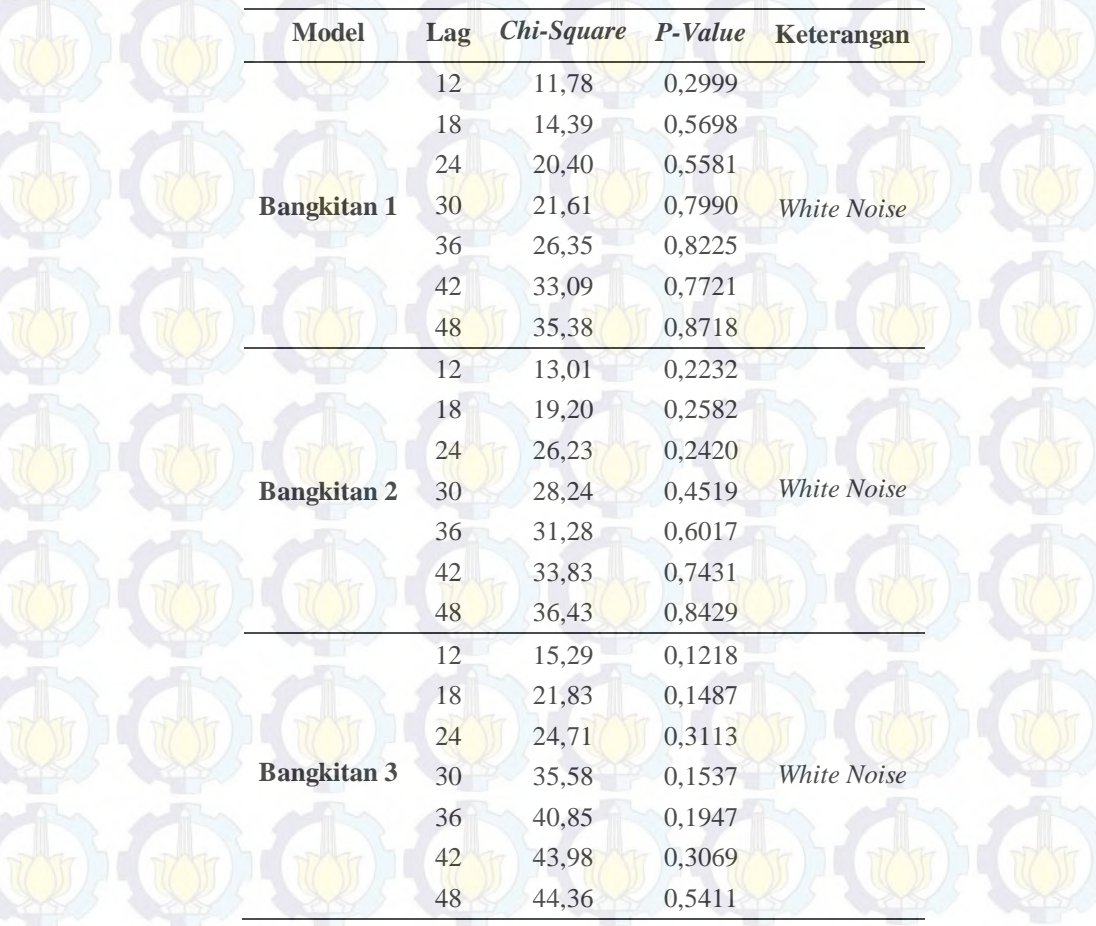

Setelah diperoleh parameter yang signifikan maka tahap selanjutnya adalah melakukan uji residual *white noise* dengan Ljung Box. Hasil pengujian residual *white noise* dapat dilihat pada Tabel 4.9. Berdasarkan Tabel 4.9 menunjukkan bahwa ketiga data bangkitan telah memenuhi sifat residual yang *white noise*. Sehingga dapat disimpulkan bahwa ketiga data model bangkitan tersebut telah mengikuti model SARIMA(1,0,0)(0,0,1)<sup>12</sup>. Langkah selanjutnya adalah membandingkan model peramalan SARIMA(1,0,0)(0,0,1)<sup>12</sup> dengan model GSARIMA negatif binomial $(1,0,0)(0,0,1)^{12}$  seperti yang terlihat pada Tabel 4.10.

**Tabel 4.10** Simulasi Perbandingan Tingkat Akurasi Peramalan GSARIMA Binomial Negatif dengan SARIMA(1,0,0)(0,0,1)<sup>12</sup>

|                       |             | <b>MARE</b>    |               |  |
|-----------------------|-------------|----------------|---------------|--|
| <b>Model</b>          | Data        | <b>GSARIMA</b> | <b>SARIMA</b> |  |
|                       | Bangkitan 1 | 0,517          | 0,718         |  |
| $(1,0,0)(0,0,1)^{12}$ | Bangkitan 2 | 0,443          | 0,829         |  |
|                       | Bangkitan 3 | 0,532          | 0,682         |  |
|                       | Rata-rata   | 0,497          | 0,743         |  |

 Tabel 4.10 dapat dilihat bahwa dari ketiga simulasi data yang dibangkitkan ternyata tingkat akurasi peramalan model binomial negatif GSARIMA (1,0,0)(0,0,1)<sup>12</sup> lebih baik dibandingkan dengan model SARIMA  $(1,0,0)(0,0,1)^{12}$ . Rata-rata nilai MARE untuk ketiga simulasi data untuk model GSARIMA adalah sebesar 0,497 sedangkan rata-rata nilai MARE untuk model SARIMA sebesar 0,743.

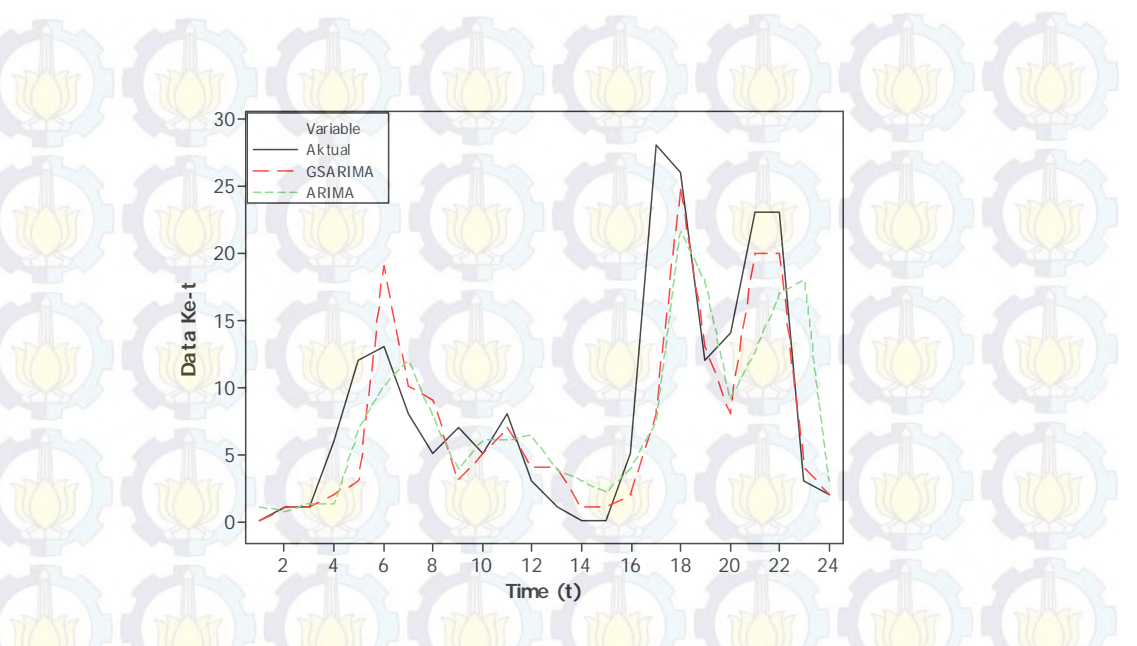

**Gambar 4.8** *Plot* Fit Data Aktual Pada metode GSARIMA dan SARIMA

Contoh *plot* perbandingan fit GSARIMA dengan ARIMA dengan 24 data terakhir pada model GSARIMA(1,0,0)(0,0,1)<sup>12</sup> bangkitan pertama seperti terlihat pada Gambar 4.8.

# **4.2.2.2 Simulasi Model GSARIMA**(0, 0, 1)(1, 0, 0)<sup>12</sup>

Model GSARIMA(1,0,0)(0,0,1)<sup>12</sup> dengan menggunakan transformasi ZQ1 adalah sebagai berikut:

$$
\log(\mu_t) = (1 - \Phi_1(B^{12})) \{-\log(y'_t) + \log(y'_t) + \log(y'_t) + \log(z'_t)\}
$$

$$
-(1 - \Theta_1(B)) \log \left(\frac{y'_t}{\mu_t}\right) + \log \left(\frac{y'_t}{\mu_t}\right).
$$

Pembangkitan data yang mengikuti model GSARIMA(0,0,1)(1,0,0)<sup>12</sup> dilakukan sebanyak 3 kali sehingga data bangkitan yang diperoleh sebanyak tiga buah data. Nilai  $\theta_1$  dan  $\Phi_1$  masing-masing 0,7 dan 0,5. Sehingga model GSARIMA yang dibangkitkan memiliki bentuk sebagai berikut:

$$
\log(\mu_t) = (1 - 0.7B^{12})\{-\log(y'_t)\} + \log(y'_t)
$$

$$
\log(\mu_t) = 0.7 \log(y'_{t-12}) + 0.5 \log\left(\frac{y'_t}{\mu_t}\right)
$$

$$
\log(\mu_t) = 0.7 \log(y'_{t-12}) + 0.5 \log\left(\frac{y'_{t-1}}{\mu_{t-1}}\right)
$$

Masing-masing data diharapkan mengikuti model SARIMA(0,0,1)(1,0,0)<sup>12</sup>. Jumlah observasi yang bernilai nol dari ketiga bangkitan dapat dilihat pada Tabel

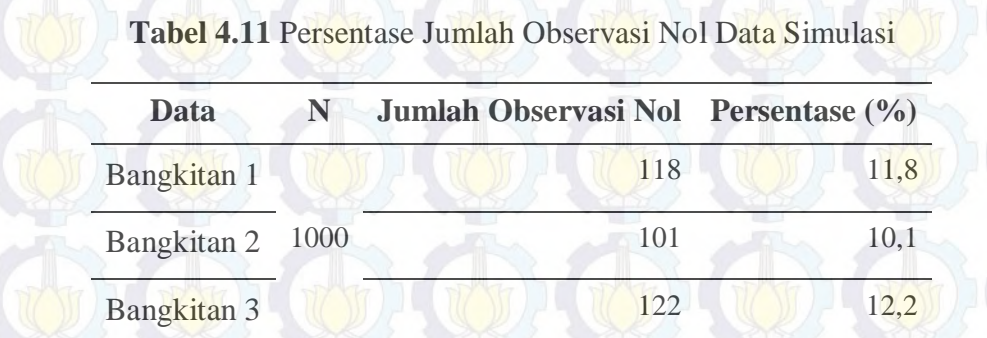

4.11.

Tahap identifikasi awal data yang telah dibangkitkan dengan melihat *time series plot*, ACF, dan PACF, seperti yang telah ditunjukkan pada Gambar 4.9 dan Gambar 4.10. berdasarkan *time series plot* pada Gambar 4.9 dapat dilihat bahwa data time series tersebut baik pada data bangkitan 1, 2 dan 3 telah mengikuti stasioneritas baik pada *mean* maupun pada varians.

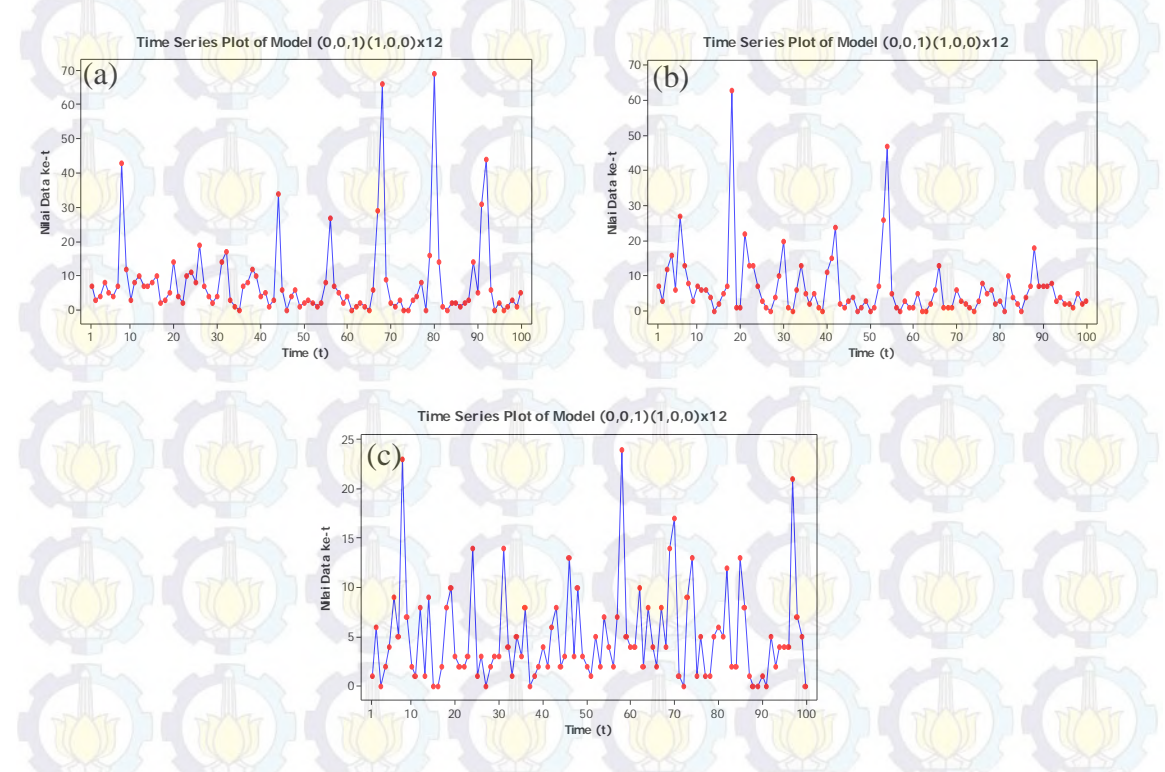

**Gambar 4.9** *Time Series Plot* (a) Bangkitan 1, (b) Bangkitan 2, dan (c) Bangkitan 3

Selain itu, juga dapat dilihat dari *plot* ACF dan PACF dari ketiga data bangkitan seperti yang telah ditunjukkan oleh Gambar 4.10. Gambar tersebut menunjukkan bahwa secara visual data telah menunjukkan stasioneritas baik dalam *mean* maupun dalam varians. *Plot* ACF dari ketiga data bangkitan terlihat signifikan keluar pada lag 12 begitupun pada *plot* PACF signifikan keluar pada lag 11,12, dan 13 sehingga model dugaan awal merupakan model SARIMA(0,0,1)(1,0,0)<sup>12</sup>. Tahap selanjutnya adalah melakukan estimasi parameter. Hasil estimasi parameter ketiga data bangkitan dapat dilihat pada Tabel 4.12.

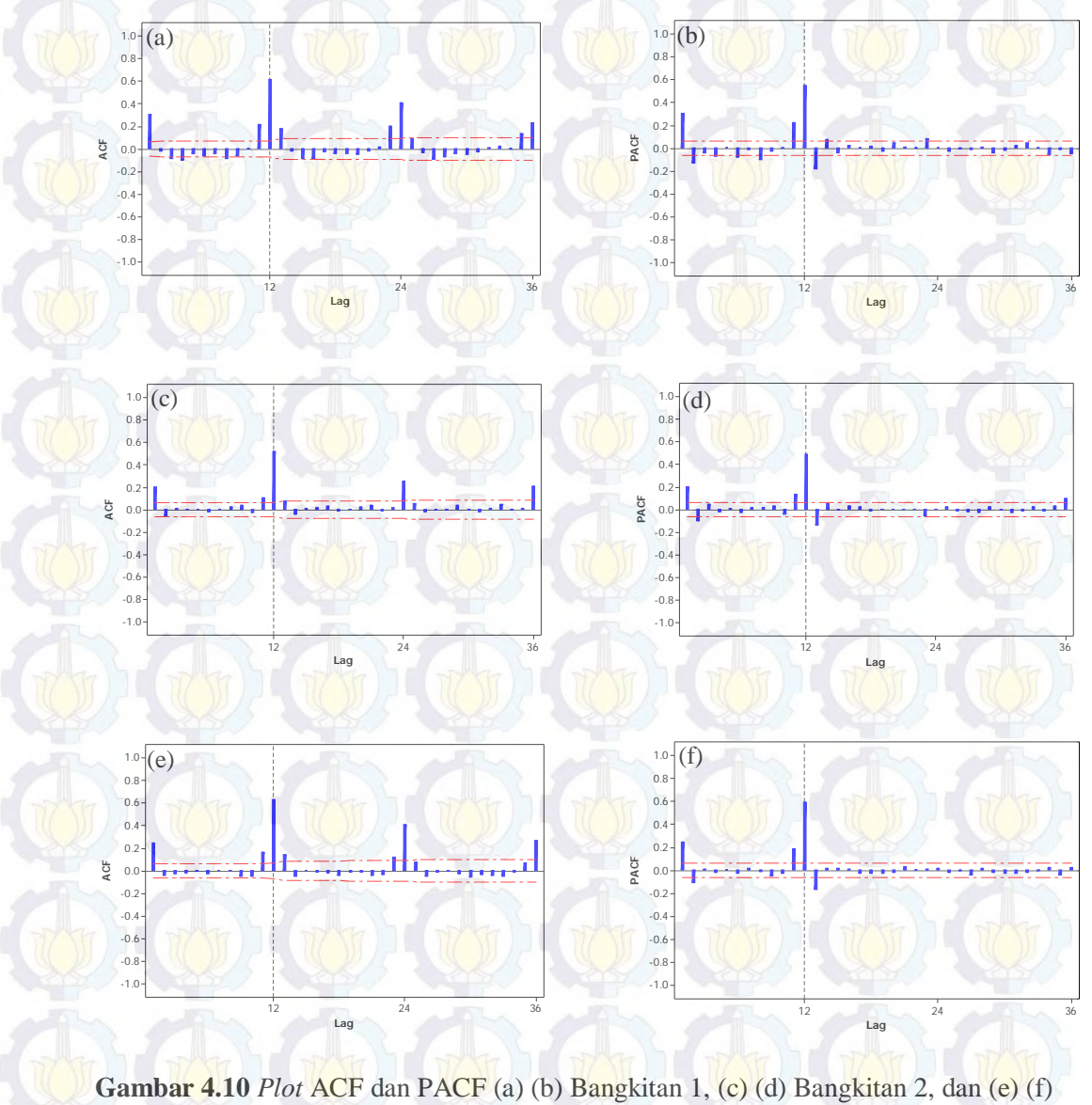

Bangkitan 3

| <b>Parameter</b> |          |       | t-value                       | $p$ -value |
|------------------|----------|-------|-------------------------------|------------|
| $\theta_1$       | $-0,342$ | 0,029 | $-11,47$                      | < 0,0001   |
| $\Phi_1$         | 0,616    | 0,025 | 24,60                         | < 0,0001   |
| $\theta_1$       | $-0.274$ | 0,030 | $-8,98$                       | < 0,0001   |
| $\Phi_1$         | 0,838    | 0,030 | 28,19                         | < 0,0001   |
| $\theta_1$       | $-0,271$ | 0,030 | $-8,88$                       | < 0,0001   |
| $\Phi_1$         | 0,648    | 0,025 | 26,21                         | < 0,0001   |
|                  |          |       | <b>Estimasi</b> Standar Error |            |

Tabel 4.12 Estimasi Parameter Model SARIMA(0,0,1)(1,0,0)<sup>12</sup> pada Data Simulasi

Berdasarkan Tabel 4.12 dapat dilihat bahwa semua parameter (AR dan MA) signifikan pada taraf kesalahan 5% baik pada data bangkitan 1, 2 maupun 3.

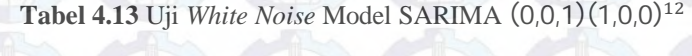

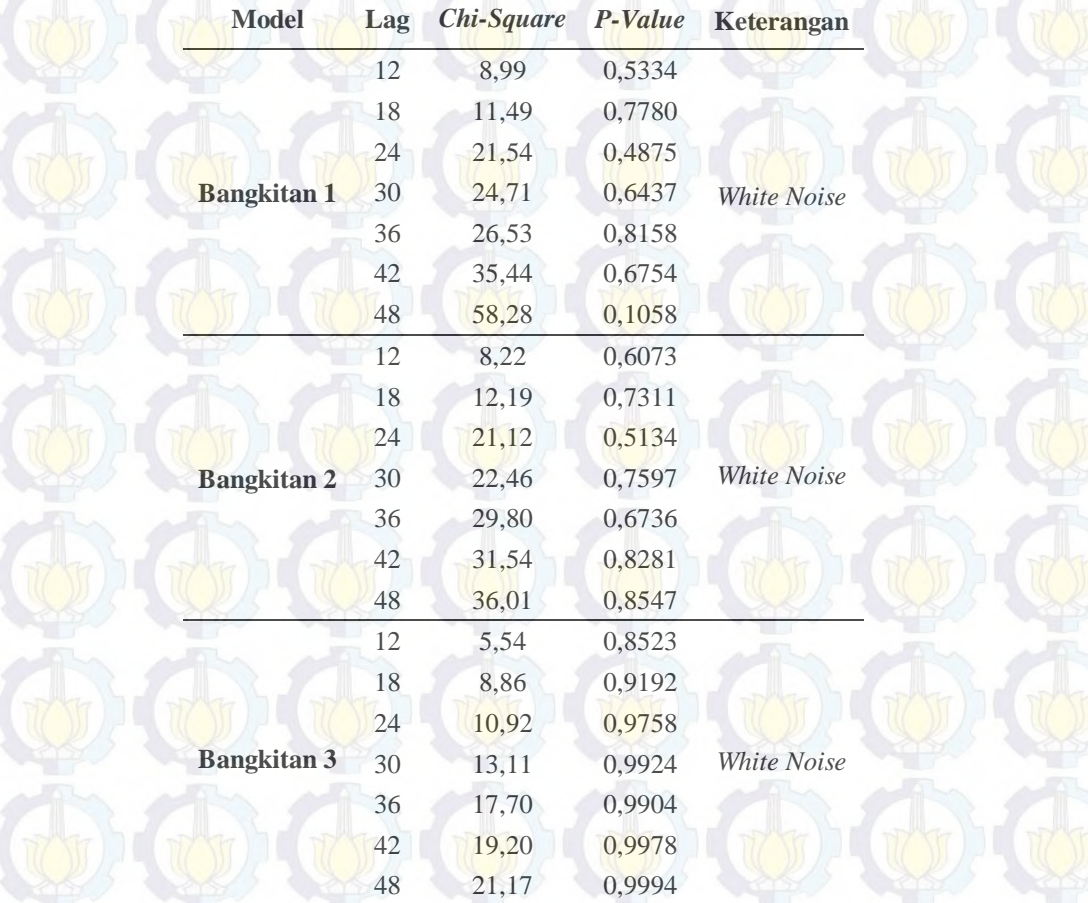

Setelah diperoleh parameter yang signifikan maka tahap selanjutnya adalah melakukan uji residual *white noise* dengan Ljung Box. Hasil pengujian residual *white noise* dapat dilihat pada Tabel 4.13. Berdasarkan Tabel 4.13 menunjukkan bahwa ketiga data bangkitan telah memenuhi sifat residual yang *white noise*. Sehingga dapat disimpulkan bahwa ketiga data model bangkitan tersebut telah mengikuti model SARIMA(0,0,1)(1,0,0)<sup>12</sup>. Langkah selanjutnya adalah membandingkan model peramalan SARIMA(0,0,1)(1,0,0)<sup>12</sup> dengan model GSARIMA negatif binomial (0,0,1)(1,0,0)<sup>12</sup> seperti yang terlihat pada Tabel 4.14.

|                                   | Data                   | <b>MARE</b>    |               |  |
|-----------------------------------|------------------------|----------------|---------------|--|
| <b>Model</b>                      |                        | <b>GSARIMA</b> | <b>SARIMA</b> |  |
|                                   | Bangkitan 1            | 0,702          | 0,859         |  |
| $(0,0,1)$ $(1,0,0)$ <sup>12</sup> | Bangkitan <sup>2</sup> | 0,640          | 0,861         |  |
|                                   | Bangkitan 3            | 0,591          | 0,778         |  |
| Rata-rata                         |                        | 0,625          | 0,833         |  |

**Tabel 4.14** Simulasi Perbandingan Tingkat Akurasi Peramalan GSARIMA Binomial Negatif dengan SARIMA(0,0,1)(1,0,0)<sup>12</sup>

Pada Tabel 4.14 dapat dilihat bahwa dari ketiga simulasi data yang dibangkitkan ternyata tingkat akurasi peramalan model binomial negatif GSARIMA(0,0,1)(1,0,0)<sup>12</sup> juga lebih baik dibandingkan dengan model SARIMA(0,0,1)(1,0,0)<sup>12</sup>. Rata-rata nilai MARE untuk ketiga simulasi data untuk model GSARIMA adalah sebesar 0,625 sedangkan rata-rata nilai MARE untuk model SARIMA sebesar 0,833.

Berdasarkan beberapa hasil simulasi di atas, maka beberapa kesimpulan yang dapat diperoleh adalah kesalahan pemilihan transformasi ZQ1 dan ZQ2 akan berefek pada tingkat akurasi peramalan yang ditunjukkan dengan besar kecilnya nilai MARE yang diperoleh. Dari hasil simulasi, transformasi ZQ1 relatif lebih baik digunakan ketika nilai *mean* data (*intercept*) relatif besar sedangkan

transformasi ZQ2 relatif lebih baik digunakan ketika nilai *mean* data (*intercept*) relatif kecil. Pemilihan konstanta *c* juga perlu diperhatikan, karena terlihat dari hasil simulasi bahwa semakin besar konstanta *c* maka nilai MARE akan relatif naik begitupun sebaliknya. Berdasarkan hasil simulasi perbandingan data yang berdistribusi binomial negatif, dari dua model yang dibangkitkan terlihat bahwa model GSARIMA memiliki tingkat akurasi yang lebih baik dibandingkan dengan model SARIMA.

# **4.3. Aplikasi pada Data Jumlah Penderita Demam Berdarah Dengue di Kota Surabaya**

Pada bagian ini akan dilakukan pemodelan data DBD dengan menggunakan model GSARIMA. Untuk memperoleh model GSARIMA maka terlebih dahulu dilakukan tahap pemodelan SARIMA untuk menentukan orde dari model GSARIMA.

## **4.3.1 Karakteristik Data Jumlah Penderita DBD Kota Surabaya**

Secara keseluruhan karakteristik jumlah penderita DBD di Kota Surabaya mulai pada tahun 1973 sampai pada tahun 2012 menunjukkan pola yang cenderung berubah. Hal ini dapat dilihat pada Gambar 4.11. berdasarkan plot data DBD tersebut terlihat bahwa pada tahun 1982 terjadi peningkatan jumlah penderita DBD dan mulai relatif stabil pada tahun 1997.

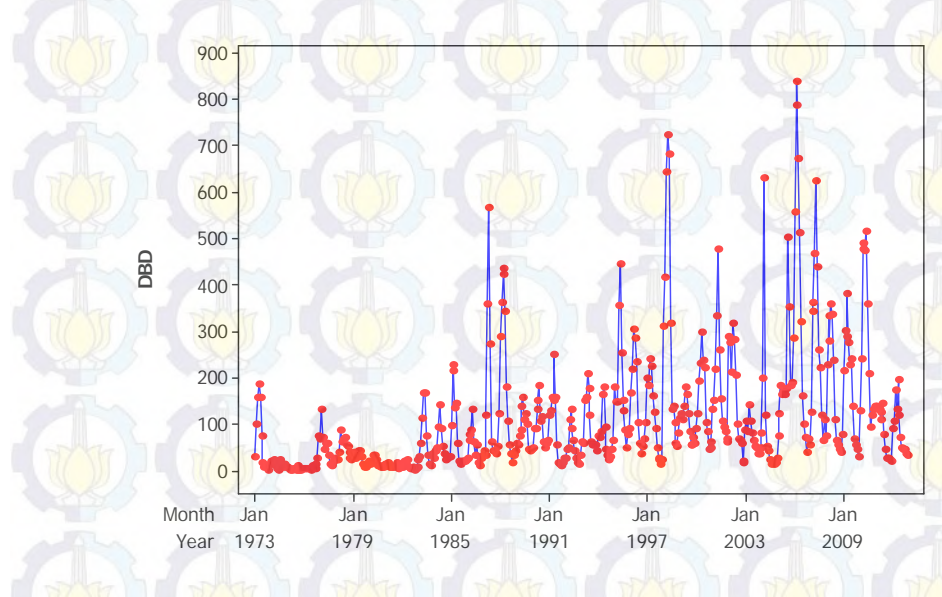

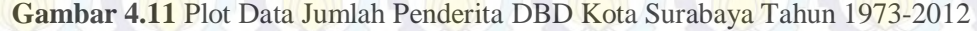

Selain itu, pola kecenderungan tersebut juga dapat dilihat berdasarkan analisis deskriptif untuk jumlah penderita DBD tiap bulannya. Berdasarkan Tabel 4.15, *mean* jumlah penderita DBD di bulan Desember sampai Mei cenderung mengalami kenaikan. Sedangkan mulai bulan selanjutnya Juni sampai Nopember cenderung mengalami penurunan jumlah penderita.

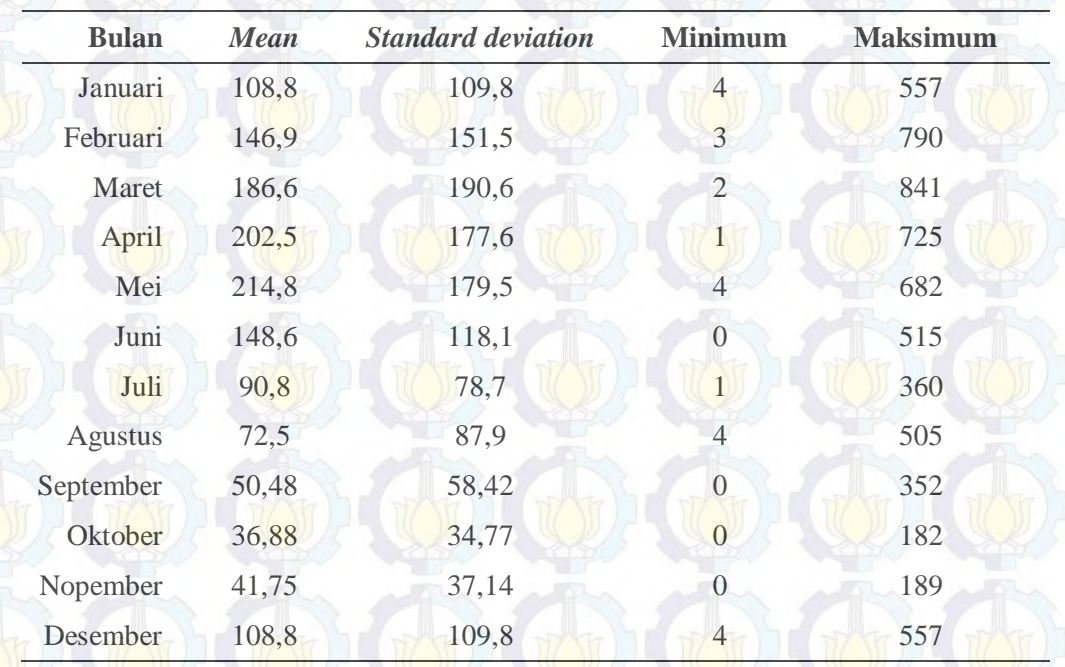

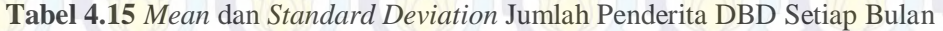

Selain itu, terlihat juga bahwa *mean* jumlah penderita DBD terbesar terjadi pada bulan Mei dengan jumlah penderita minimum 4 penderita dan maksimum 682 penderita sedangkan *mean* jumlah penderita DBD terkecil terjadi pada bulan Oktober dengan penderita minimum 0 penderita dan maksimum 182 penderita. Hal ini juga dapat dilihat *boxplot* tiap bulan data DBD pada Gambar 4.13. Gambar tersebut menunjukkan bahwa mean jumlah penderita pada bulan juli samapai desember cenderung relatif stabil. Sedangkan mulai januari terjadi peningkatan rata-rata jumlah penderita. Berdasarkan penelitian yang dilakukan oleh Mafrida (2012), bahwa salah satu faktor yang mempengaruhi jumlah penderita DBD adalah curah hujan.

Curah hujan mempunyai pengaruh langsung terhadap keberadaan tempat perindukan nyamuk *Aedes aegypti*. Populasi *Aedes aegypti* tergantung dari tempat

perindukan nyamuk. Curah hujan yang tinggi dan berlangsung dalam waktu yang lama dapat menyebabkan banjir sehingga dapat menghilangkan tempat perindukan nyamuk Aedes yang biasanya hidup di air bersih. Akibatnya jumlah perindukan nyamuk akan berkurang sedangkan jika curah hujan kecil akan meningkatkan populasi nyamuk. DBD menunjukkan pola berkaitan dengan iklim terutama curah hujan karena mempengaruhi penyebaran nyamuk dan kemungkinan menularkan virus dari satu manusia ke manusia lain (EHP, 2008).

Intensitas rata-rata curah hujan di Indonesia telah diteliti oleh Abdillah, *et al*. Pada tahun 2013 mereka meneliti tingkat intensitas rata-rata curah hujan Indonesia mulai tahun 1994 sampai 2003.

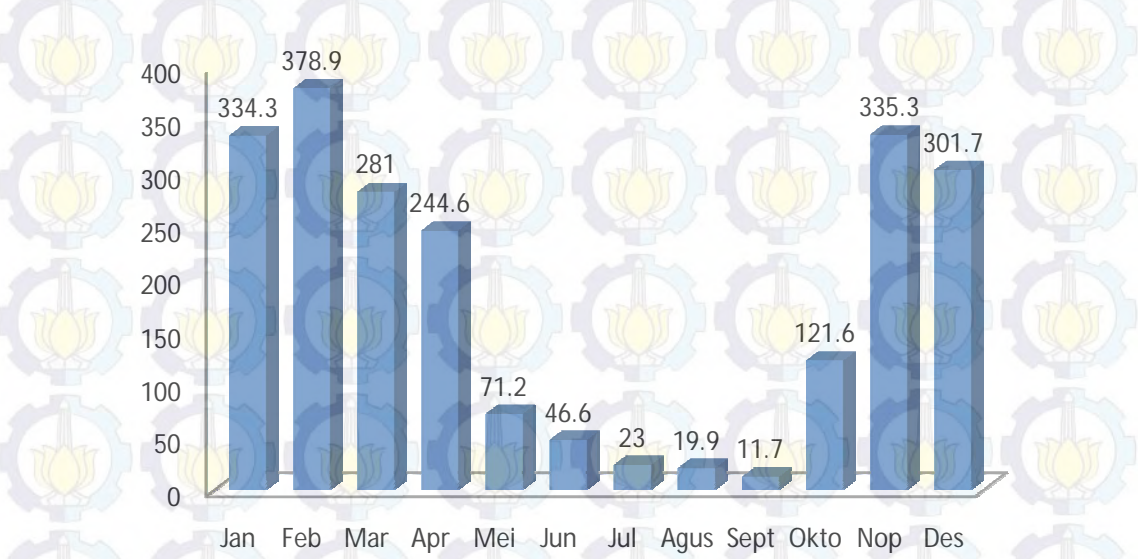

#### **Gambar 4.12** Rata-rata Curah Hujan di Indonesia Perbulan Tahun 1994-2003

Gambar 4.12 terlihat bahwa curah hujan relatif tinggi pada bulan Januari sampai April sedangkan pada bulan Mei sampai September relatif rendah. Ketika curah hujan rendah maka akan mengakibatkan pertumbuhan nyamuk akan semakin tinggi.

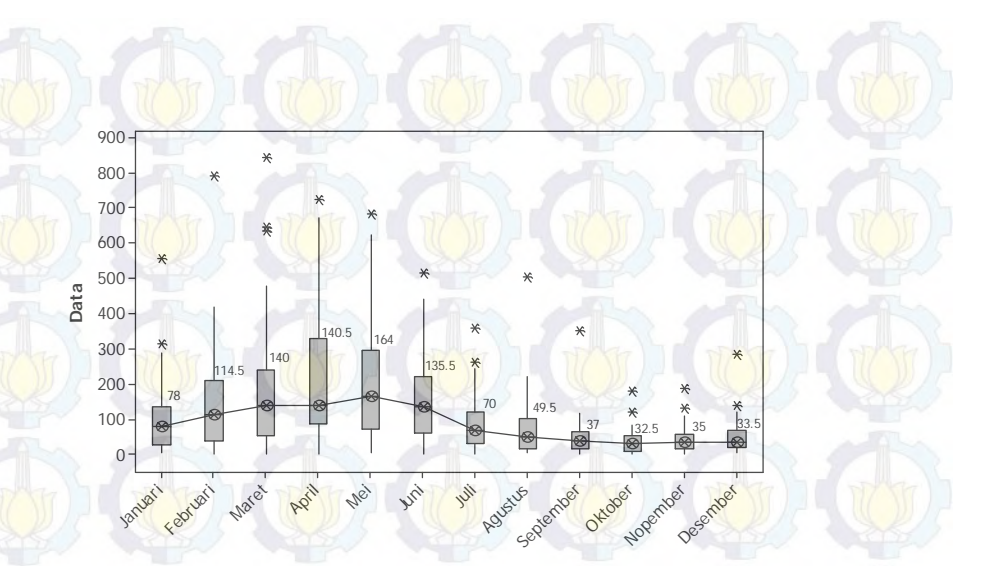

**Gambar 4.13** *Boxplot* Data DBD Tiap Bulan

## **4.3.2 Tahap Identifikasi Model SARIMA**

Tahap ini dilakukan untuk memperoleh orde model GSARIMA pada data DBD dengan menggunakan tahapan pembentukan model SARIMA berdasarkan *Box-Jenkins*. Berikut hasil pemodelan pada data jumlah penderita DBD di Kota Surabaya dengan menggunakan model ARIMA *Box-Jenkins*:

## **a) Tahap Identifikasi**

Tahapan identifikasi ini dapat diawali dengan membuat *time series plot* seperti yang ditunjukkan pada Gambar 4.14 dan ACF dan PACF *plot* seperti yang ditunjukkan pada Gambar 4.14. Ketiga plot tersebut dapat digunakan untuk mengetahui stasioneritas baik terhadap varians maupun pada *mean*. Identifikasi pertama yang dilakukan terhadap data adalah mengetahui stasioneritas data dalam varians. Stasioneritas data dalam varians dapat diidentifikasi melalui *Box-Cox plot*. Data dikatakan telah stasioner terhadap varians jika telah memenuhi syarat bahwa *rounded value* atau nilai taksiran lamda sama dengan satu. *Rounded value*  pada data 0,25 sehingga perlu dilakukan transformasi data.

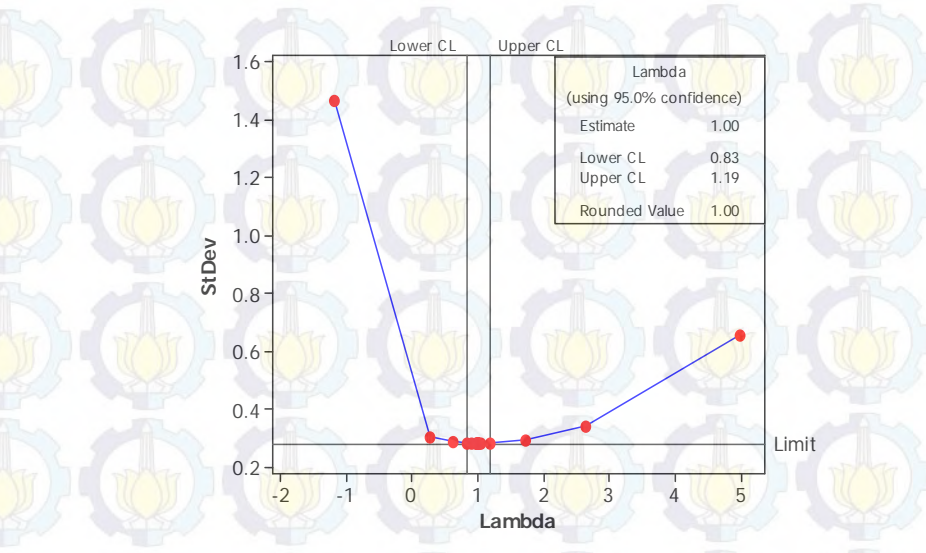

**Gambar 4.14** Transformasi Box-Cox Pada Data DBD

Transformasi yang digunakan adalah transformasi Box-Cox dengan data sebelumnya ditambahkan konstanta kecil (0,0001) untuk menghindari adanya nilai nol pada data. Setelah dilakukan transformasi maka diperoleh hasil bahwa data telah menunjukkan stasioner dalam varians. Hal ini terlihat pada Gambar 4.14 dimana *rounded value* sebesar 1,00

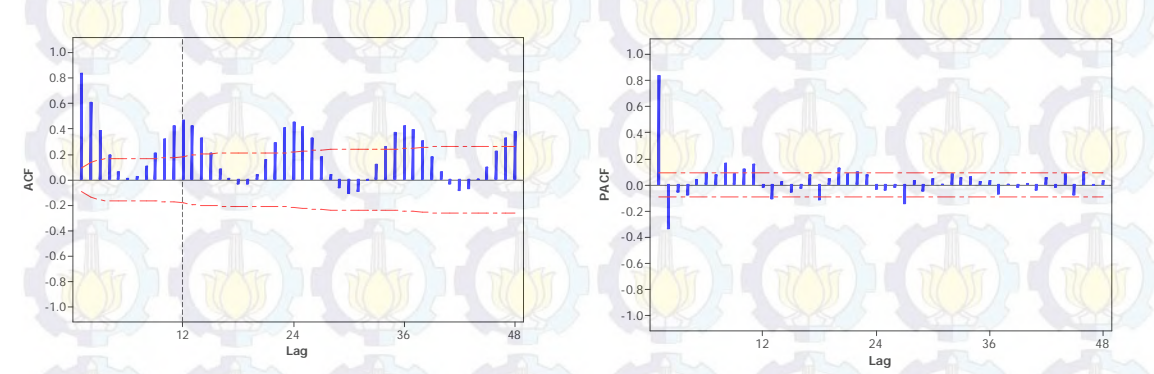

**Gambar 4.15** *Plot* ACF dan PACF Pada Data DBD Setalah Transformasi

Pada Gambar 4.15 terlihat pola data belum stasioner dalam *mean*. Hal ini ditunjukkan oleh ACF yang turun secara lambat dan membentuk sinusoida pada lag musiman dan non-musimannya. Sehingga perlu dilakukan *differencing* pada lag musiman dan non-musimannya.

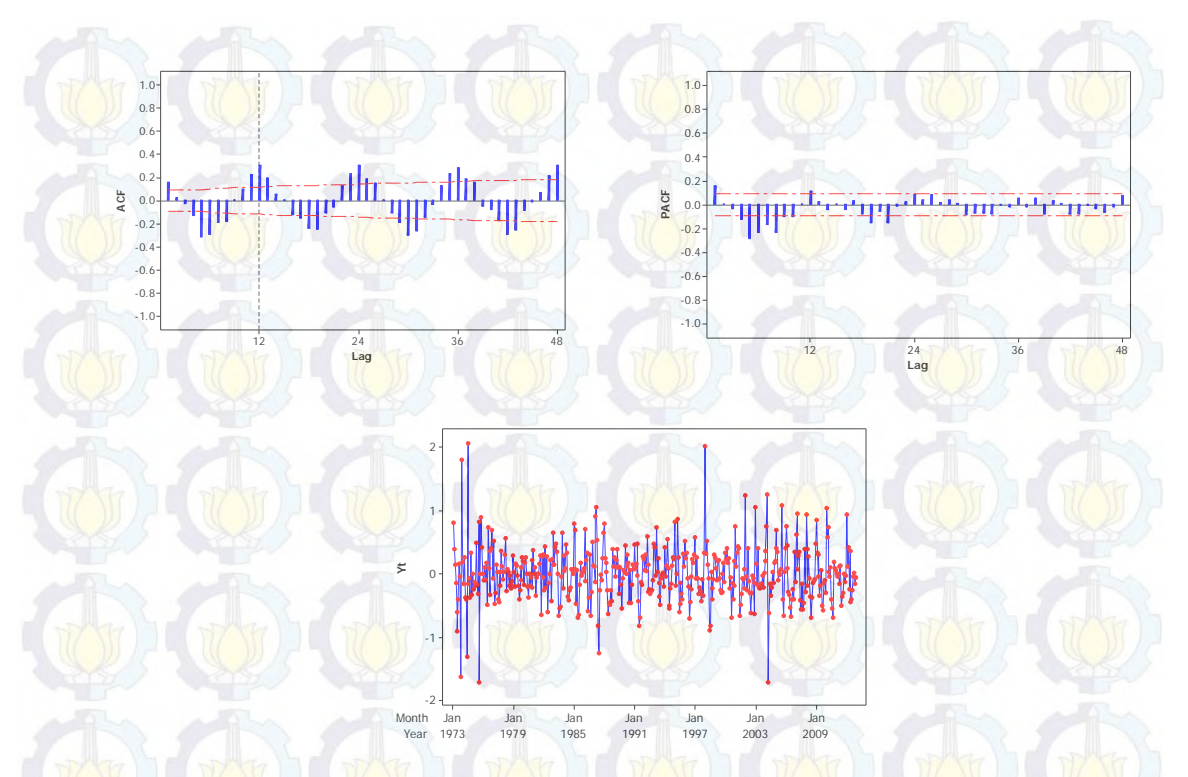

**Gambar 4.16** *Plot* ACF, PACF dan *Time Series* Setelah Dilakukan *Differencing* Pada non-musiman

Setelah dilakukan *differencing* pada lag non-musiman dan musiman maka terlihat pada Gambar 4.16 dan 4.17 bahwa data telah menunjukkan stasioner dalam *mean*.

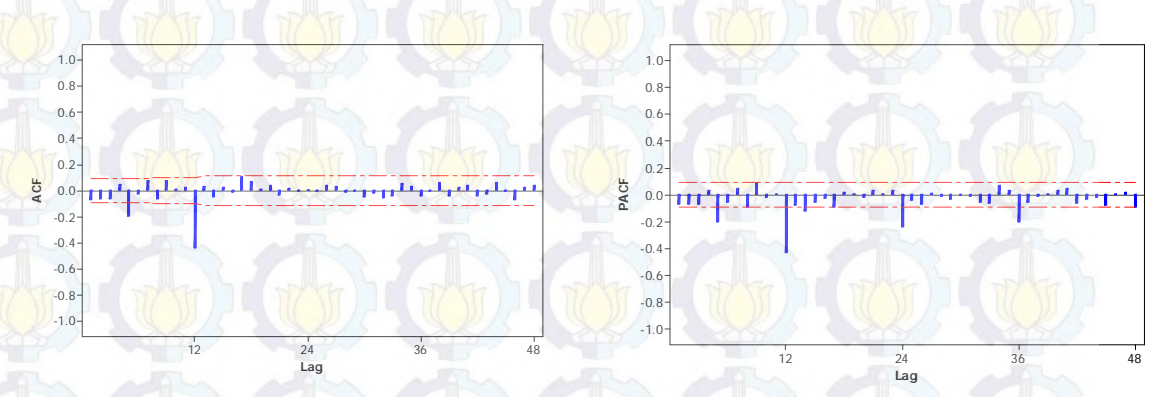

**Gambar 4.17** *Plot* ACF dan PACF Setelah dilakukan *differencing* pada lag musiman

### **b) Tahap Estimasi dan Diagnostik**

Langkah estimasi dan uji signifikansi parameter model ARIMA dugaan diawali dengan melihat ACF dan PACF *plot* pada Gambar 4.16. Plot ACF menunjukkan signifikan pada lag 5 dan lag 12 sedangkan pada plot PACF juga menunjukkan signifikan pada lag 5 dan *dies down* lag-lag musiman (lag 12, lag 24

dan lag 36. Sehingga model kemungkinan yang terbentuk adalah bisa AR, MA ataupun gabungan keduanya. Model-model dugaan awal adalah sebagai berikut:

- a.  $SARIMA([5], 1,0)$  $(0,1,1)$ <sup>12</sup>
- **b.** SARIMA(0,1, [5])  $(0,1,1)^{12}$
- c.  $SARIMA([5], 1, [5])$  $(0,1,1)$ <sup>12</sup>
- d. SARIMA $(0,1, [2,3,4,5,16,])$  $(0,1,1)$ <sup>12</sup>
- e. SARIMA $(0,1, [2,3,4,5,16,17])(0,1,1)^{12}$

Berdasarkan model-model yang terbentuk pada tahap identifikasi dengan melihat plot ACF dan PACF, maka tahap selanjutnya adalah tahap estimasi dan diagnostik.

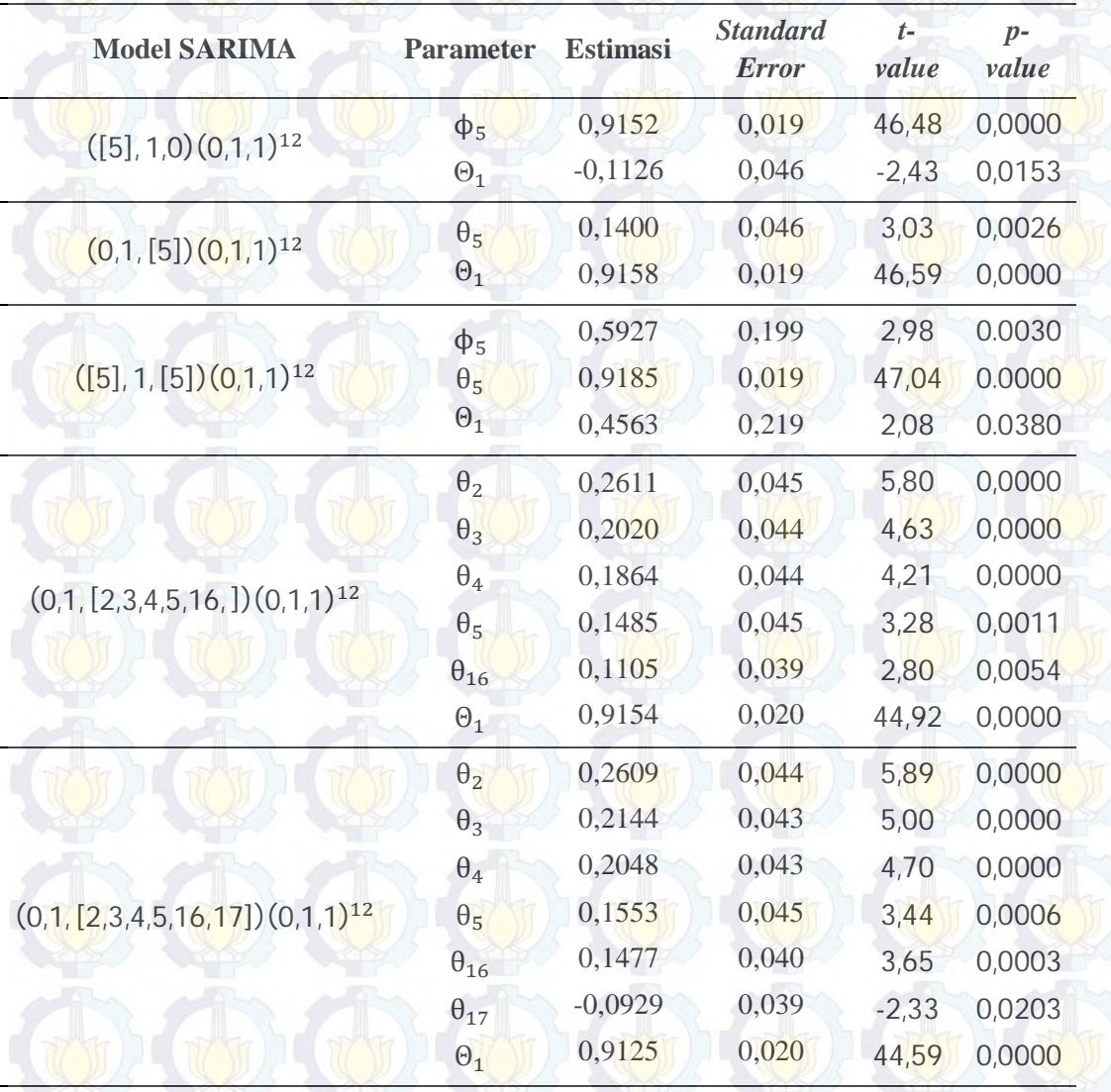

**Tabel 4.16** Estimasi dan Uji Signifikansi Parameter Model SARIMA Dugaan

Hasil estimasi dan uji signifikansi parameter dapat dilihat pada Tabel 4.16. Model yang diduga telah memenuhi signifikansi parameter dengan nilai *p-value* dari parameter lebih kecil dari taraf kesalahan 5%.

**c) Uji Diagnostik** 

Langkah selanjutnya adalah melakukan uji diagnostik dari model ARIMA yang terbentuk. Uji diagnostik dilakukan untuk mengetahui apakah model SARIMA yang terbentuk memenuhi asumsi residual *white noise* dan berdistribusi normal. Pengujian asumsi *white noise* dapat dilakukan dengan uji Ljung-Box. Hasil uji *White Noise* kelima model tersebut dapat dilihat pada Tabel 4.17.

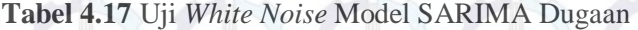

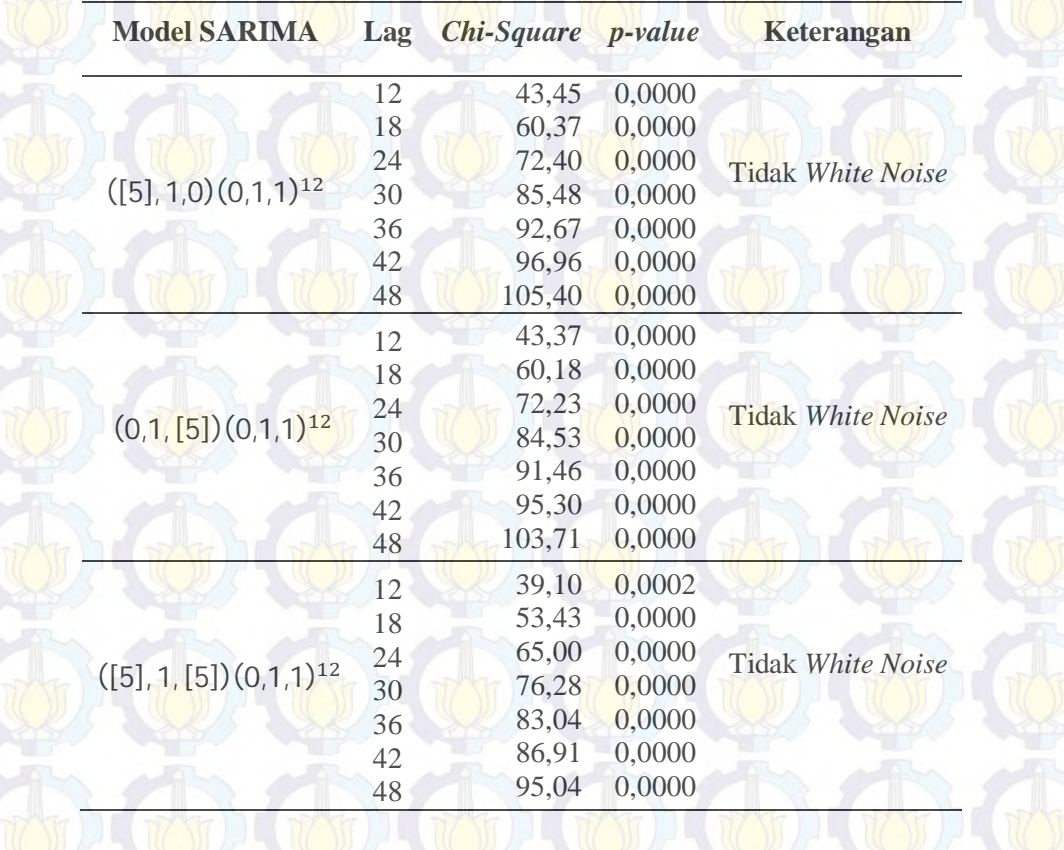

| <b>Model SARIMA</b>                   | Lag |       |        | Chi-Square p-value Keterangan |
|---------------------------------------|-----|-------|--------|-------------------------------|
|                                       | 12  | 6,12  | 0,4094 |                               |
|                                       | 18  | 15,11 | 0,2354 |                               |
|                                       | 24  | 22,53 | 0,2093 | White Noise                   |
| $(0,1, [2,3,4,5,16,])$ $(0,1,1)^{12}$ | 30  | 36,25 | 0,0519 |                               |
|                                       | 36  | 41,85 | 0,0737 |                               |
|                                       | 42  | 47.5  | 0,0951 |                               |
|                                       | 48  | 58,06 | 0,0506 |                               |
|                                       | 12  | 5,20  | 0.3919 |                               |
|                                       | 18  | 8,07  | 0.7069 |                               |
|                                       | 24  | 15,94 | 0.5280 | White Noise                   |
| $(0,1,[2,3,4,5,16,17])(0,1,1)^{12}$   | 30  | 30,69 | 0.1305 |                               |
|                                       | 36  | 35,21 | 0.1977 |                               |
|                                       | 42  | 40,28 | 0.2481 |                               |
|                                       | 48  | 50,71 | 0,1424 |                               |

**Tabel 4.17** (*Lanjutan*) Uji *White Noise* Model SARIMA Dugaan

Berdasarkan Tabel 4.17, terlihat bahwa model yang memenuhi asumsi dari hasil pengujian *white noise* adalah model SARIMA(0,1, [2,3,4,5,16, ])(0,1,1)<sup>12</sup> dan SARIMA(0,1, [2,3,4,5,16,17])(0,1,1)<sup>12</sup>. Selanjutnya melakukan uji distribusi normal. Hasil pengujian residual berdistribusi normal dari kedua model ARIMA yang memenuhi asumsi *white noise* tersebut dapat dilihat pada Tabel 4.18.

**Tabel 4.18** Uji Residul Berdistribusi Normal Model SARIMA Dugaan

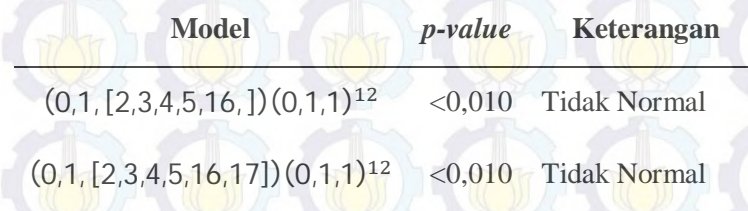

Berdasarkan Tabel 4.18 kedua model SARIMA tersebut tidak memenuhi asumsi residual berdistribusi normal berdasarkan *kolomogorov smirnov*. Untuk mengatasi ketidaknormalan pada residual, maka dilakukan deteksi *outlier* dan *outlier* tersebut diikutsertakan pada model SARIMA. Model yang dianalisis hanya pada model SARIMA(0,1, [2,3,4,5,16,17])(0,1,1)<sup>12</sup>. Hasil deteksi *outlier* pada pemodelan yang telah dilakukan, didapatkan 10 *outlier* baik *outlier* jenis *additive*

maupun *shift*. Berikut ini disajikan Tabel 4.19 data *outlier* dari pemodelan SARIMA untuk residual.

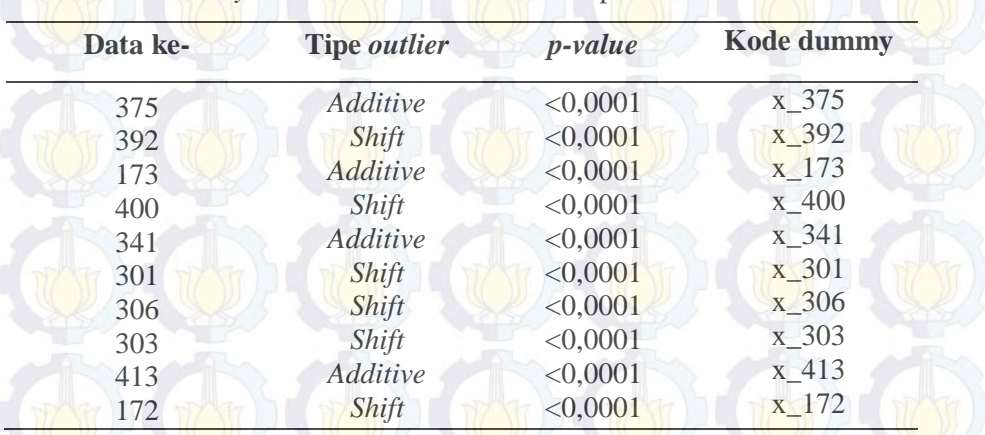

**Tabel 4.19** *Dummy outlier* Hasil Deteksi *Outlier* pada Model ARIMA Residual

Setelah dilakukan deteksi *outlier*, untuk mendapatkan model terbaik dengan penanganan *outlier*, maka pada pemodelan ditambahkan variable *dummy* hasil deteksi *outlier*.

## **d) Pemilihan Model Terbaik**

Pemilihan model SARIMA terbaik dilakukan dengan menggunakan nilai AIC seperti pada Tabel 4.20 di bawah. Nilai SARIMA yang memiliki nilai AIC dam MARE terkecil dipilih sebagai model terbaik. Model yang dibentuk merupakan model setelah dilakukan deteksi *outlier*.

**Tabel 4.20** Kriteria Pemilihan Model Terbaik SARIMA **Model SARIMA AIC MARE**  $(0,1,[2,3,4,5,16,])(0,1,1)^{12}$ 6,562  $(0,1, [2,3,4,5,16,17])(0,1,1)^{12}$  $\frac{5200.45}{0.552}$ 

Berdasarkan Tabel 4.20 maka model terbaik untuk data DBD Kota Surabaya adalah model SARIMA $(0,1, [2,3,4,5,16,17])(0,1,1)^{12}$  yang memiliki nilai AIC lebih rendah dibanding model  $(0,1, [2,3,4,5,16,])$  $(0,1,1)$ <sup>12</sup>.

**4.3.3 Pemodelan GSARIMA Pada Kasus Penderita DBD di Kota Surabaya** 

Orde model GSARIMA binomial negatif diperoleh berdasarkan dari hasil identifikasi awal orde model SARIMA yang terbentuk sebelumnya. Berdasarkan model yang dibentuk dari model SARIMA yaitu SARIMA  $(0,1,[2,3,4,5,16,17])(0,1,1)^{12}$ maka bentuk model GSARIMA dengan menggunakan transformasi link ZQ1 adalah sebagai berikut:  $log(\mu_t) = (1 - B)(1 - B^{12})\{-log(y_t)\} + log(y_t') - (1 - \theta_2 B^2 - \theta_3 B^3)$ 

$$
-\theta_4 B^4 - \theta_5 B^5 - \theta_{16} B^{16} - \theta_{17} B^{17} (1 - \theta_1 B^{12}) \log \left(\frac{y'_t}{\mu_t}\right) + \log \left(\frac{y'_t}{\mu_t}\right)
$$

atau

$$
\hat{\mu}_{t} = exp \left\{ log(y'_{t-1}) + log(y'_{t-12}) - log(y'_{t-13}) + \hat{\theta}_{2} log \left( \frac{y'_{t-2}}{\mu_{t-2}} \right) + \hat{\theta}_{3} log \left( \frac{y'_{t-3}}{\mu_{t-3}} \right) \right\}
$$
\n
$$
+ \hat{\theta}_{4} log \left( \frac{y'_{t-4}}{\mu_{t-4}} \right) + \hat{\theta}_{5} log \left( \frac{y'_{t-5}}{\mu_{t-5}} \right) + \hat{\theta}_{16} log \left( \frac{y'_{t-16}}{\mu_{t-16}} \right)
$$
\n
$$
+ \hat{\theta}_{17} log \left( \frac{y'_{t-17}}{\mu_{t-17}} \right) + \hat{\theta}_{1} log \left( \frac{y'_{t-12}}{\mu_{t-12}} \right) - \hat{\theta}_{2} \hat{\theta}_{1} log \left( \frac{y'_{t-14}}{\mu_{t-14}} \right)
$$
\n
$$
- \hat{\theta}_{3} \hat{\theta}_{1} log \left( \frac{y'_{t-15}}{\mu_{t-15}} \right) - \hat{\theta}_{4} \hat{\theta}_{1} log \left( \frac{y'_{t-16}}{\mu_{t-16}} \right) - \hat{\theta}_{5} \hat{\theta}_{1} log \left( \frac{y'_{t-17}}{\mu_{t-17}} \right)
$$
\n
$$
\hat{\theta}_{16} \hat{\theta}_{1} log \left( \frac{y'_{t-28}}{\mu_{t-28}} \right) - \hat{\theta}_{17} \hat{\theta}_{1} log \left( \frac{y'_{t-29}}{\mu_{t-29}} \right)
$$

Model di atas merupakan model binomial negatif GSARIMA  $(0,1, [2,3,4,5,16,17])$  $(0,1,1)$ <sup>12</sup>. Berdasarkan model tersebut maka dilakukan tahap selanjutnya adalah estimasi model dengan menggunakan metode IRLS. Untuk mengestimasi model tersebut maka digunakan dua jenis transformasi yaitu ZQ1 dan ZQ2. Transformasi ZQ1 digunakan pada data DBD dengan cara memaksimumkan antara nilai data tiap observasi dengan konstanta *c* dengan *c* merupakan bilangan ril antara nol dan satu. Sedangkan transformasi ZQ2 dapat dilakukan dengan dengan masing-masing data ditambahkan dengan konstanta *c*. Hal ini telah dijelaskan di bab sebelumnya. Hasil estimasi dengan menggunakan IRLS dapat dilihat pada Tabel 4.21.

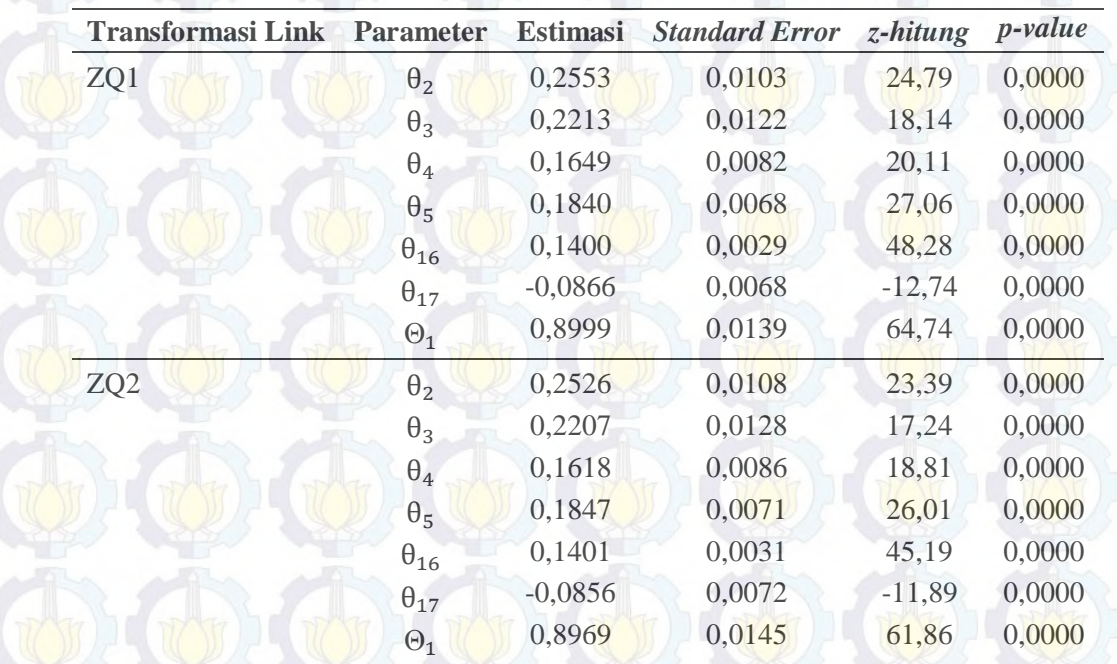

**Tabel 4.21** Estimasi Parameter Model Binomial Negatif GSARIMA  $(0,1, [2,3,4,5,16,17])$  $(0,1,1)$ <sup>12</sup> Menggunakan Transformasi ZQ1 dan ZQ2

Untuk mendapatkan nilai *p-value* tiap-tiap parameter maka digunakan fungsi kumulatif distribusi normal berdasarkan nilai hasil *z-hitung* yang diperoleh. Misalnya untuk memperoleh nilai *p-value* dari parameter  $\theta_2$  diberikan rumus sebagai berikut:

# $p - value = 1 - fungsikumulatif.$

Fungsi kumulatif untuk *z-hitung* 24,786 adalah 0,999999 sehingga nilai *p-value* sebesar 0,000000. Prosedur yang lain adalah dengan menggunakan plot distribusi normal pada Gambar 4.18. Prosedur yang sama juga dilakukan untuk parameter yang lainnya.

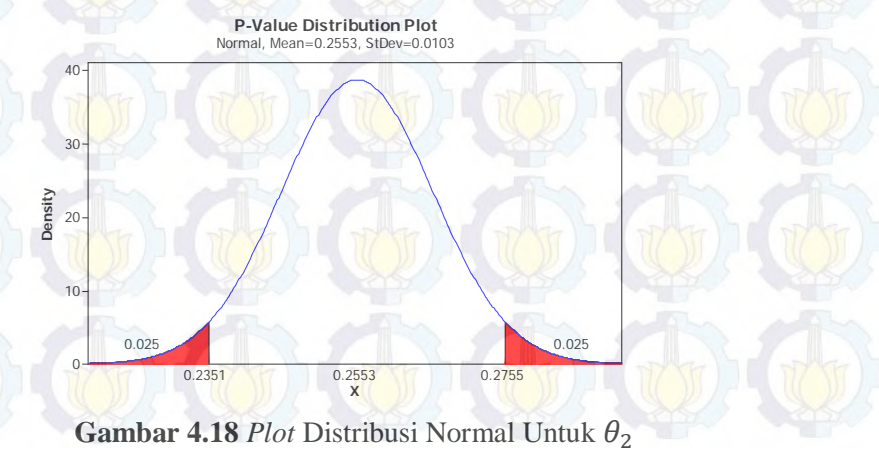

85

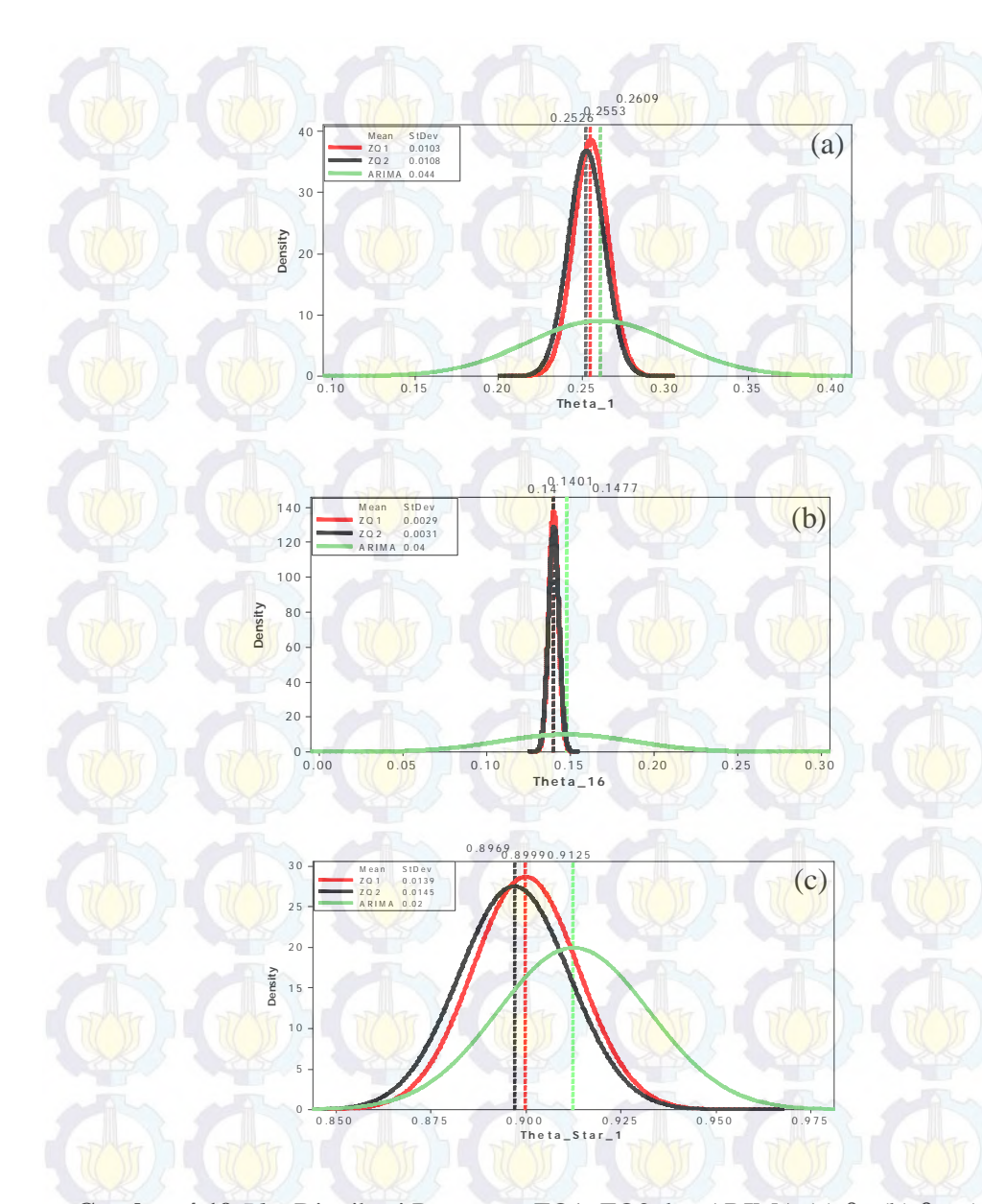

**Gambar 4.19** *Plot* Distribusi Parameter ZQ1, ZQ2 dan ARIMA (a) θ<sub>2</sub> (b) θ<sub>16</sub> (c) Θ<sub>1</sub>

Pada Gambar 4.19 terlihat bahwa ZQ1 dan ZQ2 memiliki kurva normal yang lebih kurtik sehingga nilai variansnya lebih kecil dibandingkan SARIMA. Berdasarkan Tabel 4.21, dapat dilihat perbandingan estimasi antara transformasi ZQ1 dan ZQ2. Hasil estimasi metode transformasi ZQ1 memberikan nilai *standard error* untuk masing-masing parameter relatif lebih kecil dibandingkan dengan transfrormasi ZQ2. Hal ini merupakan kesimpulan yang sama dengan simulasi yang telah di lakukan pada bagian sebelumnya bahwa jika *intercept* (*mean*) besar maka cenderung model yang memberikan kriteria baik adalah

metode transformasi ZQ1. Sehingga model GSARIMA yang sesuai untuk data DBD kota Surabaya adalah sebagai berikut:

$$
\log(\hat{\mu}_t) = (1 - B)(1 - B^{12})\{-\log(y'_t)\} + \log(y'_t) - (1 - 0.2553B^2 - 0.2213B^3 - 0.1400B^{16})\}
$$

$$
- 0.1649B^4 - 0.1840B^5 - 0.1400B^{16} + 0.0866B^{17}\right)(1 - 0.1649B^4 - 0.1840B^5 - 0.1400B^{16} + 0.0866B^{17})
$$

$$
-0.8999B^{12}\log\left(\frac{y_t'}{\mu_t}\right) + \log\left(\frac{y_t'}{\mu_t}\right)
$$

atau

$$
\log(\hat{\mu}_t) = \log(y'_{t-1}) + \log(y'_{t-12}) - \log(y'_{t-13}) + (0,2553) \log\left(\frac{y'_{t-2}}{\mu_{t-2}}\right) + (0,2213) \log\left(\frac{y'_{t-3}}{\mu_{t-3}}\right) + (0,1649) \log\left(\frac{y'_{t-4}}{\mu_{t-4}}\right) + (0,1840) \log\left(\frac{y'_{t-5}}{\mu_{t-5}}\right) + (0,1400) \log\left(\frac{y'_{t-16}}{\mu_{t-16}}\right) - (0,0866) \log\left(\frac{y'_{t-17}}{\mu_{t-17}}\right) + (0,8999) \log\left(\frac{y'_{t-12}}{\mu_{t-12}}\right) - (0,2553) (0,8999) \log\left(\frac{y'_{t-14}}{\mu_{t-14}}\right) - (0,2213) (0,8999) \log\left(\frac{y'_{t-15}}{\mu_{t-15}}\right) - (0,1649) (0,8999) \log\left(\frac{y'_{t-16}}{\mu_{t-16}}\right) - (0,1840) (0,8999) \log\left(\frac{y'_{t-17}}{\mu_{t-17}}\right) - (0,1400) (0,8999) \log\left(\frac{y'_{t-28}}{\mu_{t-28}}\right) + (0,0866) (0,8999) \log\left(\frac{y'_{t-29}}{\mu_{t-29}}\right)
$$

atau

$$
\hat{\mu}_{t} = \exp \left\{ \log(y'_{t-1}) + \log(y'_{t-12}) - \log(y'_{t-13}) + (0,2553) \log \left( \frac{y'_{t-2}}{\mu_{t-2}} \right) + (0,2213) \log \left( \frac{y'_{t-3}}{\mu_{t-3}} \right) + (0,1649) \log \left( \frac{y'_{t-4}}{\mu_{t-4}} \right) + (0,1840) \log \left( \frac{y'_{t-5}}{\mu_{t-5}} \right) + (0,1400) \log \left( \frac{y'_{t-16}}{\mu_{t-16}} \right) - (0,0866) \log \left( \frac{y'_{t-17}}{\mu_{t-17}} \right) + (0,8999) \log \left( \frac{y'_{t-12}}{\mu_{t-12}} \right) - (0,2553) (0,8999) \log \left( \frac{y'_{t-14}}{\mu_{t-14}} \right) - (0,2213) (0,8999) \log \left( \frac{y'_{t-15}}{\mu_{t-15}} \right) - (0,1649) (0,8999) \log \left( \frac{y'_{t-16}}{\mu_{t-16}} \right) - (0,1840) (0,8999) \log \left( \frac{y'_{t-17}}{\mu_{t-17}} \right) - (0,1400) (0,8999) \log \left( \frac{y'_{t-28}}{\mu_{t-28}} \right) + (0,0866) (0,8999) \log \left( \frac{y'_{t-29}}{\mu_{t-29}} \right) \right\}
$$

### **4.3.4 Peramalan Model GSARIMA Pada Data Penderita DBD**

Proses peramalan data jumlahan model GSARIMA binomial negatif sesuai dengan pada bab sebelumnya. Nilai median dari distribusi bersyarat binomial negatif merupakan hasil peramalan dari model GSARIMA. Berikut diberikan ilustrasi simulasi prosedur peramalan data jumlahan dengan membangkitkan data jumlahan yang mengikuti distribusi Poisson. Model yang dibangkitkan adalah model Poisson GARMA(1,0,0) atau Poisson AR(1). Misalnya diberikan model hasil estimasi parameter Poisson GARMA(1,0,0) dengan menggunakan transformasi Link ZQ1 sebagai berikut:

> $log(\hat{\mu}_t) = \hat{\theta}_1 log(y'_{t-1})$  $\hat{\mu}_t = \exp(\widehat{\theta}_1 \log(y'_{t-1}))$

nilai  $\hat{\theta}_1 = 0.8$  maka model data yang dibangkitkan adalah

 $\hat{\mu}_t = \exp(0.8 \log(y'_{t-1}))$ 

 $y_t \sim Poisson(\hat{\mu}_t)$  dan jumlah data yang dirandom sebanyak 1000 data. Berdasarkan hasil analisis untuk peramalan *one-step* ke depan ( $\hat{y}_{1001}$ ) dengan nilai  $\hat{\mu}_{1001} = 4.95$  diperoleh nilai CDF dari distribusi Poisson sebagai berikut:

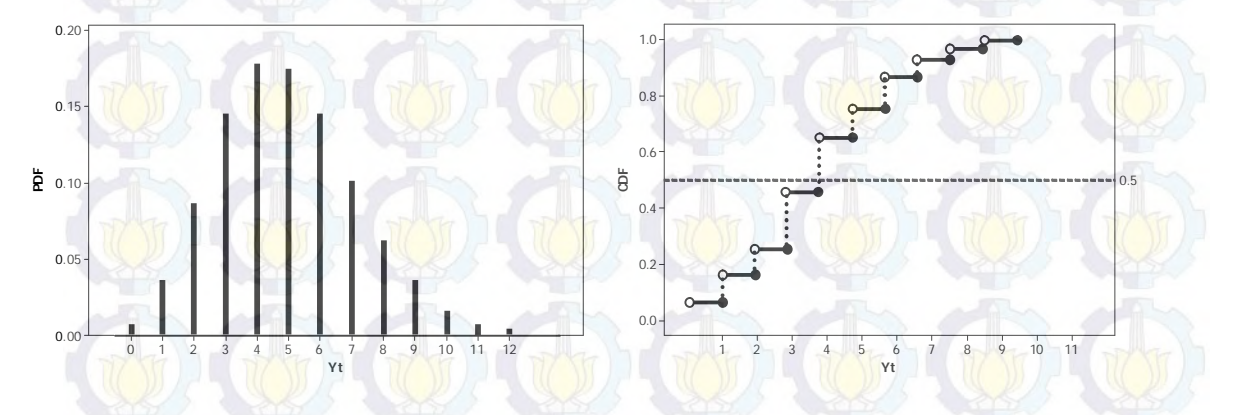

**Gambar 4.20** *Plot* PDF dan CDF Model PAR(1) *One-Step* Ke Depan

Berdasarkan *plot* fungsi distribusi kumulatif yang tertera pada Gambar 4.20 dapat dilihat bahwa nilai y yang memberian nilai median untuk fungsi tersebut adalah 4 sehingga nilai prediksi ramalan y *one-step* ke depan adalah 4. Prosedur yang sama juga diterapkan pada peramalan data model binomial negatif
GSARIMA. Hasil nilai ramalan 24 bulan dengan menggunakan nilai median GSARIMA dapat dilihat pada Tabel 4.22. Tabel ini juga memperlihatkan perbandingan nilai ramalan antara GSARIMA dengan SARIMA.

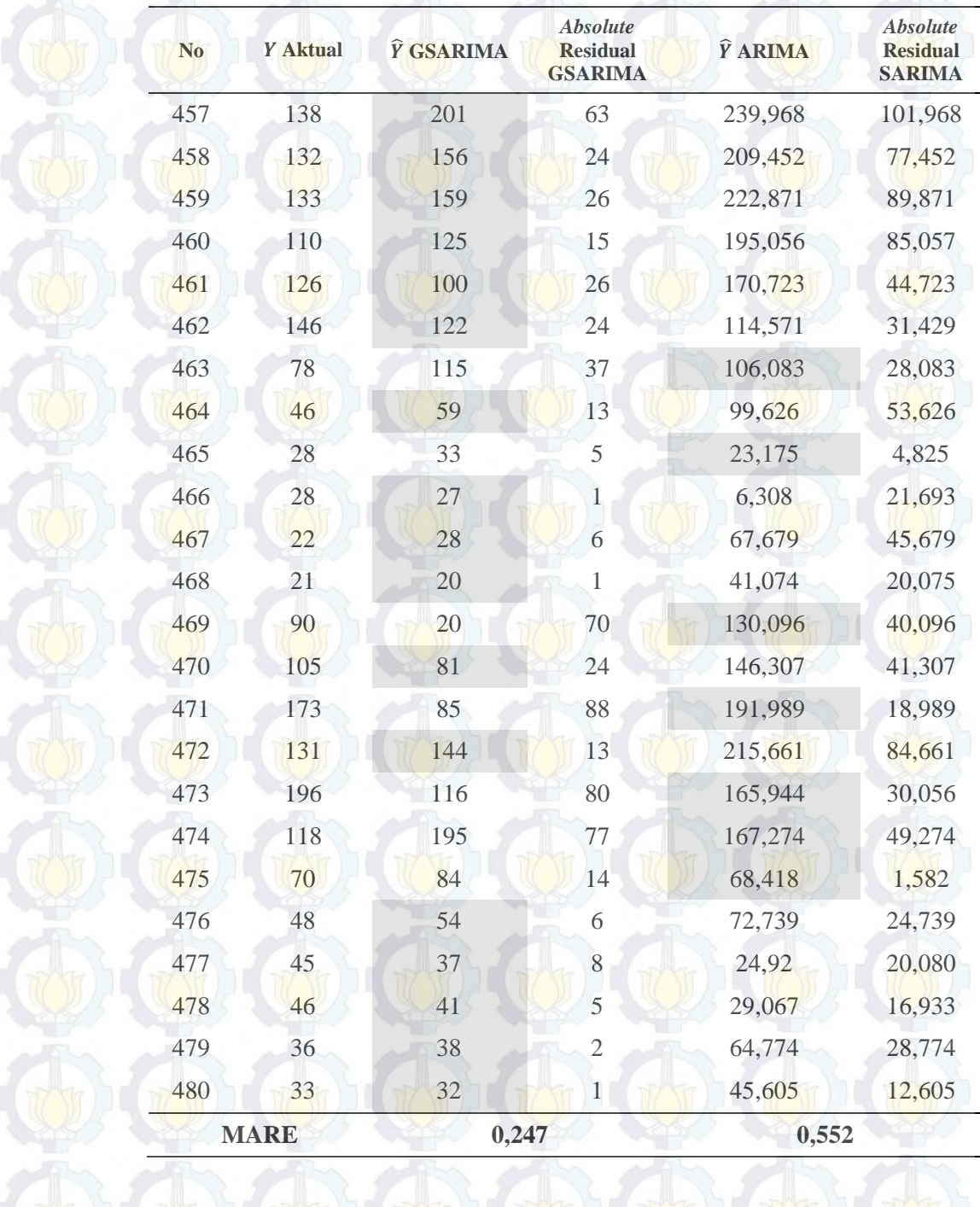

### **Tabel 4.22** Perbandingan Nilai Data Peramalan DBD GSARIMA dan ARIMA

Berdasarkan Tabel 4.22 dapat dilihat bahwa peramalan dengan menggunakan GSARIMA menghasilkan nilai *integer* hal ini dikarenakan nilai median dari fungsi kumulatif distribusi binomial negatif menghasilkan bilangan bulat positif. Selanjutnya Model GSARIMA akan dibandingkan dengan kebaikan model berdasarkan model SARIMA sebelumnya dengan melihat kriteria MARE*.* Tabel tersebut juga menunjukkan bahwa model GSARIMA lebih baik dibanding dengan model SARIMA karena nilai MARE GSARIMA lebih kecil dibandingkan dengan SARIMA. Hal ini juga dapat dilihat *plot* ramalan dari kedua metode seperti yang terlihat pada Gambar 4.21.

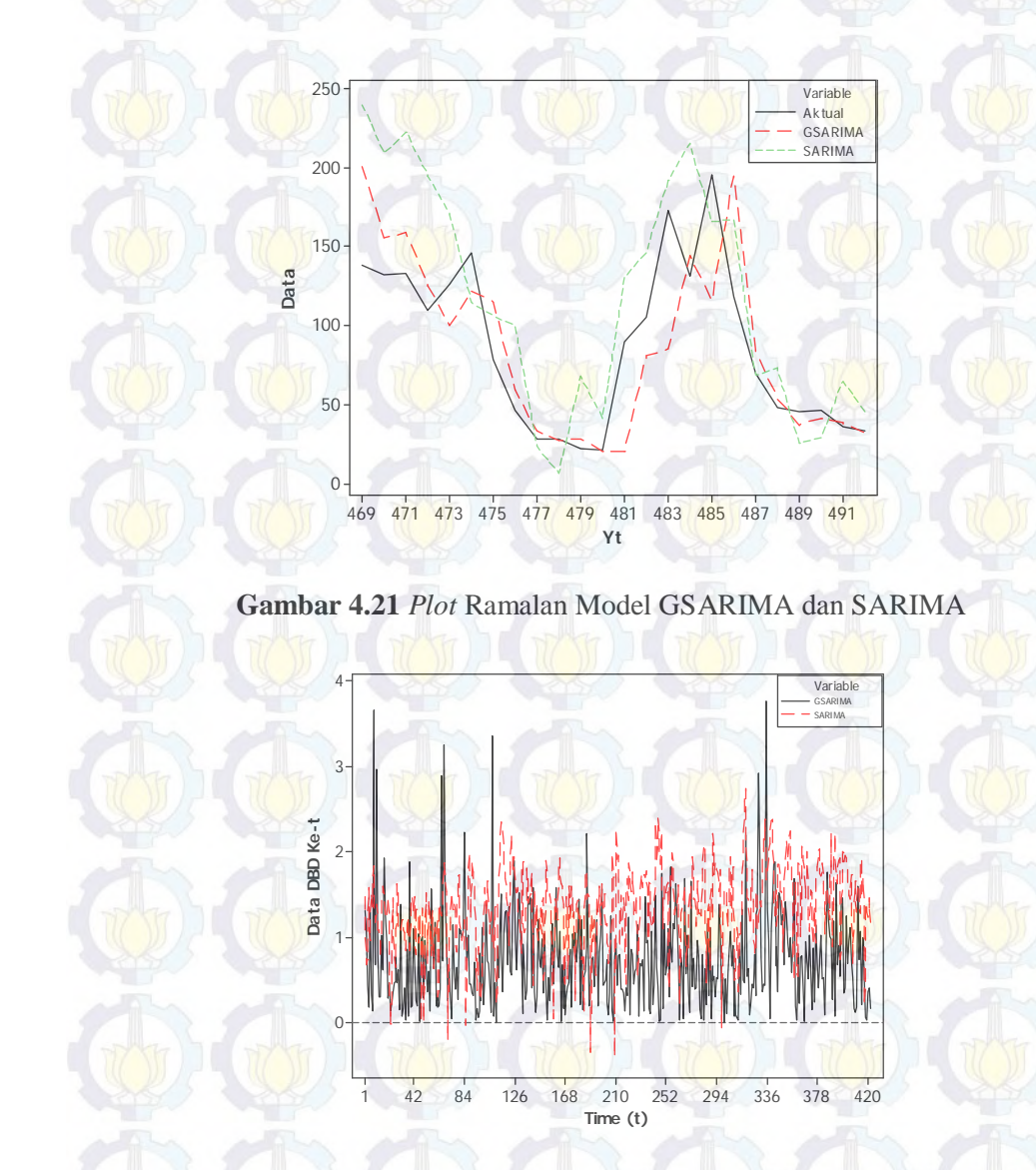

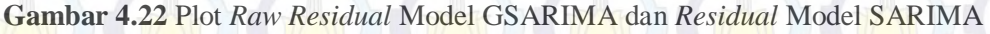

Selain itu juga bisa dilihat dari *plot* analisis residual dari kedua model perbandingan tersebut. Berdasarkan Gambar 4.22 terlihat bahwa nilai *residual absolute* dari model GSARIMA (*raw residual*) relatif mendekati titik nol dibandingkan dengan model SARIMA.

# **BAB 5 KESIMPULAN DAN SARAN**

#### **5.1. Kesimpulan**

Berdasarkan analisis dan pembahasan, dapat disimpulkan bahwa:

1. Estimasi parameter model GSARIMA dapat dilakukan dengan menggunakan pendekatan algoritma IRLS dengan meregresikan antara matriks informasi *fisher scoring* terhadap variabel baru z dengan bobot w yang dilakukan dengan proses *iteratif sampai parameter* model tersebut konvergen. Proses ini melibatkan ekspektasi dari nilai negatif matriks Hessian yang terbentuk.

- 2. Hasil simulasi data menunjukkan bahwa metode transformasi ZQ1 relatif lebih baik digunakan dibandingkan ZQ2 pada saat intercept cenderung besar. Sebaliknya pada saat intercept (mean) kecil metode transformasi ZQ2 cenderung lebih baik. Pemilihan nilai konstanta c akan berbanding lurus dengan tingkat akurasi peramalan.
- 3. Pemodelan jumlah penderita DBD di kota Surabaya dengan menggunakan GSARIMA memberikan akurasi ramalan yang lebih baik dibanding model SARIMA. Hal ini ditunjukan dengan nilai AIC dan MARE.

#### **5.2 Saran**

- 1. Data riil yang digunakan pada penelitian ini tidak melibatkan variabel prediktor sehingga untuk penelitian selanjutnya diharapkan dapat melibatkan kovariat atau variabel prediktor untuk peramalan dan membandingkan tingkat akurasi peramalan dengan atau tanpa prediktor pada kasus riil.
- 2. Data riil yang digunakan mempunyai nilai observasi nol yang sedikit sehingga mengakibatkan mean yang tinggi sehingga disarankan untuk penelitian selanjutnya untuk menggunakan data yang nilai observasi nolnya banyak untuk melihat tingkat akurasi peramalan ZQ1 dan ZQ2.

*Halaman ini sengaja dikosongkan* 

DC

 $\overline{u}$ 

### **DAFTAR PUSTAKA**

Abdillah, R., Arifin, N., Priyo, B. P., Iqbalullah, J., & Awaluddin, R., (2013). *Analisis Data Curah Hujan Indonesia Tahun 1994-2003.* Institut Teknologi Sepuluh Nopember.

Benjamin, M. A., Rigby R. A., & Stasinopoulos, D. M. (1998). Fitting Non-Gaussian Time Series Models.*COMPSTAT Proceedings in Computationel Statistics, eds. R. Payne dan P.Green, Heldelburg: Physica-Verlag*, 191-196.

Benjamin, M. A., Rigby R. A., & Stasinopoulos, D. M. (2003). Generalized Autoregressive Moving Average Models. *Journal of the American Statistical Association*, 98, 214-224.

Bowerman, B. L., & O'Connell, R. T. (2003). *Forecasting and Time Series: An Applied Approach, 3th eds*. New Jersey: Prentice Hall.

- Briet, J. T. O., (2009). *Toward Malaria Prediction in Sri Lanka: Modelling Spatial and Temporal Variability of Malaria Case Counts*. Disertasi Doktor. Netherland: Universitas Basel.
- Briet, J. T. O., Amerasinghe, H. P., & Vounatsou, P. (2013). Generalized Seasonal Autoregressive Integrated Moving Average Models for Coun Data with Application to Malaria Time Series with Low Case Number. *Malaria Journal*, PLoS ONE, 8(6): e65751.

Croston, J. D. (1972). Forecasting and Stock Control for Intermittent Demands. *Operational Research Quarterly*, 23, 289– 303.

Cryer, J. D. (1986). *Time Series Analysis*. Boston: PWS-KENT Publishing Company.

EHP. (2008). Dengue Reborn Widespread Resurgence of A Resilient Vector. *Enviromental Health Perspectives*, 9:116.

Garbhi, M., Quenel, P., & Marrama, L. (2011). Time Series Analysis of Dengue Incidence in Guadeloupe, French West Indies: Forecasting Models Using Climate Variables as Predictors*. BMC Infect Disease*, 11, 166.

Gooijer, G. J., & Hyndman, J. R. (2006). 25 Years of Time Series Forecasting. *International Journal of Forecasting*, 22, 443-473.

Green, P. (1984). Iteratively Reweighted Least Square for Maximum Likelihood Estimation, and some Robust and Resistant Alternatives. *Journal of Royal Statistical Society*, B, 46, 149-192.

- Grunwald, G. K., Hyndman, R. J., Tedesko, L. M., & Tweedie, R. L.,(2000). Non-Gaussian Conditional Linear AR (1) Models. Australian and New Zealand. *Journal of Statistics*, 42, 479-495.
- Hardin, W. J., & Hilbe, M. J. (2007). *Generalized Linear Models and Extensions*. Texas: Stata press Publication.
- Hinde, J., & Dem'etrio, C.G.B.,(1998). Overdispersion: Models and Estimation. *Computational Statistics and Data Analysis* 27 : 151-170.
- Hu, W., Tong, S., Mengersen, K., & Connell, D., (2007). NonWeather Variability and The Incidence of Cryptosporidiosis: Comparison of Time Series Poisson Regression and SARIMA Models. *Annals of Epidemiol*, 17, 679-688.
- Jackman, S. (2004). *Generalized Linear Models*. Standford University.
- Kedem, B., & Fokianos, K. (2002). *Regression Models for Time Series Analysis*. United States of America: John Wiley & Sons Publication.
- Kaufmann, H. (1987). Regression Models for Nonstationary Categorical Time Series: Asymtstotic Estimation Theory. *The Annals of Statistics*, 15, 79-98.
- King, G. (1988). Statistical Models for Political Science Event Counts: Bias In Conventional Procedures and Evidence for The Exponential Poisson Regression Model. *American Journal of Political Science*, 32, 838-863.
- Mafrida, F. A., (2012). *Pemodelan Prediksi Jumlah Kasus Penderita Demam Berdarah Dengue (DBD) di Kota Surabaya dengan Metode Integer Valued Autoregressive Moving Average (INARMA).*Tugas Akhir. Surabaya: ITS.
- McCullagh, P., & Nelder, J. A. (1989). *Generalized Linear Models (2nded.)*. London: Chapman dan Hall.
- Milasari, I., (2008). *Peramalan Jumlah Penderita Demam Berdarah Menggunakan Model ARIMA Musiman (Studi Kasus di RSUD Kabupaten Sidoarjo).* Tugas Akhir. Malang: UIN Malang Digital Library.
- Schwarz, G., (1978). Estimating The Dimension of a Model. *Annals of Statistics*, 6, 461-464.
- Taunter, R., & Sani, B. (2009). On The Bias of Croston's Forecasting Method*. European Journal of Operational Research Society*, 60(3), 321-329.
- Teklehaimanot, H. D., Schwartz, J., Teklehaimanot, A., & Lipsitch, M. (2004). Weather-Based Prediction of Plasmodium Falciparum Malaria in Epidemic-Prone Regions of Ethiopia II. Weather-Based Prediction Systems Perform Comparably to Early Detection Systems in Identifying Times for Interventions*. Malaria Journal*, 19, 44.
- Wangdi, K., Singhasivanon, P., Silawan, T., Lawpoolsri, S., & White, NJ., (2010). Development of Temporal Modelling for Forecasting and Prediction of Malaria Infections Using Time Series and ARIMAX Analyses: A Case Study In Endemic Discrits of Bhutan*. Malaria Journal,* 9, 251.
- Wei, W. W. S., (1990). *Time Series Analysis*. United States: Addison-Wesley Publishing Company.
- Wei, W. W. S., (2006). *Time Series Analysis, Univariate and Multivariate Methods,*  2nd ed. United States: Addison-Wesley Publishing Company.
- Willemain, T. R., Smart, C. N., Shockor, J. H., & DeSautels, P. A., (1994). Forecasting Intermittent Demand in Manufacturing: A Comparative Evaluation of Croston's Method. *International Journal of Forecasting*, 10, 529-538.
- Yu, G. H., Chen, L. H., & Wen, W. C., (2002). A Distribution- Free Method for Forecasting Non-Gaussian Time Series*. Stochastic Environmental Research and Risk Assessmen,* 16, 101-111.
- Zeger, S. L., & Qaqish, B., (1988). Markov Regression Models for Time Series: A Quasi-Likelihood Approach. *Biometrics*, 44, 1019-1031.

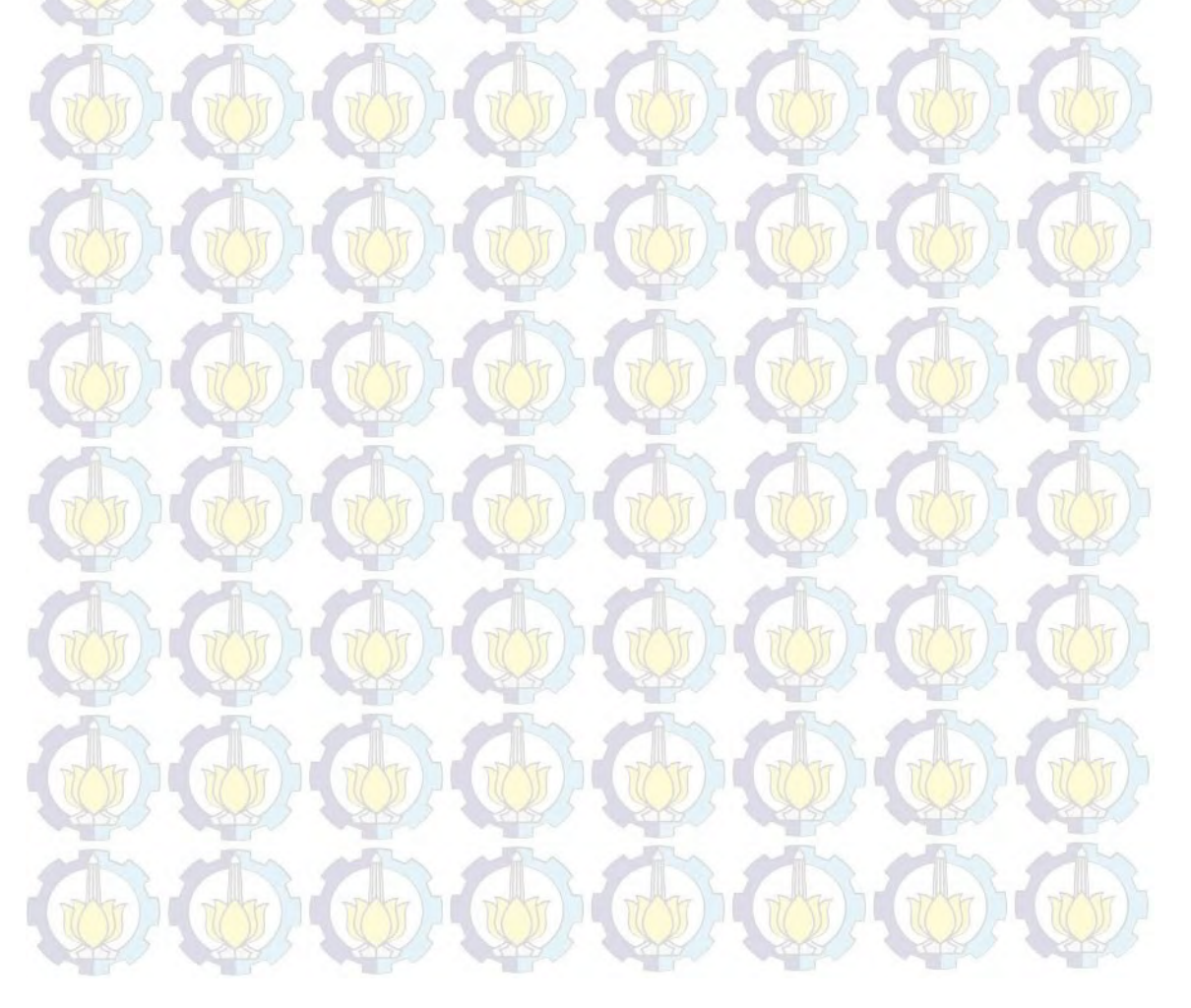

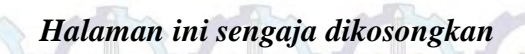

 $\frac{1}{2}$ 

## **BIODATA PENULIS**

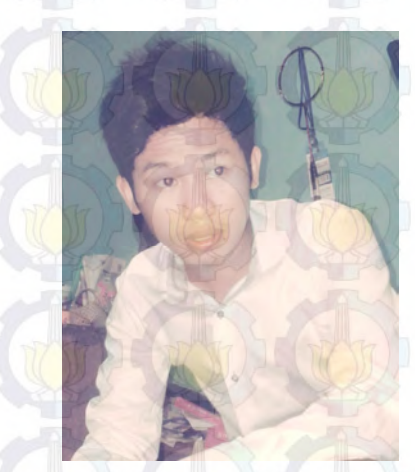

ASRIRAWAN, Biasa dipanggil Ashry/Whawhank, Lahir di Ajjalireng, 01 Nopember 1989 Kota Bone, Sulawesi Selatan. Penulis merupakan anak ke delapan dari delapan bersaudara dari pasangan suami istri Hj. Indarwati dan (Alm) H. Lansang. Penulis telah menempuh pendidikan formal mulai SDN 67 Waji (1996-2002), SMPN 1 Dua Boccoe (2002-2005), SMAN 1 Tellu Siattinge (2005-2008), S1 jurusan

matematika FMIPA UNM (2008-2011) dan setelah S1 kemudian melanjutkan S2 Jurusan Statistika FMIPA ITS (Institut Teknologi Sepuluh Nopember) Surabaya (2012-2014).

*enalmantovani@gmail.com* 

# **DAFTAR LAMPIRAN**

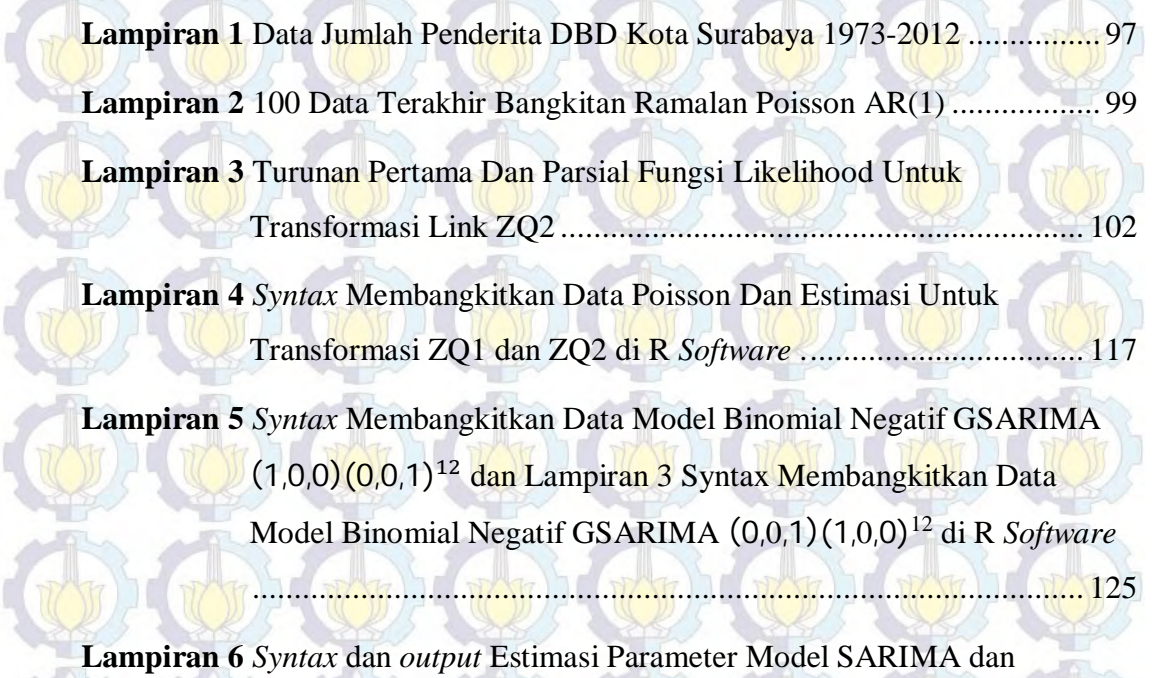

d

GSARIMA untuk transformasi ZQ1 dan ZQ2 di SAS Software ... 129

**Lampiran 7** *Output* Hasil Estimasi Data Simulasi Model Binomial Negatif GSARIMA (1,0,0)(0,0,1)<sup>12</sup> dan GSARIMA (0,0,1)(1,0,0)<sup>12</sup> di SAS Software ...................................................................................... 129

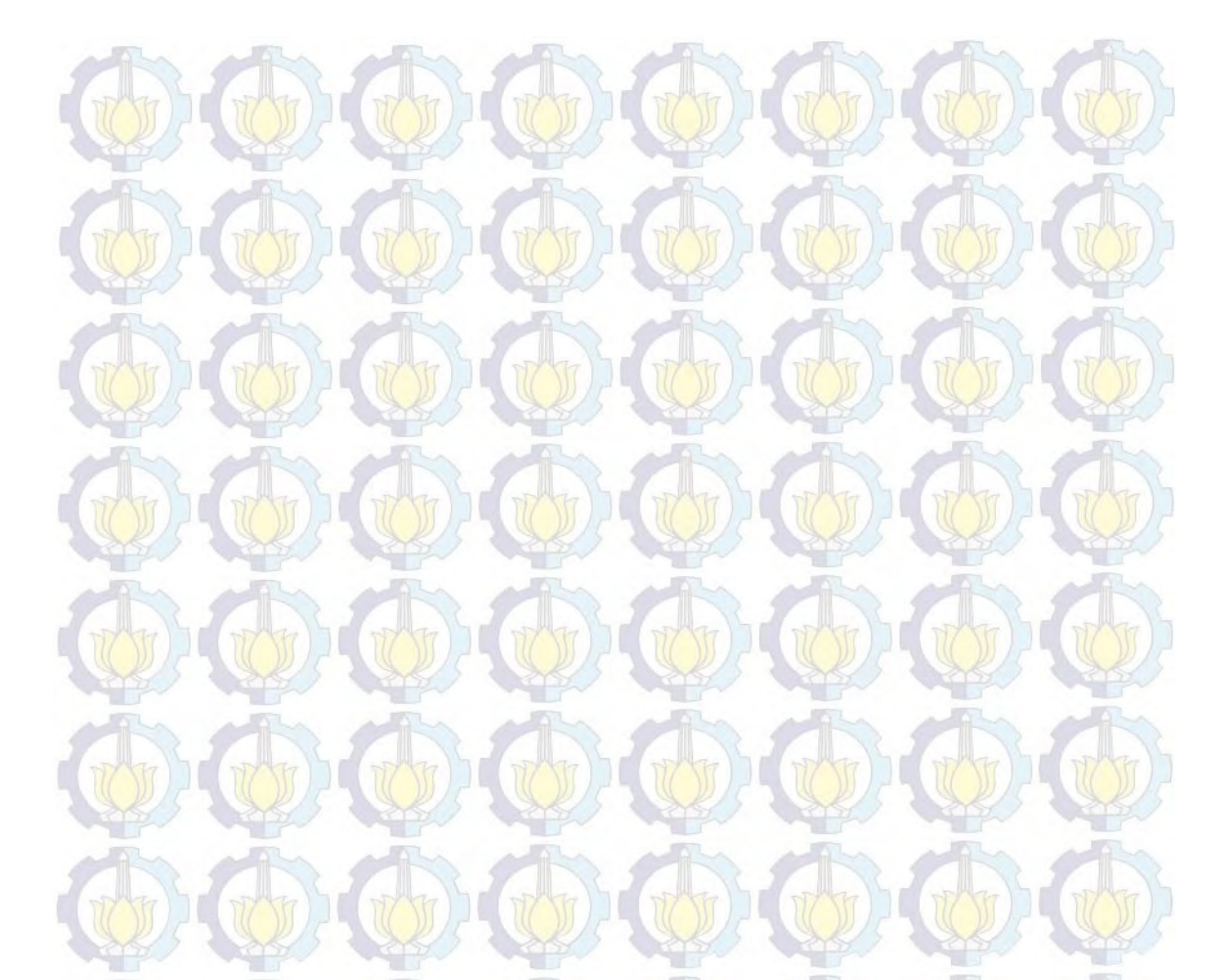

*Halaman ini sengaja dikosongkan* 

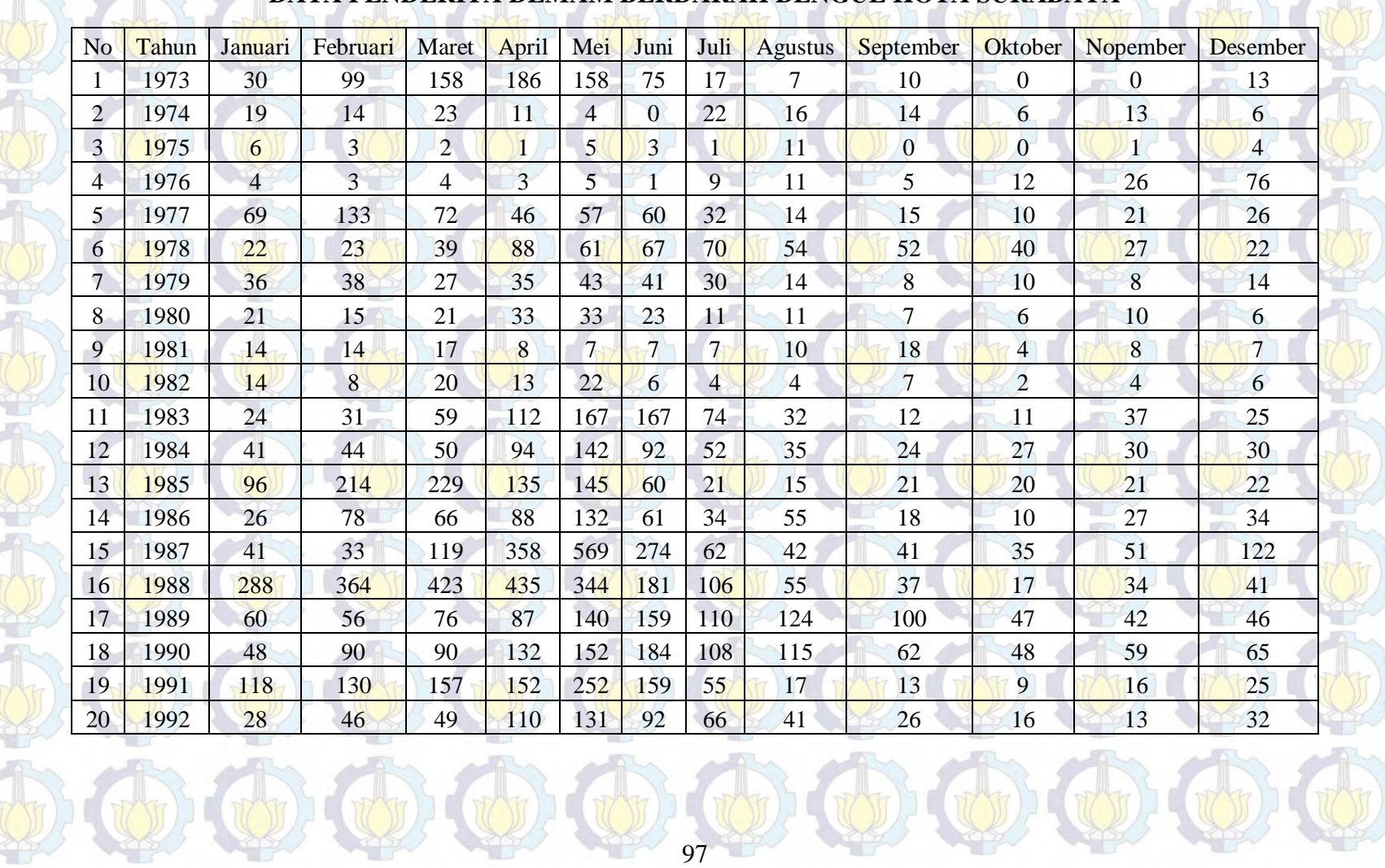

### **DATA PENDERITA DEMAM BERDARAH DENGUE KOTA SURABAYA**

**LAMPIRAN 1 Data Jumlah Penderita DBD Kota Surabaya 1973-2012** 

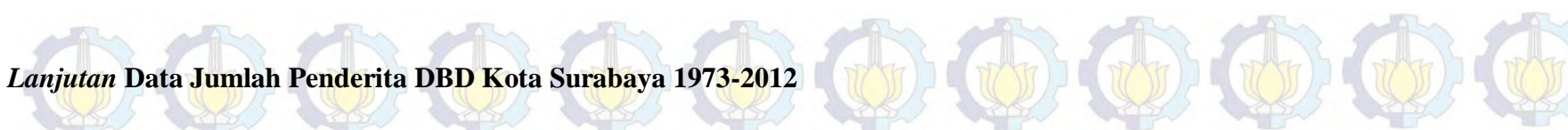

 $\bigcirc$ 

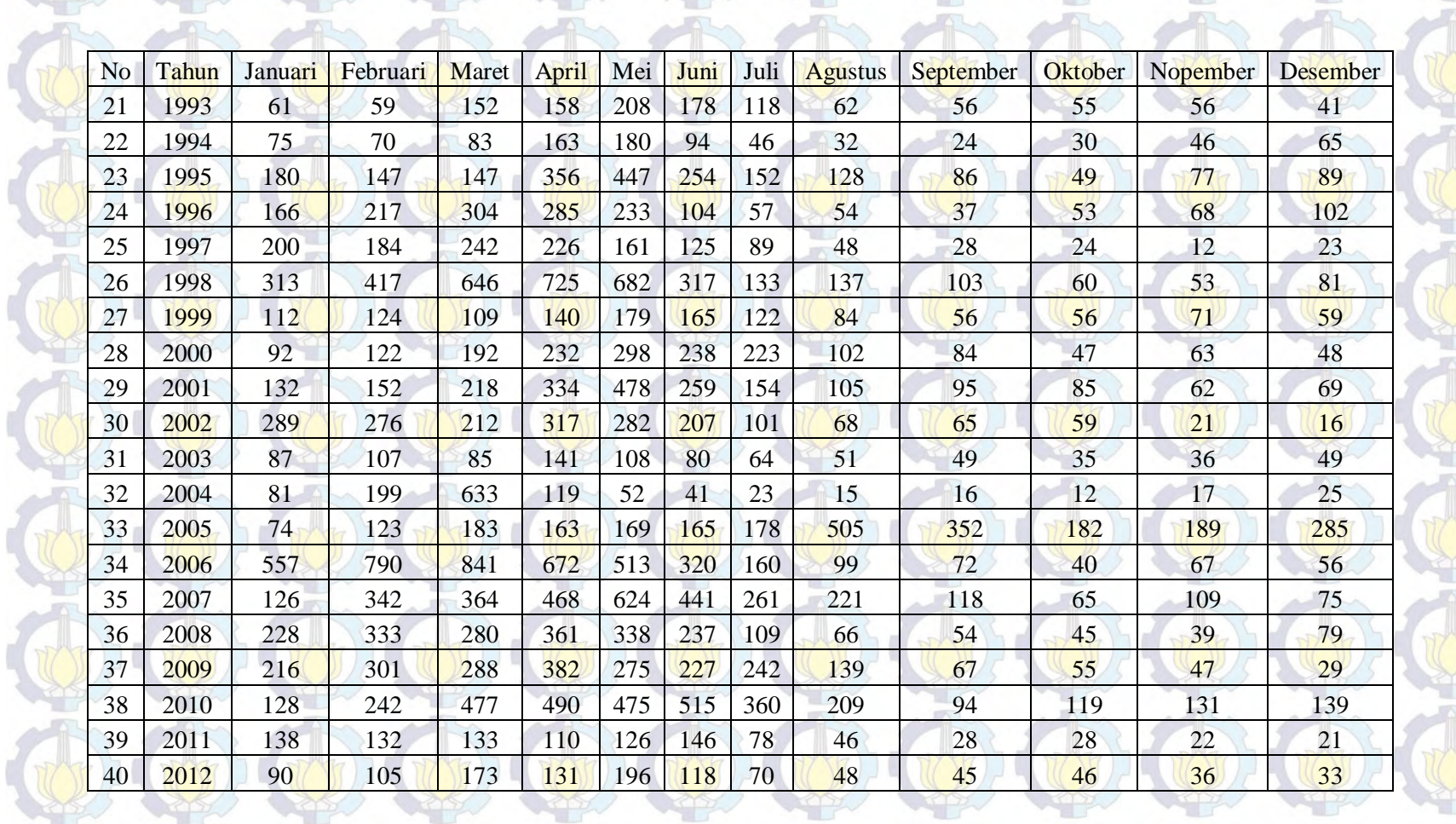

 $\oplus$   $\oplus$   $\oplus$   $\oplus$   $\oplus$   $\oplus$ 

## **LAMPIRAN 2 100 Data Terakhir Bangkitan Peramalan Model Poisson AR(1) ==========================================================**

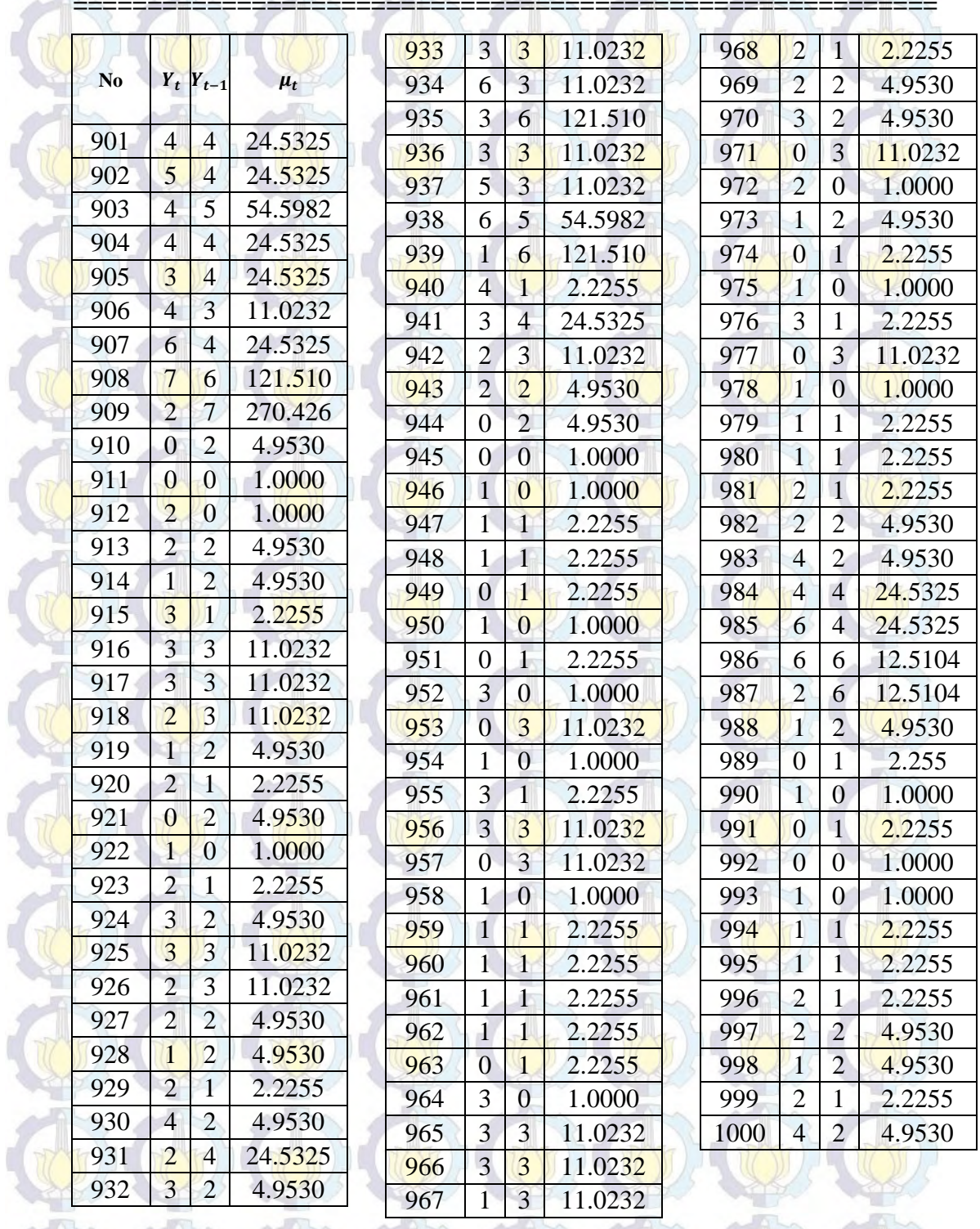

I

 $L(\mathbf{R})$ 

**LAMPIRAN 3 Turunan Pertama Dan Parsial Fungsi Likelihood Untuk Transformasi Link ZQ2**.

$$
\eta_t = \log(\mu_t) = \phi_p(B)(1 - B)^d (1 - B^s)^p \Phi_p(B^s) {\log(\exp(X_t^T \beta) + c)}
$$
  
- log(y<sub>t</sub> + c) + log(y<sub>t</sub> + c) –  

$$
\theta_q(B) \Theta_Q(B^s) \log(\frac{y_t + c}{\mu_t + c}) + \log(\frac{y_t + c}{\mu_t + c})
$$

==========================================================

Turunan parameter koefisien regresi  $\beta$  adalah sebagai berikut:

$$
\frac{\partial L^*(.)}{\partial \beta_0} = -\frac{1}{\alpha} \sum_{t=1}^N \frac{\alpha \mu_t}{1 + \alpha \mu_t} \frac{\exp(X_t^T \beta)}{(\exp(X_t^T \beta) + c)} \left( \phi_p(B)(1 - B)^d (1 - B^S)^p \Phi_p(B^S) \right) \n+ \sum_{t=1}^N \frac{y_t}{\alpha} \frac{\alpha \mu_t}{\mu_t} \frac{\exp(X_t^T \beta)}{(\exp(X_t^T \beta) + c)} \left( \phi_p(B)(1 - B)^d (1 - B^S)^p \Phi_p(B^S) \right) \n- \sum_{t=1}^N y_t \frac{\alpha \mu_t}{1 + \alpha \mu_t} \frac{\exp(X_t^T \beta)}{(\exp(X_t^T \beta) + c)} \left( \phi_p(B)(1 - B)^d (1 - B^S)^p \Phi_p(B^S) \right) \n= \sum_{t=1}^N \left\{ \left[ y_t - \left( y_t + \frac{1}{\alpha} \right) \left( \frac{\alpha \mu_t}{1 + \alpha \mu_t} \right) \frac{\exp(X_t^T \beta)}{(\exp(X_t^T \beta) + c)} \right. \right. \n\phi_p(B)(1 - B)^d (1 - B^S)^p \Phi_p(B^S) \right\} \n= \sum_{t=1}^N \left\{ \left[ \frac{y_t - \mu_t}{1 + \alpha \mu_t} \right] \frac{\exp(X_t^T \beta)}{(\exp(X_t^T \beta) + c)} \left[ \phi_p(B)(1 - B)^d (1 - B^S)^p \Phi_p(B^S) \right] \right\}
$$

Turunan untuk  $\beta_1$ 

$$
\frac{\partial L^*(.)}{\partial \beta_1} = \sum_{t=1}^N \left\{ \left[ \frac{y_t - \mu_t}{1 + \alpha \mu_t} \right] \left[ x_{1t} \right] \frac{\exp(X_t^T \beta)}{(\exp(X_t^T \beta) + c)} \left[ \phi_p(B) (1 - B)^d (1 - B^s)^p \Phi_p(B^s) \right] \right\}
$$

 $\overline{M}$ 

Sehingga, secara umum diperoleh

$$
\frac{\partial L(.)}{\partial \beta_j} = \sum_{t=1}^N \left\{ \left[ \frac{y_t - \mu_t}{1 + \alpha \mu_t} \right] \left[ x_{jt} \right] \frac{\exp(X_t^T \beta)}{(\exp(X_t^T \beta) + c)} \left[ \phi_p(B)(1 - B)^d (1 - B^S)^D \Phi_p(B^S) \right] \right\}.
$$

**#**Turunan parameter *autoregressive* non-musiman ࣘ**#** 

$$
\frac{\partial L^*(.)}{\partial \phi_1} = \sum_{t=1}^N \left[ \frac{y_t - \mu_t}{1 + \alpha \mu_t} \right] [(-B) (1 - B)^d (1 - B^s)^p \Phi_P(B^s) \{ \log(\exp(X_t^T \beta) + c) \} - \log(y_t + c) \}
$$
  
\n
$$
\frac{\partial L^*(.)}{\partial \phi_2} = \sum_{t=1}^N \left[ \frac{y_t - \mu_t}{1 + \alpha \mu_t} \right] [(-B^2) (1 - B)^d (1 - B^s)^p \Phi_P(B^s) \{ \log(\exp(X_t^T \beta) + c) \} - \log(y_t + c) \}
$$

**==========================================================** 

$$
\frac{\partial L^*(.)}{\partial \phi_p} = \sum_{t=1}^N \left[ \frac{y_t - \mu_t}{1 + \alpha \mu_t} \right] \left[ (-B^p)(1 - B)^d (1 - B^s)^p \Phi_p(B^s) \{ \log(\exp(X_t^T \beta) + c) - \log(y_t + c) \} \right].
$$

# Turunan parameter *moving average* non-musiman ࣂ #

⋮

⋮

$$
\frac{\partial L^*(.)}{\partial \theta_1} = \sum_{t=1}^N \left[ \frac{y_t - \mu_t}{1 + \alpha \mu_t} \right] \left[ (B) \Theta_{\mathbf{Q}}(B^S) \log \left( \frac{y_t + c}{\mu_t + c} \right) \right]
$$

$$
\frac{\partial L^*(.)}{\partial \theta_2} = \sum_{t=1}^N \left[ \frac{y_t - \mu_t}{1 + \alpha \mu_t} \right] \left[ (B^2) \Theta_{\mathbf{Q}}(B^S) \log \left( \frac{y_t + c}{\mu_t + c} \right) \right]
$$

$$
\frac{\partial L^*(.)}{\partial \theta_q} = \sum_{t=1}^N \left[ \frac{y_t - \mu_t}{1 + \alpha \mu_t} \right] \left[ (B^q) \Theta_Q(B^s) \log \left( \frac{y_t + c}{\mu_t + c} \right) \right].
$$

Turunan parameter *autoregressive* musiman

$$
\frac{\partial L^*(.)}{\partial \Phi_1} = \sum_{t=1}^N \left[ \frac{y_t - \mu_t}{1 + \alpha \mu_t} \right] \left[ \phi_p(B)(1 - B)^d (1 - B^s)^p (-B^s) \{ \log(\exp(X_t^T \beta) + c) \} \right]
$$

$$
- \log(y_t + c) \}
$$

$$
\frac{\partial L^*(.)}{\partial \Phi_2} = \sum_{t=1}^N \left[ \frac{y_t - \mu_t}{1 + \alpha \mu_t} \right] \left[ \phi_p(B)(1 - B)^d (1 - B^s)^p (-B^{2s}) \{ \log(\exp(X_t^T \beta) + c) \} \right]
$$

$$
- \log(y_t + c) \}
$$

==========================================================

$$
\frac{\partial L^*(.)}{\partial \Phi_P} = \sum_{t=1}^N \left[ \frac{y_t - \mu_t}{1 + \alpha \mu_t} \right] [\phi_p(B)(1 - B)^d (1 - B^S)^D (-B^{PS}) {\log(\exp(X_t^T \beta) + c)}
$$
  
log(y\_t + c)]

 $\frac{1}{2}$ 

**WESTER** 

==========================================================

Turunan parameter *moving average* musiman દ

$$
\frac{\partial L^*(.)}{\partial \Theta_1} = \sum_{t=1}^N \left[ \frac{y_t - \mu_t}{1 + \alpha \mu_t} \right] \left[ \theta_q(B)(B^S) \log \left( \frac{y_t + c}{\mu_t + c} \right) \right]
$$

$$
\frac{\partial L^*(.)}{\partial \Theta_2} = \sum_{t=1}^N \left[ \frac{y_t - \mu_t}{1 + \alpha \mu_t} \right] \left[ \theta_q(B)(B^{2S}) \log \left( \frac{y_t + c}{\mu_t + c} \right) \right]
$$

$$
\frac{\partial L^*(.)}{\partial \Theta_P} = \sum_{t=1}^N \left[ \frac{y_t - \mu_t}{1 + \alpha \mu_t} \right] \left[ \theta_q(B) (B^{QS}) \log \left( \frac{y_t + c}{\mu_t + c} \right) \right].
$$

Turunan parameter dispersi  $\alpha$ 

$$
\frac{\partial L^*(.)}{\partial \alpha} = \sum_{t=1}^N \left[ -\alpha^{-2} \sum_{r=0}^{y_t-1} \frac{1}{(r+\alpha^{-1})} + \frac{y_t}{\alpha} + \alpha^{-2} \log(1+\alpha\mu_t) - \frac{(\alpha^{-1}+y_t)\mu_t}{(1+\alpha\mu_t)} \right]
$$

$$
= \sum_{t=1}^N \left[ -\alpha^{-2} \sum_{r=0}^{y_t-1} \frac{1}{(r+\alpha^{-1})} + \alpha^{-2} \log(1+\alpha\mu_t) + \frac{y_t-\mu_t}{\alpha(1+\alpha\mu_t)} \right].
$$

==========================================================

==========================================================

in.

Turunan Parsial

Turunan Parsial  
\n
$$
\frac{\partial^2 L^*(.)}{\partial \beta_0^2} = -\sum_{t=1}^N \left\{ \left[ \frac{\mu_t (1 + \alpha y_t)}{(1 + \alpha \mu_t)^2} \frac{\exp(X_t^T \beta)}{(\exp(X_t^T \beta) + c)} \phi_p(B)(1 - B)^d (1 - B^S)^D \Phi_p(B^S) - \frac{c \exp(X_t^T \beta)}{(\exp(X_t^T \beta) + c)^2} \left[ \frac{y_t - \mu_t}{1 + \alpha \mu_t} \right] \right\} \phi_p(B)(1 - B)^d (1 - B^S)^D \Phi_p(B^S) \right\}
$$

$$
\frac{\partial^2 L^*(\cdot)}{\partial \beta_0 \beta_j} = -\sum_{t=1}^N \left\{ \frac{\mu_t (1 + \alpha y_t)}{(1 + \alpha \mu_t)^2} \frac{(x_t) \exp(X_t^T \beta)}{(\exp(X_t^T \beta) + c)} \phi_p(B)(1 - B)^d (1 - B^s)^p \Phi_p(B^s) \right\}
$$
  
\n
$$
= \frac{c(x_t) \exp(X_t^T \beta)}{(\exp(X_t^T \beta) + c)^2} \frac{y_t - \mu_t}{1 + \alpha \mu_t} \right\} \phi_p(B)(1 - B)^d (1 - B^s)^p \Phi_p(B^s)
$$
  
\n
$$
\frac{\partial^2 L^*(\cdot)}{\partial \beta_1^2} = -\sum_{t=1}^N \left\{ \frac{\mu_t (1 + \alpha y_t)}{(1 + \alpha \mu_t)^2} \frac{(x_{tt})^2 \exp(X_t^T \beta)}{(\exp(X_t^T \beta) + c)} \phi_p(B)(1 - B)^d (1 - B^s)^p \Phi_p(B^s) \right\}
$$
  
\n
$$
\frac{\partial^2 L^*(\cdot)}{\partial \beta_j^2} = -\sum_{t=1}^N \left\{ \frac{\mu_t (1 + \alpha y_t)}{(1 + \alpha \mu_t)^2} \frac{(x_t)^2 \exp(X_t^T \beta)}{(\exp(X_t^T \beta) + c)} \phi_p(B)(1 - B)^d (1 - B^s)^p \Phi_p(B^s) \right\}
$$
  
\n
$$
= \frac{\partial^2 L^*(\cdot)}{\partial \beta_j^2} = -\sum_{t=1}^N \left\{ \frac{\mu_t (1 + \alpha y_t)}{(1 + \alpha \mu_t)^2} \frac{(x_t) \exp(X_t^T \beta)}{(\exp(X_t^T \beta) + c)} \phi_p(B)(1 - B)^d (1 - B^s)^p \Phi_p(B^s) \right\}
$$
  
\nMisalkan  $t \leq j$ , Turunan parisial untuk koefisien  $\beta$   
\n
$$
\frac{\partial^2 L^*(\cdot)}{\partial \beta_i \beta_j} = -\sum_{t=1}^N \left\{ \frac{\mu_t (1 + \alpha y_t)}{(1 + \alpha \mu_t)^2} \frac{(x_t) \exp(X_t^T \beta)}{(\exp(X_t^T \beta) + c)} \phi_p(B)(1 - B)^d (1 - B^s)^p \Phi_p(B^s) \right\}
$$
  
\n

 $-B^{S})^{D}\Phi_{P}(B^{S})\{\textsf{log}(\textsf{exp}(\textbf{X}_{t}^{T}\boldsymbol{\beta})+c)-\textsf{log}(y_{t}+c)\})^{2}\}$ 

 $\left\langle \frac{\partial \mathbf{y}}{\partial \mathbf{x}}\right\rangle$ 

 $t=1$ 

$$
\frac{\partial^2 L^*(.)}{\partial \phi_2^2} = -\sum_{t=1}^N \left\{ \frac{\mu_t (1 + \alpha y_t)}{(1 + \alpha \mu_t)^2} (-B^2) (-B^2) ((1 - B)^d (1 - C)^d) \right\} - B^{S} (1 - B^{S}) (\log(\exp(X_t^T \beta) + c) - \log(y_t + c))^2 \right\}
$$

$$
\frac{\partial^2 L^*(.)}{\partial \phi_p^2} = -\sum_{t=1}^N \frac{\mu_t (1 + \alpha y_t)}{(1 + \alpha \mu_t)^2} (-B^p) (-B^p) ((1 - B)^d (1 - \mu_t)^d)
$$

$$
B^{S}{}^{p} \Phi_P(B^S) {\log(\exp(X_t^T \beta) + c) - \log(y_t + c)})^2
$$

Misalkan  $i \leq j$ , Turunan parsial untuk koefisien  $\phi$ 

$$
\frac{\partial^2 L^*(.)}{\partial \phi_i \phi_j} = -\sum_{t=1}^N \left\{ \frac{\mu_t (1 + \alpha y_t)}{(1 + \alpha \mu_t)^2} (-B^i)(-B^j)((1 - B)^d)(1 - B^j)(1 - B^j)(1
$$

==========================================================

dengan  $i, j = 1,2,..., p$ 

⋮

Turunan parameter koefisien  $\theta$ 

$$
\frac{\partial^2 L^*(.)}{\partial \theta_1^2} = -\sum_{t=1}^N \left\{ \frac{\mu_t (1 + \alpha y_t)}{(1 + \alpha \mu_t)^2} (B) (B) \left( \Theta_Q (B^S) \log \left( \frac{y_t + c}{\mu_t + c} \right) \right)^2 \right\}
$$

$$
\frac{\partial^2 L^*(.)}{\partial \theta_2^2} = -\sum_{t=1}^N \left\{ \frac{\mu_t (1 + \alpha y_t)}{(1 + \alpha \mu_t)^2} (B^2) (B^2) \left( \Theta_Q (B^S) \log \left( \frac{y_t + c}{\mu_t + c} \right) \right)^2 \right\}
$$

$$
\frac{\partial^2 L^*(.)}{\partial \theta_q^2} = -\sum_{t=1}^N \left\{ \frac{\mu_t (1 + \alpha y_t)}{(1 + \alpha \mu_t)^2} (B^q) (\theta_q) (\theta_q) \left( \Theta_q (B^s) \log \left( \frac{y_t + c}{\mu_t + c} \right) \right)^2 \right\}
$$

Misalkan  $i \leq j$ , maka turunan parsial untuk koefisien  $\theta$  adalah sebagai berikut:

.

$$
\frac{\partial^2 L^*(.)}{\partial \theta_i \theta_j} = -\sum_{t=1}^N \left\{ \frac{\mu_t (1 + \alpha y_t)}{(1 + \alpha \mu_t)^2} (B^i) (B^j) \left( \Theta_Q(B^s) \log \left( \frac{y_t + c}{\mu_t + c} \right) \right)^2 \right\}
$$

dengan  $i, j = 1,2,..., q$ .

⋮

Turunan parsial kedua parameter koefisien

==========================================================

$$
\frac{\partial^2 L^*(.)}{\partial \Phi_1^2} = -\sum_{t=1}^N \left\{ \frac{\mu_t (1 + \alpha y_t)}{(1 + \alpha \mu_t)^2} (-B^s) (-B^s) (\phi_p(B) (1 - B)^d (1 - A^s)) \right\}
$$

 $-B^{s})^p\{\log(\exp(\mathbf{X}_t^T\boldsymbol{\beta}) + c) - \log(y_t + c)\}\)^2\}$ 

$$
\frac{\partial^2 L^*(.)}{\partial \Phi_2^2} = -\sum_{t=1}^N \left\{ \frac{\mu_t (1 + \alpha y_t)}{(1 + \alpha \mu_t)^2} (-B^{2S})(-B^{2S})(\phi_p(B)(1 - B)^d(1 - B)^d)\right\}
$$

$$
- B^{s})^p \left\{ \log(\exp(\boldsymbol{X}_t^T \boldsymbol{\beta}) + c) - \log(y_t + c) \right\} \right)^2
$$

 $\{$ 

 $\{$ 

ቋ

ቋ

$$
\frac{\partial^2 L^*(.)}{\partial \Phi_P^2} = \sum_{t=1}^N \left\{ \frac{\mu_t (1 + \alpha y_t)}{(1 + \alpha \mu_t)^2} (-B^{PS})(-B^{PS})(\phi_p(B)(1 - B)^d (1 - B)^d - B^{SS})^p (\log(\exp(X_t^T \beta) + c) - \log(y_t + c))^2 \right\}
$$

Misalkan  $i \leq j$ , maka turunan parsial untuk koefisien  $\Phi$  adalah

$$
\frac{\partial^2 L^*(.)}{\partial \Phi_i \Phi_j} = -\sum_{t=1}^N \left\{ \frac{\mu_t (1 + \alpha y_t)}{(1 + \alpha \mu_t)^2} \left( -B^{is} \right) \left( -B^{js} \right) \left( \phi_p(B) (1 - B)^d (1 - B^{s}) \right) \right\}
$$

$$
- B^{s} \left\{ \log(\exp(X_t^T \beta) + c) - \log(y_t + c) \right\}^2 \right\}
$$

==========================================================

Dengan  $i, j = 1, 2, ..., P$ .

⋮

⋮

Turunan parsial kedua parameter koefisien  $\Theta$ 

$$
\frac{\partial^2 L^*(.)}{\partial \Theta_1^2} = \sum_{t=1}^N \left\{ \frac{\mu_t (1 + \alpha y_t)}{(1 + \alpha \mu_t)^2} (B^S)(B^S) \left( \theta_q(B) \log \left( \frac{y_t + c}{\mu_t + c} \right) \right)^2 \right\}
$$

$$
\frac{\partial^2 L^*(.)}{\partial \Theta_2^2} = -\sum_{t=1}^N \left\{ \frac{\mu_t (1 + \alpha y_t)}{(1 + \alpha \mu_t)^2} (B^{2S})(B^{2S})(\theta_q(B)) \log \left( \frac{y_t + c}{\mu_t + c} \right) \right\}^2
$$

$$
\frac{\partial^2 L(.)}{\partial \Theta_Q^2} = -\sum_{t=1}^N \left\{ \frac{\mu_t (1 + \alpha y_t)}{(1 + \alpha \mu_t)^2} (B^{QS}) (B^{QS}) \left( \theta_q (B) \log \left( \frac{y_t + c}{\mu_t + c} \right) \right)^2 \right\}
$$

Misalkan  $i \leq j$ , maka turunan parsial untuk koefisien  $\Theta$  adalah sebagai berikut:

$$
\frac{\partial^2 L^*(.)}{\partial \Theta_i \Theta_j} = -\sum_{t=1}^N \left\{ \frac{\mu_t (1 + \alpha y_t)}{(1 + \alpha \mu_t)^2} \left( B^{is} \right) \left( B^{js} \right) \left( \theta_q \left( B \right) \log \left( \frac{y_t + c}{\mu_t + c} \right) \right)^2 \right\}
$$
\ndengan *i, j* = 1,2,...,Q.

Turunan parsial parameter dispersi α diperoleh

$$
\frac{\partial^2 L^*(.)}{\partial \alpha^2} = \sum_{t=1}^N \left[ \alpha^{-3} \sum_{r=0}^{y_t - 1} \frac{(2r + \alpha^{-1})}{(r + \alpha^{-1})^2} - 2\alpha^{-3} \log(1 + \alpha \mu_t) + \frac{\alpha^{-2} \mu_t}{1 + \alpha \mu_t} - \left( \frac{(y_t - \mu_t)(1 + 2\alpha \mu_t)^2}{(\alpha + \alpha^2 \mu_t)^2} \right) \right]
$$

==========================================================

Turunan parsial parameter koefisien regresi  $\beta$  dan  $\phi$ 

J.

$$
\frac{\partial^2 L^*(s)}{\partial \beta_0 \partial \phi_1} = \sum_{t=1}^N \left\{ \left( \frac{\partial}{\partial \phi_1} \left[ \frac{y_t - \mu_t}{1 + \alpha \mu_t} \right] \right) \left[ \phi_p(B)(1 - B)^d (1 - B^S)^p \Phi_p(B^S) \right] + \right\}
$$
\n
$$
\left( \frac{\partial}{\partial \phi_1} \left[ \phi_p(B)(1 - B)^d (1 - B^S)^p \Phi_p(B^S) \right] \right) \left[ \frac{y_t - \mu_t}{1 + \alpha \mu_t} \right]
$$
\n
$$
= \sum_{t=1}^N \left\{ \frac{\mu_t (1 + \alpha y_t)}{(1 + \alpha \mu_t)^2} \frac{\exp(X_t^T \beta)}{(\exp(X_t^T \beta) + c)} (-B) \phi_p(B) \right\} (1 - B)^d (1 - B^S)^p \Phi_p(B^S) \right\}
$$
\n
$$
= B^S)^p \Phi_p(B^S)^2 \times \left\{ \log(\exp(X_t^T \beta) + c) - \log(y_t + c) \right\}
$$
\n
$$
= (-B)(1 - B)^d (1 - B^S)^p \Phi_p(B^S) \left[ \frac{y_t - \mu_t}{1 + \alpha \mu_t} \right]
$$

Secara umum akan diperoleh turunan parsial terhadap parameter regresi dan koefisien parameter AR non-musiman sebagai berikut:

$$
\frac{\partial^2 L^*(.)}{\partial \beta_j \partial \phi_p} = -\sum_{t=1}^N \left\{ \frac{\mu_t (1 + \alpha y_t)}{(1 + \alpha \mu_t)^2} \frac{x_{jt} \exp(X_t^T \boldsymbol{\beta})}{(\exp(X_t^T \boldsymbol{\beta}) + c)} (-B^p) \phi_p(B) \right\} (1 - B)^d (1 - B)^{2}
$$

$$
\begin{aligned}\n\left\{\log(\exp(X_t^T \boldsymbol{\beta}) + c) - \log(y_t + c)\right\} \\
-x_{jt}(-B^p)(1 - B)^d(1 - B^s)^p \Phi_P(B^s)\left[\frac{y_t - \mu_t}{1 + \alpha \mu_t}\right]\n\end{aligned}
$$

Turunan parsial parameter koefisien regresi ࢼ dengan parameter *moving average* non-musiman  $\theta$  diperoleh

==========================================================

$$
\frac{\partial^2 L^*(.)}{\partial \beta_j \partial \theta_q} = -\sum_{t=1}^N \left\{ \frac{\mu_t (1 + \alpha y_t)}{(1 + \alpha \mu_t)^2} \frac{x_{jt} \exp(X_t^T \boldsymbol{\beta})}{(\exp(X_t^T \boldsymbol{\beta}) + c)} \phi_p(B) (1 - B)^d (1 - B^S)^D \right. \times
$$
  
 
$$
\Phi_p(B^S) (B^q) \Theta_Q(B^S) \log \left( \frac{y_t + c}{\mu_t + c} \right) \right\}
$$

Turunan parsial parameter koefisien regresi  $\beta$  dengan  $\Phi$  adalah sebagai berikut:  $\mathcal{L}(\mathcal{U})$ 

$$
\frac{\partial^2 L^*(.)}{\partial \beta_j \partial \Phi_P} = -\sum_{t=1}^N \left\{ \frac{\mu_t (1 + \alpha y_t)}{(1 + \alpha \mu_t)^2} \frac{x_{jt} \exp(X_t^T \boldsymbol{\beta})}{(\exp(X_t^T \boldsymbol{\beta}) + c)} (-B^{PS}) \Phi_P(B^S) (\phi_P(B) (1 - B)^d (1 - B)^d) \right\}
$$

$$
\begin{aligned}\n\left\{\log(\exp(X_t^T \boldsymbol{\beta}) + c) - \log(y_t + c)\right\} \\
-x_{jt}(-B^P)\phi_p(B)(1 - B)^d(1 - B^S)^D\left[\frac{y_t - \mu_t}{1 + \alpha \mu_t}\right]\n\end{aligned}
$$

===========================================================

Turunan parsial parameter koefisien regresi  $\beta$  dan  $\Theta$ 

**CONTRACTOR** 

**Contract** 

$$
\frac{\partial^2 L^*(.)}{\partial \beta_j \partial \Theta_Q} = \sum_{t=1}^N \left\{ \frac{\mu_t (1 + \alpha y_t)}{(1 + \alpha \mu_t)^2} \frac{x_{jt} \exp(X_t^T \boldsymbol{\beta})}{(\exp(X_t^T \boldsymbol{\beta}) + c)} \phi_p(B) (1 - B)^d (1 - B^S)^p \right\}
$$
  

$$
\Phi_p(B^S) (B^{QS}) \phi_p(B) \log \left( \frac{y_t + c}{\mu_t + c} \right)
$$

==========================================================

Turunan parsial parameter  $\alpha$  dengan  $\beta$ 

$$
\frac{\partial^2 L^*(.)}{\partial \alpha \partial \beta_j} = -\sum_{t=1}^N \left\{ \frac{\mu_t (y_t - \mu_t)}{(1 + \alpha \mu_t)^2} \frac{x_{jt} \exp(X_t^T \boldsymbol{\beta})}{(\exp(X_t^T \boldsymbol{\beta}) + c)} \left[ \phi_p(B) (1 - B)^d (1 - B)^d \right] \right\}
$$

$$
-B^{s)p\Phi_{p}(B^{s})\big\}.
$$

Turunan parsial parameter  $\phi$  dengan  $\theta$ 

==========================================================

$$
\frac{\partial^2 L^*(.)}{\partial \phi_p \partial \theta_q} = -\sum_{t=1}^N \left\{ \frac{\mu_t (1 + \alpha y_t)}{(1 + \alpha \mu_t)^2} (-B^p)(B^q)(1 - B)^d (1 - B^s)^p \times \frac{\mu_t (1 + \alpha y_t)}{(1 + \alpha \mu_t)^2} (-B^p)(B^q)(1 - B^s)^p \right\}
$$

Turunan parsial parameter  $\phi$  dengan  $\Phi$ 

$$
\frac{\partial^2 L^*(.)}{\partial \phi_p \partial \Phi_P} = -\sum_{t=1}^N \left\{ \frac{\mu_t (1 + \alpha y_t)}{(1 + \alpha \mu_t)^2} (-B^p)(-B^{PS}) \phi_p(B) \Big( (1 - B)^d (1 - B^S)^D \Phi_P(B^S) \Big)^2 \times \left\{ \log(\exp(X_t^T \boldsymbol{\beta}) + c) - \log(y_t + c) \right\} + (-B^{PS})(-B^p)(1 - B)^d (1 - B^S)^D \right\}
$$

$$
\left\{\log(\exp(\boldsymbol{X}_t^T\boldsymbol{\beta})+c)-\log(\boldsymbol{y}_t+c)\right\}\bigg[\frac{\boldsymbol{y}_t-\boldsymbol{\mu}_t}{1+\alpha\boldsymbol{\mu}_t}\bigg]\bigg\}.
$$

Turunan parsial parameter  $\phi$  dan  $\Theta$ 

$$
\frac{\partial^2 L^*(.)}{\partial \phi_p \partial \theta_Q} = -\sum_{t=1}^N \left\{ \frac{\mu_t (1 + \alpha y_t)}{(1 + \alpha \mu_t)^2} (-B^p)(1 - B)^d (1 - B^s)^p \times \frac{\partial^2 L^*(.)}{\partial Q} \right\}
$$
  
\n
$$
\left\{ \log(\exp(X_t^T \beta) + c) - \log(y_t + c) \right\} \Phi_P(B^s)(B^{QS}) \theta_q(B) \log \left( \frac{y_t + c}{\mu_t + c} \right)
$$

==========================================================

==========================================================

Turunan parsial parameter  $\phi$  dan  $\alpha$ 

$$
\frac{\partial^2 L^*(.)}{\partial \alpha \partial \phi_p} = -\sum_{t=1}^N \left\{ \frac{\mu_t (y_t - \mu_t)}{(1 + \alpha \mu_t)^2} (-B^p) [(1 - B)^d (1 - B^s)^p \Phi_p(B^s)] \{ \log(\exp(X_t^T \beta) + c) \} \right\}
$$

==========================================================

Turunan parsial parameter  $\boldsymbol{\theta}$  dan  $\boldsymbol{\Phi}$ 

$$
\frac{\partial^2 L^*(.)}{\partial \theta_q \partial \Phi_P} = -\sum_{t=1}^N \left\{ \frac{\mu_t (1 + \alpha y_t)}{(1 + \alpha \mu_t)^2} (B^q) (-B^{PS}) \Theta_Q(B^S) \log \left( \frac{y'_t}{\mu_t} \right) \phi_p(B) (1 - B)^d \right\}
$$
\n
$$
(1 - B^{S})^D \{ \log(\exp(X_t^T \beta) + c) - \log(y_t + c) \} \}.
$$

Turunan parsial parameter  $\boldsymbol{\theta}$  dan  $\boldsymbol{\Theta}$ 

$$
\frac{\partial^2 L^*(.)}{\partial \theta_q \partial \theta_Q} = -\sum_{t=1}^N \left\{ \frac{\mu_t (1 + \alpha y_t)}{(1 + \alpha \mu_t)^2} (B^{QS}) (B^q) \theta_q (B) \theta_Q (B^s) \left( \log \left( \frac{y_t + c}{\mu_t + c} \right) \right)^2 + (B^{QS}) (B^q) \log \left( \frac{y_t + c}{\mu_t + c} \right) \left[ \frac{y_t - \mu_t}{1 + \alpha \mu_t} \right] \right\}
$$

==========================================================

.

Britain Tring

.

Turunan parsial parameter  $\boldsymbol{\theta}$  dan  $\alpha$ 

$$
\frac{\partial^2 L^*(.)}{\partial \alpha \partial \theta_q} = \sum_{t=1}^N \left\{ \frac{\mu_t (y_t - \mu_t)}{(1 + \alpha \mu_t)^2} (B^q) \Theta_Q(B^s) \log \left( \frac{y_t + c}{\mu_t + c} \right) \right\}
$$

Turunan parsial parameter  $\Phi$  dan  $\Theta$ 

$$
\frac{\partial^2 L^*(.)}{\partial \Phi_P \partial \Theta_Q} = -\sum_{t=1}^N \left\{ \frac{\mu_t (1 + \alpha y_t)}{(1 + \alpha \mu_t)^2} (B^{QS}) \left[ \phi_P(B) (1 - B)^d (1 - B^S)^D (-B^{PS}) \times \left\{ \log(\exp(X_t^T \boldsymbol{\beta}) + c) - \log(y_t + c) \right\} \right] \theta_q(B) \log \left( \frac{y_t + c}{\mu_t + c} \right),
$$

==========================================================

Selanjutnya menghitung turunan parsial fungsi *partial log-likelihood* terhadap parameter  $\Phi$  dan α adalah sebagai berikut:

==========================================================

$$
\frac{\partial^2 L^*(.)}{\partial \alpha \partial \Phi_P} = -\sum_{t=1}^N \left\{ \frac{\mu_t (y_t - \mu_t)}{(1 + \alpha \mu_t)^2} \left[ \phi_p(B) (1 - B)^d (1 - B^s)^p (-B^{PS}) \{ \log(\exp(X_t^T \beta) + c) \} \right] \right\}
$$

urunan parsial fungsi *partial log-likelihood* terhadap parameter **Θ** dan α adalah sebagai berikut:

==========================================================

$$
\frac{\partial^2 L^*(.)}{\partial \alpha \partial \theta_Q} = -\sum_{t=1}^N \left\{ \frac{\mu_t (y_t - \mu_t)}{(1 + \alpha \mu_t)^2} \left[ \theta_q(B) (B^{QS}) \log \left( \frac{y_t + c}{\mu_t + c} \right) \right] \right\}
$$

Nilai ekspektasi elemen negatif matriks *fisher scoring* diuraikan di bawah sebagai berikut:

========================================================

$$
E\left(-\frac{\partial^2 L}{\partial \alpha^2}\right) = E\left\{-\sum_{t=1}^{N} \left[\alpha^{-3} \sum_{r=0}^{y_t-1} \frac{(2r+\alpha^{-1})}{(r+\alpha^{-1})^2} - 2\alpha^{-3} \log(1+\alpha\mu_t) + \left(\frac{\alpha^{-2}\mu_t}{1+\alpha\mu_t}\right) \right] \right\}
$$
  
\n
$$
\sum_{t=1}^{N} \left\{\alpha^{-3} \sum_{r=0}^{y_t-1} \frac{(2r+\alpha^{-1})}{(r+\alpha^{-1})^2} - 2\alpha^{-3} \log(1+\alpha\mu_t) + \left(\frac{\alpha^{-2}\mu_t}{1+\alpha\mu_t}\right) \right\}
$$
  
\n
$$
\sum_{t=1}^{N} \left\{\alpha^{-3} \sum_{r=0}^{y_t-1} \frac{(2r+\alpha^{-1})}{(r+\alpha^{-1})^2} - 2\alpha^{-3} \log(1+\alpha\mu_t) + \frac{\alpha^{-2}\mu_t}{1+\alpha\mu_t} \right\}
$$
  
\n
$$
E\left(-\frac{\partial^2 L}{\partial \beta^T \beta}\right) = E\sum_{t=1}^{N} \left\{\frac{\mu_t(1+\alpha y_t)}{(1+\alpha\mu_t)^2}(x_{it})(x_{jt})(\phi_p(B)(1-B)^d(1-B^S)^D\phi_p(B^S))^2\right\}
$$
  
\n
$$
E\left(-\frac{\partial^2 L}{\partial \beta \partial \phi}\right) = \sum_{t=1}^{N} \left\{\frac{\mu_t}{(1+\alpha\mu_t)^2}(x_{it})(x_{jt})(\phi_p(B)(1-B)^d(1-B^S)^D\phi_p(B^S))^2\right\}
$$
  
\n
$$
E\left(-\frac{\partial^2 L}{\partial B\partial \phi}\right) = \sum_{t=1}^{N} \left\{\frac{\mu_t}{(1+\alpha\mu_t)^2}(x_{it})(x_{jt})(\phi_p(B)(1-B)^d(1-B^S)^D\phi_p(B^S))^2\right\}
$$
  
\n
$$
= \log(E(y_t) + c)\right\}
$$
  
\n
$$
- \log(E(y_t) + c)\right\}
$$
  
\n
$$
- \log(E(y_t) + c)\right\}
$$
  
\n
$$
= \sum_{t=1}^{N} \left\{\frac{\mu_t}{(1+\alpha\mu_t)^2}x_{jt}(-B^
$$

$$
(x_{i}^{T}B - \log(E(y_{i}^{i})) - x_{i}(-B^{P})\phi_{p}(B)(1 - B)^{d} \times
$$
\n
$$
(1 - B^{s})^{p} \left[ \frac{E(y_{i}) - \mu_{i}}{1 + \alpha\mu_{i}} \right]
$$
\n
$$
- \sum_{t=1}^{N} \left\{ \frac{\mu_{t}}{(1 + \alpha\mu_{i})} x_{it}(-B^{P s}) \Phi_{p}(B^{s})(\phi_{p}(B)(1 - B)^{d}(1 - B^{s})^{p} \right\} \times
$$
\n
$$
x_{i}^{T}B - \log(\mu_{i}^{i})
$$
\n
$$
E \left( -\frac{\partial^{2}L}{\partial B\partial \theta} \right) = \sum_{t=1}^{N} \left\{ \frac{\mu_{t}(1 + \alpha E(y_{t}))}{(1 + \alpha\mu_{t})^{2}} x_{it} \phi_{p}(B)(1 - B)^{d}(1 - B^{s})^{p} \times \right. \\ \left. - \sum_{t=1}^{N} \left\{ \frac{\mu_{t}}{(1 + \alpha\mu_{t})} x_{it} \phi_{p}(B)(1 - B)^{d}(1 - B^{s})^{p} \times \right. \\ \left. - \sum_{t=1}^{N} \left\{ \frac{\mu_{t}}{(1 + \alpha\mu_{t})^{2}} x_{it} \phi_{p}(B)(1 - B)^{d}(1 - B^{s})^{p} \times \right. \\ \left. \Phi_{p}(B^{s})(B^{0s}) \phi_{p}(B) \log \left( \frac{\mu_{t}^{i}}{\mu_{t}} \right) \right\} \right\}
$$
\n
$$
= \sum_{t=1}^{N} \left\{ \frac{\mu_{t}}{(1 + \alpha\mu_{t})^{2}} x_{it} \phi_{p}(B)(1 - B)^{d}(1 - B^{s})^{p} \times \right. \\ \left. - \sum_{t=1}^{N} \left\{ \frac{\mu_{t}}{(1 + \alpha\mu_{t})^{2}} x_{it} \phi_{p}(B)(1 - B)^{d}(1 - B^{s})^{p} \times \right. \\ \left. - \sum_{t=1}^{N} \left\{ \frac{\mu_{t}}{(1 + \alpha\mu_{t})^{2}} (-B^{i})(1 - B)^{i}(1 - B^{s})^{p} \times \right. \\ \left. \Phi_{p}(B^{s})(B^{0s}) \phi_{p}(B) \
$$

$$
E\left(-\frac{\partial^2 L}{\partial \phi \partial \Phi}\right) = \sum_{i=1}^{N} \left(\frac{\mu_i (1 + \alpha E(y_i))}{(1 + \alpha \mu_i)^2} (-B^p)(-B^{P5}) \phi_p(B) \times \frac{(\frac{\partial^2 L}{\partial \phi \partial \Phi})}{(\frac{\partial^2 L}{\partial \phi \partial \Phi})} - \frac{\log(E(y_i) + c) - \log(E(y_i) + c)}{(\frac{\partial^2 L}{\partial \phi \partial \Phi})} \times \frac{(\frac{\partial^2 L}{\partial \phi \partial \Phi})(1 - B)^{\alpha}(1 - B^{P5}) \phi_p(B^{S})}{(\frac{\partial^2 L}{\partial \phi \partial \Phi})(1 - B)^{\alpha}(1 - B^{P5})^{\alpha}\{(\frac{\partial^2 L}{\partial \phi \partial \Phi})(1 - B^{P5})\} - \frac{\log(E(y_i) + c)\} - \frac{\log(E(y_i) + c)}{1 + \alpha \mu_i}\} \times \frac{(\frac{\partial^2 L}{\partial \phi \partial \Phi})}{(\log(\exp(x_i E_i B) + c) - \log(E(y_i) + c))}\}.
$$
\n
$$
E\left(-\frac{\partial^2 L}{\partial \phi \partial \Phi}\right) = \sum_{i=1}^{N} \frac{\mu_i (1 + \alpha E(y_i))}{(1 + \alpha \mu_i)^2} (-B^p)(B^q)(1 - B)^q(1 - B^s)^p \Phi_p(B^s) \times \frac{(\log(\exp(x_i E_i B) + c) - \log(E(y_i) + c)) \Theta_Q(B^s) \log(\frac{y_i + c}{\mu_i + c}))}{\log(\exp(x_i E_i B) + c) - \log(E(y_i) + c)) \Theta_Q(B^s) \log(\frac{y_i + c}{\mu_i + c})}
$$
\n
$$
E\left(-\frac{\partial^2 L}{\partial \phi \partial \Phi}\right) = \sum_{i=1}^{N} \frac{\mu_i (1 + \alpha E(y_i))}{(1 + \alpha \mu_i)^2} (-B^p)(1 - B)^q(1 - B^s)^p \Phi_p(B^s) \times \frac{(\log(\exp(x_i E_i B) + c) - \log(E(y_i) + c)) \Theta_Q(B^s) \log(\frac{y_i + c}{\mu_i + c}))}{\log(\log(\exp(x_i E_i B) + c) - \log(E(y_i) + c)) (\log(s) \Theta_q(B) \log(\frac{y_i + c}{\mu_i + c}))}
$$

**STATE** 

t yn

 $\{\log(\exp(\boldsymbol{X}_t^T\boldsymbol{\beta}) + c) - \log(E(y_t) + c)\} (B^{QS}) \theta_q(B) \log(\frac{y_t + c}{y_t + c})$  $\mu_t + c$  $\mathcal{H}$ 

$$
E\left(-\frac{\partial^2 L}{\partial \Phi^T \Phi}\right) = \sum_{t=1}^N \left\{ \frac{\mu_t (1 + \alpha E(y_t))}{(1 + \alpha \mu_t)^2} (-B^{is}) (-B^{js}) \times \frac{(\phi_p(B)(1 - B)^d (1 - B^s)^p (\log(\exp(X_t^T \beta) + c))}{(\phi_p(B)(1 - B)^d (1 - B^s)^p (\log(\exp(X_t^T \beta) + c)))^2} \right\}
$$

$$
(\phi_p(B)(1-B)^d(1-B^S)^p\{\log(\exp(X_t^T\beta)+c)\}-\log(E(y_t)+c))\})^2\}
$$

$$
E\left(-\frac{\partial^2 L}{\partial \Phi \partial \theta}\right) = \sum_{t=1}^N \left\{\frac{\mu_t (1 + \alpha E(y_t))}{(1 + \alpha \mu_t)^2} (B^q)(-B^{PS})\Theta_Q(B^S) \log\left(\frac{y_t + c}{\mu_t + c}\right) \times \right.
$$
  
\n
$$
\phi_p(B)(1 - B)^d (1 - B^S)^p \{ \log(\exp(X_t^T \beta) + c) - \log(E(y_t) + c) \}
$$
  
\n
$$
= \sum_{t=1}^N \left\{\frac{\mu_t}{(1 + \alpha \mu_t)} (B^q)(-B^{PS})\Theta_Q(B^S) \log\left(\frac{\mu_t'}{\mu_t}\right) \times \right.
$$
  
\n
$$
\phi_p(B)(1 - B)^d (1 - B^S)^p \{ \log(\exp(X_t^T \beta) + c) - \log(E(y_t) + c) \} \}
$$

$$
E\left(-\frac{\partial^2 L}{\partial \Phi \partial \Theta}\right) = \sum_{t=1}^{N} \left\{ \frac{\mu_t (1 + \alpha E(y_t))}{(1 + \alpha \mu_t)^2} (B^{QS}) [\phi_p(B)(1 - B)^d (1 - B^S)^D \right\} \times \\ (-B^{PS}) \{ \log(\exp(X_t^T \beta) + c) - \log(E(y_t) + c) \} ] \theta_q(B) \log\left(\frac{y_t + c}{\mu_t + c}\right) \} \\ = \sum_{t=1}^{N} \left\{ \frac{\mu_t (1 + \alpha \mu_t)}{(1 + \alpha \mu_t)^2} (B^{QS}) [\phi_p(B)(1 - B)^d (1 - B^S)^D \right\} \times \\ (-B^{PS}) \{ \log(\exp(X_t^T \beta) + c) - \log(E(y_t) + c) \} ] \theta_q(B) \log\left(\frac{y_t + c}{\mu_t + c}\right) \}
$$

$$
E\left(-\frac{\partial^2 L}{\partial \theta^T \theta}\right) = \sum_{t=1}^N \left\{\frac{\mu_t (1 + \alpha E(y_t))}{(1 + \alpha \mu_t)^2} (B^i)(B^j) \left(\Theta_Q(B^s) \log\left(\frac{y_t + c}{\mu_t + c}\right)\right)^2\right\}
$$
  
= 
$$
\sum_{t=1}^N \left\{\frac{\mu_t}{(1 + \alpha \mu_t)} (B^i)(B^j) \left(\Theta_Q(B^s) \log\left(\frac{y_t + c}{\mu_t + c}\right)\right)^2\right\}
$$

$$
E\left(-\frac{\partial^2 L}{\partial \theta \partial \Theta}\right) = \sum_{t=1}^N \left\{ \frac{\mu_t (1 + \alpha E(y_t))}{(1 + \alpha \mu_t)^2} (B^{QS})(B^q) \theta_q(B) \Theta_Q(B^s) \left(\log \left(\frac{y_t + c}{\mu_t + c}\right)\right)^2 \right\}
$$
  
+ 
$$
(B^{QS})(B^q) \log \left(\frac{y_t + c}{\mu_t + c}\right) \left\{ \frac{E(y_t) - \mu_t}{1 + \alpha \mu_t} \right\}
$$
  
+ 
$$
\sum_{t=1}^N \left\{ \frac{\mu_t}{(1 + \alpha \mu_t)} (B^{QS})(B^q) \theta_q(B) \Theta_Q(B^s) \left(\log \left(\frac{y_t + c}{\mu_t + c}\right)\right)^2 \right\}.
$$

$$
E\left(-\frac{\partial^2 L}{\partial \mathbf{\Theta}^T \mathbf{\Theta}}\right) = \sum_{t=1}^N \left\{\frac{\mu_t (1 + \alpha E(y_t))}{(1 + \alpha \mu_t)^2} \left(B^{iS}\right) \left(B^{jS}\right) \left(\theta_q(B) \log\left(\frac{y_t + c}{\mu_t + c}\right)\right)^2\right\}
$$

$$
= \sum_{t=1}^N \left\{\frac{\mu_t}{(1 + \alpha \mu_t)} \left(B^{iS}\right) \left(B^{jS}\right) \left(\theta_q(B) \log\left(\frac{y_t + c}{\mu_t + c}\right)\right)^2\right\}
$$

U

UD

KW

T

UD

TO

N D

UD

TO

UD

 $\pi(\mathbb{R})$ 

 $\mathbb{R}^n$ 

TU J

 $\bar{\mathbb{U}}$ 

177

 $t=1$ 

g

```
LAMPIRAN 4. Syntax membangkitkan data Poisson dan estimasi untuk 
              transformasi ZQ1 dan ZQ2 di R Software .
```
#install.packages("gsarima") library(gsarima)

**#Mean (5)#** 

```
#ZQ1,phi=-0.5,exp(beta)=5,c=0.1# 
N < -1000ar < -c(-0.5)intercept<-5 
frequency<-1 
X=matrix(c(rep(log(intercept), N+length(ar))), ncol=1) 
y \sin <- garsim(n=(N+length(ar)), phi=ar, beta=c(1), link= "log", family=
"poisson", zero.correction = "zq1", c=0.1, X=X) 
y<-y.sim[(1+length(ar)):(N+length(ar))] 
tsy<-ts(y, freq=frequency) 
plot(tsy) 
describe(y) 
#ZQ1,phi=-0.5,exp(beta)=5, c=0.5# 
N < -1000ar < -c(-0.5)intercept<-5 
frequency<-1 
X=matrix(c(rep(log(intercept), N+length(ar))), ncol=1) 
y.sim <- garsim(n=(N+length(ar)), phi=ar, beta=c(1), link= "log", family= 
"poisson", zero.correction = "zq1", c=0.5, X=X)
y<-y.sim[(1+length(ar)):(N+length(ar))] 
tsy<-ts(y, freq=frequency) 
plot(tsy) 
describe(y) 
#ZQ1,phi=-0.5,exp(beta)=5, c=1.0# 
N < -1000ar < -c(-0.5)intercept<-5 
frequency<-1 
X=matrix(c(rep(log(intexcept)), N+length(ar))), ncol=1)
y.sim <- garsim(n=(N+length(ar)), phi=ar, beta=c(1), link= "log", family= 
"poisson", zero.correction = "zq1", c=0.5, X=X) 
y<-y.sim[(1+length(ar)):(N+length(ar))] 
tsy<-ts(y, freq=frequency) 
plot(tsy) 
describe(y) 
#ZQ2,phi=-0.5,exp(beta)=5,c=0.1# 
N < -1000ar < -c(-0.5)intercept<-5 
frequency<-1 
X=matrix(c(rep(log(intercept), N+length(ar))), ncol=1) 
y.sim <<mark>- ga</mark>rsim(n=(N+length(ar)), phi=ar, beta=c(1), link= "log", family=
"poisson", zero.correction = "zq2", c=0.1, X=X) 
y<-y.sim[(1+length(ar)):(N+length(ar))] 
tsy<-ts(y, freq=frequency) 
plot(tsy) 
describe(y)
```

```
#ZQ2,phi=-0.5,exp(beta)=5, c=0.5# 
N < -1000ar < -c(-0.5)intercept<-5 
frequency<-1 
X=matrix(c(rep(log(intercept), N+length(ar))), ncol=1) 
y.sim <- garsim(n=(N+length(ar)), phi=ar, beta=c(1), link= "log", family=
"poisson", zero.correction = "zq2", c=0.5, X=X)
y<-y.sim[(1+length(ar)):(N+length(ar))] 
tsy<-ts(y, freq=frequency) 
plot(tsy) 
describe(y) 
#ZQ2,phi=-0.5,exp(beta)=5, c=1.0# 
N < -1000ar < -c(-0.5)intercept<-5 
frequency<-1 
X=matrix(c(rep(log(intercept), N+length(ar))), ncol=1) 
y.sim \leftarrow garsim(n=(N+length(ar)), phi=ar, beta=c(1), link= "log", family="poisson", zero.correction = "zq2", c=0.5, X=X) 
y<-y.sim[(1+length(ar)):(N+length(ar))] 
tsy<-ts(y, freq=frequency) 
plot(tsy) 
describe(y) 
#ZQ1,phi=0.5,exp(beta)=5,c=0.1# 
N < -1000ar < -c(0.5)intercept<-5 
frequency<-1 
X=matrix(c(rep(log(intercept), N+length(ar))), ncol=1) 
y.sim <- garsim(n=(N+length(ar)), phi=ar, beta=c(1), link= "log", family=
"poisson", zero.correction = "zq1", c=0.1, X=X) 
y<-y.sim[(1+length(ar)):(N+length(ar))] 
tsy<-ts(y, freq=frequency) 
plot(tsy) 
describe(y) 
#ZQ1,phi=0.5,exp(beta)=5, c=0.5# 
N < -1000ar < -c(-0.5)intercept<-5 
frequency<-1 
X=matrix(c(rep(log(intercept), N+length(ar))), ncol=1) 
y.sim <- garsim(n=(N+length(ar)), phi=ar, beta=c(1), link= "log", family= 
"poisson", zero.correction = "zq1", c=0.5, X=X)
y<-y.sim[(1+length(ar)):(N+length(ar))] 
tsy<-ts(y, freq=frequency) 
plot(tsy) 
describe(y) 
#ZQ1,phi=0.5,exp(beta)=5, c=1.0# 
N < -1000ar < -c(0.5)intercept<-5 
frequency<-1 
X=matrix(c(rep(log(intercept), N+length(ar))), ncol=1) 
y.sim <- garsim(n=(N+length(ar)), phi=ar, beta=c(1), link= "log", family= 
"poisson", zero.correction = "zq1", c=0.5, X=X) 
y<-y.sim[(1+length(ar)):(N+length(ar))] 
tsy<-ts(y, freq=frequency) 
plot(tsy) 
describe(y)
```

```
118
```

```
#ZQ2,phi=0.5,exp(beta)=5,c=0.1# 
N < -1000ar < -c(0.5)intercept<-5 
frequency<-1
X=matrix(c(rep(log(intercept), N+length(ar))), ncol=1)
y.sim <- garsim(n=(N+length(ar)), phi=ar, beta=c(1), link= "log", family= 
"poisson", zero.correction = "zq2", c=0.1, X=X) 
y<-y.sim[(1+length(ar)):(N+length(ar))] 
tsy<-ts(y, freq=frequency) 
plot(tsy) 
describe(y)
```

```
#ZQ2,phi=0.5,exp(beta)=5, c=0.5# 
N < -1000ar < -c(0.5)intercept<-5 
frequency<-1 
X=matrix(c(rep(log(intexcept)), N+length(ar))), ncol=1)
y.sim <- garsim(n=(N+length(ar)), phi=ar, beta=c(1), link= "log", family=
"poisson", zero.correction = "zq2", c=0.5, X=X)
y<-y.sim[(1+length(ar)):(N+length(ar))] 
tsy<-ts(y, freq=frequency) 
plot(tsy) 
describe(y)
```

```
#ZQ2,phi=0.5,exp(beta)=5, c=1.0# 
N < -1000ar < -c(0.5)intercept<-5 
frequency<-1 
X=matrix(c(rep(log(intexcept)), N+length(ar))), ncol=1)
y.sim <- garsim(n=(N+length(ar)), phi=ar, beta=c(1), link= "log", family= 
"poisson", zero.correction = "zq2", c=0.5, X=X) 
y<-y.sim[(1+length(ar)):(N+length(ar))] 
tsy<-ts(y, freq=frequency) 
plot(tsy) 
describe(y)
```

```
#Mean (20)#
```

```
#ZQ1,phi=-0.5,exp(beta)=20,c=0.1# 
N < -1000ar < -c(-0.5)intercept<-20 
frequency<-1
X=matrix(c(rep(log(intexcept)), N+length(ar))), ncol=1)
y.sim <- garsim(n=(N+length(ar)), phi=ar, beta=c(1), link= "log", family= 
"poisson", zero.correction = "zq1", c=0.1, X=X) 
y<-y.sim[(1+length(ar)):(N+length(ar))] 
tsy<-ts(y, freq=frequency) 
plot(tsy) 
describe(y) 
#ZQ1,phi=-0.5,exp(beta)=20, c=0.5# 
N < -1000ar < -c(-0.5)intercept<-20 
frequency<-1 
X=matrix(c(rep(log(intercept), N+length(ar))), ncol=1) 
y.sim <- garsim(n=(N+length(ar)), phi=ar, beta=c(1), link= "log", family=
"poisson", zero.correction = "zq1", c=0.5, X=X) 
y<-y.sim[(1+length(ar)):(N+length(ar))]
```

```
tsy<-ts(y, freq=frequency) 
plot(tsy) 
describe(y) 
#ZQ1,phi=-0.5,exp(beta)=20, c=1.0# 
N < -1000ar < -c(-0.5)intercept<-20 
frequency<-1 
X=matrix(c(rep(log(intercept), N+length(ar))), ncol=1) 
y.sim <- garsim(n=(N+length(ar)), phi=ar, beta=c(1), link= "log", family= 
"poisson", zero.correction = "zq1", c=0.5, X=X)
y<-y.sim[(1+length(ar)):(N+length(ar))]
tsy<-ts(y, freq=frequency) 
plot(tsy) 
describe(y) 
#ZQ2,phi=-0.5,exp(beta)=20,c=0.1# 
N < -1000ar < -c(-0.5)intercept<-5 
frequency<-1 
X=matrix(c(rep(log(intercept), N+length(ar))), ncol=1) 
y.sim <- garsim(n=(N+length(ar)), phi=ar, beta=c(1), link= "log", family= 
"poisson", zero.correction = "zq2", c=0.1, X=X) 
y<-y.sim[(1+length(ar)):(N+length(ar))] 
tsy<-ts(y, freq=frequency) 
plot(tsy) 
describe(y) 
#ZQ2,phi=-0.5,exp(beta)=20, c=0.5# 
N < -1000ar < -c(-0.5)intercept<-20 
frequency<-1 
X=matrix(c(rep(log(intercept), N+length(ar))), ncol=1) 
y.s<mark>im <- garsim(n</mark>=(N+length(ar)), phi=ar, beta=c(1), link= "log", family=
"poisson", zero.correction = "zq2", c=0.5, X=X) 
y<-y.sim[(1+length(ar)):(N+length(ar))] 
tsy<-ts(y, freq=frequency) 
plot(tsy) 
describe(y) 
#ZQ2,phi=-0.5,exp(beta)=20, c=1.0# 
N < -1000ar < -c(-0.5)intercept<-20 
frequency<-1 
X=matrix(c(rep(log(intercept), N+length(ar))), ncol=1)
y.sim <- garsim(n=(N+length(ar)), phi=ar, beta=c(1), link= "log", family= 
"poisson", zero.correction = "zq2", c=0.5, X=X) 
y<-y.sim[(1+length(ar)):(N+length(ar))] 
tsy<-ts(y, freq=frequency) 
plot(tsy) 
describe(y) 
#ZQ1,phi=0.5,exp(beta)=20,c=0.1# 
N < -1000ar < -c(0.5)intercept<-20 
frequency<-1 
X=matrix(c(rep(log(intercept), N+length(ar))), ncol=1) 
y \sin \leftarrow \text{qarsim}(n=(N+length(ar)), \text{phi=ar}, \text{beta=}c(1), \text{link= "log", family=}
```

```
"poisson", zero.correction = "zq1", c=0.1, X=X) 
y<-y.sim[(1+length(ar)):(N+length(ar))] 
tsy<-ts(y, freq=frequency) 
plot(tsy) 
describe(y) 
#ZQ1,phi=0.5,exp(beta)=20, c=0.5#N < -1000ar < -c(-0.5)intercept<-20 
frequency<-1 
X=matrix(c(rep(log(intercept), N+length(ar))), ncol=1) 
y.sim <- garsim(n=(N+length(ar)), phi=ar, beta=c(1), link= "log", family=
"poisson", zero.correction = "zq1", c=0.5, X=X) 
y<-y.sim[(1+length(ar)):(N+length(ar))] 
tsy<-ts(y, freq=frequency) 
plot(tsy) 
describe(y) 
#ZQ1,phi=0.5,exp(beta)=20, c=1.0# 
N < -1000ar < -c(0.5)intercept<-20 
frequency<-1 
X=matrix(c(rep(log(intercept), N+length(ar))), ncol=1) 
y.sim <- garsim(n=(N+length(ar)), phi=ar, beta=c(1), link= "log", family= 
"poisson", zero.correction = "zq1", c=0.5, X=X)
y<-y.sim[(1+length(ar)):(N+length(ar))] 
tsy<-ts(y, freq=frequency) 
plot(tsy) 
describe(y) 
#ZQ2,phi=0.5,exp(beta)=20,c=0.1# 
N < -1000ar < -c(0.5)intercept<-20 
frequency<-1
X=matrix(c(rep(log(intercept), N+length(ar))), ncol=1) 
y.sim <- garsim(n=(N+length(ar)), phi=ar, beta=c(1), link= "log", family= 
"poisson", zero.correction = "zq2", c=0.1, X=X) 
y<-y.sim[(1+length(ar)):(N+length(ar))] 
tsy<-ts(y, freq=frequency) 
plot(tsy) 
describe(y) 
#ZQ2,phi=0.5,exp(beta)=20, c=0.5# 
N < -1000ar < -c(0.5)intercept<-20 
frequency<-1 
X=matrix(c(rep(log(intercept), N+length(ar))), ncol=1) 
y.sim <<mark>- ga</mark>rsim(n=(N+length(ar)), phi=ar, beta=c(1), link= "log", family=
"poisson", zero.correction = "zq2", c=0.5, X=X) 
y<-y.sim[(1+length(ar)):(N+length(ar))] 
tsy<-ts(y, freq=frequency) 
plot(tsy) 
describe(y)
#ZQ2,phi=0.5,exp(beta)=20, c=1.0# 
N < -1000ar < -c(0.5)intercept<-20 
frequency<-1 
X=matrix(c(rep(log(intercept), N+length(ar))), ncol=1)
```

```
121
```
```
y.sim <- garsim(n=(N+length(ar)), phi=ar, beta=c(1), link= "log", family= 
"poisson", zero.correction = "zq2", c=0.5, X=X)
y<-y.sim[(1+length(ar)):(N+length(ar))]
tsy<-ts(y, freq=frequency) 
plot(tsy) 
describe(y) 
#Mean (100)# 
#ZQ1,phi=-0.5,exp(beta)=100,c=0.1# 
N < -1000ar < -c(-0.5)intercept<-100 
frequency<-1 
X=matrix(c(rep(log(intercept), N+length(ar))), ncol=1) 
y.sim <- garsim(n=(N+length(ar)), phi=ar, beta=c(1), link= "log", family= 
"poisson", zero.correction = "zq1", c=0.1, X=X)
y<-y.sim[(1+length(ar)):(N+length(ar))] 
tsy<-ts(y, freq=frequency) 
plot(tsy) 
describe(y) 
#ZQ1,phi=-0.5,exp(beta)=100, c=0.5# 
N < -1000ar < -c(-0.5)intercept<-100 
frequency<-1 
X = matrix(c(rep(log(intexcept)), N+length(ar))), ncol=1)
y.sim <- qarsim(n=(N+length(ar)), phi=ar, beta=c(1), link= "log", family="poisson", zero.correction = "zq1", c=0.5, X=X) 
y<-y.sim[(1+length(ar)):(N+length(ar))] 
tsy<-ts(y, freq=frequency) 
plot(tsy) 
describe(y) 
#ZQ1,phi=-0.5,exp(beta)=100, c=1.0# 
N < -1000ar < -c(-0.5)intercept<-100 
frequency<-1 
X=matrix(c(rep(log(intercept), N+length(ar))), ncol=1) 
y.sim <- garsim(n=(N+length(ar)), phi=ar, beta=c(1), link= "log", family= 
"poisson", zero.correction = "zq1", c=0.5, X=X)
y<-y.sim[(1+length(ar)):(N+length(ar))] 
tsy<-ts(y, freq=frequency) 
plot(tsy) 
describe(y) 
#ZQ2,phi=-0.5,exp(beta)=100,c=0.1# 
N < -1000ar < -c(-0.5)intercept<-100 
frequency<-1 
X=matrix(c(rep(log(intercept), N+length(ar))), ncol=1) 
y.sim <- garsim(n=(N+length(ar)), phi=ar, beta=c(1), link= "log", family= 
"poisson", zero.correction = "zq2", c=0.1, X=X)
y<-y.sim[(1+length(ar)):(N+length(ar))]
tsy<-ts(y, freq=frequency) 
plot(tsy) 
describe(y) 
\#ZQ2,phi=-0.5,exp(beta)=100, c=0.5#N < -1000ar < -c(-0.5)
```

```
122
```

```
intercept<-100 
frequency<-1
X=matrix(c(rep(log(intercept), N+length(ar))), ncol=1) 
y.sim <- garsim(n=(N+length(ar)), phi=ar, beta=c(1), link= "log", family= 
"poisson", zero.correction = "zq2", c=0.5, X=X) 
y<-y.sim[(1+length(ar)):(N+length(ar))] 
tsy<-ts(y, freq=frequency) 
plot(tsy) 
describe(y) 
#ZQ2,phi=-0.5,exp(beta)=100, c=1.0# 
N < -1000ar < -c(-0.5)intercept<-100 
frequency<-1 
X=matrix(c(rep(log(intercept), N+length(ar))), ncol=1) 
y \sin \leftarrow garsim(n=(N+length(ar)), phi=ar, beta=c(1), link= "log", family=
"poisson", zero.correction = "zq2", c=0.5, X=X)
y<-y.sim[(1+length(ar)):(N+length(ar))] 
tsy<-ts(y, freq=frequency) 
plot(tsy) 
describe(y) 
#ZQ1,phi=0.5,exp(beta)=100,c=0.1# 
N < -1000ar<-c(0.5) 
intercept<-100 
frequency<-1 
X=matrix(c(rep(log(intercept), N+length(ar))), ncol=1) 
y.sim <- garsim(n=(N+length(ar)), phi=ar, beta=c(1), link= "log", family= 
"poisson", zero.correction = "zq1", c=0.1, X=X) 
y<-y.sim[(1+length(ar)):(N+length(ar))] 
tsy<-ts(y, freq=frequency) 
plot(tsy) 
describe(y) 
#ZQ1,phi=0.5,exp(beta)=100, c=0.5#N < -1000ar < -c(-0.5)intercept<-100 
frequency<-1 
X=matrix(c(rep(log(intercept), N+length(ar))), ncol=1) 
y.sim <- garsim(n=(N+length(ar)), phi=ar, beta=c(1), link= "log", family=
"poisson", zero.correction = "zq1", c=0.5, X=X) 
y<-y.sim[(1+length(ar)):(N+length(ar))] 
tsy<-ts(y, freq=frequency) 
plot(tsy) 
describe(y) 
#ZQ1,phi=0.5,exp(beta)=100, c=1.0# 
N < -1000ar < -c(0.5)intercept<-100 
frequency<-1 
X=matrix(c(rep(log(intercept), N+length(ar))), ncol=1) 
y.sim <- garsim(n=(N+length(ar)), phi=ar, beta=c(1), link= "log", family=
"poisson", zero.correction = "zq1", c=0.5, X=X)
y<-y.sim[(1+length(ar)):(N+length(ar))] 
tsy<-ts(y, freq=frequency) 
plot(tsy) 
describe(y)
```
#ZQ2,phi=0.5,exp(beta)=100,c=0.1#

```
N < -1000ar < -c(0.5)intercept<-100 
frequency<-1 
X=matrix(c(rep(log(intercept), N+length(ar))), ncol=1) 
y.sim <- garsim(n=(N+length(ar)), phi=ar, beta=c(1), link= "log", family= 
"poisson", zero.correction = "zq2", c=0.1, X=X)
y<-y.sim[(1+length(ar)):(N+length(ar))]
tsy<-ts(y, freq=frequency) 
plot(tsy) 
describe(y) 
#ZQ2,phi=0.5,exp(beta)=100, c=0.5# 
N < -1000ar < -c(0.5)intercept<-100 
frequency<-1 
X = matrix(c(rep(log(intexcept)), N + length(ar))), ncol=1)
y.sim <- garsim(n=(N+length(ar)), phi=ar, beta=c(1), link= "log", family= 
"poisson", zero.correction = "zq2", c=0.5, X=X) 
y<-y.sim[(1+length(ar)):(N+length(ar))] 
tsy<-ts(y, freq=frequency) 
plot(tsy) 
describe(y) 
#ZQ2,phi=0.5,exp(beta)=100, c=1.0# 
N < -1000ar < -c(0.5)intercept<-100 
frequency<-1 
X=matrix(c(rep(log(intercept), N+length(ar))), ncol=1) 
y.sim <- garsim(n=(N+length(ar)), phi=ar, beta=c(1), link= "log", family= 
"poisson", zero.correction = "zq2", c=0.5, X=X)
y<-y.sim[(1+length(ar)):(N+length(ar))] 
tsy<-ts(y, freq=frequency) 
plot(tsy) 
describe(y)
```
**LAMPIRAN 5.** *Syntax* **Membangkitkan Data Model Binomial Negatif**   $GSARIMA(1, 0, 0)(0, 0, 1)<sup>12</sup>$ dan  $GSARIMA(1, 0, 0)(0, 0, 1)<sup>12</sup>$ **dan Estimasinya Untuk Transformasi ZQ1 Dan ZQ2 Di R**  *Software***.** 

**=============================================================** 

```
library(R2jags)
```
library(coda) library(lattice)

library(boot)

library(R2jags)

library(rjags)

library(gsarima)

## #Model GSARIMA(1, 0, 0)(0, 0, 1)<sup>12</sup>#

```
phi<-c(0.7)theta<-c(0)Theta<-c(0.5)Phi<-c(0)d < -0D < -0frequency<-12 
ar<-arrep(phi=phi, theta=theta, Phi=Phi, Theta=Theta, frequency= 
frequency, d=d, D=D) 
N < -1000intercept<-10 
theta<-5 
x < -rnorm(N)beta.x<-0X<-matrix(c(rep(log(intercept), N+length(ar)), rep(0, length(ar)), 
x), ncol=2)c < -1y.sim <- garsim(n=(N+length(ar)), phi=ar, beta=c(1,beta.x), link=
"log", family= "negative.binomial", zero.correction = "zq1", c=c,
theta=theta, X=X) 
y<-y.sim[(1+length(ar)):(N+length(ar))] 
yt < -as.ts(y)
plot(yt) 
acf(yt) 
pacf(yt)
```

```
t = c(1:1000)data=cbind(t,yt) 
data
```
#### #estimasi#

model100001x<-function(){ + beta~dnorm(0, 0.001) #use this option in a model with external variable

```
+ phi.star1<-0 #use this option in a model without a first order 
seasonal autoregressive parameter
+ r.theta.star1~dbeta(1,1) 
+ theta.star1<-2*r.theta.star1-1 
+ r~dgamma(0.01,0.01) 
+ phi[1] <-y.phi[1,p] #use this option if phi[1] is included 
+ phi[2] <-0 #use this option if phi[2] is included 
+ 
+ for (k in 1:p){ 
+ alpha.phi[k] <-round(0.5*(k+1)-0.01) 
+ beta.phi[k] <-round((0.5*k)+1-0.01) 
+ r.phi[k] ~dbeta(alpha.phi[k], beta.phi[k]) 
+ r.phi.map[k] <-2*r.phi[k]-1 
+ } 
+ y.phi[1,1]<-r.phi.map[1] 
+ for (k \in ]2:p}
+ for (i in 1:(k-1)){ 
+ y.phi[i,k] <-y.phi[i,k-1]-r.phi.map[k]*y.phi[k-i,k-1] 
+ } 
+ y.phi[k,k] <-r.phi.map[k] 
+ } 
+ ## 
+ ##Deviance## 
+ Dev <- -2*sum(LL[(w+1) : N])
+ ## 
+ ##Error for first w observations## 
+ for (t in 1: w){ 
+ u[t] <- 0 
+ } 
+ ## 
+ ##Likelihood ## 
+ for (t in (w+1):N){ 
+ y[t]~dnegbin(pr[t],r) 
+ y.pl[t]~dnegbin(pr[t],r)
+ pr[t]<-r/(r+lambda[t]) 
+ lambda[t]<-exp(m[t]) 
+ m[t] <- beta * x[t] 
+ + \log(\max(c, y[t-1]))-beta * x[t-1]+ + sum(AR[ ,t]) +(theta.star1)*u[t-12] 
+ for (k in 1:p){ 
+ AR[k,t]<- 
  \left((phi[k])*log(max(c,y[t-k]))
+ -phi[k] * beta * x[t-k]
+ -(phi[k])*log(max(c,y[t-k-1])) 
+ +phi[k] * beta * x[t-k-1] 
+ } 
+ u[t] <- log(max(c,y[t])/lambda[t]) 
       LL[t] <-r*log(pr[t])+y[t]*log(1-pr[t])+loggam(y[t]+r)-
loggam(y[t]+1) - loggam(r)+ } 
  \left| \right|write.model(model100001x, con = "model100001x.txt")N < -1000w < -12c < -1p < -2
```

```
inits \leftarrow list(list(r=2, r.theta.star1=0.2, beta=1), list(r=4,
r.theta.star1=0.4, beta=0), list(r<mark>=8,</mark> r.theta.star1=0.8, beta=-1))
parameters<-c("r", "phi", "theta.star1", "Dev", "beta", 
paste("y.p1[",w+1,":",N,"]",sep="")) 
data<-list(N=N, w=w, p=p, c=c, y= y[1:N], x=x)
##estimation: 
ptm <- proc.time() 
jags.output.model100001x <- jags(data= data, inits, parameters, 
model.file= "model100001x.txt", 
      n.iter=2000, n.burnin=1000, n.chains=3, n.thin=1)
```
## #Model GSARIMA(0, 0, 1)(1, 0, 0)<sup>12</sup>#

```
theta<-c(0.5)phi < -c(0)Phi<-c(0.7)Theta<-c(0)d < -0D < -0frequency<-12 
ar<-arrep(phi=phi, theta=theta, Phi=Phi, Theta=Theta, frequency= 
frequency, d=d, D=D) 
N < -1000intercept<-10 
theta<-3 
x <- rnorm(N)beta.x<-0 
X <- matrix(c(rep(log(intercept), N +length(ar)), rep(0, length(ar)),
x), ncol=2c < -1y.sim <- garsim(n=(N+length(ar)), phi=ar, beta=c(1,beta.x), link= 
"log", family= "negative.binomial", zero.correction = "zq1", c=c,
theta=theta, X=X)
y<-y.sim[(1+length(ar)):(N+length(ar))] 
yt<-as.ts(y) 
plot(yt) 
acf(yt) 
pacf(yt) 
t=c(1:1000) 
data=cbind(t,yt) 
data 
#estimasi# 
model001100x<-function(){ 
+ beta~dnorm(0,0.001) 
+ r~dgamma(0.01,0.01) 
+ phi[1] < -0+ r.phi.star~dbeta(1,1) 
+ phi.star<-2*r.phi.star-1
```

```
+ theta[1] <-y.theta[1,q] #use this option if phi[1] is included
```
- + theta[2] <-0 #use this option if phi[2] is included
- + for  $(k \in \{1:q\})$
- + alpha.theta[k] <-round( $0.5*(k+1)-0.01$ )

```
+ beta.theta[k] <-round((0.5*k)+1-0.01)
```
- + r.theta[k] ~dbeta(alpha.theta[k], beta.theta[k])
	- + r.theta.map[k] <-2\*r.theta[k]-1

```
++ y.theta[1,1] <- r.theta.map[1]
+ for (k in 2:q){ 
+ for (i \text{ in } 1: (k-1)) {
+ y.theta[i,k] <-y.theta[i,k-1]-r.theta.map[k]*y.theta[k-i,k-1] 
+ }
  y.theta[k,k] <-r.theta.map[k]
+ } 
++ for (t in 1: (1+12)){ 
+ u[t] < -0+ } 
+ ##likelihood 
+ for (t in (1+12+1):N){ 
+ y[t]~dnegbin(pr[t],r) 
+ y.p1[t]~dnegbin(pr[t],r) 
+ pr[t]<-r/(r+lambda[t]) 
+ lambda[t]<-exp(m[t]) 
+ m[t] <- beta * x[t] 
+ + \frac{1}{\log(\max(c, y[t-1]))}+ -beta * x[t-1] 
+ + SAR[t] + theta[1]*u[t-1] +theta[2]*u[t-2]
+ SAR[t]<- 
+ (phi.star)*log(max(c,y[t-12])) 
+ -phi.star * beta * x[t-12]+ -(phi.star)*log(max(c,y[t-1-12])) 
+ + phi.star * beta * x[t-1-12] 
+ u[t] <- log(max(c,y[t])/lambda[t]) 
+ } 
+ } 
write.model(model001100x, con ="model001100x.txt") 
inits <- list(list(r=2, r.phi.star=0.2, beta=1), list(r=4,
r.phi.star=0.4, beta=0), list(r=8, r.phi.star=0.8, beta=-1))
q < -2w < -13c < -1data<-list( N=N, q=q, c=c, y= y[1:N], x=x[1:N])
parameters<-c("r", ") theta", "phi.star", ") | "phi.star", "
paste("y.p1[",w+1,":",N,"]",sep="")) 
#estimation: 
ptm <- proc.time() 
jags.output.model001100x<- jags(data= data, inits, parameters, 
model.file= "model001100x.txt", 
     n.iter=2000, n.burnin=1000, n.thin=1, n.chains=3)
```
## **LAMPIRAN 6.** *Syntax* **dan** *Output* **Estimasi Parameter Model SARIMA dan GSARIMA Untuk Transformasi ZQ1 Dan ZQ2 Di SAS**

==========================================================

*Software***.** 

#### ========================================================== Sintax

#### **#SARIMA#**

**data** dbd; input y; datalines;

## . .;

**proc arima** data=dbd; identify nlag=**24**; **run**; estimate  $q=(2,3,4,5,16,17)(12)$  noconstant method=cls; forecast lead=**24** interval=month id=date out=results; **run**; **proc print** data=results; **run**;

#### **#GSARIMA#**

**data** dbd;

.

input y lag\_2 lag\_3 lag\_4 lag\_5 lag\_16 lag\_17 lag\_12star; datalines;

## .; **proc nlin** data=dbd nohalve;

 parms b1=**0.2609** b2=**0.2144** b3=**0.2048** b4=**0.1553** b5=**0.1477** b6=-**0.0929** b7=**0.9126**; mt=**0.199**;

model

**run**;

mt=b1\*lag\_2+b2\*lag\_3+b3\*lag\_4+b4\*lag\_5+b5\*lag\_16+b6\*lag\_17+b7\*lag\_12star;  $resid = mt$ -model.mt;

sigma = **0.255**;

 $k = 0.137$ ;

if abs(resid/sigma) $\le$ =k then weight =(**1**-(resid / (sigma\*k))\*\*2)\*\*2; else weight  $=0$ ;

output out=c r=rbi;

Catatan: Data yang digunakan adalah hasil logaritma dari data asli

==========================================================

==========================================================

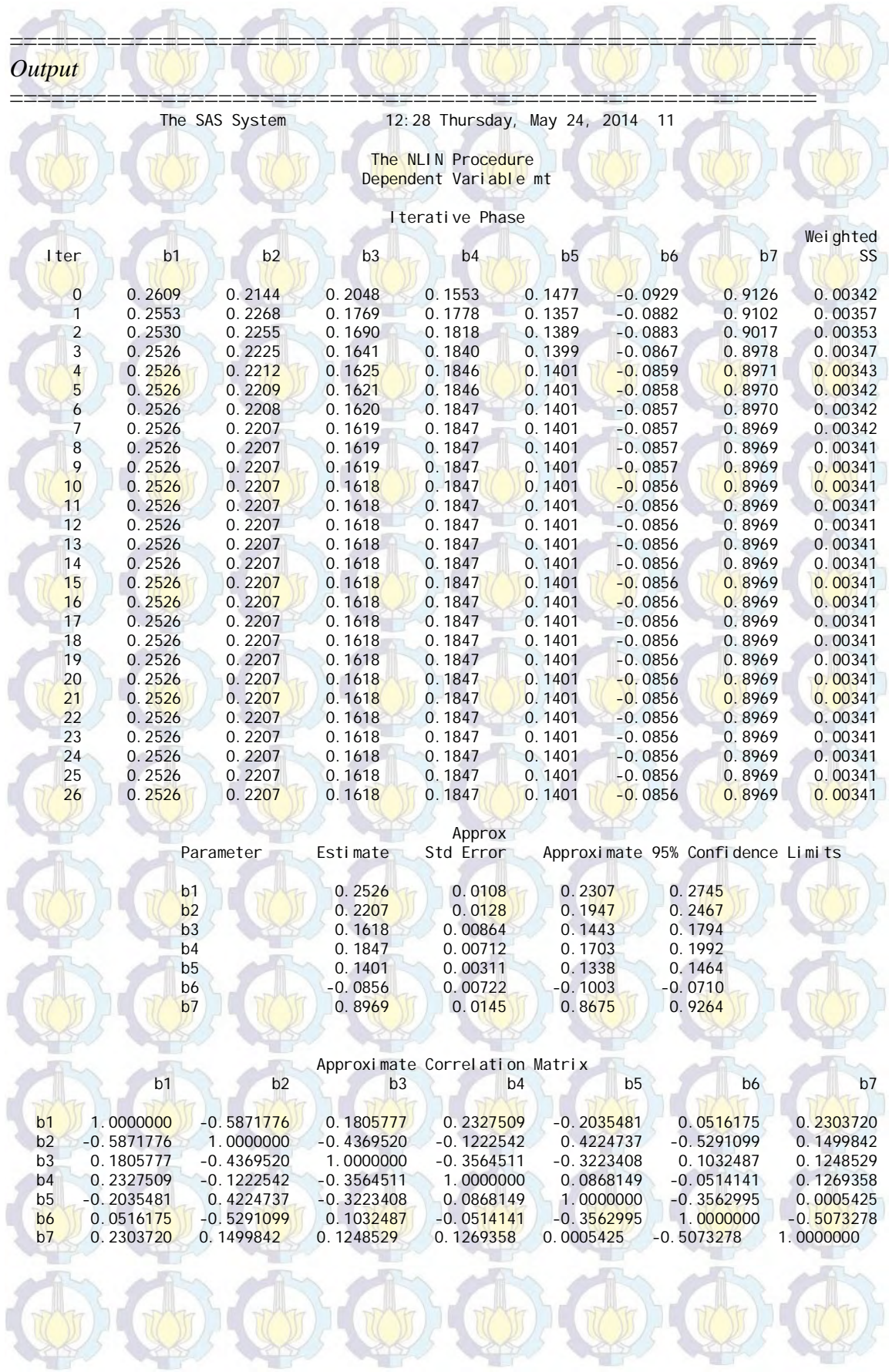

## The SAS System 12:28 Thursday, May 24, 2014 28 The NLIN P<mark>roce</mark>dure Dependent Variable mt

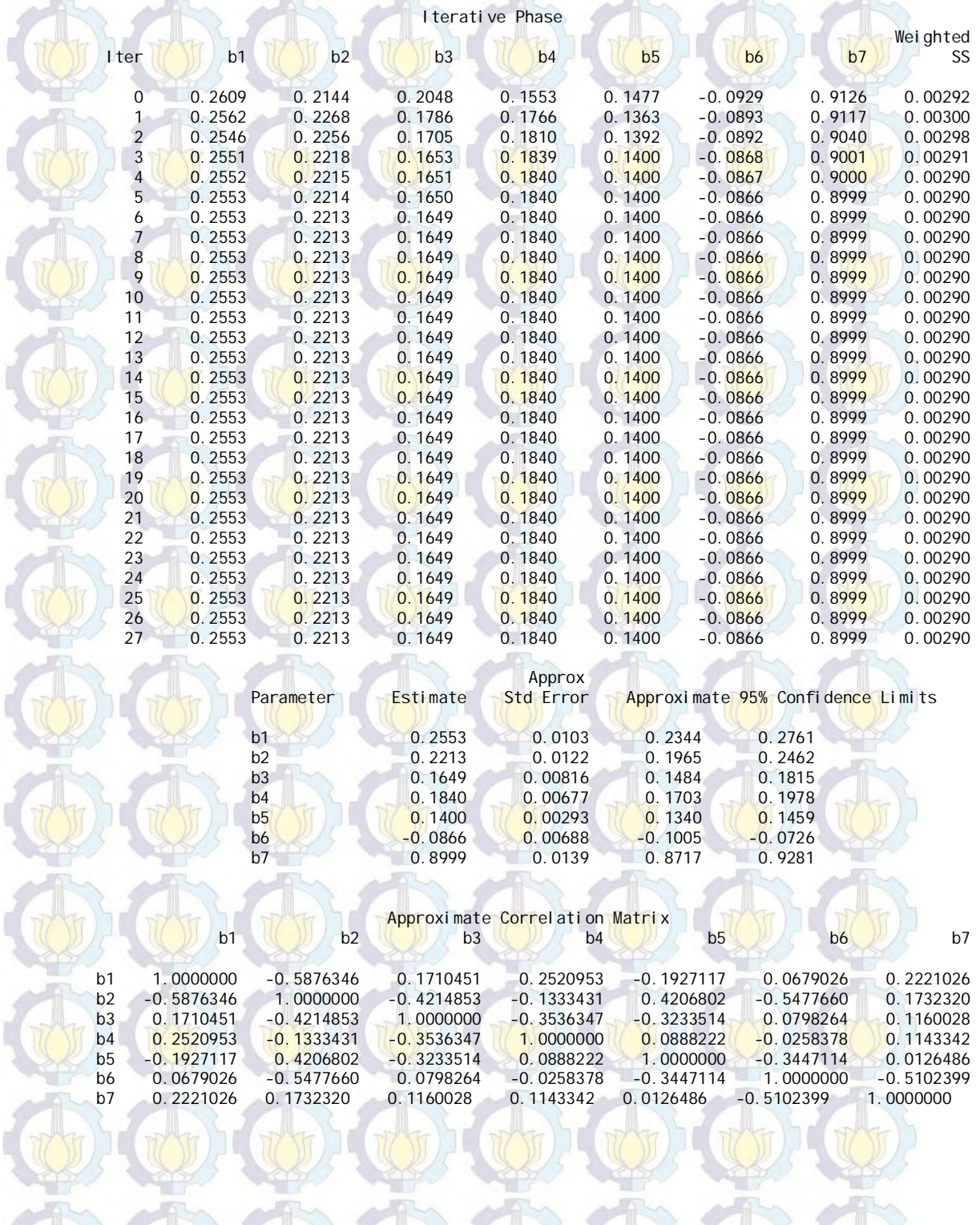

# **LAMPIRAN 7.** *Output* **Hasil Estimasi Data Simulasi Model Binomial Negatif GSARIMA**(1, 0, 0)(0, 0, 1)<sup>12</sup> dan GSARIMA(1, 0, 0)(0, 0, 1)<sup>12</sup>

==========================================================

**SAS** *Software***.** 

 $SARMA(1,0,0)(0,0,1)<sup>12</sup> (Bangkitan 1)$ 

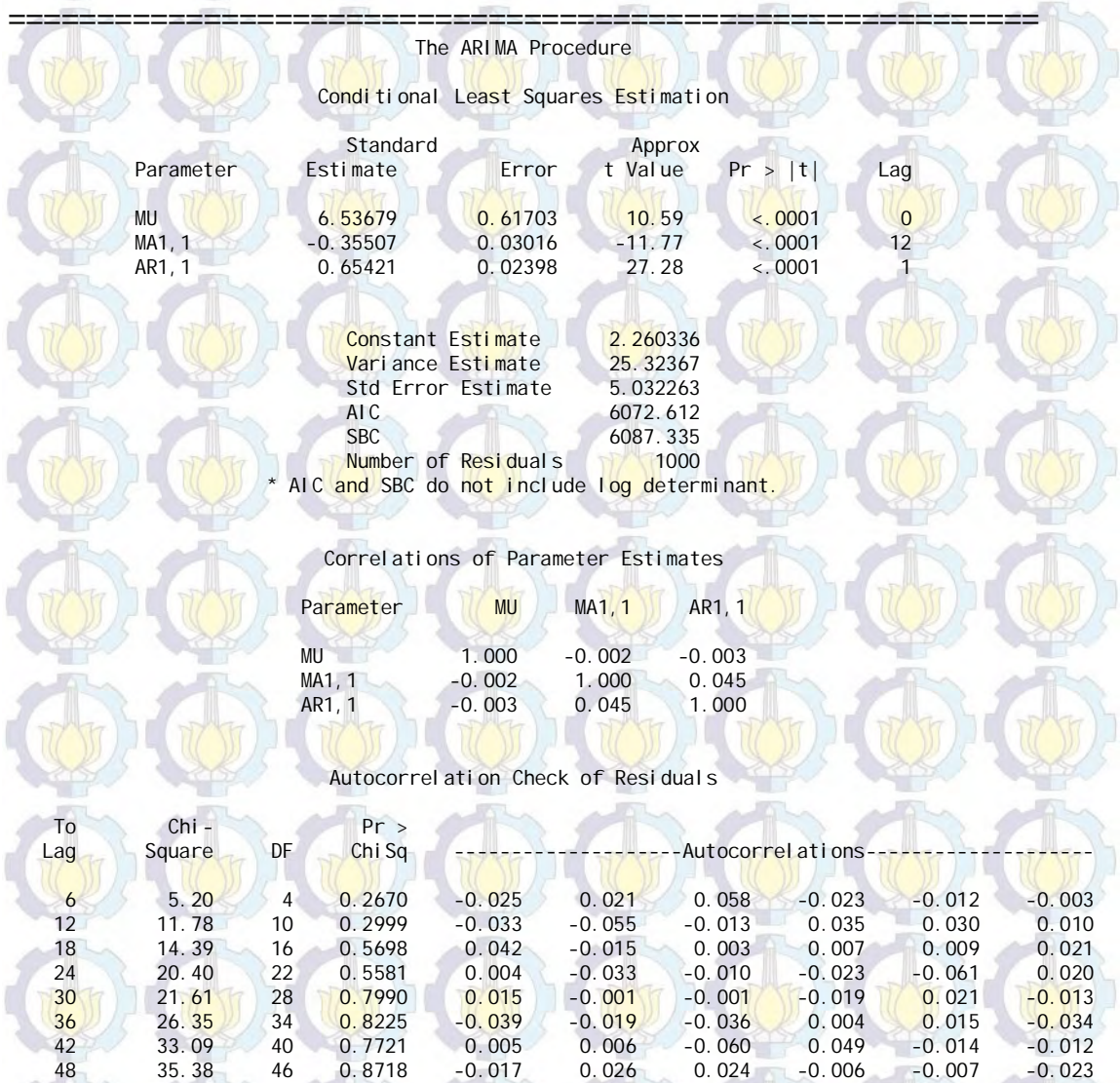

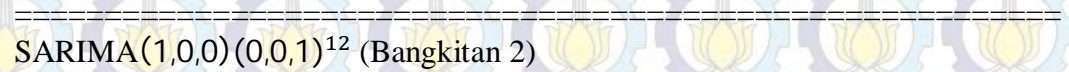

38

ď

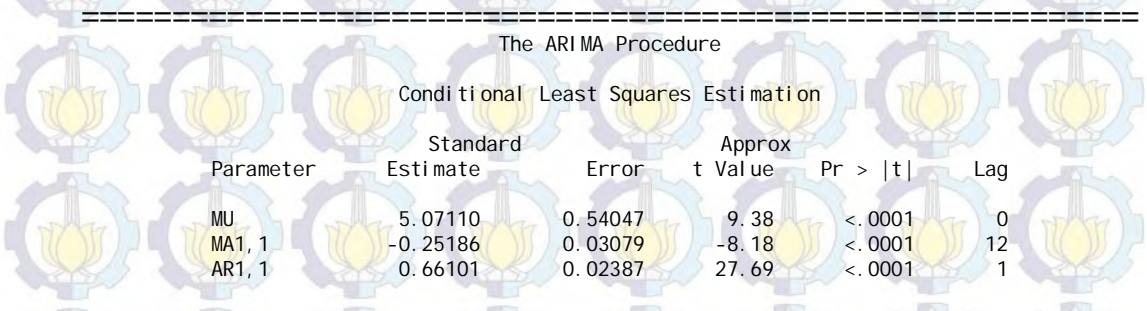

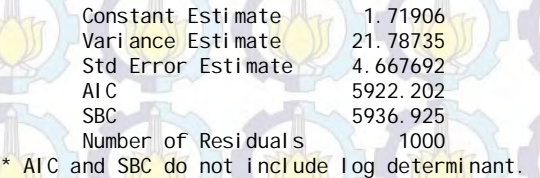

Correlations of Parameter Estimates

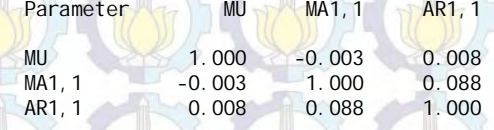

Autocorrelation Check of Residuals

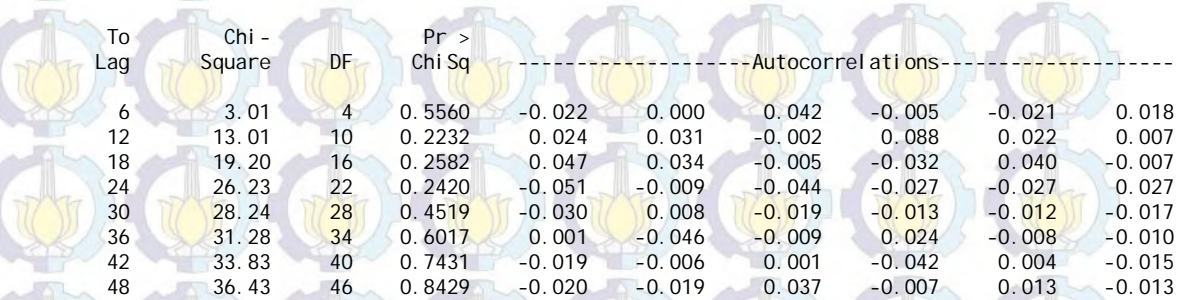

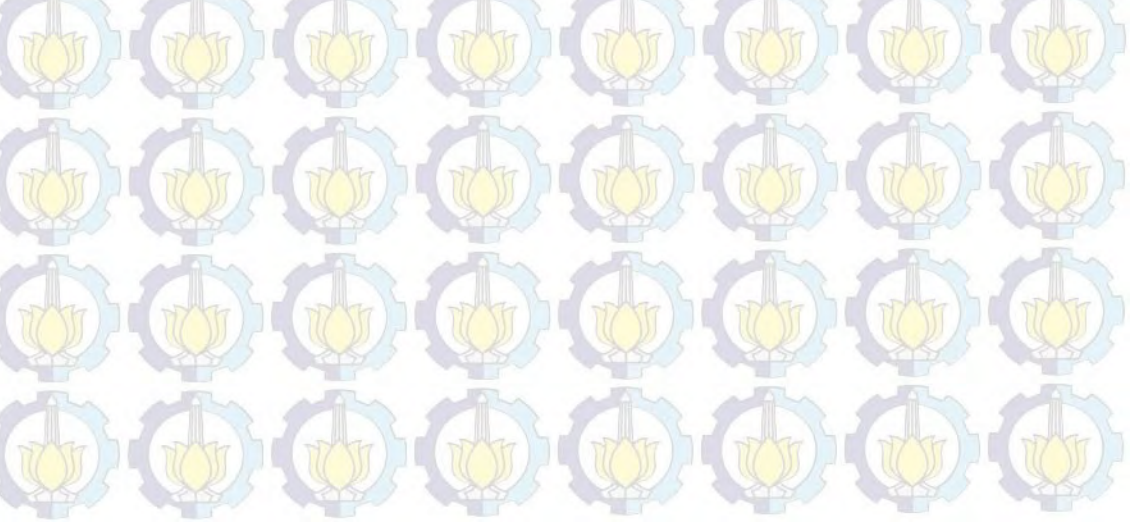

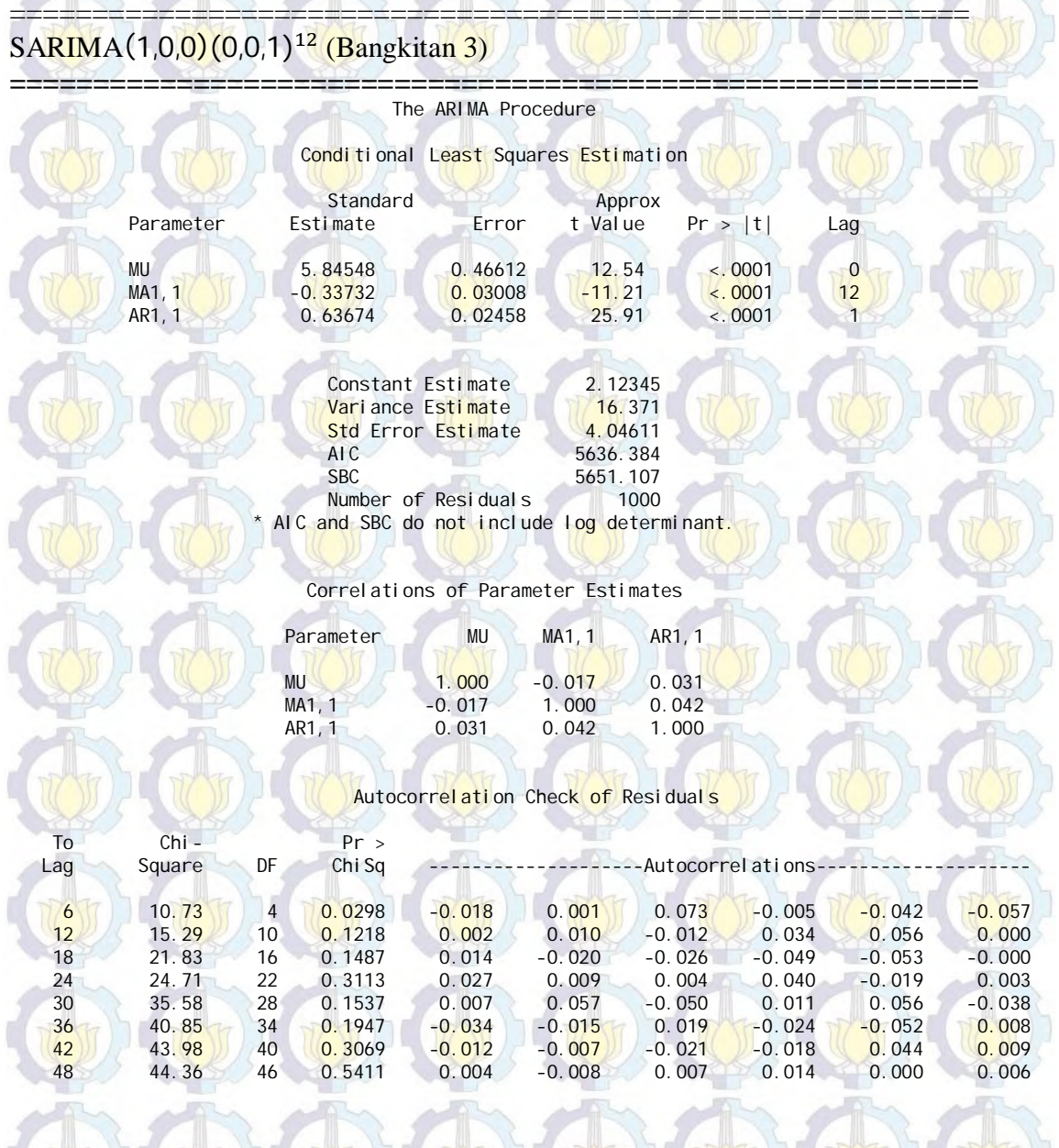

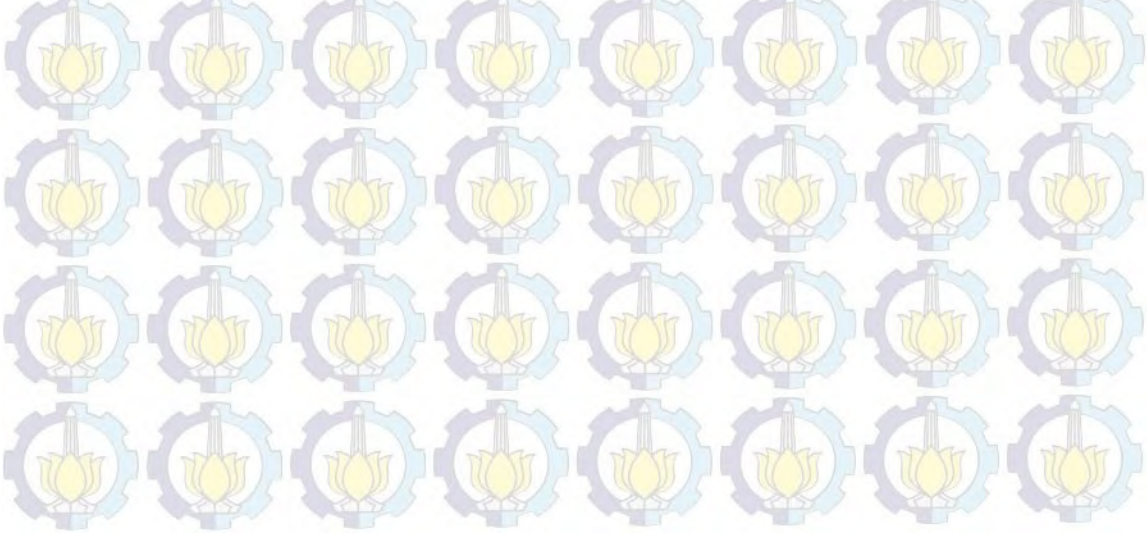

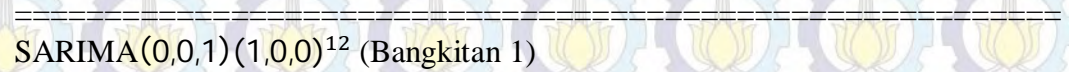

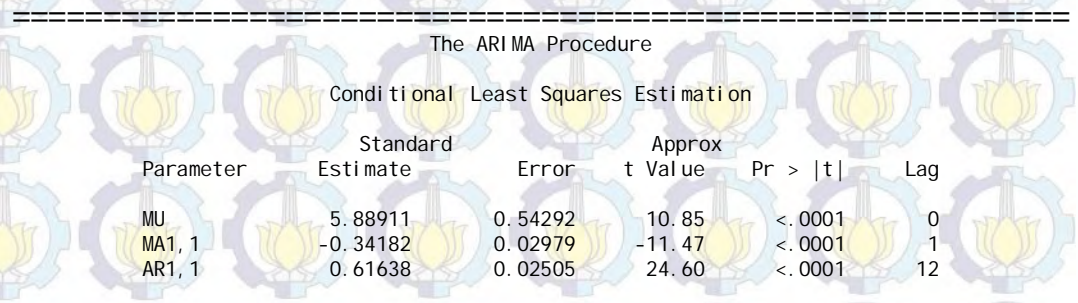

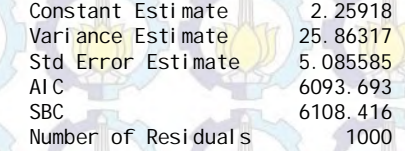

\* AIC and SBC do not include log determinant.

Correlations of Parameter Estimates

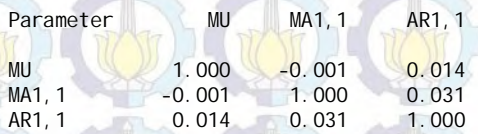

Autocorrelation Check of Residuals

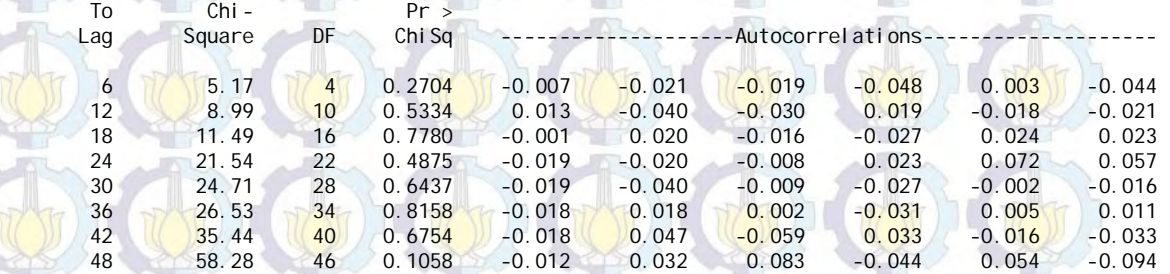

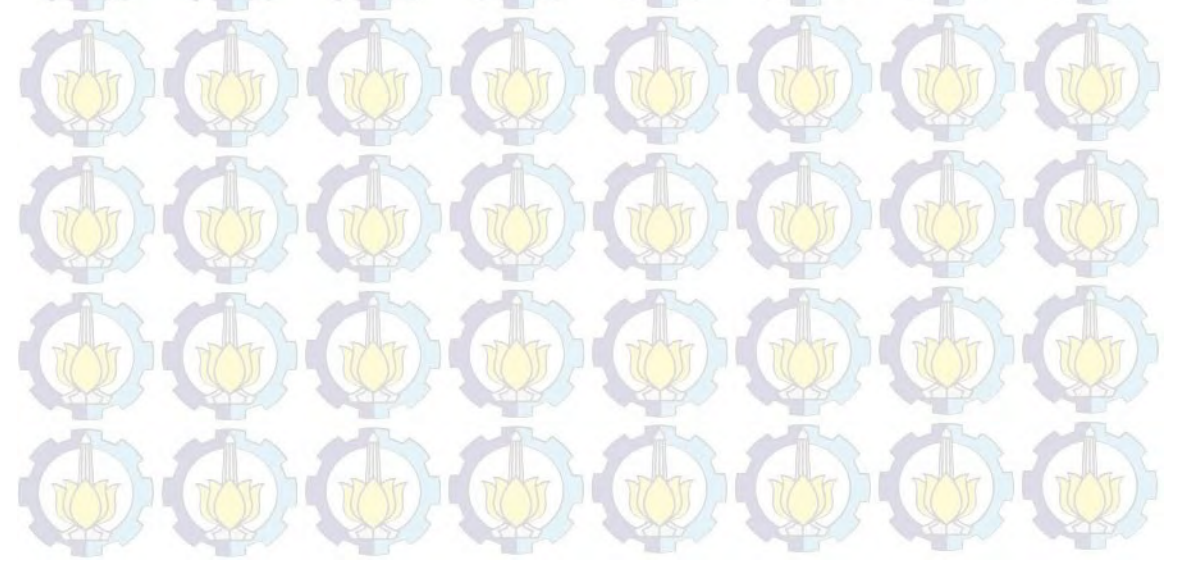

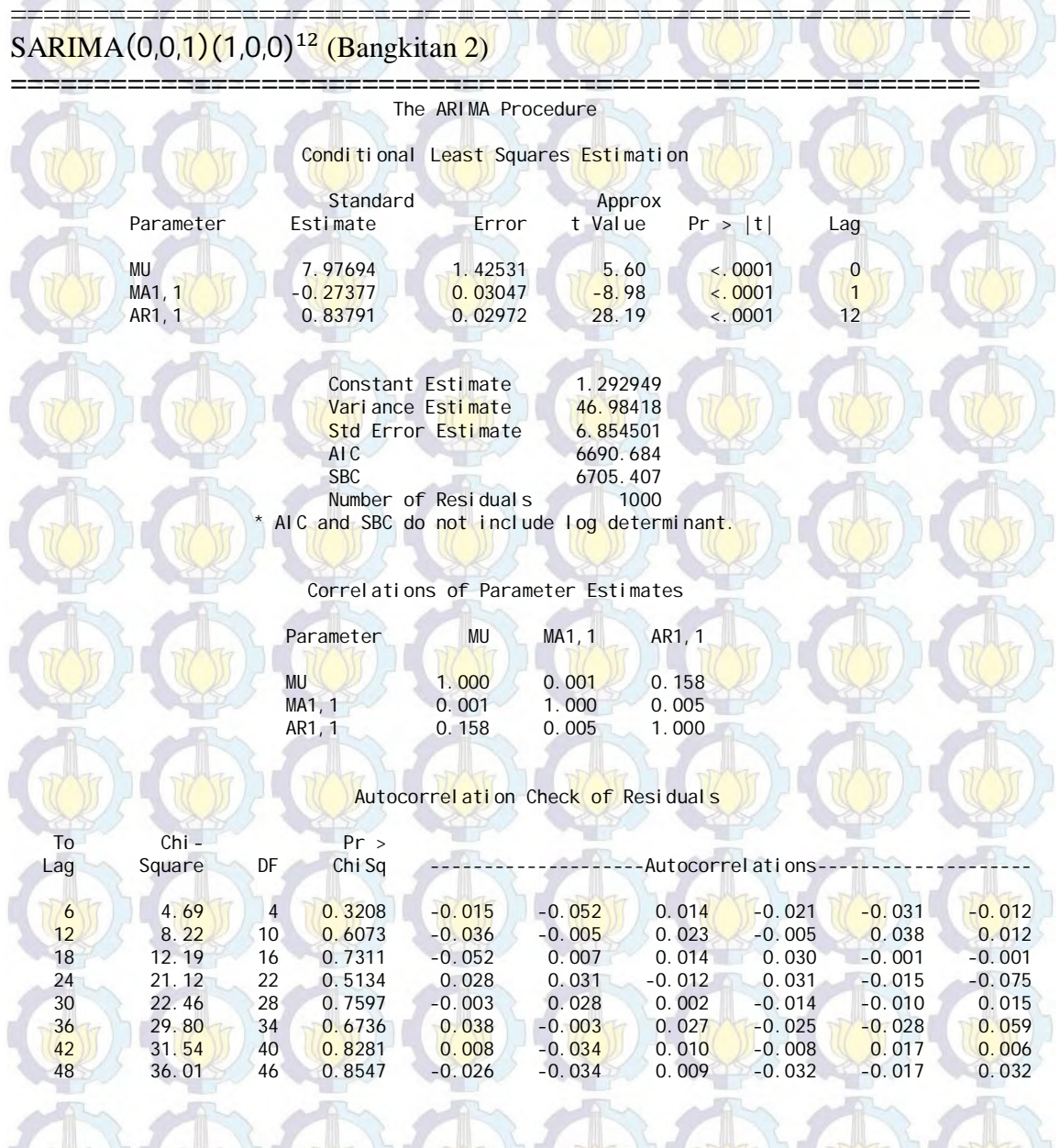

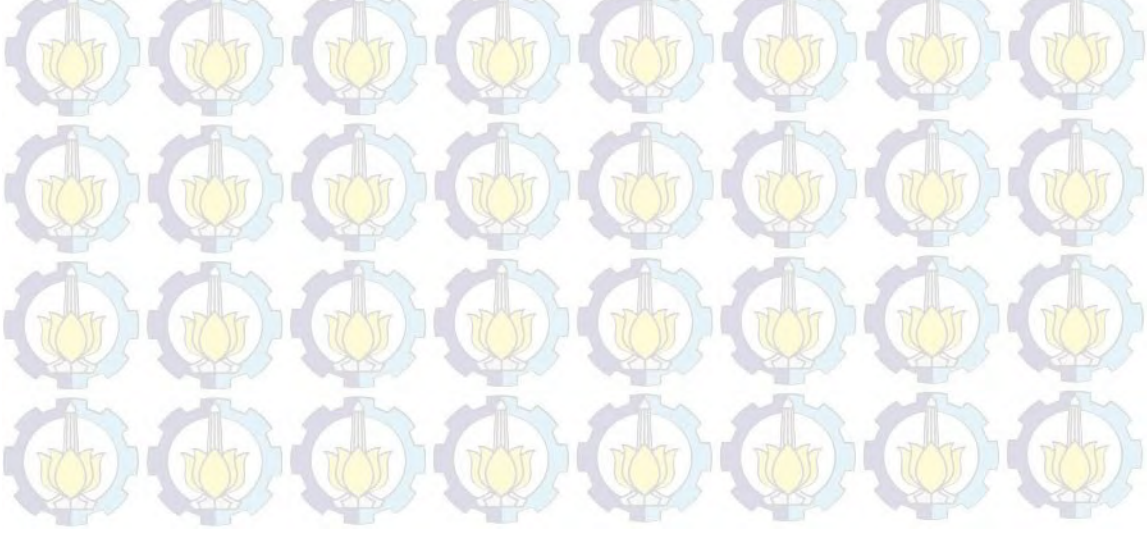

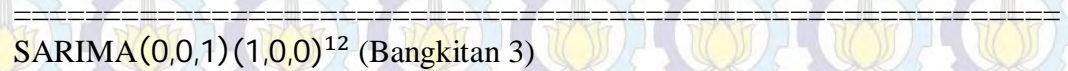

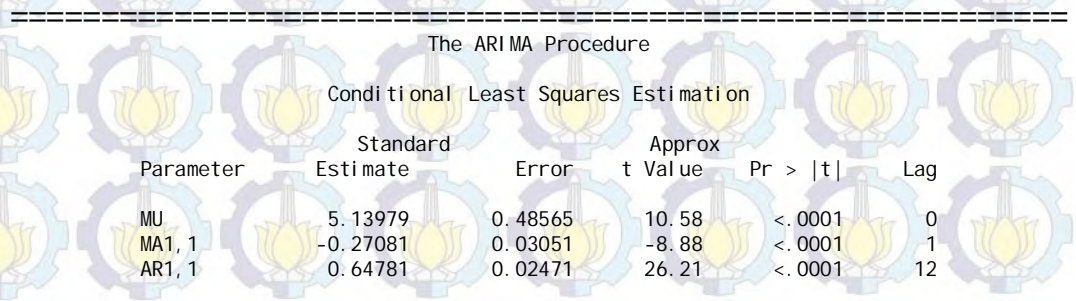

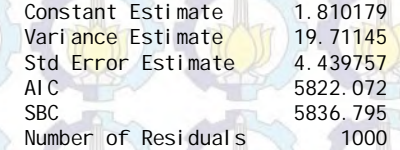

\* AIC and SBC do not include log determinant.

Correlations of Parameter Estimates

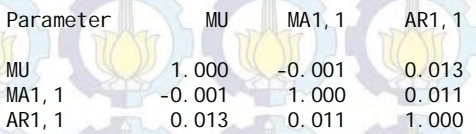

Autocorrelation Check of Residuals

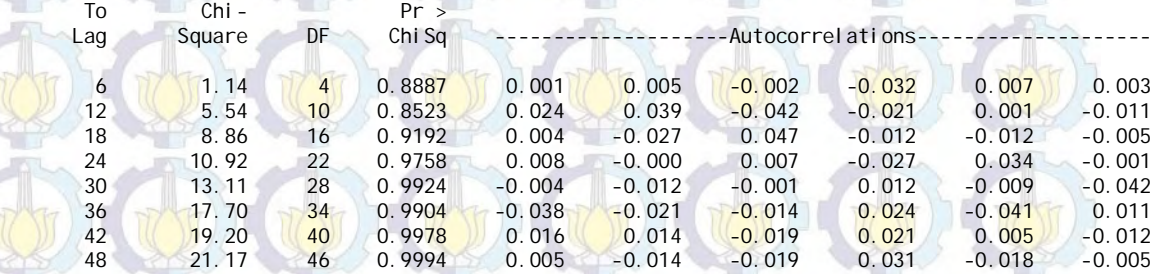

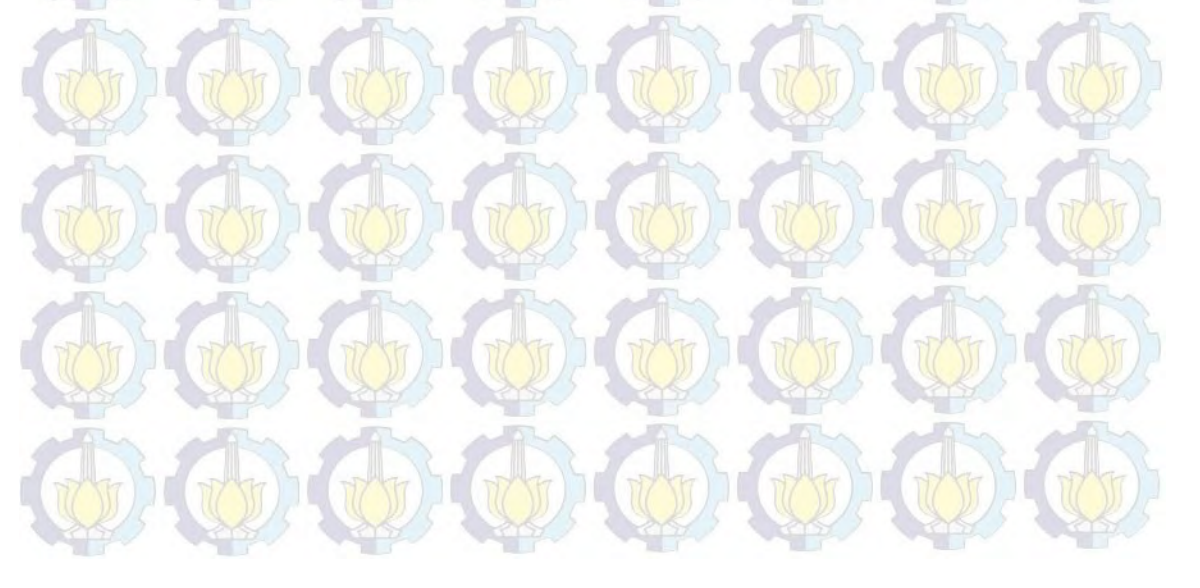

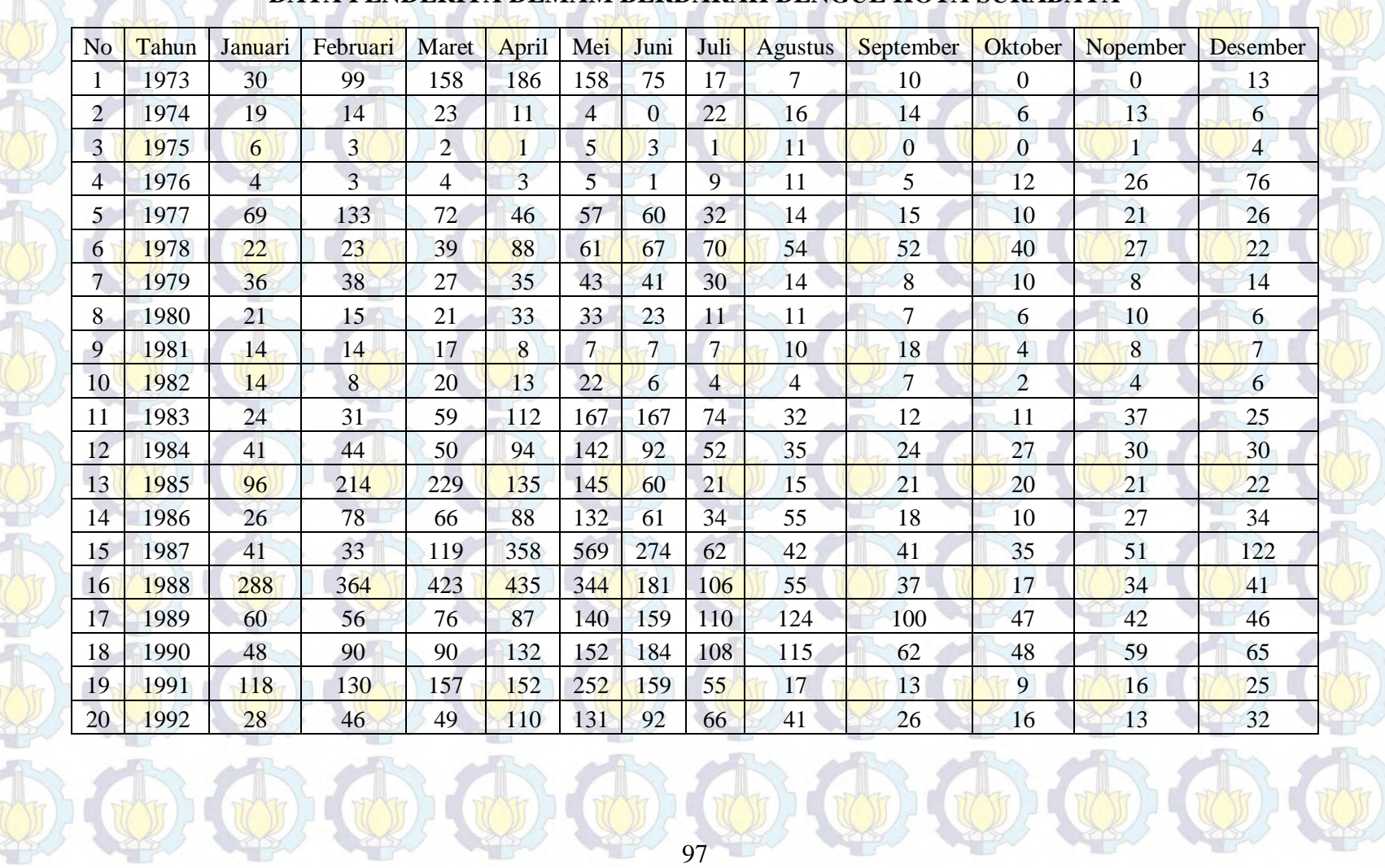

## **DATA PENDERITA DEMAM BERDARAH DENGUE KOTA SURABAYA**

**LAMPIRAN 1 Data Jumlah Penderita DBD Kota Surabaya 1973-2012** 

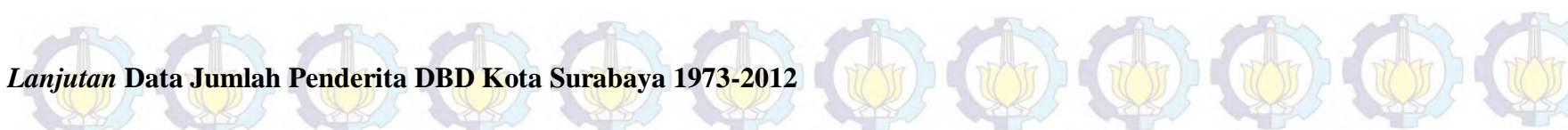

 $\bigcirc$ 

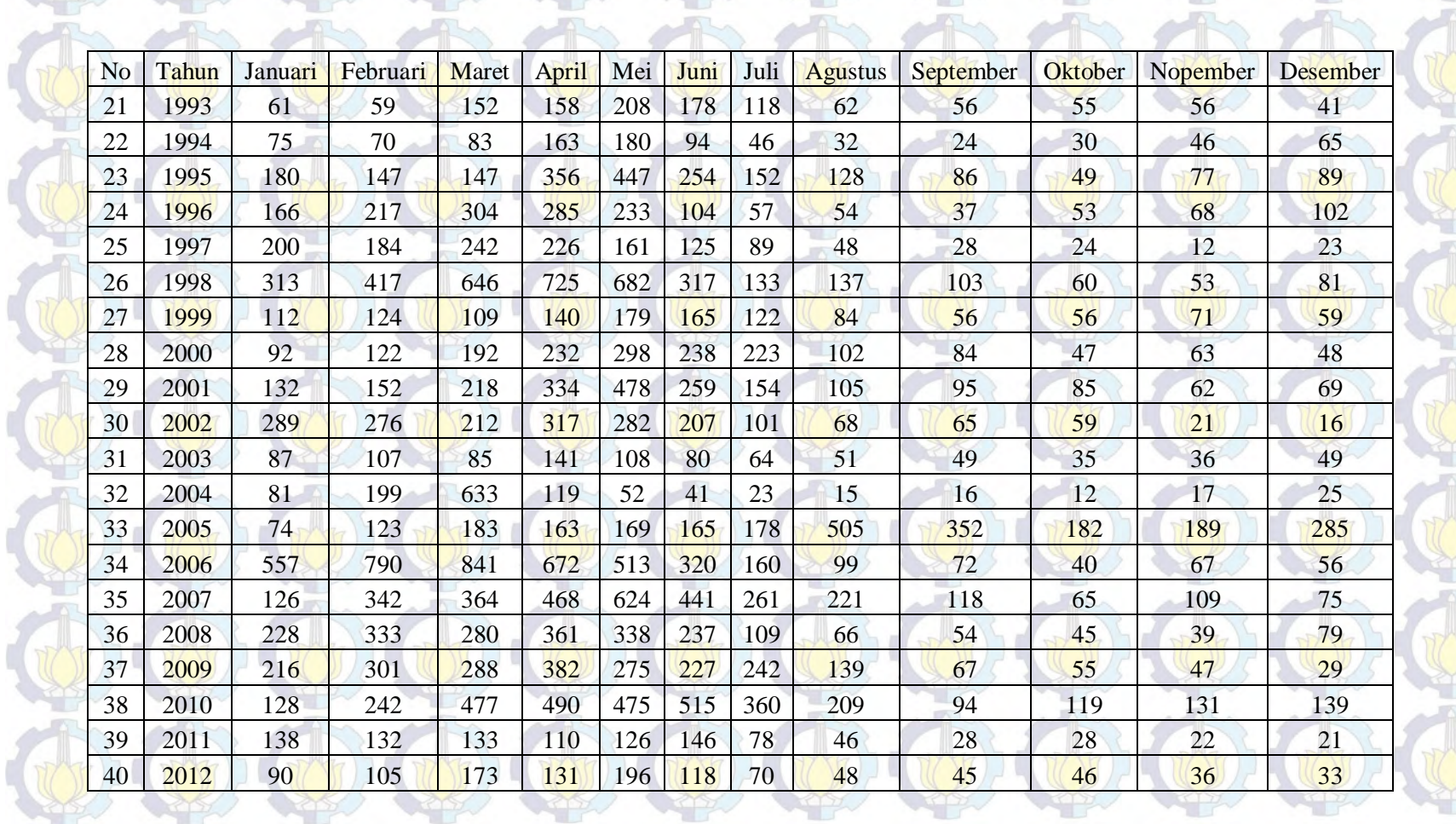

 $\oplus$   $\oplus$   $\oplus$   $\oplus$   $\oplus$   $\oplus$ 

# **LAMPIRAN 2 100 Data Terakhir Bangkitan Peramalan Model Poisson AR(1) ==========================================================**

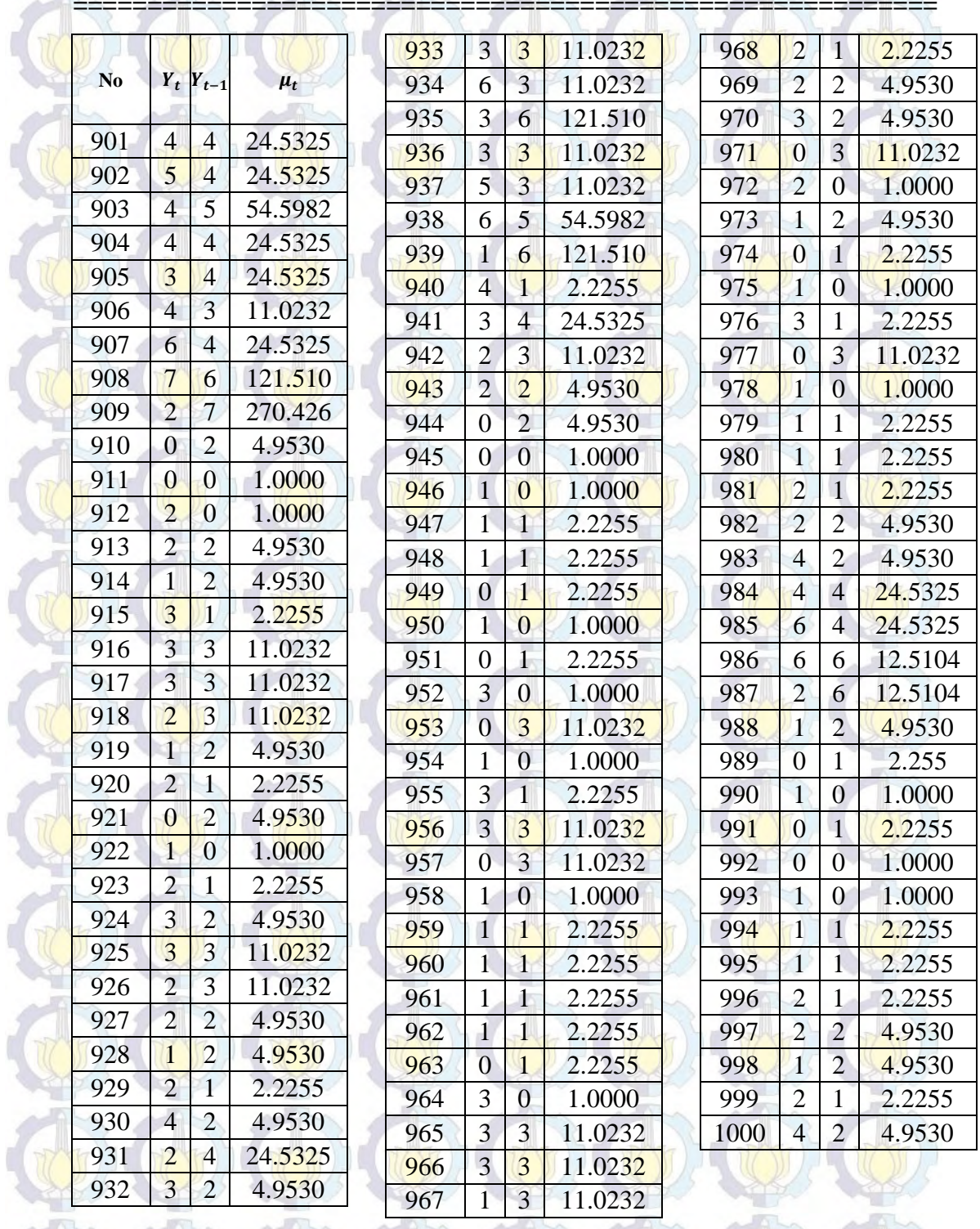

I

 $L(\mathbf{R})$ 

**LAMPIRAN 3 Turunan Pertama Dan Parsial Fungsi Likelihood Untuk Transformasi Link ZQ2**.

$$
\eta_t = \log(\mu_t) = \phi_p(B)(1 - B)^d (1 - B^s)^p \Phi_p(B^s) {\log(\exp(X_t^T \beta) + c)}
$$
  
- log(y<sub>t</sub> + c) + log(y<sub>t</sub> + c) –  

$$
\theta_q(B) \Theta_Q(B^s) \log(\frac{y_t + c}{\mu_t + c}) + \log(\frac{y_t + c}{\mu_t + c})
$$

==========================================================

Turunan parameter koefisien regresi  $\beta$  adalah sebagai berikut:

$$
\frac{\partial L^*(.)}{\partial \beta_0} = -\frac{1}{\alpha} \sum_{t=1}^N \frac{\alpha \mu_t}{1 + \alpha \mu_t} \frac{\exp(X_t^T \beta)}{(\exp(X_t^T \beta) + c)} \left( \phi_p(B)(1 - B)^d (1 - B^S)^p \Phi_p(B^S) \right) \n+ \sum_{t=1}^N \frac{y_t}{\alpha} \frac{\alpha \mu_t}{\mu_t} \frac{\exp(X_t^T \beta)}{(\exp(X_t^T \beta) + c)} \left( \phi_p(B)(1 - B)^d (1 - B^S)^p \Phi_p(B^S) \right) \n- \sum_{t=1}^N y_t \frac{\alpha \mu_t}{1 + \alpha \mu_t} \frac{\exp(X_t^T \beta)}{(\exp(X_t^T \beta) + c)} \left( \phi_p(B)(1 - B)^d (1 - B^S)^p \Phi_p(B^S) \right) \n= \sum_{t=1}^N \left\{ \left[ y_t - \left( y_t + \frac{1}{\alpha} \right) \left( \frac{\alpha \mu_t}{1 + \alpha \mu_t} \right) \frac{\exp(X_t^T \beta)}{(\exp(X_t^T \beta) + c)} \right. \right. \n\phi_p(B)(1 - B)^d (1 - B^S)^p \Phi_p(B^S) \right\} \n= \sum_{t=1}^N \left\{ \left[ \frac{y_t - \mu_t}{1 + \alpha \mu_t} \right] \frac{\exp(X_t^T \beta)}{(\exp(X_t^T \beta) + c)} \left[ \phi_p(B)(1 - B)^d (1 - B^S)^p \Phi_p(B^S) \right] \right\}
$$

Turunan untuk  $\beta_1$ 

$$
\frac{\partial L^*(.)}{\partial \beta_1} = \sum_{t=1}^N \left\{ \left[ \frac{y_t - \mu_t}{1 + \alpha \mu_t} \right] \left[ x_{1t} \right] \frac{\exp(X_t^T \beta)}{(\exp(X_t^T \beta) + c)} \left[ \phi_p(B) (1 - B)^d (1 - B^s)^p \Phi_p(B^s) \right] \right\}
$$

 $\overline{M}$ 

Sehingga, secara umum diperoleh

$$
\frac{\partial L(.)}{\partial \beta_j} = \sum_{t=1}^N \left\{ \left[ \frac{y_t - \mu_t}{1 + \alpha \mu_t} \right] \left[ x_{jt} \right] \frac{\exp(X_t^T \beta)}{(\exp(X_t^T \beta) + c)} \left[ \phi_p(B)(1 - B)^d (1 - B^S)^D \Phi_p(B^S) \right] \right\}.
$$

**#**Turunan parameter *autoregressive* non-musiman ࣘ**#** 

$$
\frac{\partial L^*(.)}{\partial \phi_1} = \sum_{t=1}^N \left[ \frac{y_t - \mu_t}{1 + \alpha \mu_t} \right] [(-B) (1 - B)^d (1 - B^s)^p \Phi_P(B^s) \{ \log(\exp(X_t^T \beta) + c) \} - \log(y_t + c) \}
$$
  
\n
$$
\frac{\partial L^*(.)}{\partial \phi_2} = \sum_{t=1}^N \left[ \frac{y_t - \mu_t}{1 + \alpha \mu_t} \right] [(-B^2) (1 - B)^d (1 - B^s)^p \Phi_P(B^s) \{ \log(\exp(X_t^T \beta) + c) \} - \log(y_t + c) \}
$$

**==========================================================** 

$$
\frac{\partial L^*(.)}{\partial \phi_p} = \sum_{t=1}^N \left[ \frac{y_t - \mu_t}{1 + \alpha \mu_t} \right] \left[ (-B^p)(1 - B)^d (1 - B^s)^p \Phi_p(B^s) \{ \log(\exp(X_t^T \beta) + c) - \log(y_t + c) \} \right].
$$

# Turunan parameter *moving average* non-musiman ࣂ #

⋮

⋮

$$
\frac{\partial L^*(.)}{\partial \theta_1} = \sum_{t=1}^N \left[ \frac{y_t - \mu_t}{1 + \alpha \mu_t} \right] \left[ (B) \Theta_{\mathbf{Q}}(B^S) \log \left( \frac{y_t + c}{\mu_t + c} \right) \right]
$$

$$
\frac{\partial L^*(.)}{\partial \theta_2} = \sum_{t=1}^N \left[ \frac{y_t - \mu_t}{1 + \alpha \mu_t} \right] \left[ (B^2) \Theta_{\mathbf{Q}}(B^S) \log \left( \frac{y_t + c}{\mu_t + c} \right) \right]
$$

$$
\frac{\partial L^*(.)}{\partial \theta_q} = \sum_{t=1}^N \left[ \frac{y_t - \mu_t}{1 + \alpha \mu_t} \right] \left[ (B^q) \Theta_Q(B^s) \log \left( \frac{y_t + c}{\mu_t + c} \right) \right].
$$

Turunan parameter *autoregressive* musiman

$$
\frac{\partial L^*(.)}{\partial \Phi_1} = \sum_{t=1}^N \left[ \frac{y_t - \mu_t}{1 + \alpha \mu_t} \right] \left[ \phi_p(B)(1 - B)^d (1 - B^s)^p (-B^s) \{ \log(\exp(X_t^T \beta) + c) \} \right]
$$

$$
- \log(y_t + c) \}
$$

$$
\frac{\partial L^*(.)}{\partial \Phi_2} = \sum_{t=1}^N \left[ \frac{y_t - \mu_t}{1 + \alpha \mu_t} \right] \left[ \phi_p(B)(1 - B)^d (1 - B^s)^p (-B^{2s}) \{ \log(\exp(X_t^T \beta) + c) \} \right]
$$

$$
- \log(y_t + c) \}
$$

==========================================================

$$
\frac{\partial L^*(.)}{\partial \Phi_P} = \sum_{t=1}^N \left[ \frac{y_t - \mu_t}{1 + \alpha \mu_t} \right] [\phi_p(B)(1 - B)^d (1 - B^S)^D (-B^{PS}) {\log(\exp(X_t^T \beta) + c)}
$$
  
log(y\_t + c)]

 $\frac{1}{2}$ 

**WESTER** 

==========================================================

Turunan parameter *moving average* musiman દ

$$
\frac{\partial L^*(.)}{\partial \Theta_1} = \sum_{t=1}^N \left[ \frac{y_t - \mu_t}{1 + \alpha \mu_t} \right] \left[ \theta_q(B)(B^S) \log \left( \frac{y_t + c}{\mu_t + c} \right) \right]
$$

$$
\frac{\partial L^*(.)}{\partial \Theta_2} = \sum_{t=1}^N \left[ \frac{y_t - \mu_t}{1 + \alpha \mu_t} \right] \left[ \theta_q(B)(B^{2S}) \log \left( \frac{y_t + c}{\mu_t + c} \right) \right]
$$

$$
\frac{\partial L^*(.)}{\partial \Theta_P} = \sum_{t=1}^N \left[ \frac{y_t - \mu_t}{1 + \alpha \mu_t} \right] \left[ \theta_q(B) (B^{QS}) \log \left( \frac{y_t + c}{\mu_t + c} \right) \right].
$$

Turunan parameter dispersi  $\alpha$ 

$$
\frac{\partial L^*(.)}{\partial \alpha} = \sum_{t=1}^N \left[ -\alpha^{-2} \sum_{r=0}^{y_t-1} \frac{1}{(r+\alpha^{-1})} + \frac{y_t}{\alpha} + \alpha^{-2} \log(1+\alpha\mu_t) - \frac{(\alpha^{-1}+y_t)\mu_t}{(1+\alpha\mu_t)} \right]
$$

$$
= \sum_{t=1}^N \left[ -\alpha^{-2} \sum_{r=0}^{y_t-1} \frac{1}{(r+\alpha^{-1})} + \alpha^{-2} \log(1+\alpha\mu_t) + \frac{y_t-\mu_t}{\alpha(1+\alpha\mu_t)} \right].
$$

==========================================================

==========================================================

in.

Turunan Parsial

Turunan Parsial  
\n
$$
\frac{\partial^2 L^*(.)}{\partial \beta_0^2} = -\sum_{t=1}^N \left\{ \left[ \frac{\mu_t (1 + \alpha y_t)}{(1 + \alpha \mu_t)^2} \frac{\exp(X_t^T \beta)}{(\exp(X_t^T \beta) + c)} \phi_p(B)(1 - B)^d (1 - B^S)^D \Phi_p(B^S) - \frac{c \exp(X_t^T \beta)}{(\exp(X_t^T \beta) + c)^2} \left[ \frac{y_t - \mu_t}{1 + \alpha \mu_t} \right] \right\} \phi_p(B)(1 - B)^d (1 - B^S)^D \Phi_p(B^S) \right\}
$$

$$
\frac{\partial^2 L^*(\cdot)}{\partial \beta_0 \beta_j} = -\sum_{t=1}^N \left\{ \frac{\mu_t (1 + \alpha y_t)}{(1 + \alpha \mu_t)^2} \frac{(x_t) \exp(X_t^T \beta)}{(\exp(X_t^T \beta) + c)} \phi_p(B)(1 - B)^d (1 - B^s)^p \Phi_p(B^s) \right\}
$$
  
\n
$$
= \frac{c(x_t) \exp(X_t^T \beta)}{(\exp(X_t^T \beta) + c)^2} \frac{y_t - \mu_t}{1 + \alpha \mu_t} \right\} \phi_p(B)(1 - B)^d (1 - B^s)^p \Phi_p(B^s)
$$
  
\n
$$
\frac{\partial^2 L^*(\cdot)}{\partial \beta_1^2} = -\sum_{t=1}^N \left\{ \frac{\mu_t (1 + \alpha y_t)}{(1 + \alpha \mu_t)^2} \frac{(x_{tt})^2 \exp(X_t^T \beta)}{(\exp(X_t^T \beta) + c)} \phi_p(B)(1 - B)^d (1 - B^s)^p \Phi_p(B^s) \right\}
$$
  
\n
$$
\frac{\partial^2 L^*(\cdot)}{\partial \beta_j^2} = -\sum_{t=1}^N \left\{ \frac{\mu_t (1 + \alpha y_t)}{(1 + \alpha \mu_t)^2} \frac{(x_t)^2 \exp(X_t^T \beta)}{(\exp(X_t^T \beta) + c)} \phi_p(B)(1 - B)^d (1 - B^s)^p \Phi_p(B^s) \right\}
$$
  
\n
$$
= \frac{\partial^2 L^*(\cdot)}{\partial \beta_j^2} = -\sum_{t=1}^N \left\{ \frac{\mu_t (1 + \alpha y_t)}{(1 + \alpha \mu_t)^2} \frac{(x_t) \exp(X_t^T \beta)}{(\exp(X_t^T \beta) + c)} \phi_p(B)(1 - B)^d (1 - B^s)^p \Phi_p(B^s) \right\}
$$
  
\nMisalkan  $t \leq j$ , Turunan parisial untuk koefisien  $\beta$   
\n
$$
\frac{\partial^2 L^*(\cdot)}{\partial \beta_i \beta_j} = -\sum_{t=1}^N \left\{ \frac{\mu_t (1 + \alpha y_t)}{(1 + \alpha \mu_t)^2} \frac{(x_t) \exp(X_t^T \beta)}{(\exp(X_t^T \beta) + c)} \phi_p(B)(1 - B)^d (1 - B^s)^p \Phi_p(B^s) \right\}
$$
  
\n

 $-B^{S})^{D}\Phi_{P}(B^{S})\{\textsf{log}(\textsf{exp}(\textbf{X}_{t}^{T}\boldsymbol{\beta})+c)-\textsf{log}(y_{t}+c)\})^{2}\}$ 

 $\left\langle \frac{\partial \mathbf{y}}{\partial \mathbf{x}}\right\rangle$ 

 $t=1$ 

$$
\frac{\partial^2 L^*(.)}{\partial \phi_2^2} = -\sum_{t=1}^N \left\{ \frac{\mu_t (1 + \alpha y_t)}{(1 + \alpha \mu_t)^2} (-B^2) (-B^2) ((1 - B)^d (1 - C)^d) \right\} - B^{S} (1 - B^{S}) (\log(\exp(X_t^T \beta) + c) - \log(y_t + c))^2 \right\}
$$

$$
\frac{\partial^2 L^*(.)}{\partial \phi_p^2} = -\sum_{t=1}^N \frac{\mu_t (1 + \alpha y_t)}{(1 + \alpha \mu_t)^2} (-B^p) (-B^p) ((1 - B)^d (1 - \mu_t)^d)
$$

$$
B^{S}{}^{p} \Phi_P(B^S) {\log(\exp(X_t^T \beta) + c) - \log(y_t + c)})^2
$$

Misalkan  $i \leq j$ , Turunan parsial untuk koefisien  $\phi$ 

$$
\frac{\partial^2 L^*(.)}{\partial \phi_i \phi_j} = -\sum_{t=1}^N \left\{ \frac{\mu_t (1 + \alpha y_t)}{(1 + \alpha \mu_t)^2} (-B^i)(-B^j)((1 - B)^d)(1 - B^j)(1 - B^j)(1
$$

==========================================================

dengan  $i, j = 1,2,..., p$ 

⋮

Turunan parameter koefisien  $\theta$ 

$$
\frac{\partial^2 L^*(.)}{\partial \theta_1^2} = -\sum_{t=1}^N \left\{ \frac{\mu_t (1 + \alpha y_t)}{(1 + \alpha \mu_t)^2} (B) (B) \left( \Theta_Q (B^S) \log \left( \frac{y_t + c}{\mu_t + c} \right) \right)^2 \right\}
$$

$$
\frac{\partial^2 L^*(.)}{\partial \theta_2^2} = -\sum_{t=1}^N \left\{ \frac{\mu_t (1 + \alpha y_t)}{(1 + \alpha \mu_t)^2} (B^2) (B^2) \left( \Theta_Q (B^S) \log \left( \frac{y_t + c}{\mu_t + c} \right) \right)^2 \right\}
$$

$$
\frac{\partial^2 L^*(.)}{\partial \theta_q^2} = -\sum_{t=1}^N \left\{ \frac{\mu_t (1 + \alpha y_t)}{(1 + \alpha \mu_t)^2} (B^q) (\theta_q) (\theta_q) \left( \Theta_q (B^s) \log \left( \frac{y_t + c}{\mu_t + c} \right) \right)^2 \right\}
$$

Misalkan  $i \leq j$ , maka turunan parsial untuk koefisien  $\theta$  adalah sebagai berikut:

.

$$
\frac{\partial^2 L^*(.)}{\partial \theta_i \theta_j} = -\sum_{t=1}^N \left\{ \frac{\mu_t (1 + \alpha y_t)}{(1 + \alpha \mu_t)^2} (B^i) (B^j) \left( \Theta_Q(B^s) \log \left( \frac{y_t + c}{\mu_t + c} \right) \right)^2 \right\}
$$

dengan  $i, j = 1,2,..., q$ .

⋮

Turunan parsial kedua parameter koefisien

==========================================================

$$
\frac{\partial^2 L^*(.)}{\partial \Phi_1^2} = -\sum_{t=1}^N \left\{ \frac{\mu_t (1 + \alpha y_t)}{(1 + \alpha \mu_t)^2} (-B^s) (-B^s) (\phi_p(B) (1 - B)^d (1 - A^s)) \right\}
$$

 $-B^{s})^p\{\log(\exp(\mathbf{X}_t^T\boldsymbol{\beta}) + c) - \log(y_t + c)\}\)^2\}$ 

$$
\frac{\partial^2 L^*(.)}{\partial \Phi_2^2} = -\sum_{t=1}^N \left\{ \frac{\mu_t (1 + \alpha y_t)}{(1 + \alpha \mu_t)^2} (-B^{2S})(-B^{2S})(\phi_p(B)(1 - B)^d(1 - B)^d)\right\}
$$

$$
- B^{s})^p \left\{ \log(\exp(\boldsymbol{X}_t^T \boldsymbol{\beta}) + c) - \log(y_t + c) \right\} \right)^2
$$

 $\{$ 

 $\{$ 

ቋ

ቋ

$$
\frac{\partial^2 L^*(.)}{\partial \Phi_P^2} = \sum_{t=1}^N \left\{ \frac{\mu_t (1 + \alpha y_t)}{(1 + \alpha \mu_t)^2} (-B^{PS})(-B^{PS})(\phi_p(B)(1 - B)^d (1 - B)^d - B^{SS})^p (\log(\exp(X_t^T \beta) + c) - \log(y_t + c))^2 \right\}
$$

Misalkan  $i \leq j$ , maka turunan parsial untuk koefisien  $\Phi$  adalah

$$
\frac{\partial^2 L^*(.)}{\partial \Phi_i \Phi_j} = -\sum_{t=1}^N \left\{ \frac{\mu_t (1 + \alpha y_t)}{(1 + \alpha \mu_t)^2} \left( -B^{is} \right) \left( -B^{js} \right) \left( \phi_p(B) (1 - B)^d (1 - B^{s}) \right) \right\}
$$

$$
- B^{s} \left\{ \log(\exp(X_t^T \beta) + c) - \log(y_t + c) \right\}^2 \right\}
$$

==========================================================

Dengan  $i, j = 1, 2, ..., P$ .

⋮

⋮

Turunan parsial kedua parameter koefisien  $\Theta$ 

$$
\frac{\partial^2 L^*(.)}{\partial \Theta_1^2} = \sum_{t=1}^N \left\{ \frac{\mu_t (1 + \alpha y_t)}{(1 + \alpha \mu_t)^2} (B^S)(B^S) \left( \theta_q(B) \log \left( \frac{y_t + c}{\mu_t + c} \right) \right)^2 \right\}
$$

$$
\frac{\partial^2 L^*(.)}{\partial \Theta_2^2} = -\sum_{t=1}^N \left\{ \frac{\mu_t (1 + \alpha y_t)}{(1 + \alpha \mu_t)^2} (B^{2S})(B^{2S})(\theta_q(B)) \log \left( \frac{y_t + c}{\mu_t + c} \right) \right\}^2
$$

$$
\frac{\partial^2 L(.)}{\partial \Theta_Q^2} = -\sum_{t=1}^N \left\{ \frac{\mu_t (1 + \alpha y_t)}{(1 + \alpha \mu_t)^2} (B^{QS}) (B^{QS}) \left( \theta_q (B) \log \left( \frac{y_t + c}{\mu_t + c} \right) \right)^2 \right\}
$$

Misalkan  $i \leq j$ , maka turunan parsial untuk koefisien  $\Theta$  adalah sebagai berikut:

$$
\frac{\partial^2 L^*(.)}{\partial \Theta_i \Theta_j} = -\sum_{t=1}^N \left\{ \frac{\mu_t (1 + \alpha y_t)}{(1 + \alpha \mu_t)^2} \left( B^{is} \right) \left( B^{js} \right) \left( \theta_q \left( B \right) \log \left( \frac{y_t + c}{\mu_t + c} \right) \right)^2 \right\}
$$
\ndengan *i, j* = 1,2,...,Q.

Turunan parsial parameter dispersi α diperoleh

$$
\frac{\partial^2 L^*(.)}{\partial \alpha^2} = \sum_{t=1}^N \left[ \alpha^{-3} \sum_{r=0}^{y_t - 1} \frac{(2r + \alpha^{-1})}{(r + \alpha^{-1})^2} - 2\alpha^{-3} \log(1 + \alpha \mu_t) + \frac{\alpha^{-2} \mu_t}{1 + \alpha \mu_t} - \left( \frac{(y_t - \mu_t)(1 + 2\alpha \mu_t)^2}{(\alpha + \alpha^2 \mu_t)^2} \right) \right]
$$

==========================================================

Turunan parsial parameter koefisien regresi  $\beta$  dan  $\phi$ 

J.

$$
\frac{\partial^2 L^*(s)}{\partial \beta_0 \partial \phi_1} = \sum_{t=1}^N \left\{ \left( \frac{\partial}{\partial \phi_1} \left[ \frac{y_t - \mu_t}{1 + \alpha \mu_t} \right] \right) \left[ \phi_p(B)(1 - B)^d (1 - B^S)^p \Phi_p(B^S) \right] + \right\}
$$
\n
$$
\left( \frac{\partial}{\partial \phi_1} \left[ \phi_p(B)(1 - B)^d (1 - B^S)^p \Phi_p(B^S) \right] \right) \left[ \frac{y_t - \mu_t}{1 + \alpha \mu_t} \right]
$$
\n
$$
= \sum_{t=1}^N \left\{ \frac{\mu_t (1 + \alpha y_t)}{(1 + \alpha \mu_t)^2} \frac{\exp(X_t^T \beta)}{(\exp(X_t^T \beta) + c)} (-B) \phi_p(B) \right\} (1 - B)^d (1 - B^S)^p \Phi_p(B^S) \right\}
$$
\n
$$
= B^S)^p \Phi_p(B^S)^2 \times \left\{ \log(\exp(X_t^T \beta) + c) - \log(y_t + c) \right\}
$$
\n
$$
= (-B)(1 - B)^d (1 - B^S)^p \Phi_p(B^S) \left[ \frac{y_t - \mu_t}{1 + \alpha \mu_t} \right]
$$

Secara umum akan diperoleh turunan parsial terhadap parameter regresi dan koefisien parameter AR non-musiman sebagai berikut:

$$
\frac{\partial^2 L^*(.)}{\partial \beta_j \partial \phi_p} = -\sum_{t=1}^N \left\{ \frac{\mu_t (1 + \alpha y_t)}{(1 + \alpha \mu_t)^2} \frac{x_{jt} \exp(X_t^T \boldsymbol{\beta})}{(\exp(X_t^T \boldsymbol{\beta}) + c)} (-B^p) \phi_p(B) \right\} (1 - B)^d (1 - B)^{2}
$$

$$
\begin{aligned}\n\left\{\log(\exp(X_t^T \boldsymbol{\beta}) + c) - \log(y_t + c)\right\} \\
-x_{jt}(-B^p)(1 - B)^d(1 - B^s)^p \Phi_P(B^s)\left[\frac{y_t - \mu_t}{1 + \alpha \mu_t}\right]\n\end{aligned}
$$

Turunan parsial parameter koefisien regresi ࢼ dengan parameter *moving average* non-musiman  $\theta$  diperoleh

==========================================================

$$
\frac{\partial^2 L^*(.)}{\partial \beta_j \partial \theta_q} = -\sum_{t=1}^N \left\{ \frac{\mu_t (1 + \alpha y_t)}{(1 + \alpha \mu_t)^2} \frac{x_{jt} \exp(X_t^T \boldsymbol{\beta})}{(\exp(X_t^T \boldsymbol{\beta}) + c)} \phi_p(B) (1 - B)^d (1 - B^S)^D \right. \times
$$
  
 
$$
\Phi_p(B^S) (B^q) \Theta_Q(B^S) \log \left( \frac{y_t + c}{\mu_t + c} \right) \right\}
$$

Turunan parsial parameter koefisien regresi  $\beta$  dengan  $\Phi$  adalah sebagai berikut:  $\mathcal{L}(\mathcal{U})$ 

$$
\frac{\partial^2 L^*(.)}{\partial \beta_j \partial \Phi_P} = -\sum_{t=1}^N \left\{ \frac{\mu_t (1 + \alpha y_t)}{(1 + \alpha \mu_t)^2} \frac{x_{jt} \exp(X_t^T \boldsymbol{\beta})}{(\exp(X_t^T \boldsymbol{\beta}) + c)} (-B^{PS}) \Phi_P(B^S) (\phi_P(B) (1 - B)^d (1 - B)^d) \right\}
$$

$$
\begin{aligned}\n\left\{\log(\exp(X_t^T \boldsymbol{\beta}) + c) - \log(y_t + c)\right\} \\
-x_{jt}(-B^P)\phi_p(B)(1 - B)^d(1 - B^S)^D\left[\frac{y_t - \mu_t}{1 + \alpha \mu_t}\right]\n\end{aligned}
$$

===========================================================

Turunan parsial parameter koefisien regresi  $\beta$  dan  $\Theta$ 

**CONTRACTOR** 

**Contract** 

$$
\frac{\partial^2 L^*(.)}{\partial \beta_j \partial \Theta_Q} = \sum_{t=1}^N \left\{ \frac{\mu_t (1 + \alpha y_t)}{(1 + \alpha \mu_t)^2} \frac{x_{jt} \exp(X_t^T \boldsymbol{\beta})}{(\exp(X_t^T \boldsymbol{\beta}) + c)} \phi_p(B) (1 - B)^d (1 - B^S)^p \right\}
$$
  

$$
\Phi_p(B^S) (B^{QS}) \phi_p(B) \log \left( \frac{y_t + c}{\mu_t + c} \right)
$$

==========================================================

Turunan parsial parameter  $\alpha$  dengan  $\beta$ 

$$
\frac{\partial^2 L^*(.)}{\partial \alpha \partial \beta_j} = -\sum_{t=1}^N \left\{ \frac{\mu_t (y_t - \mu_t)}{(1 + \alpha \mu_t)^2} \frac{x_{jt} \exp(X_t^T \boldsymbol{\beta})}{(\exp(X_t^T \boldsymbol{\beta}) + c)} \left[ \phi_p(B) (1 - B)^d (1 - B)^d \right] \right\}
$$

$$
-B^{s)p\Phi_{p}(B^{s})\big\}.
$$

Turunan parsial parameter  $\phi$  dengan  $\theta$ 

==========================================================

$$
\frac{\partial^2 L^*(.)}{\partial \phi_p \partial \theta_q} = -\sum_{t=1}^N \left\{ \frac{\mu_t (1 + \alpha y_t)}{(1 + \alpha \mu_t)^2} (-B^p)(B^q)(1 - B)^d (1 - B^s)^p \times \frac{\mu_t (1 + \alpha y_t)}{(1 + \alpha \mu_t)^2} (-B^p)(B^q)(1 - B^s)^p \right\}
$$

Turunan parsial parameter  $\phi$  dengan  $\Phi$ 

$$
\frac{\partial^2 L^*(.)}{\partial \phi_p \partial \Phi_P} = -\sum_{t=1}^N \left\{ \frac{\mu_t (1 + \alpha y_t)}{(1 + \alpha \mu_t)^2} (-B^p)(-B^{PS}) \phi_p(B) \Big( (1 - B)^d (1 - B^S)^D \Phi_P(B^S) \Big)^2 \times \left\{ \log(\exp(X_t^T \boldsymbol{\beta}) + c) - \log(y_t + c) \right\} + (-B^{PS})(-B^p)(1 - B)^d (1 - B^S)^D \right\}
$$

$$
\left\{\log(\exp(\boldsymbol{X}_t^T\boldsymbol{\beta})+c)-\log(\boldsymbol{y}_t+c)\right\}\bigg[\frac{\boldsymbol{y}_t-\boldsymbol{\mu}_t}{1+\alpha\boldsymbol{\mu}_t}\bigg]\bigg\}.
$$

Turunan parsial parameter  $\phi$  dan  $\Theta$ 

$$
\frac{\partial^2 L^*(.)}{\partial \phi_p \partial \theta_Q} = -\sum_{t=1}^N \left\{ \frac{\mu_t (1 + \alpha y_t)}{(1 + \alpha \mu_t)^2} (-B^p)(1 - B)^d (1 - B^s)^p \times \frac{\partial^2 L^*(.)}{\partial Q} \right\}
$$
  
\n
$$
\left\{ \log(\exp(X_t^T \beta) + c) - \log(y_t + c) \right\} \Phi_P(B^s)(B^{QS}) \theta_q(B) \log \left( \frac{y_t + c}{\mu_t + c} \right)
$$

==========================================================

==========================================================

Turunan parsial parameter  $\phi$  dan  $\alpha$ 

$$
\frac{\partial^2 L^*(.)}{\partial \alpha \partial \phi_p} = -\sum_{t=1}^N \left\{ \frac{\mu_t (y_t - \mu_t)}{(1 + \alpha \mu_t)^2} (-B^p) [(1 - B)^d (1 - B^s)^p \Phi_p(B^s)] \{ \log(\exp(X_t^T \beta) + c) \} \right\}
$$

==========================================================

Turunan parsial parameter  $\boldsymbol{\theta}$  dan  $\boldsymbol{\Phi}$ 

$$
\frac{\partial^2 L^*(.)}{\partial \theta_q \partial \Phi_P} = -\sum_{t=1}^N \left\{ \frac{\mu_t (1 + \alpha y_t)}{(1 + \alpha \mu_t)^2} (B^q) (-B^{PS}) \Theta_Q(B^S) \log \left( \frac{y'_t}{\mu_t} \right) \phi_p(B) (1 - B)^d \right\}
$$
\n
$$
(1 - B^{S})^D \{ \log(\exp(X_t^T \beta) + c) - \log(y_t + c) \} \}.
$$

Turunan parsial parameter  $\boldsymbol{\theta}$  dan  $\boldsymbol{\Theta}$ 

$$
\frac{\partial^2 L^*(.)}{\partial \theta_q \partial \theta_Q} = -\sum_{t=1}^N \left\{ \frac{\mu_t (1 + \alpha y_t)}{(1 + \alpha \mu_t)^2} (B^{QS}) (B^q) \theta_q (B) \theta_Q (B^s) \left( \log \left( \frac{y_t + c}{\mu_t + c} \right) \right)^2 + (B^{QS}) (B^q) \log \left( \frac{y_t + c}{\mu_t + c} \right) \left[ \frac{y_t - \mu_t}{1 + \alpha \mu_t} \right] \right\}
$$

==========================================================

.

Britain Tring

.

Turunan parsial parameter  $\boldsymbol{\theta}$  dan  $\alpha$ 

$$
\frac{\partial^2 L^*(.)}{\partial \alpha \partial \theta_q} = \sum_{t=1}^N \left\{ \frac{\mu_t (y_t - \mu_t)}{(1 + \alpha \mu_t)^2} (B^q) \Theta_Q(B^s) \log \left( \frac{y_t + c}{\mu_t + c} \right) \right\}
$$

Turunan parsial parameter  $\Phi$  dan  $\Theta$ 

$$
\frac{\partial^2 L^*(.)}{\partial \Phi_P \partial \Theta_Q} = -\sum_{t=1}^N \left\{ \frac{\mu_t (1 + \alpha y_t)}{(1 + \alpha \mu_t)^2} (B^{QS}) \left[ \phi_P(B) (1 - B)^d (1 - B^S)^D (-B^{PS}) \times \left\{ \log(\exp(X_t^T \boldsymbol{\beta}) + c) - \log(y_t + c) \right\} \right] \theta_q(B) \log \left( \frac{y_t + c}{\mu_t + c} \right),
$$

==========================================================

Selanjutnya menghitung turunan parsial fungsi *partial log-likelihood* terhadap parameter  $\Phi$  dan α adalah sebagai berikut:

==========================================================

$$
\frac{\partial^2 L^*(.)}{\partial \alpha \partial \Phi_P} = -\sum_{t=1}^N \left\{ \frac{\mu_t (y_t - \mu_t)}{(1 + \alpha \mu_t)^2} \left[ \phi_p(B) (1 - B)^d (1 - B^s)^p (-B^{PS}) \{ \log(\exp(X_t^T \beta) + c) \} \right] \right\}
$$

urunan parsial fungsi *partial log-likelihood* terhadap parameter **Θ** dan α adalah sebagai berikut:

==========================================================

$$
\frac{\partial^2 L^*(.)}{\partial \alpha \partial \theta_Q} = -\sum_{t=1}^N \left\{ \frac{\mu_t (y_t - \mu_t)}{(1 + \alpha \mu_t)^2} \left[ \theta_q(B) (B^{QS}) \log \left( \frac{y_t + c}{\mu_t + c} \right) \right] \right\}
$$

Nilai ekspektasi elemen negatif matriks *fisher scoring* diuraikan di bawah sebagai berikut:

========================================================

$$
E\left(-\frac{\partial^2 L}{\partial \alpha^2}\right) = E\left\{-\sum_{t=1}^{N} \left[\alpha^{-3} \sum_{r=0}^{y_t-1} \frac{(2r+\alpha^{-1})}{(r+\alpha^{-1})^2} - 2\alpha^{-3} \log(1+\alpha\mu_t) + \left(\frac{\alpha^{-2}\mu_t}{1+\alpha\mu_t}\right) \right] \right\}
$$
  
\n
$$
\sum_{t=1}^{N} \left\{\alpha^{-3} \sum_{r=0}^{y_t-1} \frac{(2r+\alpha^{-1})}{(r+\alpha^{-1})^2} - 2\alpha^{-3} \log(1+\alpha\mu_t) + \left(\frac{\alpha^{-2}\mu_t}{1+\alpha\mu_t}\right) \right\}
$$
  
\n
$$
\sum_{t=1}^{N} \left\{\alpha^{-3} \sum_{r=0}^{y_t-1} \frac{(2r+\alpha^{-1})}{(r+\alpha^{-1})^2} - 2\alpha^{-3} \log(1+\alpha\mu_t) + \frac{\alpha^{-2}\mu_t}{1+\alpha\mu_t} \right\}
$$
  
\n
$$
E\left(-\frac{\partial^2 L}{\partial \beta^T \beta}\right) = E\sum_{t=1}^{N} \left\{\frac{\mu_t(1+\alpha y_t)}{(1+\alpha\mu_t)^2}(x_{it})(x_{jt})(\phi_p(B)(1-B)^d(1-B^S)^D\phi_p(B^S))^2\right\}
$$
  
\n
$$
E\left(-\frac{\partial^2 L}{\partial \beta \partial \phi}\right) = \sum_{t=1}^{N} \left\{\frac{\mu_t}{(1+\alpha\mu_t)^2}(x_{it})(x_{jt})(\phi_p(B)(1-B)^d(1-B^S)^D\phi_p(B^S))^2\right\}
$$
  
\n
$$
E\left(-\frac{\partial^2 L}{\partial B\partial \phi}\right) = \sum_{t=1}^{N} \left\{\frac{\mu_t}{(1+\alpha\mu_t)^2}(x_{it})(x_{jt})(\phi_p(B)(1-B)^d(1-B^S)^D\phi_p(B^S))^2\right\}
$$
  
\n
$$
= \log(E(y_t) + c)\right\}
$$
  
\n
$$
- \log(E(y_t) + c)\right\}
$$
  
\n
$$
- \log(E(y_t) + c)\right\}
$$
  
\n
$$
= \sum_{t=1}^{N} \left\{\frac{\mu_t}{(1+\alpha\mu_t)^2}x_{jt}(-B^
$$

$$
(x_{i}^{T}B - \log(E(y_{i}^{i})) - x_{i}(-B^{P})\phi_{p}(B)(1 - B)^{d} \times
$$
\n
$$
(1 - B^{s})^{p} \left[ \frac{E(y_{i}) - \mu_{i}}{1 + \alpha\mu_{i}} \right]
$$
\n
$$
- \sum_{t=1}^{N} \left\{ \frac{\mu_{t}}{(1 + \alpha\mu_{i})} x_{it}(-B^{P s}) \Phi_{p}(B^{s})(\phi_{p}(B)(1 - B)^{d}(1 - B^{s})^{p} \right\} \times
$$
\n
$$
x_{i}^{T}B - \log(\mu_{i}^{i})
$$
\n
$$
E \left( -\frac{\partial^{2}L}{\partial B\partial \theta} \right) = \sum_{t=1}^{N} \left\{ \frac{\mu_{t}(1 + \alpha E(y_{t}))}{(1 + \alpha\mu_{t})^{2}} x_{it} \phi_{p}(B)(1 - B)^{d}(1 - B^{s})^{p} \times \right. \\ \left. - \sum_{t=1}^{N} \left\{ \frac{\mu_{t}}{(1 + \alpha\mu_{t})} x_{it} \phi_{p}(B)(1 - B)^{d}(1 - B^{s})^{p} \times \right. \\ \left. - \sum_{t=1}^{N} \left\{ \frac{\mu_{t}}{(1 + \alpha\mu_{t})^{2}} x_{it} \phi_{p}(B)(1 - B)^{d}(1 - B^{s})^{p} \times \right. \\ \left. \Phi_{p}(B^{s})(B^{0s}) \phi_{p}(B) \log \left( \frac{\mu_{t}^{i}}{\mu_{t}} \right) \right\} \right\}
$$
\n
$$
= \sum_{t=1}^{N} \left\{ \frac{\mu_{t}}{(1 + \alpha\mu_{t})^{2}} x_{it} \phi_{p}(B)(1 - B)^{d}(1 - B^{s})^{p} \times \right. \\ \left. - \sum_{t=1}^{N} \left\{ \frac{\mu_{t}}{(1 + \alpha\mu_{t})^{2}} x_{it} \phi_{p}(B)(1 - B)^{d}(1 - B^{s})^{p} \times \right. \\ \left. - \sum_{t=1}^{N} \left\{ \frac{\mu_{t}}{(1 + \alpha\mu_{t})^{2}} (-B^{i})(1 - B)^{i}(1 - B^{s})^{p} \times \right. \\ \left. \Phi_{p}(B^{s})(B^{0s}) \phi_{p}(B) \
$$

$$
E\left(-\frac{\partial^2 L}{\partial \phi \partial \Phi}\right) = \sum_{i=1}^{N} \left(\frac{\mu_i (1 + \alpha E(y_i))}{(1 + \alpha \mu_i)^2} (-B^p)(-B^{P5}) \phi_p(B) \times \frac{(\frac{\partial^2 L}{\partial \phi \partial \Phi})}{(\frac{\partial^2 L}{\partial \phi \partial \Phi})} - \frac{\log(E(y_i) + c) - \log(E(y_i) + c)}{(\frac{\partial^2 L}{\partial \phi \partial \Phi})} \times \frac{(\frac{\partial^2 L}{\partial \phi \partial \Phi})(1 - B)^{\alpha}(1 - B^{P5}) \phi_p(B^{S})}{(\frac{\partial^2 L}{\partial \phi \partial \Phi})(1 - B)^{\alpha}(1 - B^{P5})^{\alpha}\{(\frac{\partial^2 L}{\partial \phi \partial \Phi})(1 - B^{P5})\} - \frac{\log(E(y_i) + c)\} - \frac{\log(E(y_i) + c)}{1 + \alpha \mu_i}\} \times \frac{(\frac{\partial^2 L}{\partial \phi \partial \Phi})}{(\log(\exp(x_i E_i B) + c) - \log(E(y_i) + c))}\}.
$$
\n
$$
E\left(-\frac{\partial^2 L}{\partial \phi \partial \Phi}\right) = \sum_{i=1}^{N} \frac{\mu_i (1 + \alpha E(y_i))}{(1 + \alpha \mu_i)^2} (-B^p)(B^q)(1 - B)^q(1 - B^s)^p \Phi_p(B^s) \times \frac{(\log(\exp(x_i E_i B) + c) - \log(E(y_i) + c)) \Theta_Q(B^s) \log(\frac{y_i + c}{\mu_i + c}))}{\log(\exp(x_i E_i B) + c) - \log(E(y_i) + c)) \Theta_Q(B^s) \log(\frac{y_i + c}{\mu_i + c})}
$$
\n
$$
E\left(-\frac{\partial^2 L}{\partial \phi \partial \Phi}\right) = \sum_{i=1}^{N} \frac{\mu_i (1 + \alpha E(y_i))}{(1 + \alpha \mu_i)^2} (-B^p)(1 - B)^q(1 - B^s)^p \Phi_p(B^s) \times \frac{(\log(\exp(x_i E_i B) + c) - \log(E(y_i) + c)) \Theta_Q(B^s) \log(\frac{y_i + c}{\mu_i + c}))}{\log(\log(\exp(x_i E_i B) + c) - \log(E(y_i) + c)) (\log(s) \Theta_q(B) \log(\frac{y_i + c}{\mu_i + c}))}
$$

**STATE** 

t yn

 $\{\log(\exp(\boldsymbol{X}_t^T\boldsymbol{\beta}) + c) - \log(E(y_t) + c)\} (B^{QS}) \theta_q(B) \log(\frac{y_t + c}{y_t + c})$  $\mu_t + c$  $\mathcal{H}$ 

$$
E\left(-\frac{\partial^2 L}{\partial \Phi^T \Phi}\right) = \sum_{t=1}^N \left\{ \frac{\mu_t (1 + \alpha E(y_t))}{(1 + \alpha \mu_t)^2} (-B^{is}) (-B^{js}) \times \frac{(\phi_p(B)(1 - B)^d (1 - B^s)^p (\log(\exp(X_t^T \beta) + c))}{(\phi_p(B)(1 - B)^d (1 - B^s)^p (\log(\exp(X_t^T \beta) + c)))^2} \right\}
$$

$$
(\phi_p(B)(1-B)^d(1-B^S)^p\{\log(\exp(X_t^T\beta)+c)\}-\log(E(y_t)+c))\})^2\}
$$

$$
E\left(-\frac{\partial^2 L}{\partial \Phi \partial \theta}\right) = \sum_{t=1}^N \left\{\frac{\mu_t (1 + \alpha E(y_t))}{(1 + \alpha \mu_t)^2} (B^q)(-B^{PS})\Theta_Q(B^S) \log\left(\frac{y_t + c}{\mu_t + c}\right) \times \right.
$$
  
\n
$$
\phi_p(B)(1 - B)^d (1 - B^S)^p \{ \log(\exp(X_t^T \beta) + c) - \log(E(y_t) + c) \}
$$
  
\n
$$
= \sum_{t=1}^N \left\{\frac{\mu_t}{(1 + \alpha \mu_t)} (B^q)(-B^{PS})\Theta_Q(B^S) \log\left(\frac{\mu_t'}{\mu_t}\right) \times \right.
$$
  
\n
$$
\phi_p(B)(1 - B)^d (1 - B^S)^p \{ \log(\exp(X_t^T \beta) + c) - \log(E(y_t) + c) \} \}
$$

$$
E\left(-\frac{\partial^2 L}{\partial \Phi \partial \Theta}\right) = \sum_{t=1}^{N} \left\{ \frac{\mu_t (1 + \alpha E(y_t))}{(1 + \alpha \mu_t)^2} (B^{QS}) [\phi_p(B)(1 - B)^d (1 - B^S)^D \right\} \times \\ (-B^{PS}) \{ \log(\exp(X_t^T \beta) + c) - \log(E(y_t) + c) \} ] \theta_q(B) \log\left(\frac{y_t + c}{\mu_t + c}\right) \} \\ = \sum_{t=1}^{N} \left\{ \frac{\mu_t (1 + \alpha \mu_t)}{(1 + \alpha \mu_t)^2} (B^{QS}) [\phi_p(B)(1 - B)^d (1 - B^S)^D \right\} \times \\ (-B^{PS}) \{ \log(\exp(X_t^T \beta) + c) - \log(E(y_t) + c) \} ] \theta_q(B) \log\left(\frac{y_t + c}{\mu_t + c}\right) \}
$$

$$
E\left(-\frac{\partial^2 L}{\partial \theta^T \theta}\right) = \sum_{t=1}^N \left\{\frac{\mu_t (1 + \alpha E(y_t))}{(1 + \alpha \mu_t)^2} (B^i)(B^j) \left(\Theta_Q(B^s) \log\left(\frac{y_t + c}{\mu_t + c}\right)\right)^2\right\}
$$
  
= 
$$
\sum_{t=1}^N \left\{\frac{\mu_t}{(1 + \alpha \mu_t)} (B^i)(B^j) \left(\Theta_Q(B^s) \log\left(\frac{y_t + c}{\mu_t + c}\right)\right)^2\right\}
$$

$$
E\left(-\frac{\partial^2 L}{\partial \theta \partial \Theta}\right) = \sum_{t=1}^N \left\{ \frac{\mu_t (1 + \alpha E(y_t))}{(1 + \alpha \mu_t)^2} (B^{QS})(B^q) \theta_q(B) \Theta_Q(B^s) \left(\log \left(\frac{y_t + c}{\mu_t + c}\right)\right)^2 \right\}
$$
  
+ 
$$
(B^{QS})(B^q) \log \left(\frac{y_t + c}{\mu_t + c}\right) \left\{ \frac{E(y_t) - \mu_t}{1 + \alpha \mu_t} \right\}
$$
  
+ 
$$
\sum_{t=1}^N \left\{ \frac{\mu_t}{(1 + \alpha \mu_t)} (B^{QS})(B^q) \theta_q(B) \Theta_Q(B^s) \left(\log \left(\frac{y_t + c}{\mu_t + c}\right)\right)^2 \right\}.
$$

$$
E\left(-\frac{\partial^2 L}{\partial \mathbf{\Theta}^T \mathbf{\Theta}}\right) = \sum_{t=1}^N \left\{\frac{\mu_t (1 + \alpha E(y_t))}{(1 + \alpha \mu_t)^2} \left(B^{iS}\right) \left(B^{jS}\right) \left(\theta_q(B) \log\left(\frac{y_t + c}{\mu_t + c}\right)\right)^2\right\}
$$

$$
= \sum_{t=1}^N \left\{\frac{\mu_t}{(1 + \alpha \mu_t)} \left(B^{iS}\right) \left(B^{jS}\right) \left(\theta_q(B) \log\left(\frac{y_t + c}{\mu_t + c}\right)\right)^2\right\}
$$

U

UD

KW

T

UD

TO

N D

UT

TO

UD

 $\pi(\mathbb{R})$ 

 $\mathbb{R}^n$ 

TU J

 $\bar{\mathbb{U}}$ 

177

 $t=1$ 

g

```
LAMPIRAN 4. Syntax membangkitkan data Poisson dan estimasi untuk 
              transformasi ZQ1 dan ZQ2 di R Software .
```
#install.packages("gsarima") library(gsarima)

**#Mean (5)#** 

```
#ZQ1,phi=-0.5,exp(beta)=5,c=0.1# 
N < -1000ar < -c(-0.5)intercept<-5 
frequency<-1 
X=matrix(c(rep(log(intercept), N+length(ar))), ncol=1) 
y \sin <- garsim(n=(N+length(ar)), phi=ar, beta=c(1), link= "log", family=
"poisson", zero.correction = "zq1", c=0.1, X=X) 
y<-y.sim[(1+length(ar)):(N+length(ar))] 
tsy<-ts(y, freq=frequency) 
plot(tsy) 
describe(y) 
#ZQ1,phi=-0.5,exp(beta)=5, c=0.5# 
N < -1000ar < -c(-0.5)intercept<-5 
frequency<-1 
X=matrix(c(rep(log(intercept), N+length(ar))), ncol=1) 
y.sim <- garsim(n=(N+length(ar)), phi=ar, beta=c(1), link= "log", family= 
"poisson", zero.correction = "zq1", c=0.5, X=X)
y<-y.sim[(1+length(ar)):(N+length(ar))] 
tsy<-ts(y, freq=frequency) 
plot(tsy) 
describe(y) 
#ZQ1,phi=-0.5,exp(beta)=5, c=1.0# 
N < -1000ar < -c(-0.5)intercept<-5 
frequency<-1 
X=matrix(c(rep(log(intexcept)), N+length(ar))), ncol=1)
y.sim <- garsim(n=(N+length(ar)), phi=ar, beta=c(1), link= "log", family= 
"poisson", zero.correction = "zq1", c=0.5, X=X) 
y<-y.sim[(1+length(ar)):(N+length(ar))] 
tsy<-ts(y, freq=frequency) 
plot(tsy) 
describe(y) 
#ZQ2,phi=-0.5,exp(beta)=5,c=0.1# 
N < -1000ar < -c(-0.5)intercept<-5 
frequency<-1 
X=matrix(c(rep(log(intercept), N+length(ar))), ncol=1) 
y.sim <- garsim(n=(N+length(ar)), phi=ar, beta=c(1), link= "log", family=
"poisson", zero.correction = "zq2", c=0.1, X=X) 
y<-y.sim[(1+length(ar)):(N+length(ar))] 
tsy<-ts(y, freq=frequency) 
plot(tsy) 
describe(y)
```

```
#ZQ2,phi=-0.5,exp(beta)=5, c=0.5# 
N < -1000ar < -c(-0.5)intercept<-5 
frequency<-1 
X=matrix(c(rep(log(intercept), N+length(ar))), ncol=1) 
y.sim <- garsim(n=(N+length(ar)), phi=ar, beta=c(1), link= "log", family=
"poisson", zero.correction = "zq2", c=0.5, X=X)
y<-y.sim[(1+length(ar)):(N+length(ar))] 
tsy<-ts(y, freq=frequency) 
plot(tsy) 
describe(y) 
#ZQ2,phi=-0.5,exp(beta)=5, c=1.0# 
N < -1000ar < -c(-0.5)intercept<-5 
frequency<-1 
X=matrix(c(rep(log(intercept), N+length(ar))), ncol=1) 
y.sim \leftarrow garsim(n=(N+length(ar)), phi=ar, beta=c(1), link= "log", family="poisson", zero.correction = "zq2", c=0.5, X=X) 
y<-y.sim[(1+length(ar)):(N+length(ar))] 
tsy<-ts(y, freq=frequency) 
plot(tsy) 
describe(y) 
#ZQ1,phi=0.5,exp(beta)=5,c=0.1# 
N < -1000ar < -c(0.5)intercept<-5 
frequency<-1 
X=matrix(c(rep(log(intercept), N+length(ar))), ncol=1) 
y.sim <- garsim(n=(N+length(ar)), phi=ar, beta=c(1), link= "log", family=
"poisson", zero.correction = "zq1", c=0.1, X=X) 
y<-y.sim[(1+length(ar)):(N+length(ar))] 
tsy<-ts(y, freq=frequency) 
plot(tsy) 
describe(y) 
#ZQ1,phi=0.5,exp(beta)=5, c=0.5# 
N < -1000ar < -c(-0.5)intercept<-5 
frequency<-1 
X=matrix(c(rep(log(intercept), N+length(ar))), ncol=1) 
y.sim <- garsim(n=(N+length(ar)), phi=ar, beta=c(1), link= "log", family= 
"poisson", zero.correction = "zq1", c=0.5, X=X)
y<-y.sim[(1+length(ar)):(N+length(ar))] 
tsy<-ts(y, freq=frequency) 
plot(tsy) 
describe(y) 
#ZQ1,phi=0.5,exp(beta)=5, c=1.0# 
N < -1000ar < -c(0.5)intercept<-5 
frequency<-1 
X=matrix(c(rep(log(intercept), N+length(ar))), ncol=1) 
y.sim <- garsim(n=(N+length(ar)), phi=ar, beta=c(1), link= "log", family= 
"poisson", zero.correction = "zq1", c=0.5, X=X) 
y<-y.sim[(1+length(ar)):(N+length(ar))] 
tsy<-ts(y, freq=frequency) 
plot(tsy) 
describe(y)
```

```
118
```
```
#ZQ2,phi=0.5,exp(beta)=5,c=0.1# 
N < -1000ar < -c(0.5)intercept<-5 
frequency<-1
X=matrix(c(rep(log(intercept), N+length(ar))), ncol=1)
y.sim <- garsim(n=(N+length(ar)), phi=ar, beta=c(1), link= "log", family= 
"poisson", zero.correction = "zq2", c=0.1, X=X) 
y<-y.sim[(1+length(ar)):(N+length(ar))] 
tsy<-ts(y, freq=frequency) 
plot(tsy) 
describe(y)
```

```
#ZQ2,phi=0.5,exp(beta)=5, c=0.5# 
N < -1000ar < -c(0.5)intercept<-5 
frequency<-1 
X=matrix(c(rep(log(intexcept)), N+length(ar))), ncol=1)
y.sim <- garsim(n=(N+length(ar)), phi=ar, beta=c(1), link= "log", family=
"poisson", zero.correction = "zq2", c=0.5, X=X)
y<-y.sim[(1+length(ar)):(N+length(ar))] 
tsy<-ts(y, freq=frequency) 
plot(tsy) 
describe(y)
```

```
#ZQ2,phi=0.5,exp(beta)=5, c=1.0# 
N < -1000ar < -c(0.5)intercept<-5 
frequency<-1 
X=matrix(c(rep(log(intexcept)), N+length(ar))), ncol=1)
y.sim <- garsim(n=(N+length(ar)), phi=ar, beta=c(1), link= "log", family= 
"poisson", zero.correction = "zq2", c=0.5, X=X) 
y<-y.sim[(1+length(ar)):(N+length(ar))] 
tsy<-ts(y, freq=frequency) 
plot(tsy) 
describe(y)
```

```
#Mean (20)#
```

```
#ZQ1,phi=-0.5,exp(beta)=20,c=0.1# 
N < -1000ar < -c(-0.5)intercept<-20 
frequency<-1
X=matrix(c(rep(log(intexcept)), N+length(ar))), ncol=1)
y.sim <- garsim(n=(N+length(ar)), phi=ar, beta=c(1), link= "log", family= 
"poisson", zero.correction = "zq1", c=0.1, X=X) 
y<-y.sim[(1+length(ar)):(N+length(ar))] 
tsy<-ts(y, freq=frequency) 
plot(tsy) 
describe(y) 
#ZQ1,phi=-0.5,exp(beta)=20, c=0.5# 
N < -1000ar < -c(-0.5)intercept<-20 
frequency<-1 
X=matrix(c(rep(log(intercept), N+length(ar))), ncol=1) 
y.sim <- garsim(n=(N+length(ar)), phi=ar, beta=c(1), link= "log", family=
"poisson", zero.correction = "zq1", c=0.5, X=X) 
y<-y.sim[(1+length(ar)):(N+length(ar))]
```

```
tsy<-ts(y, freq=frequency) 
plot(tsy) 
describe(y) 
#ZQ1,phi=-0.5,exp(beta)=20, c=1.0# 
N < -1000ar < -c(-0.5)intercept<-20 
frequency<-1 
X=matrix(c(rep(log(intercept), N+length(ar))), ncol=1) 
y.sim <- garsim(n=(N+length(ar)), phi=ar, beta=c(1), link= "log", family= 
"poisson", zero.correction = "zq1", c=0.5, X=X)
y<-y.sim[(1+length(ar)):(N+length(ar))]
tsy<-ts(y, freq=frequency) 
plot(tsy) 
describe(y) 
#ZQ2,phi=-0.5,exp(beta)=20,c=0.1# 
N < -1000ar < -c(-0.5)intercept<-5 
frequency<-1 
X=matrix(c(rep(log(intercept), N+length(ar))), ncol=1) 
y.sim <- garsim(n=(N+length(ar)), phi=ar, beta=c(1), link= "log", family= 
"poisson", zero.correction = "zq2", c=0.1, X=X) 
y<-y.sim[(1+length(ar)):(N+length(ar))] 
tsy<-ts(y, freq=frequency) 
plot(tsy) 
describe(y) 
#ZQ2,phi=-0.5,exp(beta)=20, c=0.5# 
N < -1000ar < -c(-0.5)intercept<-20 
frequency<-1 
X=matrix(c(rep(log(intercept), N+length(ar))), ncol=1) 
y.s<mark>im <- garsim(n</mark>=(N+length(ar)), phi=ar, beta=c(1), link= "log", family=
"poisson", zero.correction = "zq2", c=0.5, X=X) 
y<-y.sim[(1+length(ar)):(N+length(ar))] 
tsy<-ts(y, freq=frequency) 
plot(tsy) 
describe(y) 
#ZQ2,phi=-0.5,exp(beta)=20, c=1.0# 
N < -1000ar < -c(-0.5)intercept<-20 
frequency<-1 
X=matrix(c(rep(log(intercept), N+length(ar))), ncol=1)
y.sim <- garsim(n=(N+length(ar)), phi=ar, beta=c(1), link= "log", family= 
"poisson", zero.correction = "zq2", c=0.5, X=X) 
y<-y.sim[(1+length(ar)):(N+length(ar))] 
tsy<-ts(y, freq=frequency) 
plot(tsy) 
describe(y) 
#ZQ1,phi=0.5,exp(beta)=20,c=0.1# 
N < -1000ar < -c(0.5)intercept<-20 
frequency<-1 
X=matrix(c(rep(log(intercept), N+length(ar))), ncol=1) 
y \sin \leftarrow \text{qarsim}(n=(N+length(ar)), \text{phi=ar}, \text{beta=}c(1), \text{link= "log", family=}
```

```
"poisson", zero.correction = "zq1", c=0.1, X=X) 
y<-y.sim[(1+length(ar)):(N+length(ar))] 
tsy<-ts(y, freq=frequency) 
plot(tsy) 
describe(y) 
#ZQ1,phi=0.5,exp(beta)=20, c=0.5#N < -1000ar < -c(-0.5)intercept<-20 
frequency<-1 
X=matrix(c(rep(log(intercept), N+length(ar))), ncol=1) 
y.sim <- garsim(n=(N+length(ar)), phi=ar, beta=c(1), link= "log", family=
"poisson", zero.correction = "zq1", c=0.5, X=X) 
y<-y.sim[(1+length(ar)):(N+length(ar))] 
tsy<-ts(y, freq=frequency) 
plot(tsy) 
describe(y) 
#ZQ1,phi=0.5,exp(beta)=20, c=1.0# 
N < -1000ar < -c(0.5)intercept<-20 
frequency<-1 
X=matrix(c(rep(log(intercept), N+length(ar))), ncol=1) 
y.sim <- garsim(n=(N+length(ar)), phi=ar, beta=c(1), link= "log", family= 
"poisson", zero.correction = "zq1", c=0.5, X=X)
y<-y.sim[(1+length(ar)):(N+length(ar))] 
tsy<-ts(y, freq=frequency) 
plot(tsy) 
describe(y) 
#ZQ2,phi=0.5,exp(beta)=20,c=0.1# 
N < -1000ar < -c(0.5)intercept<-20 
frequency<-1
X=matrix(c(rep(log(intercept), N+length(ar))), ncol=1) 
y.sim <- garsim(n=(N+length(ar)), phi=ar, beta=c(1), link= "log", family= 
"poisson", zero.correction = "zq2", c=0.1, X=X) 
y<-y.sim[(1+length(ar)):(N+length(ar))] 
tsy<-ts(y, freq=frequency) 
plot(tsy) 
describe(y) 
#ZQ2,phi=0.5,exp(beta)=20, c=0.5# 
N < -1000ar < -c(0.5)intercept<-20 
frequency<-1 
X=matrix(c(rep(log(intercept), N+length(ar))), ncol=1) 
y.sim <<mark>- ga</mark>rsim(n=(N+length(ar)), phi=ar, beta=c(1), link= "log", family=
"poisson", zero.correction = "zq2", c=0.5, X=X) 
y<-y.sim[(1+length(ar)):(N+length(ar))] 
tsy<-ts(y, freq=frequency) 
plot(tsy) 
describe(y)
#ZQ2,phi=0.5,exp(beta)=20, c=1.0# 
N < -1000ar < -c(0.5)intercept<-20 
frequency<-1 
X=matrix(c(rep(log(intercept), N+length(ar))), ncol=1)
```

```
121
```

```
y.sim <- garsim(n=(N+length(ar)), phi=ar, beta=c(1), link= "log", family= 
"poisson", zero.correction = "zq2", c=0.5, X=X)
y<-y.sim[(1+length(ar)):(N+length(ar))]
tsy<-ts(y, freq=frequency) 
plot(tsy) 
describe(y) 
#Mean (100)# 
#ZQ1,phi=-0.5,exp(beta)=100,c=0.1# 
N < -1000ar < -c(-0.5)intercept<-100 
frequency<-1 
X=matrix(c(rep(log(intercept), N+length(ar))), ncol=1) 
y.sim <- garsim(n=(N+length(ar)), phi=ar, beta=c(1), link= "log", family= 
"poisson", zero.correction = "zq1", c=0.1, X=X)
y<-y.sim[(1+length(ar)):(N+length(ar))] 
tsy<-ts(y, freq=frequency) 
plot(tsy) 
describe(y) 
#ZQ1,phi=-0.5,exp(beta)=100, c=0.5# 
N < -1000ar < -c(-0.5)intercept<-100 
frequency<-1 
X = matrix(c(rep(log(intexcept)), N+length(ar))), ncol=1)
y.sim <- qarsim(n=(N+length(ar)), phi=ar, beta=c(1), link= "log", family="poisson", zero.correction = "zq1", c=0.5, X=X) 
y<-y.sim[(1+length(ar)):(N+length(ar))] 
tsy<-ts(y, freq=frequency) 
plot(tsy) 
describe(y) 
#ZQ1,phi=-0.5,exp(beta)=100, c=1.0# 
N < -1000ar < -c(-0.5)intercept<-100 
frequency<-1 
X=matrix(c(rep(log(intercept), N+length(ar))), ncol=1) 
y.sim <- garsim(n=(N+length(ar)), phi=ar, beta=c(1), link= "log", family= 
"poisson", zero.correction = "zq1", c=0.5, X=X)
y<-y.sim[(1+length(ar)):(N+length(ar))] 
tsy<-ts(y, freq=frequency) 
plot(tsy) 
describe(y) 
#ZQ2,phi=-0.5,exp(beta)=100,c=0.1# 
N < -1000ar < -c(-0.5)intercept<-100 
frequency<-1 
X=matrix(c(rep(log(intercept), N+length(ar))), ncol=1) 
y.sim <- garsim(n=(N+length(ar)), phi=ar, beta=c(1), link= "log", family= 
"poisson", zero.correction = "zq2", c=0.1, X=X)
y<-y.sim[(1+length(ar)):(N+length(ar))]
tsy<-ts(y, freq=frequency) 
plot(tsy) 
describe(y) 
\#ZQ2,phi=-0.5,exp(beta)=100, c=0.5#N < -1000ar < -c(-0.5)
```

```
122
```

```
intercept<-100 
frequency<-1
X=matrix(c(rep(log(intercept), N+length(ar))), ncol=1) 
y.sim <- garsim(n=(N+length(ar)), phi=ar, beta=c(1), link= "log", family= 
"poisson", zero.correction = "zq2", c=0.5, X=X) 
y<-y.sim[(1+length(ar)):(N+length(ar))] 
tsy<-ts(y, freq=frequency) 
plot(tsy) 
describe(y) 
#ZQ2,phi=-0.5,exp(beta)=100, c=1.0# 
N < -1000ar < -c(-0.5)intercept<-100 
frequency<-1 
X=matrix(c(rep(log(intercept), N+length(ar))), ncol=1) 
y \sin \leftarrow garsim(n=(N+length(ar)), phi=ar, beta=c(1), link= "log", family=
"poisson", zero.correction = "zq2", c=0.5, X=X)
y<-y.sim[(1+length(ar)):(N+length(ar))] 
tsy<-ts(y, freq=frequency) 
plot(tsy) 
describe(y) 
#ZQ1,phi=0.5,exp(beta)=100,c=0.1# 
N < -1000ar<-c(0.5) 
intercept<-100 
frequency<-1 
X=matrix(c(rep(log(intercept), N+length(ar))), ncol=1) 
y.sim <- garsim(n=(N+length(ar)), phi=ar, beta=c(1), link= "log", family= 
"poisson", zero.correction = "zq1", c=0.1, X=X) 
y<-y.sim[(1+length(ar)):(N+length(ar))] 
tsy<-ts(y, freq=frequency) 
plot(tsy) 
describe(y) 
#ZQ1,phi=0.5,exp(beta)=100, c=0.5#N < -1000ar < -c(-0.5)intercept<-100 
frequency<-1 
X=matrix(c(rep(log(intercept), N+length(ar))), ncol=1) 
y.sim <- garsim(n=(N+length(ar)), phi=ar, beta=c(1), link= "log", family=
"poisson", zero.correction = "zq1", c=0.5, X=X) 
y<-y.sim[(1+length(ar)):(N+length(ar))] 
tsy<-ts(y, freq=frequency) 
plot(tsy) 
describe(y) 
#ZQ1,phi=0.5,exp(beta)=100, c=1.0# 
N < -1000ar < -c(0.5)intercept<-100 
frequency<-1 
X=matrix(c(rep(log(intercept), N+length(ar))), ncol=1) 
y.sim <- garsim(n=(N+length(ar)), phi=ar, beta=c(1), link= "log", family=
"poisson", zero.correction = "zq1", c=0.5, X=X)
y<-y.sim[(1+length(ar)):(N+length(ar))] 
tsy<-ts(y, freq=frequency) 
plot(tsy) 
describe(y)
```
#ZQ2,phi=0.5,exp(beta)=100,c=0.1#

```
N < -1000ar < -c(0.5)intercept<-100 
frequency<-1 
X=matrix(c(rep(log(intercept), N+length(ar))), ncol=1) 
y.sim <- garsim(n=(N+length(ar)), phi=ar, beta=c(1), link= "log", family= 
"poisson", zero.correction = "zq2", c=0.1, X=X)
y<-y.sim[(1+length(ar)):(N+length(ar))]
tsy<-ts(y, freq=frequency) 
plot(tsy) 
describe(y) 
#ZQ2,phi=0.5,exp(beta)=100, c=0.5# 
N < -1000ar < -c(0.5)intercept<-100 
frequency<-1 
X = matrix(c(rep(log(intexcept)), N + length(ar))), ncol=1)
y.sim <- garsim(n=(N+length(ar)), phi=ar, beta=c(1), link= "log", family= 
"poisson", zero.correction = "zq2", c=0.5, X=X) 
y<-y.sim[(1+length(ar)):(N+length(ar))] 
tsy<-ts(y, freq=frequency) 
plot(tsy) 
describe(y) 
#ZQ2,phi=0.5,exp(beta)=100, c=1.0# 
N < -1000ar < -c(0.5)intercept<-100 
frequency<-1 
X=matrix(c(rep(log(intercept), N+length(ar))), ncol=1) 
y.sim <- garsim(n=(N+length(ar)), phi=ar, beta=c(1), link= "log", family= 
"poisson", zero.correction = "zq2", c=0.5, X=X)
y<-y.sim[(1+length(ar)):(N+length(ar))] 
tsy<-ts(y, freq=frequency) 
plot(tsy) 
describe(y)
```
**LAMPIRAN 5.** *Syntax* **Membangkitkan Data Model Binomial Negatif**   $GSARIMA(1, 0, 0)(0, 0, 1)<sup>12</sup>$ dan  $GSARIMA(1, 0, 0)(0, 0, 1)<sup>12</sup>$ **dan Estimasinya Untuk Transformasi ZQ1 Dan ZQ2 Di R**  *Software***.** 

**=============================================================** 

```
library(R2jags)
```
library(coda) library(lattice)

library(boot)

library(R2jags)

library(rjags)

library(gsarima)

### #Model GSARIMA(1, 0, 0)(0, 0, 1)<sup>12</sup>#

```
phi<-c(0.7)theta<-c(0)Theta<-c(0.5)Phi<-c(0)d < -0D < -0frequency<-12 
ar<-arrep(phi=phi, theta=theta, Phi=Phi, Theta=Theta, frequency= 
frequency, d=d, D=D) 
N < -1000intercept<-10 
theta<-5 
x < -rnorm(N)beta.x<-0X<-matrix(c(rep(log(intercept), N+length(ar)), rep(0, length(ar)), 
x), ncol=2)c < -1y.sim <- garsim(n=(N+length(ar)), phi=ar, beta=c(1,beta.x), link=
"log", family= "negative.binomial", zero.correction = "zq1", c=c,
theta=theta, X=X) 
y<-y.sim[(1+length(ar)):(N+length(ar))] 
yt < -as.ts(y)
plot(yt) 
acf(yt) 
pacf(yt)
```

```
t = c(1:1000)data=cbind(t,yt) 
data
```
#### #estimasi#

model100001x<-function(){ + beta~dnorm(0, 0.001) #use this option in a model with external variable

```
+ phi.star1<-0 #use this option in a model without a first order 
seasonal autoregressive parameter
+ r.theta.star1~dbeta(1,1) 
+ theta.star1<-2*r.theta.star1-1 
+ r~dgamma(0.01,0.01) 
+ phi[1] <-y.phi[1,p] #use this option if phi[1] is included 
+ phi[2] <-0 #use this option if phi[2] is included 
+ 
+ for (k in 1:p){ 
+ alpha.phi[k] <-round(0.5*(k+1)-0.01) 
+ beta.phi[k] <-round((0.5*k)+1-0.01) 
+ r.phi[k] ~dbeta(alpha.phi[k], beta.phi[k]) 
+ r.phi.map[k] <-2*r.phi[k]-1 
+ } 
+ y.phi[1,1]<-r.phi.map[1] 
+ for (k \in ]2:p}
+ for (i in 1:(k-1)){ 
+ y.phi[i,k] <-y.phi[i,k-1]-r.phi.map[k]*y.phi[k-i,k-1] 
+ } 
+ y.phi[k,k] <-r.phi.map[k] 
+ } 
+ ## 
+ ##Deviance## 
+ Dev <- -2*sum(LL[(w+1) : N])
+ ## 
+ ##Error for first w observations## 
+ for (t in 1: w){ 
+ u[t] <- 0 
+ } 
+ ## 
+ ##Likelihood ## 
+ for (t in (w+1):N){ 
+ y[t]~dnegbin(pr[t],r) 
+ y.pl[t]~dnegbin(pr[t],r)
+ pr[t]<-r/(r+lambda[t]) 
+ lambda[t]<-exp(m[t]) 
+ m[t] <- beta * x[t] 
+ + \log(\max(c, y[t-1]))-beta * x[t-1]+ + sum(AR[ ,t]) +(theta.star1)*u[t-12] 
+ for (k in 1:p){ 
+ AR[k,t]<- 
  \left((phi[k])*log(max(c,y[t-k]))
+ -phi[k] * beta * x[t-k]
+ -(phi[k])*log(max(c,y[t-k-1])) 
+ +phi[k] * beta * x[t-k-1] 
+ } 
+ u[t] <- log(max(c,y[t])/lambda[t]) 
       LL[t] \leftarrow r*log(pr[t])+y[t]*log(1-pr[t])+loggam(y[t]+r)loggam(y[t]+1) - loggam(r)+ } 
  \left| \right|write.model(model100001x, con = "model100001x.txt")N < -1000w < -12c < -1p < -2
```

```
inits \leftarrow list(list(r=2, r.theta.star1=0.2, beta=1), list(r=4,
r.theta.star1=0.4, beta=0), list(r<mark>=8,</mark> r.theta.star1=0.8, beta=-1))
parameters<-c("r", "phi", "theta.star1", "Dev", "beta", 
paste("y.p1[",w+1,":",N,"]",sep="")) 
data<-list(N=N, w=w, p=p, c=c, y= y[1:N], x=x)
##estimation: 
ptm <- proc.time() 
jags.output.model100001x <- jags(data= data, inits, parameters, 
model.file= "model100001x.txt", 
      n.iter=2000, n.burnin=1000, n.chains=3, n.thin=1)
```
### #Model GSARIMA(0, 0, 1)(1, 0, 0)<sup>12</sup>#

```
theta<-c(0.5)phi < -c(0)Phi<-c(0.7)Theta<-c(0)d < -0D < -0frequency<-12 
ar<-arrep(phi=phi, theta=theta, Phi=Phi, Theta=Theta, frequency= 
frequency, d=d, D=D) 
N < -1000intercept<-10 
theta<-3 
x < -rnorm(N)beta.x<-0 
X <- matrix(c(rep(log(intercept), N +length(ar)), rep(0, length(ar)),
x), ncol=2c < -1y.sim <- garsim(n=(N+length(ar)), phi=ar, beta=c(1,beta.x), link= 
"log", family= "negative.binomial", zero.correction = "zq1", c=c,
theta=theta, X=X)
y<-y.sim[(1+length(ar)):(N+length(ar))] 
yt<-as.ts(y) 
plot(yt) 
acf(yt) 
pacf(yt) 
t=c(1:1000) 
data=cbind(t,yt) 
data 
#estimasi# 
model001100x<-function(){ 
+ beta~dnorm(0,0.001) 
+ r~dgamma(0.01,0.01) 
+ phi[1] < -0+ r.phi.star~dbeta(1,1) 
+ phi.star<-2*r.phi.star-1
```

```
+ theta[1] <-y.theta[1,q] #use this option if phi[1] is included
```
- + theta[2] <-0 #use this option if phi[2] is included
- + for  $(k \in \{1:q\})$
- + alpha.theta[k] <-round( $0.5*(k+1)-0.01$ )

```
+ beta.theta[k] <-round((0.5*k)+1-0.01)
```
- + r.theta[k] ~dbeta(alpha.theta[k], beta.theta[k])
	- + r.theta.map[k] <-2\*r.theta[k]-1

```
++ y.theta[1,1] <- r.theta.map[1]
+ for (k in 2:q){ 
+ for (i \text{ in } 1: (k-1)) {
+ y.theta[i,k] <-y.theta[i,k-1]-r.theta.map[k]*y.theta[k-i,k-1] 
+ }
  y.theta[k,k] <-r.theta.map[k]
+ } 
++ for (t in 1: (1+12)){ 
+ u[t] < - 0+ } 
+ ##likelihood 
+ for (t in (1+12+1):N){ 
+ y[t]~dnegbin(pr[t],r) 
+ y.p1[t]~dnegbin(pr[t],r) 
+ pr[t]<-r/(r+lambda[t]) 
+ lambda[t]<-exp(m[t]) 
+ m[t] <- beta * x[t] 
+ + \frac{1}{\log(\max(c, y[t-1]))}+ -beta * x[t-1] 
+ + SAR[t] + theta[1]*u[t-1] +theta[2]*u[t-2]
+ SAR[t]<- 
+ (phi.star)*log(max(c,y[t-12])) 
+ -phi.star * beta * x[t-12]+ -(phi.star)*log(max(c,y[t-1-12])) 
+ + phi.star * beta * x[t-1-12] 
+ u[t] <- log(max(c,y[t])/lambda[t]) 
+ } 
+ } 
write.model(model001100x, con ="model001100x.txt") 
inits <- list(list(r=2, r.phi.star=0.2, beta=1), list(r=4,
r.phi.star=0.4, beta=0), list(r=8, r.phi.star=0.8, beta=-1))
q < -2w < -13c < -1data<-list( N=N, q=q, c=c, y= y[1:N], x=x[1:N])
parameters<-c("r", ") theta", "phi.star", ") | "phi.star", "
paste("y.p1[",w+1,":",N,"]",sep="")) 
#estimation: 
ptm <- proc.time() 
jags.output.model001100x<- jags(data= data, inits, parameters, 
model.file= "model001100x.txt", 
     n.iter=2000, n.burnin=1000, n.thin=1, n.chains=3)
```
## **LAMPIRAN 6.** *Syntax* **dan** *Output* **Estimasi Parameter Model SARIMA dan GSARIMA Untuk Transformasi ZQ1 Dan ZQ2 Di SAS**

==========================================================

*Software***.** 

#### ========================================================== Sintax

### **#SARIMA#**

**data** dbd; input y; datalines;

### . .;

**proc arima** data=dbd; identify nlag=**24**; **run**; estimate  $q=(2,3,4,5,16,17)(12)$  noconstant method=cls; forecast lead=**24** interval=month id=date out=results; **run**; **proc print** data=results; **run**;

#### **#GSARIMA#**

**data** dbd;

.

input y lag\_2 lag\_3 lag\_4 lag\_5 lag\_16 lag\_17 lag\_12star; datalines;

### .; **proc nlin** data=dbd nohalve;

 parms b1=**0.2609** b2=**0.2144** b3=**0.2048** b4=**0.1553** b5=**0.1477** b6=-**0.0929** b7=**0.9126**; mt=**0.199**;

model

**run**;

mt=b1\*lag\_2+b2\*lag\_3+b3\*lag\_4+b4\*lag\_5+b5\*lag\_16+b6\*lag\_17+b7\*lag\_12star;  $resid = mt$ -model.mt;

sigma = **0.255**;

 $k = 0.137$ ;

if abs(resid/sigma) $\le$ =k then weight =(**1**-(resid / (sigma\*k))\*\***2**)\*\*2; else weight  $=0$ ;

output out=c r=rbi;

Catatan: Data yang digunakan adalah hasil logaritma dari data asli

==========================================================

==========================================================

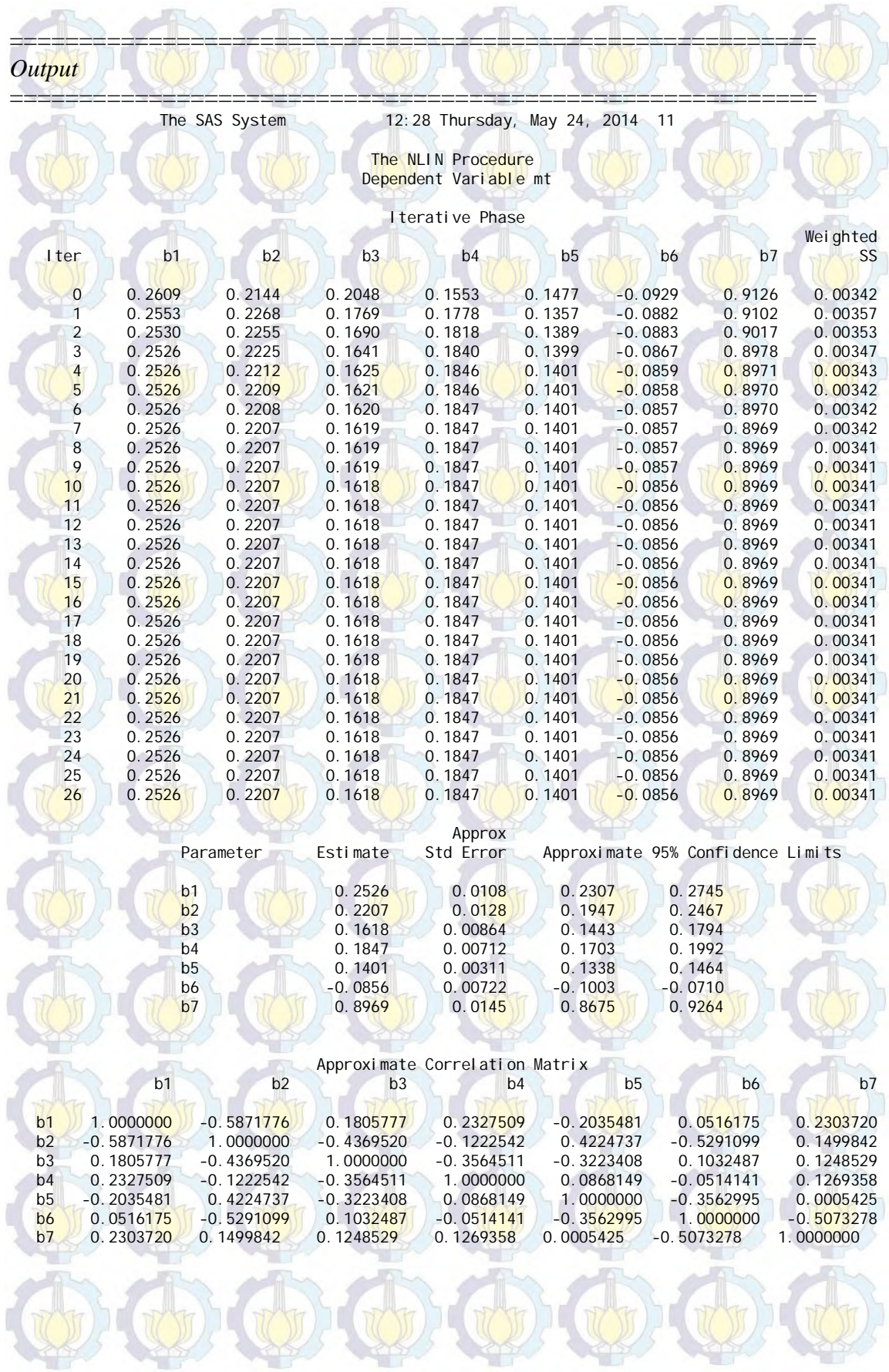

### The SAS System 12:28 Thursday, May 24, 2014 28 The NLIN P<mark>roce</mark>dure Dependent Variable mt

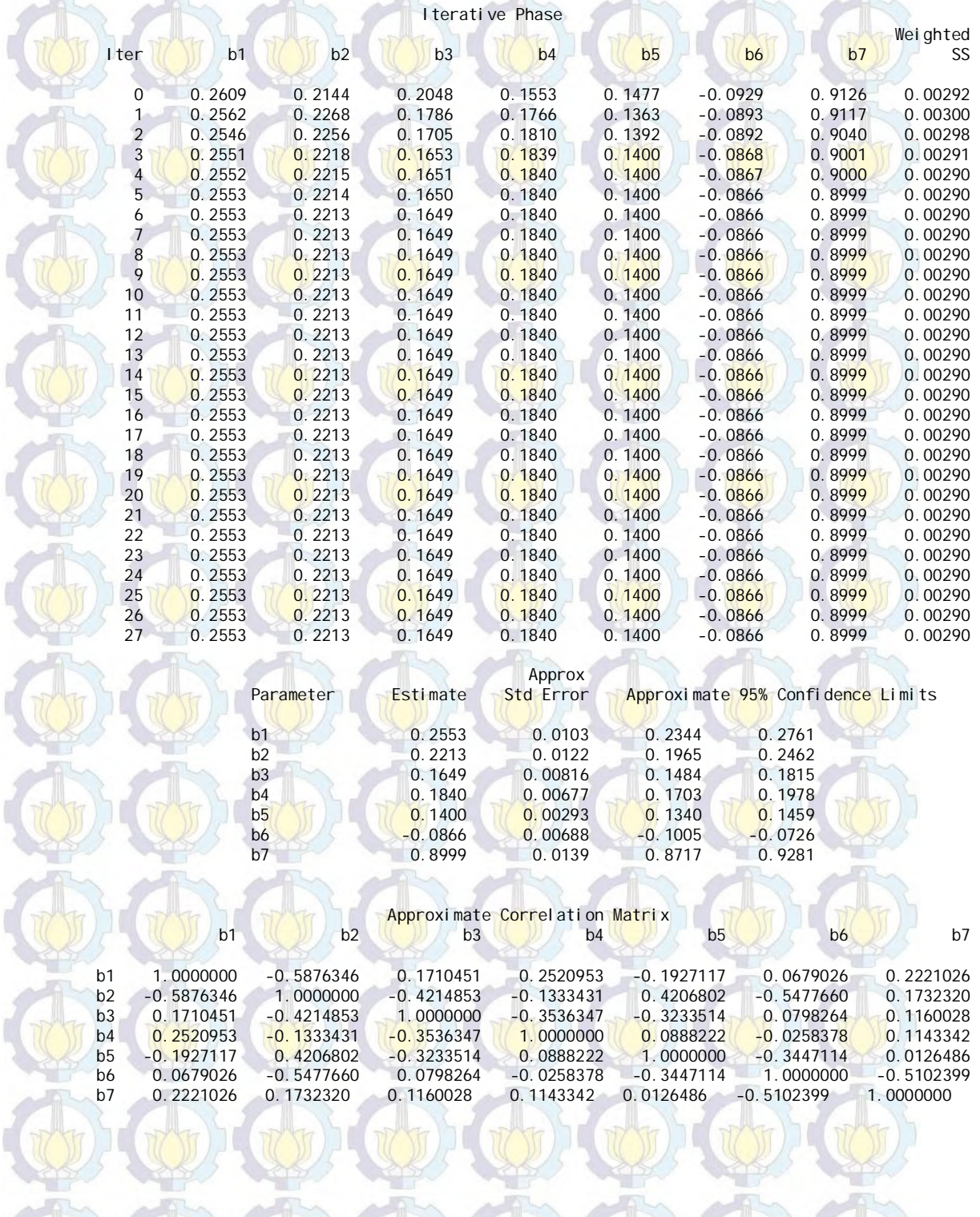

ä

Ń

d

Ľ

¥ ť

# **LAMPIRAN 7.** *Output* **Hasil Estimasi Data Simulasi Model Binomial Negatif GSARIMA**(1, 0, 0)(0, 0, 1)<sup>12</sup> dan GSARIMA(1, 0, 0)(0, 0, 1)<sup>12</sup>

==========================================================

**SAS** *Software***.** 

 $SARMA(1,0,0)(0,0,1)<sup>12</sup> (Bangkitan 1)$ 

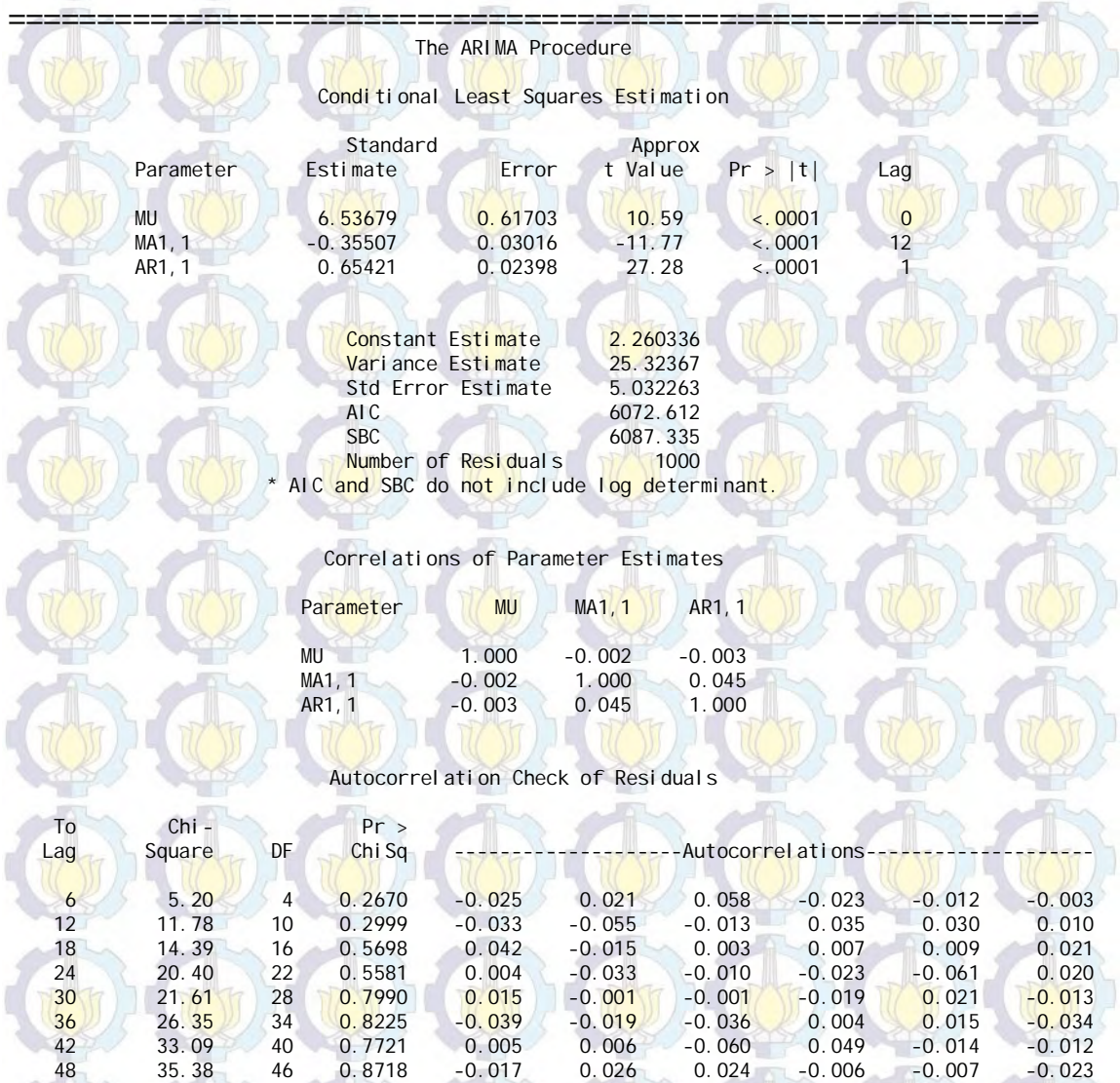

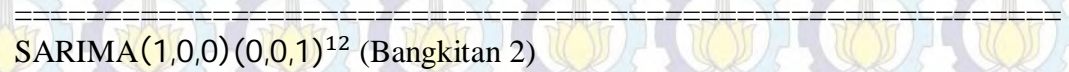

38

ď

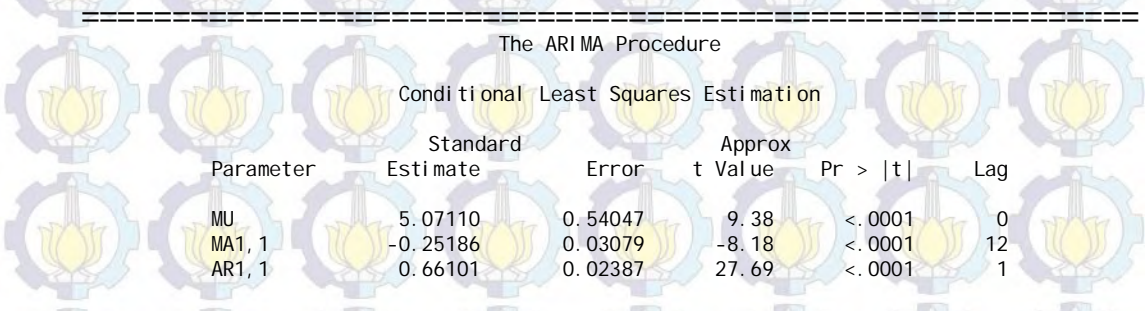

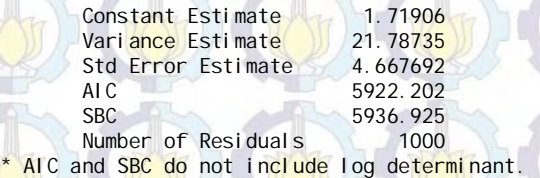

Correlations of Parameter Estimates

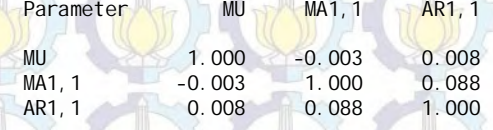

Autocorrelation Check of Residuals

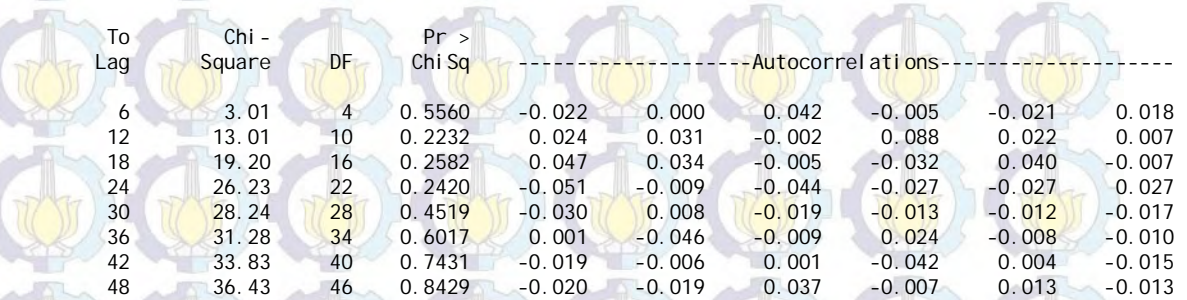

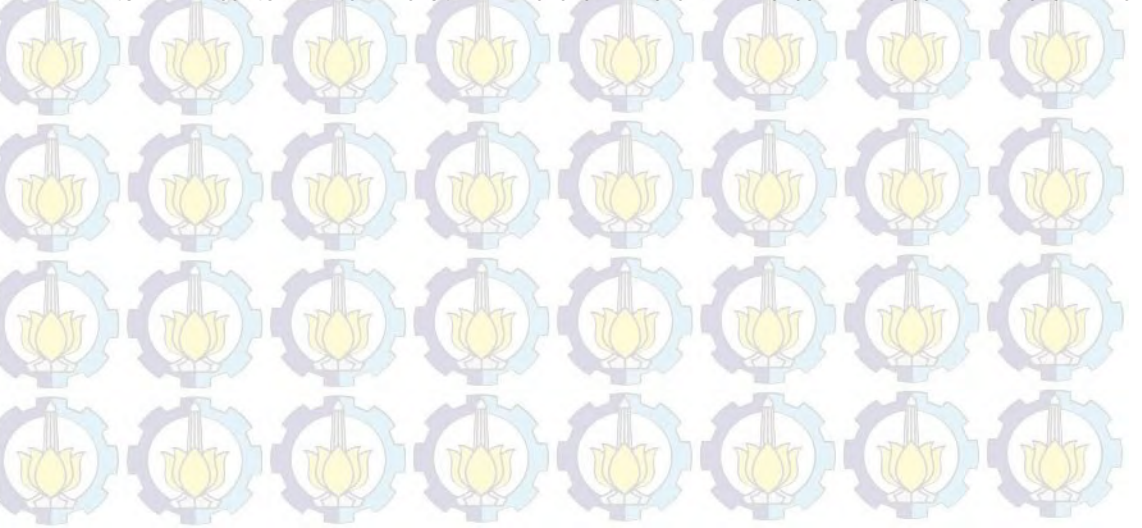

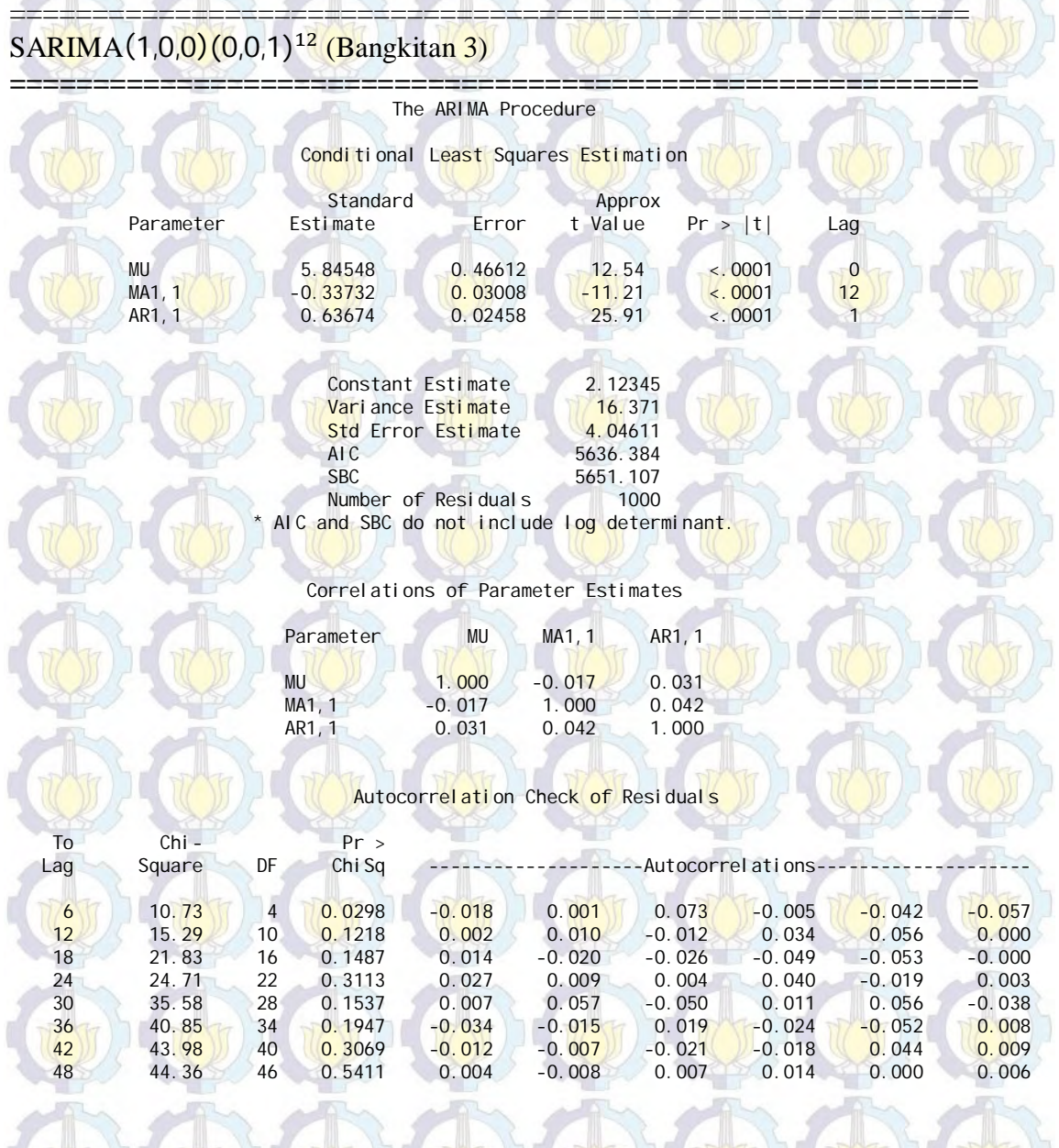

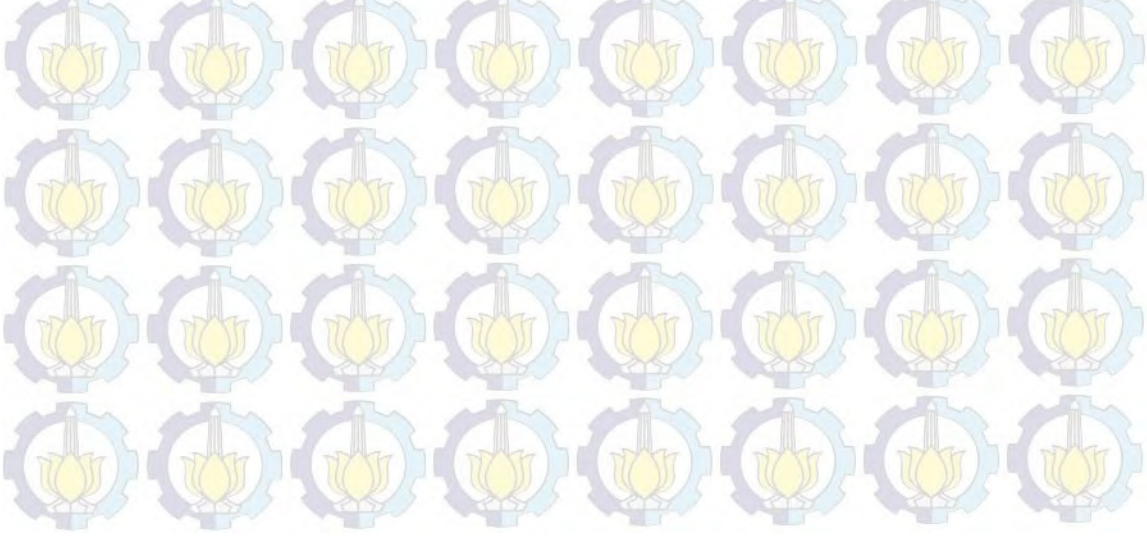

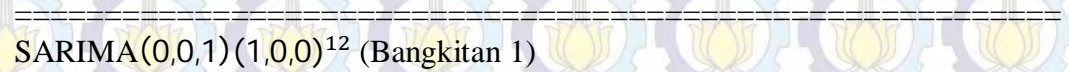

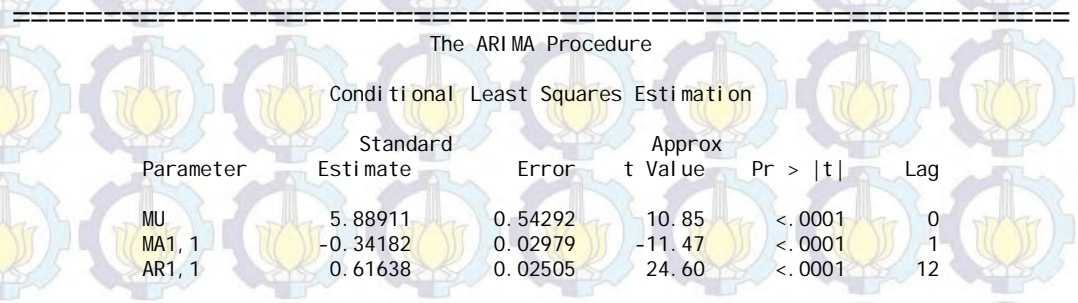

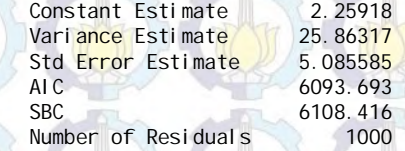

\* AIC and SBC do not include log determinant.

Correlations of Parameter Estimates

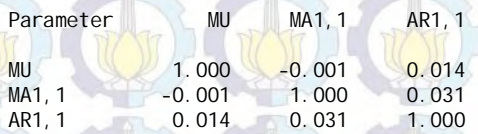

Autocorrelation Check of Residuals

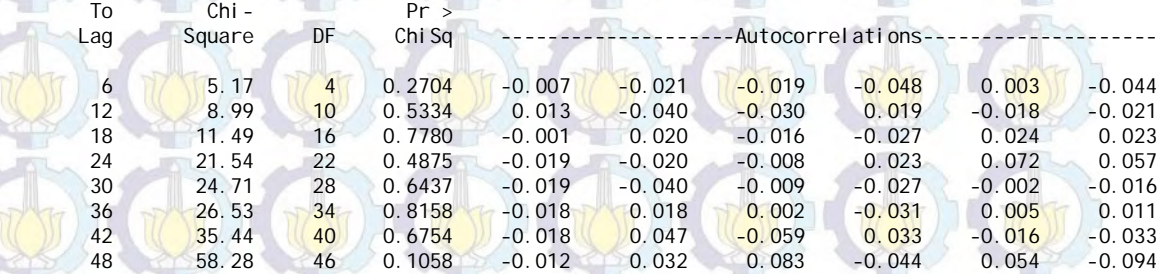

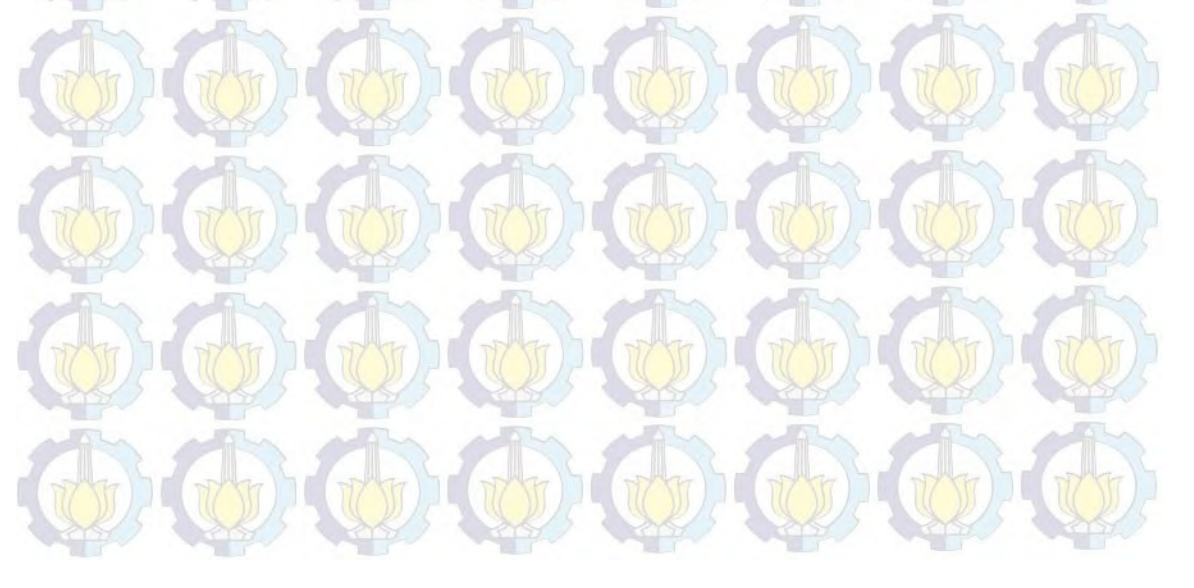

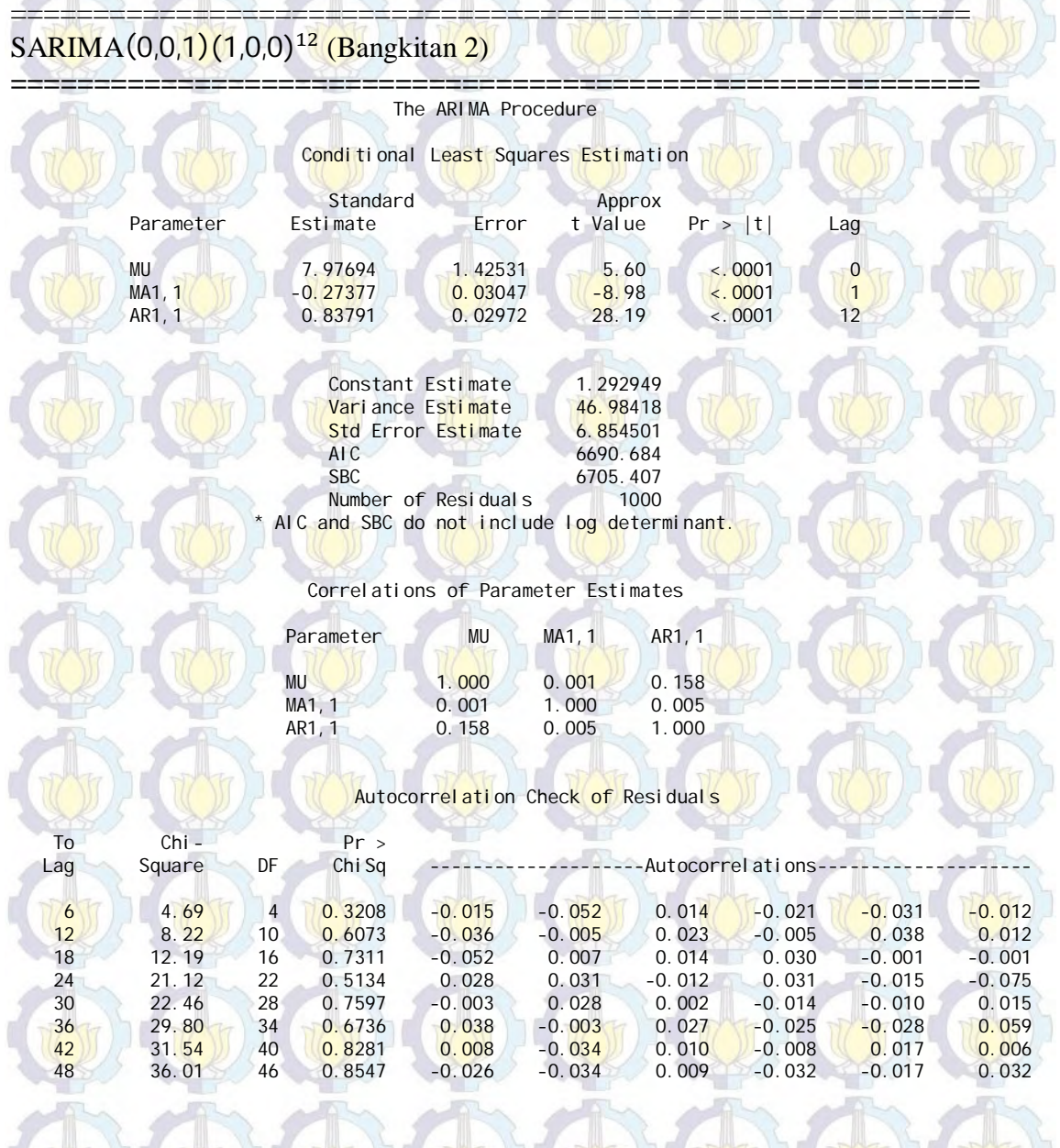

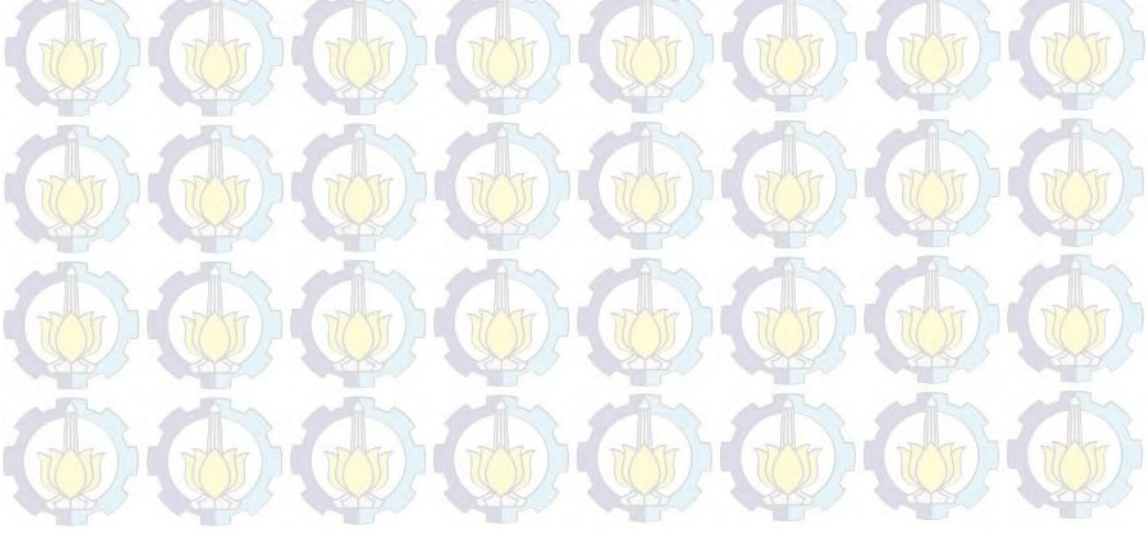

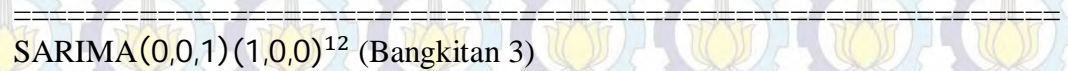

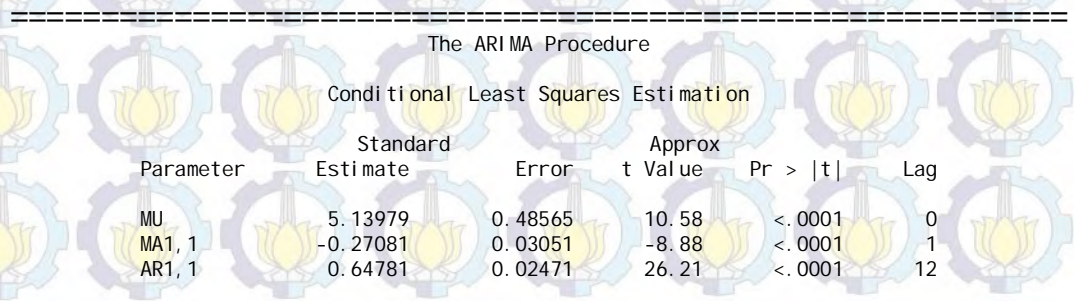

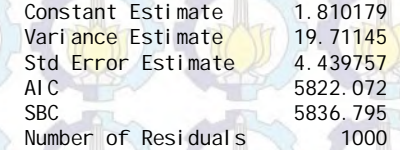

\* AIC and SBC do not include log determinant.

Correlations of Parameter Estimates

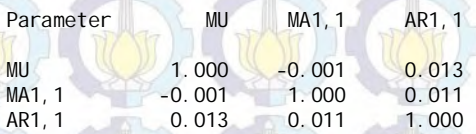

Autocorrelation Check of Residuals

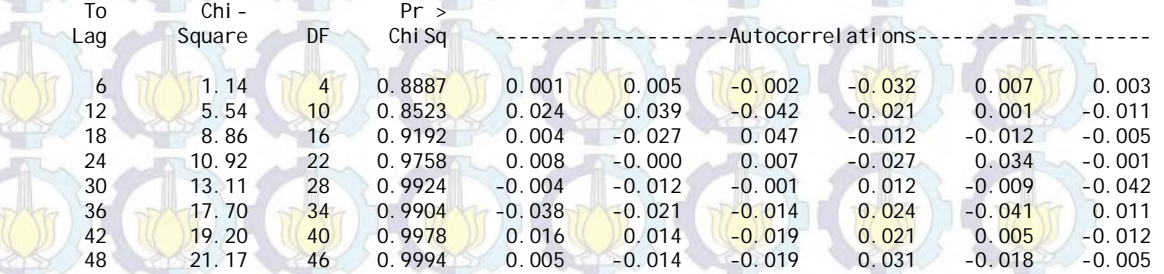

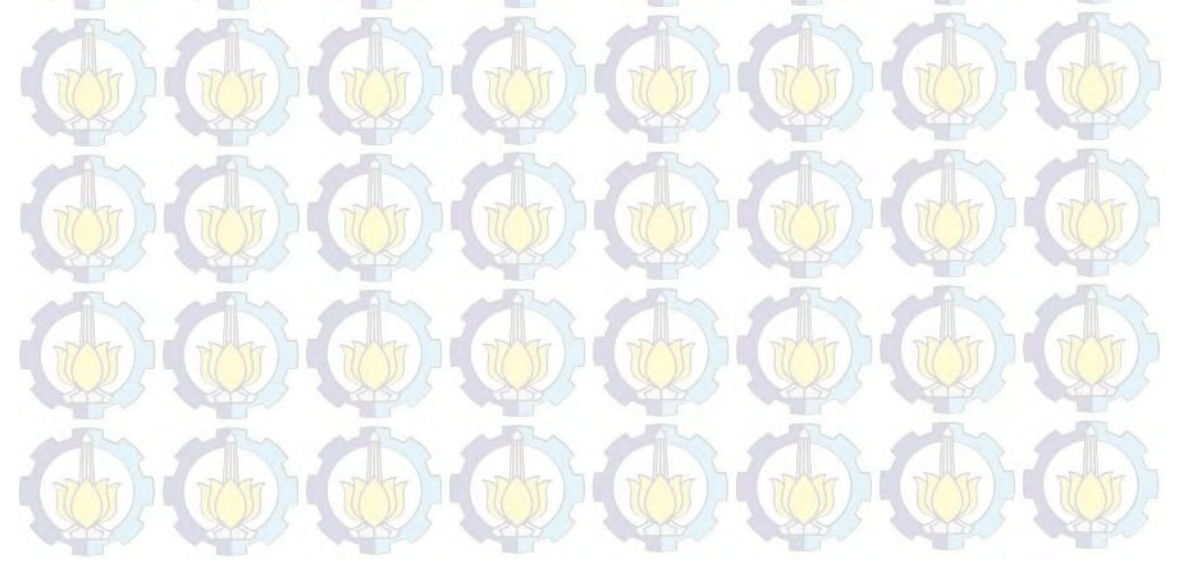

137